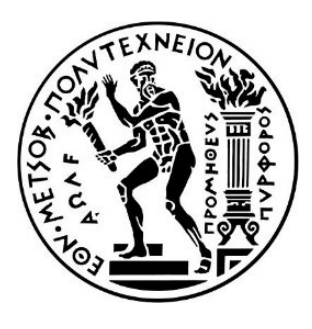

# **ΕΘΝΙΚΟ ΜΕΤΣΟΒΙΟ ΠΟΛΥΤΕΧΝΕΙΟ**

 **ΣΧΟΛΗ ΗΛΕΚΤΡΟΛΟΓΩΝ ΜΗΧΑΝΙΚΩΝ ΚΑΙ ΜΗΧΑΝΙΚΩΝ ΗΛΕΚΤΡΟΝΙΚΩΝ ΥΠΟΛΟΓΙΣΤΩΝ ΤΟΜΕΑΣ ΗΛΕΚΤΡΙΚΗΣ ΙΣΧΥΟΣ**

**Ανάπτυξη εργαστηριακής άσκησης σε εξομοιωτή πραγματικού χρόνου για την μελέτη τεχνικών πρωτεύοντος και δευτερεύοντος ελέγχου σε μικροδίκτυα με αντιστροφείς.**

ΔΙΠΛΩΜΑΤΙΚΗ ΕΡΓΑΣΙΑ

Κωνσταντίνος Τσίννας

**Επιβλέπων :** Νικόλαος Χαζτηαργυρίου Ομότιμος Καθηγητής Ε.Μ.Π.

Αθήνα, Μάρτιος 2024

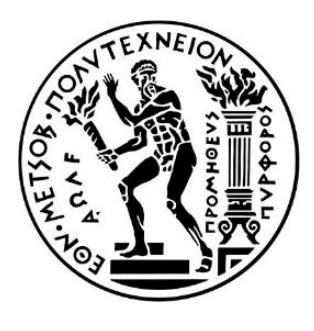

# **ΕΘΝΙΚΟ ΜΕΤΣΟΒΙΟ ΠΟΛΥΤΕΧΝΕΙΟ**

**ΣΧΟΛΗ ΗΛΕΚΤΡΟΛΟΓΩΝ ΜΗΧΑΝΙΚΩΝ ΚΑΙ ΜΗΧΑΝΙΚΩΝ ΗΛΕΚΤΡΟΝΙΚΩΝ ΥΠΟΛΟΓΙΣΤΩΝ** 

**ΤΟΜΕΑΣ ΗΛΕΚΤΡΙΚΗΣ ΙΣΧΥΟΣ**

## **Ανάπτυξη εργαστηριακής άσκησης σε εξομοιωτή πραγματικού χρόνου για την μελέτη τεχνικών πρωτεύοντος και δευτερεύοντος ελέγχου σε μικροδίκτυα με αντιστροφείς.**

### ΔΙΠΛΩΜΑΤΙΚΗ ΕΡΓΑΣΙΑ

Κωνσταντίνος Τσίννας

**Επιβλέπων :** Νικόλαος Χαζτηαργυρίου Ομότιμος Καθηγητής Ε.Μ.Π.

Εγκρίθηκε από την τριμελή εξεταστική επιτροπή την 20<sup>η</sup> Μαρτίου 2024.

.............................. ............................. .............................

Ν. Χατζηαργυρίου Γ. Κορρές Π. Γεωργιλάκης Ομότιμος Καθηγητής Ε.Μ.Π. Καθηγητής Ε.Μ.Π. Καθηγητής Ε.Μ.Π.

Αθήνα, Μάρτιος 2024

………………

Κωνσταντίνος Τσίννας

Διπλωματούχος Ηλεκτρολόγος Μηχανικός και Μηχανικός Υπολογιστών Ε.Μ.Π.

Copyright © Κωνσταντίνος Τσίννας, 2024.

Με επιφύλαξη παντός δικαιώματος. All rights reserved.

Απαγορεύεται η αντιγραφή, αποθήκευση και διανομή της παρούσας εργασίας, εξ ολοκλήρου ή τμήματος αυτής, για εμπορικό σκοπό. Επιτρέπεται η ανατύπωση, αποθήκευση και διανομή για σκοπό μη κερδοσκοπικό, εκπαιδευτικής ή ερευνητικής φύσης, υπό την προϋπόθεση να αναφέρεται η πηγή προέλευσης και να διατηρείται το παρόν μήνυμα. Ερωτήματα που αφορούν τη χρήση της εργασίας για κερδοσκοπικό σκοπό πρέπει να απευθύνονται προς τον συγγραφέα.

Οι απόψεις και τα συμπεράσματα που περιέχονται σε αυτό το έγγραφο εκφράζουν τον συγγραφέα και δεν πρέπει να ερμηνευθεί ότι αντιπροσωπεύουν τις επίσημες θέσεις του Εθνικού Μετσόβιου Πολυτεχνείου.

## **Περίληψη**

Η παρούσα διπλωματική εργασία αποσκοπεί στην μελέτη του ελέγχου μικροδικτύων σε απομονωμένη λειτουργία με αντιστροφείς και στην ανάπτυξη σχετικής εργαστηριακής άσκησης προς εξοικείωση των υποψηφίων νέων μηχανικών με τις μεθόδους και τις έννοιες που συνοδεύουν το θέμα. Δίνεται έμφαση στα επίπεδα ελέγχου, συγκρίνοντας κλασσικές και εξελιγμένες μεθόδους, και ειδικότερα στις τεχνικές συμβατικού και γενικευμένου στατισμού (πρωτεύων έλεγχος), στον κεντρικό δευτερεύοντα έλεγχο τάσης και συχνότητας και στον δευτερεύοντα έλεγχο κατανεμημένου μέσου όρου (Distributed-Level Averaging Proportional - Integral).

Αρχικά, περιγράφεται η υφιστάμενη κατάσταση του τομέα της ενέργειας όπως αυτή έχει διαμορφωθεί στο πλαίσιο της ενεργειακής μετάβασης σε φιλικότερες προς το περιβάλλον πηγές. Μετά από μία σύντομη ιστορική αναδρομή του φαινομένου της κλιματικής αλλαγής, παρατίθενται σύγχρονες τεχνολογικές τάσεις – όπως οι ανανεώσιμες πηγές ενέργειας (ΑΠΕ), τα μικροδίκτυα (microgrids) και η έννοια των παραγωγών – καταναλωτών (prosumers).

Στην συνέχεια, παρατίθεται η εκπαιδευτική αναγκαιότητα για περεταίρω επαφή των φοιτητών με σχετικά θέματα ελέγχου μικροδικτύων μέσα από τις αρχές της διερευνητικής μάθησης (παρατήρηση – θεωρία – ενεργός πειραματισμός – εμπεριστατωμένη εμπειρία). Στο πλαίσιο αυτό γίνεται ανασκόπηση σε υπάρχουσες εκπαιδευτικές προσεγγίσεις.

Έπειτα, θεμελιώνεται ο σκοπός της προτεινόμενης εργαστηριακής άσκησης, περιγράφονται οι εκπαιδευτικοί στόχοι και τα αποτελέσματα που αναμένονται από την υλοποίηση της και αναλύεται το θεωρητικό της υπόβαθρο, το οποίο περιλαμβάνει τις έννοιες τόσο των ανώτερων επιπέδων ελέγχου που έχουν αναφερθεί, όσο και των εσωτερικών βρόχων ελέγχου τάσης – ρεύματος (κατώτερο ιεραρχικά επίπεδο). Ακολουθεί ο σχεδιασμός ενός ευέλικτου συστήματος ψηφιακής προσομοίωσης στο RSCAD του εξομοιωτή πραγματικού χρόνου RTDS. Επιπλέον η άσκηση υλοποιείται και στο περιβάλλον MATLAB/Simulink ώστε οι φοιτητές να έχουν στην διάθεσή τους τα μοντέλα προς επεξεργασία, για ακόμα καλύτερη κατανόηση, αφομοίωση και αναπαραγωγή της γνώσης. Τα μοντέλα που αναπτύχθηκαν δίνουν τη δυνατότητα να εκτελεστούν προσομοιώσεις για πληθώρα σεναρίων με την ανάλογη παραμετροποίηση, μέσω μίας φιλικής για τον χρήστη διεπαφής.

Τέλος, παρουσιάζονται τα ζητήματα τα οποία καλούνται οι φοιτητές να απαντήσουν, καθώς και τα προσδοκώμενα αποτελέσματα από την εκτέλεση των προσομοιώσεων. Όλα τα παραπάνω συνθέτουν μία νέα εκπαιδευτική προσέγγιση γύρω από το θέμα του ελέγχου μικροδικτύων σε απομονωμένη λειτουργία με αντιστροφείς. Η εργασία ολοκληρώνεται με την εξαγωγή των συμπερασμάτων και την καταγραφή πιθανών μελλοντικών προεκτάσεων της άσκησης που αναπτύχθηκε σε θέματα όπως το Power Hardware-In-the-Loop και η προσομοίωση μικροδικτύων συνδεδεμένων με το κυρίως δίκτυο (grid-tied microgrids).

## **Λέξεις-Κλειδιά**

Αντιστροφέας Πηγής Τάσης, Κατανεμημένος Έλεγχος, Συμβατικός Στατισμός, Γενικευμένος Στατισμός, Πρωτεύων Έλεγχος, Δευτερεύων Έλεγχος, Σχήμα Κατανεμημένου Μέσου Όρου, Μικροδίκτυα, Σχεδιαστικός Συμβιβασμός, Διερευνητική μάθηση, Ψηφιακή προσομοίωση, εξομοιωτής πραγματικού χρόνου, Εκπαιδευτική Προσέγγιση, Ενεργειακή Μετάβαση.

### **Abstract**

The purpose of this thesis project is to study the control of inverter-based islanded microgrids and to develop a relevant educational approach to expose engineering university students to the concepts and methodologies of the subject. Emphasis is given on the control hierarchy levels by comparing both classic and advanced techniques and more specifically on conventional and generalized droop control (primary control), on centralized secondary voltage and frequency control, and on secondary Distributed-Level Averaging Proportional – Integral (DAPI) control.

First, the current trend of the energy sector is outlined in the context of the energy transition to a more environmentally friendly and sustainable power grid. Then, a brief review of the climate change phenomenon and modern technological trends of the sector are discussed  $-$  like renewables, microgrids and the concept of "prosumers".

Then, the educational necessity for further student engagement with topics related to microgrid control through the principles of experiential learning (observation-theory-active experimentation-reflective experience) is outlined. In this context, a review of existing educational approaches is provided.

Subsequently, the aim of the proposed laboratory exercise is established, the intended learning outcomes are described, and its theoretical background is analyzed, including the concepts of both the higher control levels and the inner voltage-current control loops (lower control level). The design of a flexible digital simulation system in the RSCAD tool of the real-time digital simulator RTDS follows. In addition to that, the exercise is developed in the MATLAB/Simulink environment as well, which gives students the opportunity to have the models at their disposal for personal testing and better understanding. The simulation models that have been developed enable users to perform simulations for a variety of scenarios with the appropriate parameterization through a user-friendly user interface (UI).

Finally, the questions that students need to address are presented, as well as the expected results from the execution of the simulations. All the above constitute a new educational approach regarding the topic of inverter-based microgrid control. In the last part of this thesis, conclusions are drawn, and potential future extensions are mapped. Topics such as Power Hardware-In-the-Loop testing and simulation of grid-tied Microgrid setups can serve as interesting additions.

### **Key words**

Voltage source converter, Conventional Droop, Generalized Droop, Primary Control, Secondary Control, Distributed Averaging, Microgrids, Design Compromise, Experimental Learning, Digital Simulation, Real-Time Digital Simulator, Educational approach, Energy Transition

## **Ευχαριστίες**

Σε αυτό το σημείο θα ήθελα να ευχαριστήσω τον επιβλέποντα καθηγητή της διπλωματικής μου εργασίας, κ. Νικόλαο Χατζηαργυρίου για την ευκαιρία που μου δόθηκε να ασχοληθώ με ένα πραγματικά ενδιαφέρον θέμα. Ο έλεγχος ενεργειακών συστημάτων με συνεπήρε από την πρώτη στιγμή που ήρθα σε επαφή μαζί του, τόσο στο μάθημα των ΑΣΗΕ I, όσο και στο μάθημα του Αυτόματου Ελέγχου και Ευστάθειας ΣΗΕ, το οποίο αποτελεί και το προσωπικό μου αγαπημένο. Η εκπαιδευτική διάσταση του θέματος της διπλωματικής εργασίας αποτέλεσε επίσης μία όμορφη πρόκληση, ενώ δεν έλειψε και η ενασχόλησή μου με τον σύγχρονο εξοπλισμό του εργαστηρίου Συστημάτων Ηλεκτρικής Ενέργειας της σχολής Η.Μ.Μ.Υ. ΕΜΠ. Για όλα αυτά είμαι και θα παραμείνω ευγνώμων.

Επιπρόσθετα, ευχαριστώ θερμά την Άλκηστις Χριστίνα Κοντού και τον Αλέξανδρο Πασπάτη, ερευνητές του εργαστηρίου Συστημάτων Ηλεκτρικής Ενέργειας, των οποίων οι συμβουλές και η καθοδήγηση κατά τη διάρκεια της εκπόνησης της εργασίας υπήρξαν καθοριστικές. Οι συζητήσεις μας άλλοτε διαδικτυακά και άλλοτε διά ζώσης, οι προβληματισμοί και οι επισκέψεις στο εργαστήριο θα παραμείνουν στη μνήμη μου ως ένας όμορφος επίλογος αυτού του κύκλου σπουδών που κλείνει.

Στη διάρκεια των φοιτητικών μου χρόνων στη σχολή, ήμουν τυχερός να γνωρίσω ανθρώπους με τους οποίους μας συνδέουν δυνατές σχέσεις φιλίας και τις οποίες συνοδεύουν όμορφες αναμνήσεις, γέλιο και σεβασμός. Ηλιάνα, Γιώργο, Γιάννη, Μαριάννα, Δημήτρη, Μάνο, Χρήστο, αλλά και όλους τους υπέροχους ανθρώπους που συναναστράφηκα κατά τη διάρκεια των σπουδών μου, σας ευχαριστώ για όλα όσα μοιραστήκαμε και όλα τα υπόλοιπα που θα έρθουν.

Επίσης, δε θα μπορούσα να παραλείψω τους παιδικούς μου φίλους από τη Ρόδο, για τα αξέχαστα τριήμερα και τις διακοπές που περάσαμε στα διάφορα μέρη της Ελλάδας και της Κύπρου, όπου διασκορπιστήκαμε ως φοιτητές.

Κλείνοντας, το μεγαλύτερο εγκάρδιο ευχαριστώ θα ήθελα να δώσω στους γονείς μου Βλάση και Ρένα και στον αδελφό μου Νικήτα, χωρίς τη συμβολή των οποίων τίποτα από όλα αυτά δε θα ήταν εφικτό. Έχετε γεμίσει την καρδιά μου με αγάπη και θαλπωρή, το μυαλό μου με γνώσειςεφόδια για το μέλλον και την ψυχή μου με ανοικτοσύνη.

Η εργασία αυτή είναι αφιερωμένη σε εσάς.

# **Πίνακας Περιεχομένων**

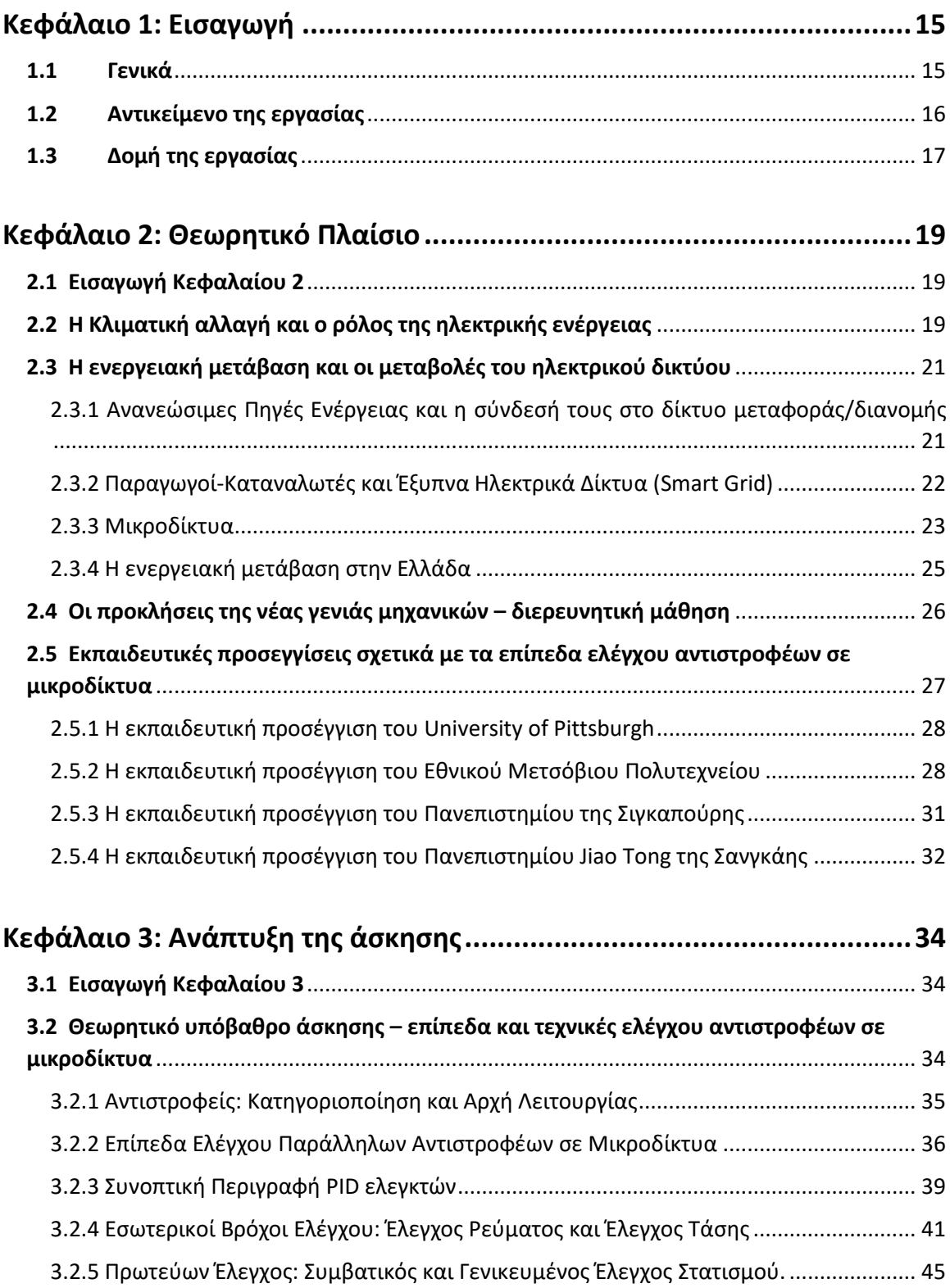

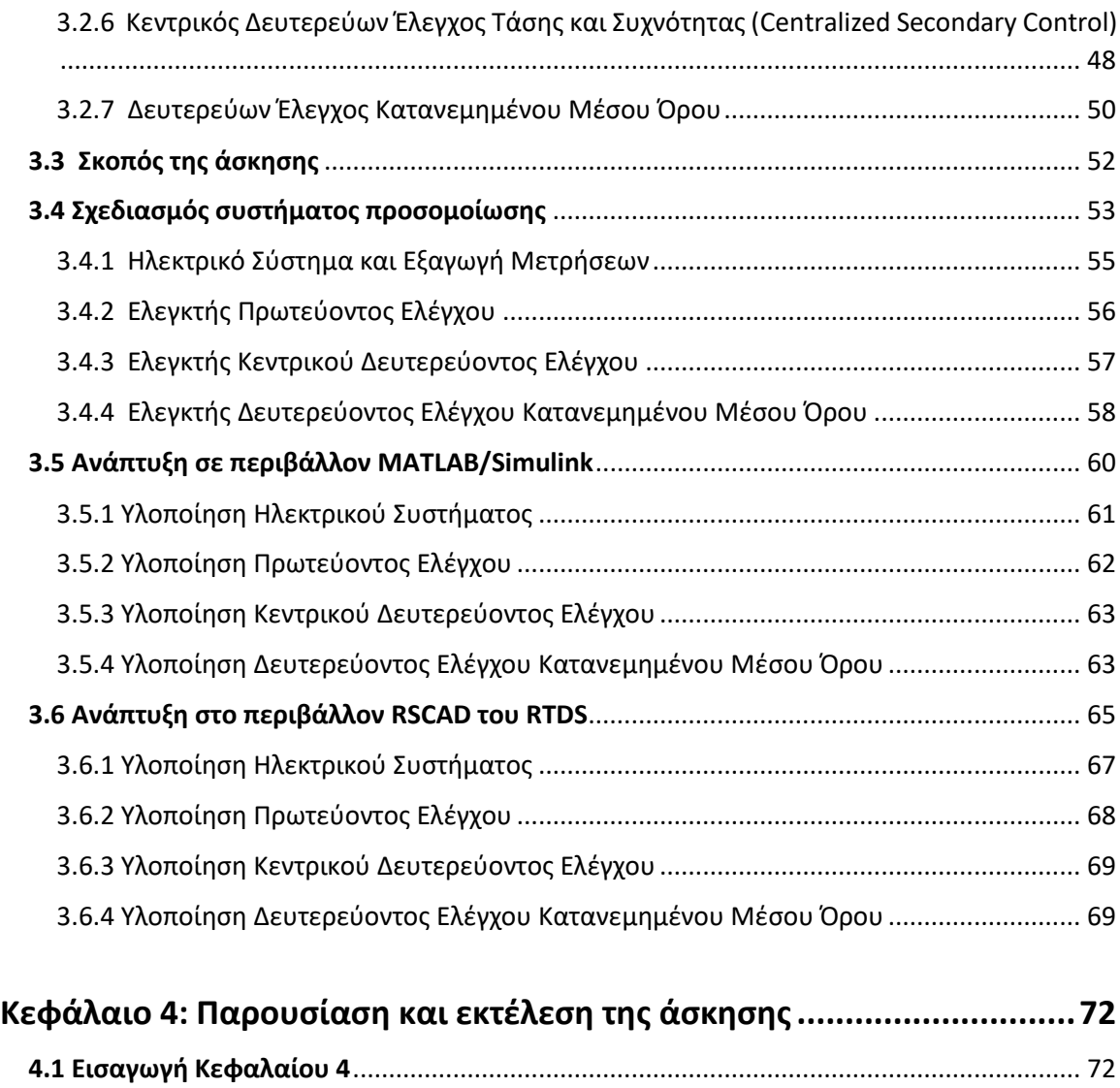

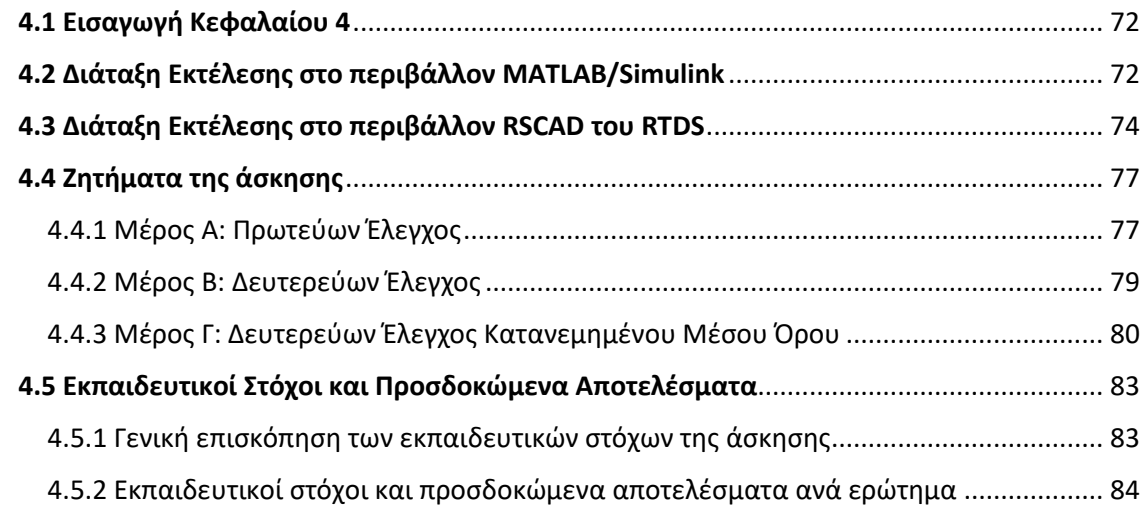

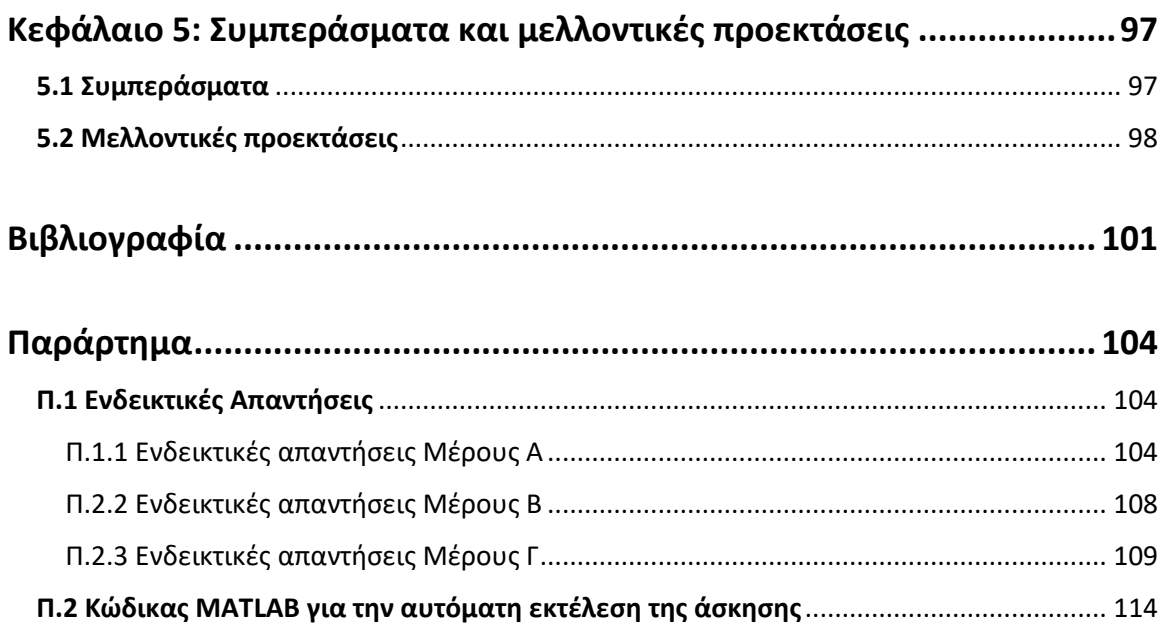

# **Πίνακας Σχημάτων**

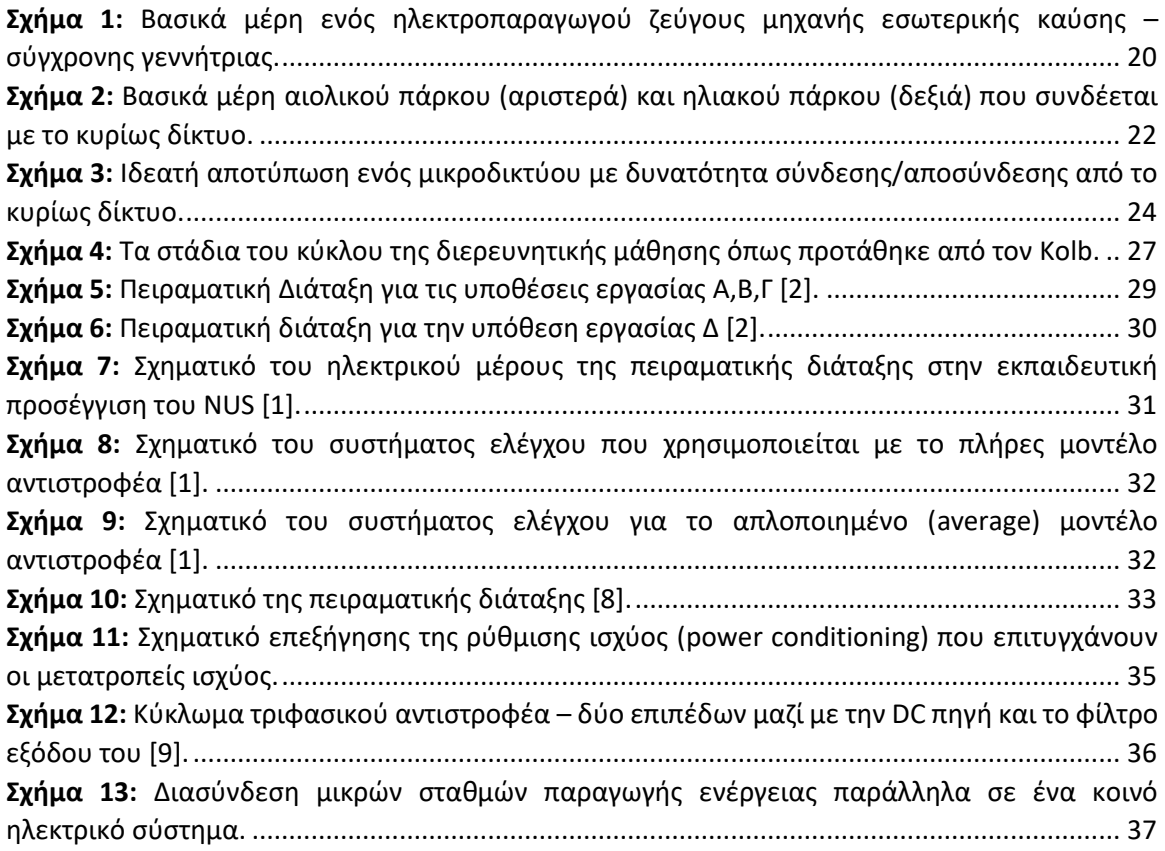

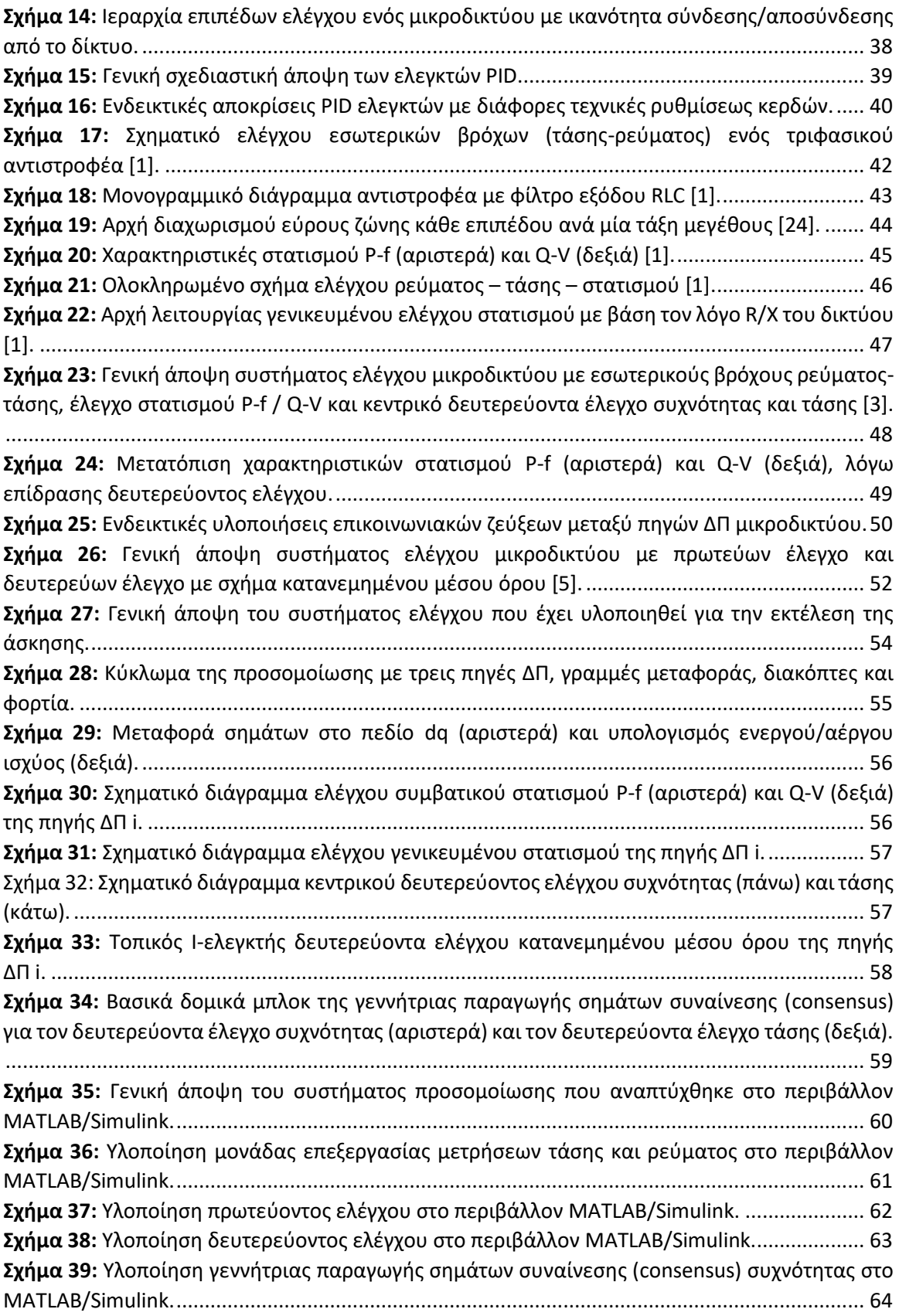

**Σχήμα 40:** [Υλοποίηση γεννήτριας παραγωγής σημάτων συναίνεσης \(](#page-63-1)consensus) τάσης στο [MATLAB/Simulink..........................................................................................................................](#page-63-1) 64 **Σχήμα 41:** Υλοποίηση τοπικού ελεγκτή PI της πηγής ΔΠi [για τον δευτερεύοντα έλεγχο](#page-64-1)  κατανεμημένου μέσου όρου. [.......................................................................................................](#page-64-1) 65 **Σχήμα 42:** [Γενική άποψη του συστήματος προσομοίωσης που αναπτύχθηκε στο περιβάλλον](#page-65-0)  [RSCAD............................................................................................................................................](#page-65-0) 66 **Σχήμα 43:** Διακόπτες, σήματα και sliders [του μοντέλου που αναπτύχθηκε στο εργαλείο "](#page-66-1)DRAFT". [.......................................................................................................................................................](#page-66-1) 67 **Σχήμα 44:** [Υλοποίηση μονάδας επεξεργασίας μετρήσεων τάσης και ρεύματος στο περιβάλλον](#page-66-2)  [RSCAD............................................................................................................................................](#page-66-2) 67 **Σχήμα 45:** [Υλοποίηση πρωτεύοντος ελέγχου στο περιβάλλον](#page-67-1) RSCAD......................................... 68 **Σχήμα 46:** [Υλοποίηση κεντρικού δευτερεύοντος ελέγχου στο περιβάλλον](#page-68-2) RSCAD..................... 69 **Σχήμα 47:** [Υλοποίηση γεννήτριας παραγωγής σημάτων συναίνεσης \(](#page-69-0)consensus) στο RSCAD. .. 70 **Σχήμα 48:** Υλοποίηση τοπικού ελεγκτή PI της πηγής ΔΠi [για τον δευτερεύοντα έλεγχο](#page-70-0)  κατανεμημένου μέσου όρου. [.......................................................................................................](#page-70-0) 71 **Σχήμα 49:** [Γενική άποψη της διάταξης εκτέλεσης της άσκησης στο περιβάλλον](#page-71-3) MATLAB/Simulink [.......................................................................................................................................................](#page-71-3) 72 **Σχήμα 50:** [Πάνελ ελέγχου/παραμετροποίησης της προσομοίωσης στο περιβάλλον](#page-72-0)  [MATLAB/Simulink..........................................................................................................................](#page-72-0) 73 **Σχήμα 51:** [Γενική άποψη της διάταξης εκτέλεσης της άσκησης στο εργαλείο "](#page-73-1)RUNTIME" του [RSCAD............................................................................................................................................](#page-73-1) 74 **Σχήμα 52:** [Πάνελ ελέγχου/παραμετροποίησης της προσομοίωσης στο εργαλείο "RUNTIME" του](#page-75-0)  [RSCAD............................................................................................................................................](#page-75-0) 76 **Σχήμα 53:** [Υλοποίηση επικοινωνιακών ζεύξεων και μητρών γειτνίασης Α και Β για τον έλεγχο](#page-79-1)  κατανεμημένου μέσου.[.................................................................................................................](#page-79-1) 80 **Σχήμα 54:** [Αποτελέσματα εκτέλεσης της προσομοίωσης με ενεργό τον συμβατικό έλεγχο](#page-84-0)  στατισμού μόνο και κέρδη kf1=1%, kf2=2% και [kf3=0.5%, ku1=ku2=ku3=5.0%..........................](#page-84-0) 85 **Σχήμα 55:** [Κοινό διάγραμμα χαρακτηριστικών στατισμού](#page-84-1) P-f..................................................... 85 **Σχήμα 56:** [Κοινό διάγραμμα χαρακτηριστικών στατισμού](#page-85-0) Q-V. .................................................. 86 **Σχήμα 57:** [Αποτελέσματα εκτέλεσης της προσομοίωσης με ενεργό τον συμβατικό έλεγχο](#page-86-0)  στατισμού μόνο και κέρδη [kf1= kf2 = kf3=1.0%, ku1=ku2=ku3=5.0%..........................................](#page-86-0) 87 **Σχήμα 58:** [Αποτελέσματα εκτέλεσης της προσομοίωσης με ενεργό τον γενικευμένο έλεγχο](#page-87-0)  στατισμού μόνο.[............................................................................................................................](#page-87-0) 88 **Σχήμα 59:** [Αποτελέσματα εκτέλεσης της προσομοίωσης με ενεργό τον συμβατικό έλεγχο](#page-89-0)  [στατισμού και τον κεντρικό δευτερεύοντα έλεγχο.](#page-89-0) ..................................................................... 90 **Σχήμα 60:** [Αποτελέσματα εκτέλεσης της προσομοίωσης με ενεργό τον συμβατικό έλεγχο](#page-90-0)  [στατισμού και τον δευτερεύοντα έλεγχο κατανεμημένου μέσου όρου σε λειτουργία ρύθμισης](#page-90-0)  της τάσης εξόδου (Β=0,βi≠0).[........................................................................................................](#page-90-0) 91 **Σχήμα 61:** [Αποτελέσματα εκτέλεσης της προσομοίωσης με ενεργό τον συμβατικό έλεγχο](#page-92-0)  [στατισμού και τον δευτερεύοντα έλεγχο κατανεμημένου μέσου όρου σε λειτουργία τέλειου](#page-92-0)  διαμοιρασμού αέργου ισχύος με Β≠0, β[i=0..................................................................................](#page-92-0) 93 **Σχήμα 62:** [Αποτελέσματα εκτέλεσης της προσομοίωσης με ενεργό τον συμβατικό έλεγχο](#page-93-0)  [στατισμού και τον δευτερεύοντα έλεγχο κατανεμημένου μέσου όρου σε λειτουργία](#page-93-0)  συμβιβασμού (compromise) με Β≠0 και βi≠0.[..............................................................................](#page-93-0) 94

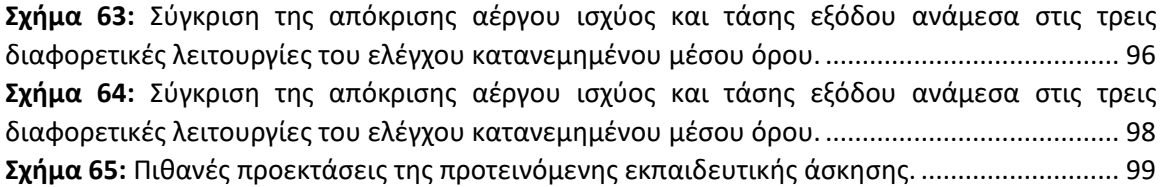

## **Πίνακας Πινάκων**

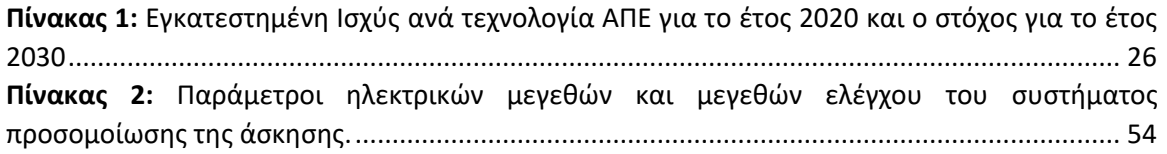

### <span id="page-14-0"></span>**Κεφάλαιο 1: Εισαγωγή**

#### <span id="page-14-1"></span>**1.1 Γενικά**

Στη σύγχρονη εποχή, η ηλεκτρική ενέργεια αποτελεί βασικό πυλώνα της ζωής των ανθρώπων και συνιστά αναγκαίο αγαθό, καθώς πληθώρα δραστηριοτήτων όπως φωτισμός, μαγείρεμα, παροχή νερού, θέρμανση, τηλεπικοινωνίες, μετακινήσεις και βιομηχανική παραγωγή αγαθών στηρίζονται σε αυτήν. Είναι προφανές πως η απρόσκοπτη και ομαλή παροχή της 24 ώρες το 24ωρο – 7 ημέρες την εβδομάδα αποτελεί προϋπόθεση για τη διατήρηση της ποιότητας ζωής και την ανάπτυξη της κοινωνίας.

Το υπάρχον ηλεκτρικό σύστημα σε παγκόσμιο επίπεδο έχει σχεδιαστεί γύρω από το ζεύγος ατμοστρόβιλου – γεννήτριας, το οποίο αποτελεί και την πιο διαδεδομένη πηγή ηλεκτρισμού και στηρίζεται στη μετατροπή της κινητικής ενέργειας από την βίαιη κίνηση αερίων μαζών υδρατμών σε ηλεκτρική. Για την παραγωγή των υδρατμών είναι απαραίτητο κάποιο θερμαντικό μέσο – συνήθως καύσιμα όπως φυσικό αέριο, πετρέλαιο ή λιγνίτης [11]. Η καύση τους εκλύει στο περιβάλλον διοξείδιο του άνθρακα, το οποίο αποτελεί τον μεγαλύτερο ρυπαντή της ατμόσφαιρας, οδηγώντας την κλιματική αλλαγή.

Στα πλαίσια επιβράδυνσης του φαινομένου, ο τομέας της ηλεκτρικής ενέργειας, έχει υιοθετήσει τεχνολογίες παραγωγής από ανανεώσιμες και φιλικές προς το περιβάλλον πηγές, όπως η ηλιακή και η αιολική ενέργεια για την μετατροπή των οποίων σε ηλεκτρική χρησιμοποιούνται διατάξεις φωτοβολταϊκών (Φ/Β) και ανεμογεννητριών (Α/Γ) αντίστοιχα [11], [28]. Παράλληλα, έχουν συνταχθεί από πολλές χώρες πλάνα ενεργειακής μετάβασης, σύμφωνα με τα οποία οι ρυπογόνες πηγές ενέργειας που χρησιμοποιούν ορυκτά καύσιμα πρόκειται να αντικατασταθούν από φιλικές προς το περιβάλλον πηγές όπως οι προαναφερθείσες. Ενδεικτικά για την Ελλάδα, το «Σχέδιο για την Ενέργεια και το Κλίμα» προβλέπει διπλασιασμό της εγκατεστημένης ισχύος ηλιακών και αιολικών πάρκων εως το έτος 2030 [22].

Ένα κοινό τους γνώρισμα είναι η δυσκολία στην πρόβλεψη της ηλεκτρικής παραγωγής με ακρίβεια, κάτι το οποίο θέτει σε κίνδυνο τη βασική απαίτηση για απρόσκοπτη παροχή 24/7. Επιπρόσθετα λόγω της φύσης τους, τα Φ/Β και οι Α/Γ, δεν συνδέονται στο δίκτυο απευθείας όπως οι σύγχρονες γεννήτριες. Αντ' αυτού μεταξύ πηγής και δικτύου παρεμβάλλονται διατάξεις μετατροπέων που επιτυγχάνουν τη ρύθμιση ισχύος (power conditioning), ώστε η έξοδος των εν λόγω πηγών να συνάδει με τις προδιαγραφές του δικτύου μεταφοράς και διανομής [10].

Αυτές οι τάσεις, έχουν δημιουργήσει την ανάγκη για μεταστροφή σε τοπική παραγωγή, αποθήκευση και κατανάλωση ενέργειας με δεδομένο πως η εγκατάσταση Φ/Β και μικρών Α/Γ είναι σχετικά φθηνή για έναν καταναλωτή. Έτσι, εμφανίζονται όλο και πειρσσότεροι παραγωγοί – καταναλωτές ενέργειας (prosumers), ενώ η ανάγκη για έλεγχο της παραγωγής, αποθήκευσης και κατανάλωσης ενέργειας σε τοπικό επίπεδο έχει οδηγήσει στην ανάπτυξη των μικροδικτύων (microgrids). Τα μικροδίκτυα μπορούν να ενεργήσουν είτε σε σύνδεση είτε απομονωμένα από το κυρίως δίκτυο και συνήθως περιλαμβάνουν αρκετές μικρές μονάδες παραγωγής με μετατροπείς ηλεκτρονικών ισχύος συνδεδεμένες παράλληλα [13],[12].

Είναι λοιπόν αναγκαία η εξοικείωση των νέων μηχανικών με τον έλεγχο των επί μέρους μονάδων παραγωγής ενός μικροδικτύου και ειδικότερα με την περίπτωση των μικροδικτύων σε απομονωμένη λειτουργία. Σε αυτά, ο έλεγχος καθίσταται δυσκολότερος λόγω της απουσίας σύνδεσης με το στιβαρό κεντρικό σύστημα ηλεκτρικής ενέργειας, το οποίο παρουσιάζει μικρές διακυμάνσεις στην συχνότητα και την τάση λειτουργίας του.

#### <span id="page-15-0"></span>**1.2 Αντικείμενο της εργασίας**

Κύριος στόχος της παρούσας διπλωματικής εργασίας είναι να αποτελέσει μία νέα εκπαιδευτική προσέγγιση γύρω από τον έλεγχο μικροδικτύων σε απομονωνμένη λειτουργία με αντιστροφείς, μελετώντας τη συμμετοχή τους στον πρωτεύοντα και δευτερεύοντα έλεγχο. Η εργασία συμβάλλει στο να αποκτήσουν οι φοιτητές εμπεριστατωμένη γνώση γύρω από τα επίπεδα ελέγχου μικροδικτύων, αλλά και να αντιληφθούν την ανάγκη για σχεδιαστικούς συμβιβασμούς μεταξύ διάφορων παραμέτρων. Επιχειρείται έτσι, να ενισχυθεί η έκθεση των φοιτητών σε αυτά τα ζητήματα.

Για την υλοποίηση του πρωτεύοντος ελέγχου, ιδιαίτερα διαδεδομένη είναι η μέθοδος του συμβατικού στατισμού (P – f, Q – V ), η οποία προσομοιώνει τη συμπεριφορά των σύγχρονων γεννητριών. Στα συστήματα μεταφοράς υψηλής τάσης, όπου οι γραμμές παρουσιάζουν κυρίως επαγωγική συμπεριφορά, η ροή ενεργού ισχύος εξαρτάται σε μεγάλο βαθμό από τη διαφορά φάσης, ενώ η ροή άεργου από τη διαφορά τάσης στα άκρα της γραμμής και η μέθοδος συμβατικού στατισμού λειτουργεί χωρίς πρόβλημα. Στα μικροδίκτυα που βρίσκονται στο επίπεδο διανομής από την άλλη, οι γραμμές έχουν σημαντική ωμική συνιστώσα, η οποία δημιουργεί μία σύζευξη (cross-coupling) αέργου ισχύος – συχνότητας και ενεργού ισχύος – τάσης, η οποία αποτελεί δυνητικό παράγοντα αστάθειας. Έτσι, ως εναλλακτική προσέγγιση, χρησιμοποιείται στην άσκηση ο έλεγχος γενικευμένου στατισμού, όπου το πεδίο μετρήσεων ισχύος περιστρέφεται έτσι ώστε η συμπεριφορά των γραμμών να εμφανίζεται επαγωγική [1]. Έτσι, συγκροτείται το επίπεδο πρωτεύοντος ελέγχου, το οποίο όταν επιδράει στο σύστημα, αφήνει ένα μόνιμο σφάλμα συχνότητας και τάσης.

Για να διορθωθεί το μόνιμο αυτό σφάλμα, γίνεται η προσθήκη του δευτερεύοντος ελέγχου, το οποίο αποτελεί ανώτερο επίπεδο ιεραρχικά. Ιδιαίτερα διαδεδομένη τεχνική είναι αυτή του κεντρικού δευτερεύοντος ελέγχου, όπου ένας κεντρικός PI ελεγκτής υπολογίζει το σφάλμα συχνότητας και τάσης του μικροδικτύου και έπειτα στέλνει ένα κοινό σήμα διόρθωσης σε όλες τις πηγές ΔΠ του μικροδικτύου. Η προσθήκη αυτή, αν και διορθώνει το μόνιμο σφάλμα συχνότητας και ελαττώνει το μόνιμο σφάλμα τάσης, επιδεινώνει τον διαμοιρασμό αέργου ισχύος. Προς αντιμετώπιση του παραπάνω προβλήματος, επιστρατεύεται ο δευτερεύων έλεγχος κατανεμημένου μέσου όρου (Distributed-Level Averaging Proportional-Integral - DAPI) που προτείνεται στην εργασία [6]. Το σχήμα αυτό δεν χρησιμοποιεί έναν μόνο κεντρικό ελεγκτή, αλλά τοπικούς PI ελεγκτές για κάθε αντιστροφέα. Αξιοποιεί επίσης τις επικοινωνιακές ζεύξεις μεταξύ των πηγών Διεσπαρμένης Παραγωγής (ΔΠ) του συστήματος παράγοντας τα λεγόμενα σήματα «συναίνεσης» (consensus), τα οποία υπερτίθενται στις εισόδους των τοπικών διατάξεων ελέγχου. Ο σχεδιαστής έχει τη δυνατότητα να επιλέξει ανάμεσα σε τρεις λειτουργίες: Τέλεια ρύθμιση τάσης, τέλειο διαμοιρασμό αέργου ισχύος ή συμβιβασμό μεταξύ των δύο.

Όσον αφορά στο κατώτερο ιεραρχικά επίπεδο των εσωτερικών βρόχων ελέγχου ρεύματοςτάσης, αν και μελετάται στην εργασία δεν αποτελεί μέρος της προτεινόμενης άσκησης, προκειμένου να δοθεί έμφαση στα ανώτερα επίπεδα. Με αυτόν τον τρόπο μπορεί να υιοθετηθεί μια σφαιρική αντίληψη για τον τρόπο που κάθε επίπεδο ελέγχου επιδράει στο του σύστημα, αλλά και για τις προκλήσεις που ένας σχεδιαστής χρειάζεται να λαμβάνει υπόψη.

Όλα τα παραπάνω χρησιμοποιούνται για την ανάπτυξη μιας εργαστηριακής άσκησης με ψηφιακή προσομοίωση, η οποία δύναται να αποτελέσει μέρος της εκπαιδευτικής διαδικασίας. Ως μέρος της παρούσας εργασίας, αναπτύχθηκαν και εκτελέστηκαν προσομοιώσεις με μία διάταξη τριών παράλληλων αντιστροφέων διαμόρφωσης δικτύου (grid forming inverter) κάθε ένας από τους οποίους είναι εφοδιασμένος με τη δική του διάταξη ελέγχου (κατανεμημένος έλεγχος). Η συμπεριφορά του συστήματος για κάθε τεχνική ελέγχου που δοκιμάζεται εξετάζεται με την πρόκληση μιας ωμικής και μιας επαγωγικής διαταραχής στον ζυγό φορτίου. Οι προσομοιώσεις μαζί με την διάταξη εκτέλεσης, η οποία προορίζεται για χρήση από τους φοιτητές έχουν αναπτυχθεί στο περιβάλλον RSCAD του εξομοιωτή πραγματικού χρόνου Real Time Digital Simulator (RTDSW) του Εργαστηρίου Ηλεκτρικών Συστημάτων του ΕΜΠ, παρέχοντας έτσι τη δυνατότητα για μελλοντική επέκταση της άσκησης σε Hardware-In-the-Loop διατάξεις (CHIL ή PHIL). Έτσι οι φοιτητές δύναται να εξοικειωθούν και με εργαστηριακό εξοπλισμό και με την χρήση προσομοιώσεων πραγματικού χρόνου. Επιπρόσθετα, έχουν αναπτυχθεί μοντέλα και στο περιβάλλον MATLAB/Simulink, ώστε να δίνεται η ευκαιρία στους φοιτητές να πειραματιστούν με τη διάταξη μόνοι τους εκτελώντας διάφορα σενάρια προσομοίωσης.

Πέραν της προσομοίωσης και του θεωρητικού υποβάθρου, έχει αναπτυχθεί φυλλάδιο θεωρίας και ερωτημάτων, στο οποίο περιλαμβάνονται βασικές έννοιες μικροδικτύων και μια σύντομη ανασκόπηση των τεχνικών πρωτεύοντος και δευτερεύοντος ελέγχου που θα χρησιμοποιήσουν οι φοιτητές στην άσκηση. Τέλος, προσδιορίζονται οι εκπαιδευτικοί στόχοι και τα προσδοκώμενα αποτελέσματα (intended learning outcomes), τα οποία αναλύονται τόσο σε γενικό επίπεδο για το σύνολο της άσκησης, όσο και για κάθε επιμέρους ερώτημα. Με αυτόν τον τρόπο, η παρούσα διπλωματική εργασία πραγματεύεται μία πλήρη εκπαιδευτική προσέγγιση γύρω από το θέμα ελέγχου μικροδικτύων που βρίσκονται σε απομονωνόμενη από το δίκτυο λειτουργία.

#### <span id="page-16-0"></span>**1.3 Δομή της εργασίας**

Η διπλωματική εργασία οργανώνεται σε πέντε (5) κεφάλαια, το συνοπτικό περιεχόμενο των οποίων παρατίθεται παρακάτω:

- Κεφάλαιο 1: Στο πρώτο κεφάλαιο περιγράφεται η σκοπιμότητα της διπλωματικής άσκησης και παρουσιάζεται συνοπτικά το αντικείμενο και η δομή της.
- Κεφάλαιο2: Στο δεύτερο κεφάλαιο αναλύεται το θεωρητικό πλαίσιο της εργασίας και ειδικότερα η κλιματική αλλαγή, οι σύγχρονες τάσεις στον ενεργειακό τομέα, έννοιες μικροδικτύων, ενώ δίνεται έμφαση στη διερευνητική μάθηση και τις εκπαιδευτικές προσεγγίσεις γύρω από το θέμα του ελέγχου μικροδικτύων με αντιστροφείς.
- Κεφάλαιο 3: Στο τρίτο κεφάλαιο γίνεται η ανάπτυξη της εκπαιδευτικής άσκησης που προτείνεται ως μία νέα προσέγγιση γύρω από το προαναφερθέν θέμα με έμφαση στα επίπεδα του πρωτεύοντος και δευτερεύοντος ελέγχου. Παρουσιάζεται το τεχνικό

θεωρητικό υπόβαθρο της άσκησης, ο σκοπός της και το σύστημα προσομοίωσης που κατασκευάστηκε σε δύο διαφορετικά περιβάλλοντα.

- Κεφάλαιο 4: Στο τέταρτο κεφάλαιο παρουσιάζονται οι διατάξεις εκτέλεσης των προσομοιώσεων της προτεινόμενης άσκησης, τόσο στο περιβάλλον MATLAB/Simulink, όσο και στο περιβάλλον RSCAD του RTDS. Παρατίθενται επίσης τα ζητήματα που καλούνται να απαντήσουν οι φοιτητές, ενώ παράλληλα περιγράφονται οι εκπαιδευτικοί στόχοι (intended learning outcomes) σε επίπεδο γενικό, αλλά και ανά ερώτημα.
- Κεφάλαιο 5: Στο πέμπτο και τελευταίο κεφάλαιο γίνεται η επισκόπηση των συμπερασμάτων της διπλωματικής εργασίας και αναζητούνται πιθανές μελλοντικές προεκτάσεις προς βελτίωση της προτεινόμενης εκπαιδευτικής προσέγγισης.
- Παράρτημα: Στο παράρτημα της εργασίας, παρατίθενται οι ενδεικτικές απαντήσεις της άσκησης (φυλλάδιο απαντήσεων), καθώς και ο κώδικας στο MATLAB/Simulink που χρησιμοποιήθηκε για την αυτόματη και απευθείας εκτέλεση όλων των προσομοιώσεων και την παραγωγή των απαιτούμενων διαγραμμάτων.

## <span id="page-18-0"></span>**Κεφάλαιο 2: Θεωρητικό Πλαίσιο**

#### <span id="page-18-1"></span>**2.1 Εισαγωγή Κεφαλαίου 2**

Σε αυτό το κεφάλαιο περιγράφεται η υφιστάμενη κατάσταση στον χώρο της ενέργειας και τονίζεται ο ρόλος που παίζει η τριτοβάθμια εκπαίδευση στην πράσινη μετάβαση. Αρχικά, γίνεται μια σύντομη ιστορική αναδρομή της κλιματικής αλλαγής υπό το πρίσμα της ηλεκτρικής ενέργειας μέσα από εφευρέσεις-σταθμούς, σημαντικές δημοσιεύσεις και μελέτες. Στη συνέχεια, τονίζεται η αναγκαιότητα της ενεργειακής μετάβασης από τις υφιστάμενες και διαδεδομένες ρυπογόνες πηγές ενέργειας στις φιλικότερες προς το περιβάλλον ανανεώσιμες. Παράλληλα, αναλύονται οι σύγχρονες τεχνοοικομικές τάσεις των παραγωγών-καταναλωτών (prosumers), των μικροδικτύων (Microgrids), ενώ παρουσιάζονται και ορισμένα σημεία από το «Εθνικό Σχέδιο για την Ενέργεια και το Κλίμα». Το σχέδιο αυτό είναι ήδη σε ισχύ και έχει ως απώτερο στόχο την κλιματική ουδετερότητα της Ελλάδας εως το έτος 2050.

Έπειτα, τονίζεται η πρόκληση των νέων μηχανικών για την εκπλήρωση των στόχων κλιματικής ουδετερότητας και αποτυπώνεται η καθυστέρηση των εκπαιδευτικών ιδρυμάτων να προσαρμοστούν στα νέα δεδομένα, παρέχοντας την κατάλληλη γνώση και βιωματική εμπειρία σε βάθος. Η τελευταία επέρχεται μέσω της διερευνητικής μάθησης και της διαδικασίας του πειράματος, τα οποία αποτελούν αναπόσπαστα στοιχεία της εκπαίδευσης ενός μηχανικού. Σε αυτό το πλαίσιο, παρατίθενται τρεις σχετικές εκπαιδευτικές προσεγγίσεις που περιλαμβάνουν πειραματική διαδικασία γύρω από το θέμα του ελέγχου παράλληλων αντιστροφέων σε μικροδικτύα. Το θέμα αυτό απασχολεί όλο και περισσότερο τόσο την ακαδημαϊκή, όσο και την επιχειρηματική κοινότητα, καθώς δύναται να παίξει σημαντικό ρόλο στην προσπάθεια της ενεργειακής μετάβασης.

#### <span id="page-18-2"></span>**2.2 Η Κλιματική αλλαγή και ο ρόλος της ηλεκτρικής ενέργειας**

Επιλέγουμε να ξεκινήσουμε από το περιβάλλον και το φαινόμενο της κλιματικής αλλαγής, καθώς η έναρξη της συγγραφής αυτού του κεφαλαίου βρίσκει τον συντάκτη εν αναμονή της επικείμενης 28 ης συνεδρίασης των κρατών-μελών του ΟΗΕ για το κλίμα -ή σε πιο οικείο τόνο της COP28 (Νοε-Δεκ 2023). Με δηλώσεις στελεχών της διοργάνωσης πως ελπίζουν σε χάραξη «διορθωτικής πορείας», ώστε να επιτευχθούν οι παγκόσμιοι στόχοι για ανακοπή του φαινομένου, αναρωτιέται κανείς πώς έχει δημιουργηθεί η υφιστάμενη κατάσταση [33]. Κρίνεται λοιπόν σκόπιμο να γίνει μια σύντομη ιστορική αναδρομή.

Το 1712, ο Thomas Newcomen εφευρίσκει την πρώτη ατμομηχανή ευρείας χρήσης, η οποία ολοκληρώνει μία μετατροπή ενέργειας από χημική σε μηχανική. Ο δρόμος για την βιομηχανική εκμετάλλευση ορυκτών καυσίμων έχει ανοίξει, κάτι το οποίο προκαλεί έκλυση διοξειδίου του άνθρακα στην ατμόσφαιρα. Το 1831, γίνεται η εφεύρεση της γεννήτριας ηλεκτρισμού από τον M. Faraday, μιας μηχανής η οποία παράγει ηλεκτρική ενέργεια καταναλώνοντας μηχανική μέσω περιστροφής του άξονά της. To 1878 o Thomas Edison και η ερευνητική του ομάδα, αναπτύσσουν τον πρώτο εμπορικό λαμπτήρα και εφεξής με κάθε νέα εφεύρεση, ο ηλεκτρισμός μπαίνει όλο και περισσότερο στη ζωή των ανθρώπων. Το πάντρεμα της γεννήτριας ηλεκτρισμού με τη μηχανή εσωτερικής καύσης είναι αναπόφευκτο. Το ζεύγος αυτό, γνωστό και ως ηλεκτροπαραγωγό ζεύγος, αποτελεί την κύρια πηγή του ηλεκτρικού δικτύου μέχρι και τη σημερινή εποχή (σχ. 1).

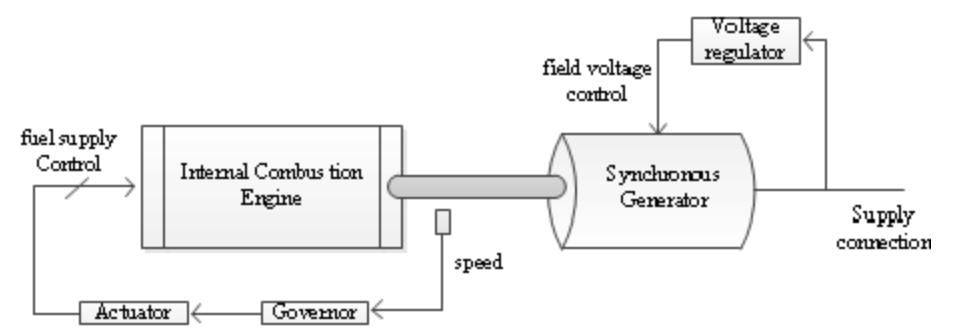

<span id="page-19-0"></span>*Σχήμα 1: Βασικά μέρη ενός ηλεκτροπαραγωγού ζεύγους μηχανής εσωτερικής καύσης – σύγχρονης γεννήτριας.*

Οι συνέπειες της βιομηχανικής έκλυσης CO<sub>2</sub> έγιναν γνωστές ήδη από το 1896, όταν ο Σουηδός χημικός Svante Arrhenius προβλέπει εύστοχα πως ένας ενδεχόμενος διπλασιασμός της συγκέντρωσης του αερίου στην ατμόσφαιρα, θα επιφέρει αύξηση της θερμοκρασίας κατά λίγους βαθμούς κελσίου. Μέχρι τότε η μέση θερμοκρασία του πλανήτη βρίσκεται στους 13.6 <sup>ο</sup>C και η συγκέντρωση CO<sup>2</sup> στην ατμόσφαιρα στα 290 ppm.

Το 1975, ακούγεται για πρώτη φορά ο όρος «υπερθέρμανση του πλανήτη» (global warming) σε τίτλο επιστημονικού άρθρου του Wallace Broecker. Έχουν προηγηθεί αρκετές μελέτες και projects που αποδεικνύουν την ανεξέλεγκτη αύξηση διοξειδίου του άνθρακα στην ατμόσφαιρα και τον συσχετισμό του αερίου αυτού, αλλά και άλλων με την άνοδο της θερμοκρασίας (Callendar, Plass, Keeling κ.α.). Τα ορυκτά καύσιμα, χρησιμοποιούνται σε κάθε έκφανση της καθημερινής ζωής, από τις μετακινήσεις και το μαγείρεμα, μέχρι τη βιομηχανία και την παραγωγή ηλεκτρικής ενέργειας, ενώ μέχρι εκείνη τη στιγμή, δεν είχε γίνει καμία προσπάθεια περιορισμού χρήσης τους.

Ο κίνδυνος υπερθέρμανσης του πλανήτη, έχει οδηγήσει πλήθος πρωτοβουλιών σε διεθνές επίπεδο, όπως η συμφωνία του Παρισιού κατά τη διάρκεια της 21ης συνεδρίασης για το κλίμα (COP21) τον Δεκέμβριο του 2015. Για την Ευρωπαϊκή Ένωση, μετά την επίτευξη των στόχων 20/20/20 το 2020, νέο ορόσημο αποτελεί, σύμφωνα με το Ευρωπαϊκό Πρακτορείο για το Κλίμα μέχρι το 2030 η μείωση των εκπομπών CO<sub>2</sub> κατά 55% [29]. Για την επίτευξη αυτού του στόχου, έχει αναπτυχθεί το σχέδιο "European Green Deal" σύμφωνα με το οποίο η παραγωγή ενέργειας από ΑΠΕ θα ανέλθει σε ποσοστό μεγαλύτερο του 42.5% εως το 2030, ενώ παράλληλα η ενεργειακή απόδοση θα βελτιωθεί κατ' ελάχιστο 11.7% στο διάστημα 2023-2030 [34].

Από τη δεκαετία του 1970 μέχρι και σήμερα έχει γίνει πλήθος συνεδριάσεων, COP, εφευρέσεων και ανάπτυξης τεχνολογιών. Οι μηχανές έχουν γίνει πιο αποδοτικές, οι Φιλικές προς το περιβάλλον Πηγές Ενέργειας έχουν εισέλθει στο μίγμα παραγωγής σε ποσοστό μεγαλύτερο του 20% σε Ευρωπαϊκό επίπεδο και εγκαθίστανται με αυξανόμενο ρυθμό ετησίως, ενώ οι συσκευές που χρησιμοποιούμε έχουν όλο και μικρότερη κατανάλωση. Ο συντάκτης διερωτάται εάν όλο αυτό είναι αρκετό.

Το 2019, οι μετρήσεις έδωσαν την συγκέντρωση διοξειδίου του άνθρακα στην ατμόσφαιρα στα 415ppm και την μέση θερμοκρασία του πλανήτη στους 14,8 <sup>ο</sup>C, 1,2 βαθμούς πάνω δηλαδή από τα προ-βιομηχανικά επίπεδα. Η επιστημονική κοινότητα προειδοποιεί πως αύξηση της μέσης θερμοκρασίας του πλανήτη πάνω από τον 1,5 <sup>ο</sup>C θα βγάλει τον πλανήτη από την «ασφαλή ζώνη». Ο τομέας παραγωγής ηλεκτρικής ενέργειας και θερμότητας είναι ένας από τους κύριους ρυπαντές της ατμόσφαιρας, υπεύθυνος για την έκλυση 15.6 και πλέον δισ. τόνων CO<sup>2</sup> σε παγκόσμιο επίπεδο το 2019 [30], [31], [32].

#### <span id="page-20-0"></span>**2.3 Η ενεργειακή μετάβαση και οι μεταβολές του ηλεκτρικού δικτύου**

Ως μέρος της προσπάθειας αντιμετώπισης της κλιματικής αλλαγής, το ηλεκτρικό δίκτυο μετασχηματίζεται σε όλο τον κόσμο. Το ζεύγος ατμοστροβίλου-γεννήτριας, το οποίο αποτελεί μέχρι και σήμερα την κύρια πηγή, λειτουργεί με καύση υδρογονανθράκων, κάτι το οποίο κάνει τον ενεργειακό τομέα έναν από τους μεγαλύτερους ρυπαντές της ατμόσφαιρας. Τη θέση του ηλεκτροπαραγωγού ζεύγους σταδιακά παίρνουν οι φιλικότερες προς το περιβάλλον ανανεώσιμες πηγές ενέργειας (ΑΠΕ), ενώ ταυτόχρονα λαμβάνει χώρα και ο μετασχηματισμός του δικτύου, ώστε να προσαρμοστεί στα νέα δεδομένα.

#### <span id="page-20-1"></span>**2.3.1 Ανανεώσιμες Πηγές Ενέργειας και η σύνδεσή τους στο δίκτυο μεταφοράς/διανομής**

Οι Ανανεώσιμες Πηγές Ενέργειας περιλαμβάνουν πολλές μορφές, οι οποίες συμβάλλον σε ένα πιο βιώσιμο ενεργειακό μίγμα. Οι κυριότερες από αυτές είναι [11], [21]:

- Ηλιακή Ενέργεια: Παράγεται ως επί το πλείστο από συστήματα φωτοβολταϊκών (PV) και συστήματα συγκέντρωσης ηλιακής ενέργειας (CSP). Τα πρώτα αποτελούνται κυρίως από ηλιακά πάνελ, τα οποία συνδέονται στο δίκτυο μέσω αντιστροφέων και άλλων διατάξεων ηλεκτρονικών ισχύος, αφού χρειάζεται να γίνει μετατροπή του DC ρεύματος που έχουν στην έξοδό τους σε AC. Τα CSP από την άλλη, συγκεντρώνουν την ηλιακή ακτινοβολία με κάτοπτρα για να παραχθεί θερμότητα, η οποία χρησιμοποιείται από ζεύγη ατμοστροβίλου-γεννητριών που συνδέονται στο δίκτυο με συμβατικό τρόπο.
- Αιολική Ενέργεια: Είναι εκμεταλλεύσιμη κυρίως μέσω ανεμογεννητριών τόσο χερσαίων όσο και στη θάλασσα – οι οποίες αξιοποιούν την κινητική ενέργεια του ανέμου. Τα αιολικά πάρκα συνδέονται στο δίκτυο μέσω μετασχηματιστών, ενώ συχνά χρησιμοποιούνται διατάξεις ηλεκτρονικών ισχύος πίσω από τον μετασχηματιστή προκειμένου να προσαρμόσουν την συνεχώς μεταβαλλόμενη αιολική παραγωγή στις απαιτήσεις του δικτύου.
- Υδροηλεκτρική Ενέργεια: Στην κατηγορία αυτή περιλαμβάνονται συμβατικές μονάδες παραγωγής ηλεκτρισμού, οι οποίες αξιοποιούν την κινητική ενέργεια του νερού, που προκύπτει από την διαφορά πίεσης λόγω υψομετρικής διαφοράς αν πρόκειται για μονάδα σε τεχνητή λίμνη, είτε λόγω κεκτημένης ορμής του νερού αν πρόκειται για μονάδα σε ποτάμι. Συνδέεται στο δίκτυο με συμβατικό τρόπο.
- Γεωθερμία: Οι μονάδες παραγωγής ενέργειας μέσω γεωθερμίας αξιοποιούν την θερμότητα που βρίσκεται υπογείως προκειμένου να κινήσουν τις γεννήτριες τους, ενώ για τη σύνδεσή τους στο δίκτυο επιστρατεύονται σε διάφορες περιπτώσεις διατάξεις ηλεκτρονικών ισχύος, προκειμένου να εξομαλυνθούν τυχόν μεταβολές της πηγής θερμότητας.
- Βιομάζα: Προκύπτει από την καύση οργανικής ύλης όπως ξυλεία ή αγροτικά απόβλητα, τα οποία μετατρέπονται σε βιο-καύσιμο ή βιο-αέριο. Παρότι η βιομάζα είναι Ανανεώσιμη Πηγή Ενέργειας, η καύση της εκλύει αέρια του θερμοκηπίου στην ατμόσφαιρα. Οι μονάδες βιομάζας συνδέονται στο δίκτυο με συμβατικό τρόπο.
- Κυματική Ενέργεια: Οι συσκευές μετατροπής κυματικής ενέργειας παράγουν ηλεκτρισμό αξιοποιώντας την κίνηση των κυμάτων της θάλασσας. Οι συσκευές αυτές συνδέονται στο δίκτυο μέσω διατάξεων ηλεκτρονικών ισχύος.

Σημειώνεται πως το 2021 σε παγκόσμιο επίπεδο οι ΑΠΕ ήταν υπεύθυνες για το 5,6% της συνολικής ηλεκτρικής ενέργειας που παρήχθη έναντι μόλις 0,35% το 1990 [28]. Ανεξάρτητα όμως από την ταχύτητα, την γεωγραφική θέση και την οικονομική δυνατότητα κάθε χώρας, υπάρχει ένα κοινό γνώρισμα της αλλαγής αυτής: Η ολοένα και αυξανόμενη χρήση ηλεκτρονικών ισχύος για τον έλεγχο και την σύνδεση των νέων στοιχείων στο δίκτυο. [1]

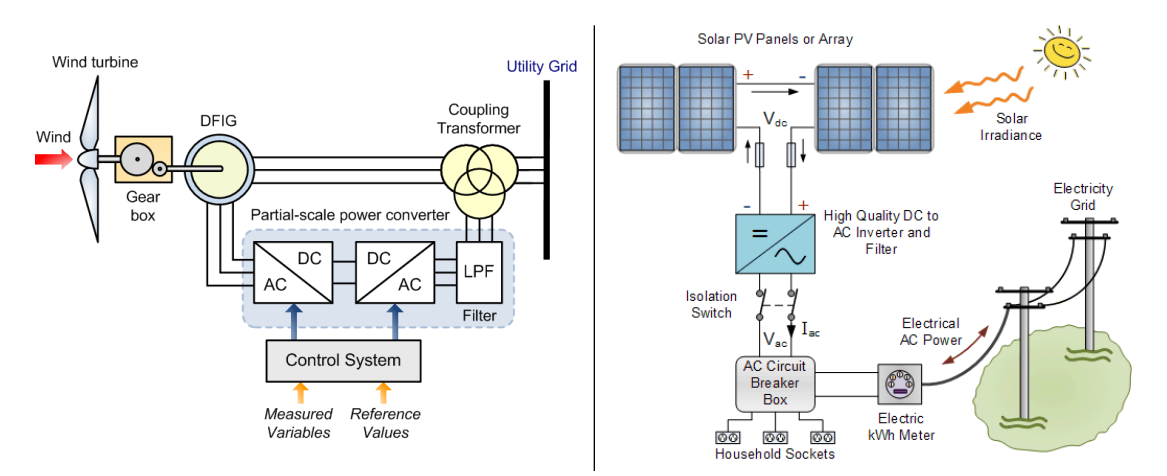

<span id="page-21-1"></span>*Σχήμα 2: Βασικά μέρη αιολικού πάρκου (αριστερά) και ηλιακού πάρκου (δεξιά) που συνδέεται με το κυρίως δίκτυο.*

#### <span id="page-21-0"></span>**2.3.2 Παραγωγοί-Καταναλωτές και Έξυπνα Ηλεκτρικά Δίκτυα (Smart Grid)**

Η διάδοση των ΑΠΕ συμβαίνει πέρα από το επίπεδο μεταφοράς και σε επίπεδο διανομής. Η ύπαρξη φωτοβολταϊκών, μικρών αιολικών, αλλά και συστημάτων αποθήκευσης ενέργειας σε εγκαταστάσεις που ήταν παραδοσιακά καταναλωτές, κάνει την παραγωγή ηλεκτρικής ενέργειας όλο και περισσότερο διεσπαρμένη, κάτι το οποίο συγχέει τις έννοιες του παραγωγού και καταναλωτή ενέργειας. Παράλληλα, μικρές γεννήτριες και συστήματα αποθήκευσης ενέργειας χρειάζεται να συνδεθούν στο δίκτυο, συνοδεύοντας τη διεσπαρμένη παραγωγή, ώστε να αντιμετωπίζονται ζητήματα εξισορρόπησης. [3].

Οι αριθμοί των παραγωγών-καταναλωτών ενέργειας (prosumers), δηλαδή φυσικών ή νομικών προσώπων που έχουν τη δυνατότητα τόσο παραγωγής όσο και κατανάλωσης ενέργειας έχουν αυξηθεί τα τελευταία χρόνια, καθώς οι προαναφερθείσες τεχνολογίες έχουν κάνει την προοπτική αυτή πιο εύκολη. Καθώς λοιπόν το δίκτυο μετασχηματίζεται, η συνεχής και αμφίρροπη ροή πληροφορίας, αλλά και ενέργειας καθίσταται ιδιαίτερα σημαντική.

Με τον όρο «έξυπνο ηλεκτρικό δίκτυο» (Smart Grid) περιγράφεται ένα εκσυγχρονισμένο ηλεκτρικό δίκτυο το οποίο αξιοποιεί προηγμένη ψηφιακή τεχνολογία και επιτρέπει την

αμφίρροπη ροή πληροφοριών μέσω επικοινωνιακών συστημάτων και τεχνολογιών αυτοματισμού. Με αυτό τον τρόπο δύναται να βελτιστοποιείται η απόδοση, η αξιοπιστία αλλά και η βιωσιμότητά παραγωγής και διανομής. Βασικά χαρακτηριστικά ενός έξυπνου ηλεκτρικού δικτύου είναι:

- Οι προηγμένες υποδομές μέτρησης.
- Η αμφίρροπη ροή πληροφοριών μεταξύ παραγωγών και καταναλωτών.
- Η αξιοποίηση εφαρμογών αυτοματισμού για τη λειτουργία του δικτύου.
- Η ενσωμάτωση Ανανεώσιμων Πηγών Ενέργειας (ΑΠΕ) και Διεσπαρμένης Παραγωγής (ΔΠ).
- Η διαχείριση του δικτύου μέσω εφαρμογών λογισμικού και κατάλληλων αλγορίθμων (πχ βελτιστοποίηση ενεργειακών ροών, διατήρηση τάσης και συχνότητας).
- Η θωράκιση έναντι κυβερνοεπιθέσεων.

Τα έξυπνα ηλεκτρικά δίκτυα με όλη την παρελκόμενη τεχνολογία που ενσωματώνουν, εκφράζουν την απομάκρυνση από τα παραδοσιακά ηλεκτρικά δίκτυα, όπου η ροή ισχύος είναι μονόδρομη από παραγωγούς σε καταναλωτές. Παράλληλα, επιτρέπουν την παρακολούθηση σε πραγματικό χρόνο, τη βελτιστοποίηση του ελέγχου, αλλά και της ενεργειακής εφοδιαστικής αλυσίδας στο σύνολό της με σημαντικά πλεονεκτήματα για όλους τους εμπλεκόμενους [13].

#### <span id="page-22-0"></span>**2.3.3 Μικροδίκτυα**

Τα τελευταία χρόνια, διάφορες τεχνολογίες διεσπαρμένης παραγωγής (ΔΠ) και ειδικότερα παραγωγής μικρής κλίμακας – με εύρος ονομαστικής ισχύος της τάξεως των 100kW, όπως μικρογεννήτριες (Micro-Turbines – MT), φωτοβολταϊκά (Photovoltaics – PV), κυψέλες καυσίμου (Fuel Cells -FC) και μικρά αιολικά κάνουν την εμφάνισή τους σε εγκαταστάσεις που διαχρονικά θεωρούνται σημεία κατανάλωσης ενέργειας. Η αξιοποίηση τέτοιων τεχνολογιών αποτελεί μία όλο και πιο ελκυστική επιλογή για τους καταναλωτές, οι οποίοι τις χρησιμοποιούν για να καλύψουν τις αυξανόμενες ενεργειακές τους ανάγκες, να μειώσουν το κόστος ενέργειας, αλλά και για την επίτευξη στόχων βιωσιμότητας.

Η εν λόγω διεσπαρμένη παραγωγή μπορεί να συνδεθεί απευθείας στη Χαμηλή Τάση του δικτύου διανομής, το οποίο δεν δύναται πλέον να θεωρείται ένας παθητικός καταναλωτής, προσαρτημένος στο δίκτυο μεταφοράς, αλλά κάτι παραπάνω από αυτό. Προκειμένου να γίνει πλήρης ενσωμάτωση της μικροπαραγωγής, αλλά και των φορτίων που έχουν μεταβαλλόμενη κατανάλωση είναι απαραίτητη η ύπαρξη ενός τοπικού συστήματος ελέγχου, αλλά και διατάξεων διαχείρισης όλων των επί μέρους στοιχείων. Όλα τα παραπάνω μπορούν να συνδυαστούν σε μία προσέγγιση υποσυστήματος ή αλλιώς μικροδικτύου (εικ.3). Σύμφωνα με το πρότυπο ΙΕΕΕ 1547- 2018 ως μικροδίκτυο ορίζεται ένα σύνολο διεσπαρμένων πηγών παραγωγής ενέργειας, ευέλικτων φορτίων και συστημάτων αποθήκευσης ενέργειας με σαφώς ορισμένα ηλεκτρικά και γεωγραφικά όρια, το οποίο δύναται να λειτουργεί ως μία ελεγχόμενη οντότητα που είναι μέρος του δικτύου ή συνδεδεμένη σε αυτό. Ένα μικροδίκτυο μπορεί να συνδέεται και να αποσυνδέεται από το κυρίως δίκτυο ώστε να βρίσκεται σε συνδεδεμένη με ή απομονωμένη από το δίκτυο λειτουργία.

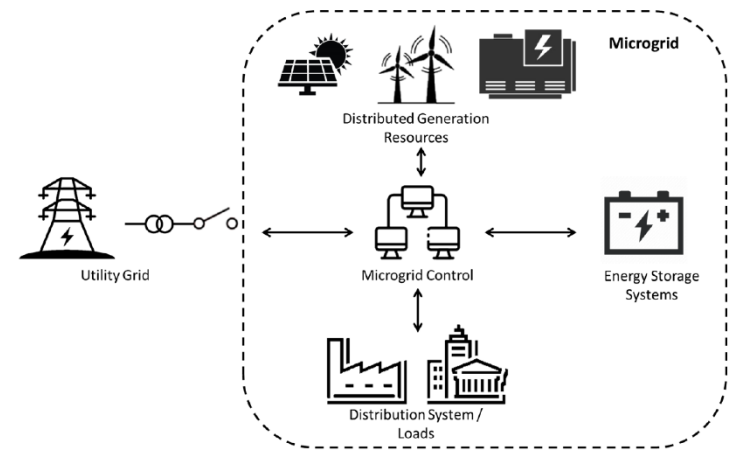

<span id="page-23-0"></span>*Σχήμα 3: Ιδεατή αποτύπωση ενός μικροδικτύου με δυνατότητα σύνδεσης/αποσύνδεσης από το κυρίως δίκτυο.*

Με βάση τον παραπάνω ορισμό, τα μικροδίκτυα μπορούν να θεωρηθούν «πλατφόρμες ενσωμάτωσης μικροπαραγωγής, μονάδων αποθήκευσης και ελγχόμενων φορτίων» με ισχύ εως και μερικά MW. Η κύρια τους διαφορά με ένα παθητικό δίκτυο ΧΤ στο οποίο συνυπάρχουν με τα φορτία και κάποιες μονάδες μικροπαραγωγής έγκειται στο γεγονός πως σε ένα μικροδίκτυο υπάρχει διαχείριση των στοιχείων που το απαρτίζουν και τοπικός έλεγχο, ζήτημα το οποίο αποτελεί και μέρος της παρούσας διπλωματικής εργασίας [13].

Σύμφωνα με το πρότυπο IEEE 2030.7-2017, "Standard for the Testing and Validation of Microgrid Controllers", το οποίο περιγράφει οδηγίες για την δοκιμή και επικύρωση της ορθής λειτουργίας ελεγκτών μικροδικτύων, οι κύριες κατηγορίες λειτουργίας ενός μικροδικτύου είναι:

- Συνδεδεμένο με το Δίκτυο (Grid-tied mode): Το μιικροδίκτυο λειτουργεί σε σύνδεση και συγχρονισμό με το κύριο δίκτυο καταναλώνοντας από αυτό ενέργεια όταν η τοπική παραγωγή δεν αρκεί για να καλύψει τη ζήτηση των τοπικών φορτίων ή προσφέροντας σε αυτό την περίσσεια ενέργειας που προκύπτει σε αντίθετη περίπτωση. Είναι η συνήθης λειτουργία σε κανονικές συνθήκες.
- Λειτουργία απομόνωσης (Islandable mode): Το μικροδίκτυο έχοντας την ικανότητα σύνδεσης/αποσύνδεσης – λειτουργεί αυτόνομα ως ένα απομονωμένο σύστημα, στο οποίο η τοπική διεσπαρμένη παραγωγή συνεχίζει να τροφοδοτεί με ηλεκτρική ενέργεια το δίκτυο για να καλυφθεί η τοπική ζήτηση. Η συγκεκριμένη λειτουργία επιστρατεύεται σε περιπτώσεις διακοπών/βλαβών του κυρίως δικτύου ή σε περιπτώσεις επιτηδευμένης αποσύνδεσης από αυτό.
- Αυτόνομη Λειτουργία (Autonomous mode): Στη συγκεκριμένη λειτουργία το μικροδίκτυο λειτουργεί με μεγαλύτερη αυτονομία και ανεξάρτητα από το κυρίως δίκτυο, ενώ στηρίζεται αποκλειστικά στην τοπική διεσπαρμένη παραγωγή και αποθήκευση ώστε να καλύψει την ζήτηση των τοπικών φορτίων. Τα αυτόνομα μικροδίκτυα είναι σχεδιασμένα να λειτουργούν συνεχώς και για αυτό δίνεται έμφαση στην ευστάθεια και την αξιοπιστία της παραγωγής, η οποία ενδέχεται να προέρχεται πρωτίστως από ΑΠΕ και συστήματα αποθήκευσης ενέργειας προς επίτευξη στόχων βιωσιμότητας.

Αξίζει να σημειωθεί πως τα μικροδίκτυα που λειτουργούν σε σύνδεση με το κυρίως δίκτυο έχουν τη δυνατότητα να συμμετέχουν στις αγορές ενέργειας, αλλά και να προσφέρουν υπηρεσίες εξισορρόπησης, μετατρέποντάς τα έτσι και σε νέες πηγές εσόδων για τους διαχειριστές τους. Επίσης, μικροδίκτυα με λειτουργία απομόνωσης μπορούν να χρησιμοποιηθούν σε εφαρμογές όπου η συνεχής λειτουργία και κατ' επέκταση παροχή ηλεκτρικού ρεύματος έχει ιδιαίτερη σημασία, αφού θωρακίζει τα τοπικά φορτία από βλάβες και απότομες διακοπές του δικτύου. Τέτοιες εφαρμογές θα μπορούσαν να είναι κέντρα δεδομένων (data centers), νοσοκομεία και άλλα. Από την άλλη, τα αυτόνομα μικροδίκτυα δίνουν λύσεις σε τοποθεσίες ή εφαρμογές όπου η δυνατότητα ανεξάρτητης λειτουργίας από το δίκτυο και η ενεργειακή αξιοπιστία αποτελούν προτεραιότητα. Απομονωμένες γεωγραφικά κοινότητες, μη διασυνδεμένα νησιά, θαλάσσιες πλατφόρμες και στρατιωτικές βάσεις δύναται να επωφεληθούν από την ανάπτυξη μικροδικτύων στις περιοχές τους [12].

Συνοψίζοντας, από τα μικροδίκτυα μπορούν να επωφεληθούν τόσο οι καταναλωτές, αξιοποιώντας τα διεθέσιμα τεχνοοικονομικά εργαλεία για την επίτευξη στόχων βιωσιμότητας, την μείωση του περιβαλλοντικού τους αποτυπώματος μέσω της ενσωμάτωσης ΑΠΕ στις εγκαταστάσεις τους, αλλά και την βελτίωση της ενεργειακής αξιοπιστίας, όσο και ο διαχειριστής του κυρίως δικτύου αφού το μικροδίτυο μπορεί να θεωρηθεί ως μία ελεγχόμενη οντότητα που άλλοτε παράγει και άλλοτε καταναλώνει ενέργεια, ενώ μπορεί να συμβάλλει και στην εξισορρόπηση παραγωγής-ζήτησης.

#### <span id="page-24-0"></span>**2.3.4 Η ενεργειακή μετάβαση στην Ελλάδα**

Οι παραπάνω τάσεις, ως αναπόσπαστο κομμάτι της ενεργειακής μετάβασης εντοπίζονται και στο «Εθνικό Σχέδιο για την Ενέργεια και το Κλίμα» της Ελληνικής Κυβέρνησης, το οποίο δημοσιεύθηκε το 2019 με κύριο στόχο την μείωση εκπομπών διοξειδίου του άνθρακα σε ποσοστό άνω του 42% σε σχέση με τα επίπεδα του 1990. Το σχέδιο αυτό λαμβάνει υπόψη τις συστάσεις της Ευρωπαϊκής Επιτροπής και τους στόχους βιώσιμης ανάπτυξης του ΟΗΕ, ενώ σκοπός είναι όπως αναφέρεται να αποτελέσει «βασικό εργαλείο διαμόρφωσης της εθνικής πολιτικής για την Ενέργεια και το Κλίμα την επόμενη δεκαετία» [22].

Όσον αφορά τις Ανανεώσιμες Πηγές Ενέργειας, το σχέδιο στοχεύει σε μερίδιο τουλάχιστον 35% στην Ακαθάριστη Τελική Κατανάλωση Ενέργειας το 2030, έναντι 19,7% το 2020. Η συνολική εγκατεστημένη ισχύς ΑΠΕ για ηλεκτροπαραγωγή θα ανέλθει σε 19,03 GW με αιχμή του δόρατος τα αιολικά και τα φωτοβολταϊκά, ενώ παράλληλα οι συμβατικές μονάδες παραγωγής Λιγνίτη θα βγουν εκτός μίγματος. Στον παρακάτω πίνακα, φαίνεται η εγκατεστημένη ισχύς ανά τεχνολογία για το 2020 και για τον στόχο το 2030.

Η αύξηση της διείσδυσης ΑΠΕ στο μίγμα σύμφωνα με το σχέδιο θα επιφέρει και νέες εγκαταστάσεις διατάξεων αποθήκευσης ενέργειας, όπως για παράδειγμα αντλησιοταμίευση και συστήματα αποθήκευσης με μπαταρίες (BESS). Ήδη για το τελευταίο, τον Αύγουστο του 2023 η Ρυθμιστική Αρχή Ενέργειας (ΡΑΕ) ανέθεσε μέσω διαγωνισμού άδειες συνολικής ισχύος 411,8 MW για έργα εγκατάστασης τέτοιων συστημάτων, ενώ σύμφωνα με τον εθνικό σχεδιασμό θα χρηματοδοτηθεί συνολική ισχύς έως και 1 GW.

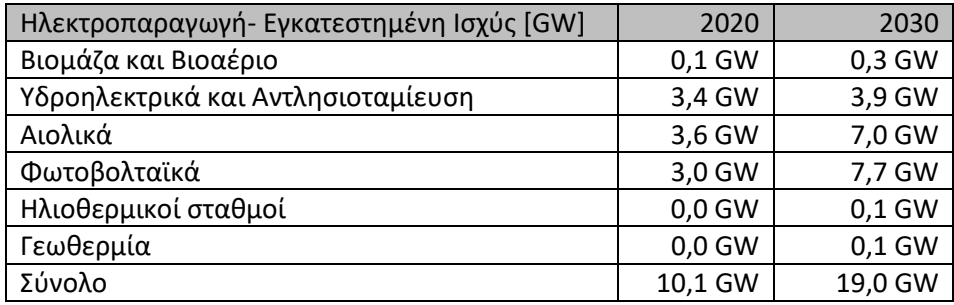

<span id="page-25-1"></span>*Πίνακας 1: Εγκατεστημένη Ισχύς ανά τεχνολογία ΑΠΕ για το έτος 2020 και ο στόχος για το έτος 2030* 

Στόχο αποτελεί επιπρόσθετα η προώθηση συστημάτων ΑΠΕ στα κτήρια και η εγκατάσταση διεσπαρμένης παραγωγής με σχήματα αυτοπαραγωγής και ενεργειακού συμφηφισμού με συνολική εγκατεστημένη ισχύ 1GW για την κάλυψη της ηλεκτρικής κατανάλωσης περισσότερων των 330.000 νοικοκυριών. Παράλληλα, επισημαίνεται η ανάγκη σύζευξης των τομέων τελικής κατανάλωσης ενέργειας, όπου ο εξηλεκτρισμός των μεταφορών αποτελεί μια μεγάλη πρόκληση.

Το σχέδιο παρουσιάζει ως προϋπόθεση για την ομαλή ενσωμάτωση όλων των τεχνολογιών αλλά και των αγορών ενέργειας την ψηφιοποίηση του ενεργειακού συστήματος με ανάπτυξη των κατάλληλων πληροφοριακών συστημάτων, κέντρων ελέγχου και εγκατάσταση των απαραίτητων μετρητικών συστημάτων.

Συμπερασματικά, η ενεργειακή μετάβαση στην Ελλάδα περιλαμβάνει όλα τα στοιχεία που έχουν θιχτεί στις προηγούμενες ενότητες, άλλοτε σε μεγαλύτερο και άλλοτε σε μικρότερο βαθμό. Τα μικροδίκτυα ως συστήματα αυτοπαραγωγής ικανά να ενσωματώνουν ΑΠΕ, συστήματα αποθήκευσης ενέργειας μαζί με φορτία καταναλωτών, κάνοντας χρήση ψηφιακών εφαρμογών και διατάξεων ελέγχου φαίνεται πως θα γνωρίσουν ανάπτυξη τα επόμενα χρόνια.

#### <span id="page-25-0"></span>**2.4 Οι προκλήσεις της νέας γενιάς μηχανικών – διερευνητική μάθηση**

Είναι εμφανές πως τα συστήματα ηλεκτρικής ενέργειας ανά τον κόσμο βρίσκονται σε διαδικασία μετάβασης, κάτι το οποίο δημιουργεί ένα νέο πλαίσιο λειτουργίας. Η ενσωμάτωση ψηφιακών εφαρμογών και ελέγχου πραγματικού χρόνου, η διείσδυση των ΑΠΕ και συστημάτων αποθήκευσης, η ανάπτυξη των μικροδικτύων και της διεσπαρμένης παραγωγής, αλλά και η αυξανόμενη χρήση διατάξεων ηλεκτρονικών ισχύος αποτελούν μερικές μόνο από τις τεχνολογίες που συνυπάρχουν στη νέα αυτή μορφή του δικτύου. Παράλληλα οι αγορές ηλεκτρισμού και έννοιες, όπως η εξισορρόπηση μέσω απόκρισης ζήτησης φορτίου και η σωρευτική εκπροσώπηση ΑΠΕ μικρής ισχύος σε επίπεδο διανομής φέρνουν νέες προκλήσεις, καθώς όλο και περισσότεροι καταναλωτές με ή χωρίς σχετική εκπαίδευση υιοθετούν την ιδιότητα του παραγωγούκαταναλωτή (prosumer).

Η ανάγκη για την εκπαίδευση νέων μηχανικών που θα ενταχθούν στο εργατικό δυναμικό για να επιτελέσουν την ενεργειακή μετάβαση αυξάνεται όσο η προσπάθεια αυτή εντείνεται. Παρ' όλα αυτά, τα προγράμματα σπουδών Ηλεκτρολόγων Μηχανικών με εξειδίκευση στην ενέργεια είχαν αποδυναμωθεί πρόσφατα κυρίως λόγω υποχρηματοδότησης, δυσκολίας κατανόησης βασικών εννοιών από τους φοιτητές και της επίδειξης μεγαλύτερου ενδιαφέροντος σε άλλους τομείς δραστηριοποίησης του Ηλεκτρολόγου Μηχανικού [20],[18].

Σύμφωνα με τον ορισμό του Billy Koen (1985), «η μηχανική μέθοδος επιστρατεύει την εφευρετικότητα με στόχο να προκαλέσει την βέλτιστη αλλαγή σε μία κατάσταση η οποία δεν έχει κατανοηθεί πλήρως, χωρίς να ξεπεράσει τα όρια των διαθέσιμων μέσων και πόρων».

Η εκπαίδευση ενός υποψηφίου μηχανικού περιλαμβάνει σε μεγάλο βαθμό την εκμάθηση θεωρητικών εννοιών και μεθόδων, η οποία όμως δεν είναι αρκετή για να προετοιμάσει τους φοιτητές για την επαγγελματική τους σταδιοδρομία. Γνώσεις για τις διαδικασίες που λαμβάνουν χώρα και οι οποίες εστιάζουν στο «πώς;» είναι ιδιαίτερα σημαντικές, για αυτό και η πρακτική εμπειρία αλλά και η διερευνητική μάθηση αποτελούν αναπόσπαστο μέρος των σπουδών ενός μηχανικού [19].

Η διερευνητική μάθηση, αποτελεί μία εκπαιδευτική προσέγγιση κατά την οποία οι φοιτητές έρχονται σε απευθείας επαφή με το αντικείμενο μελέτης και στη συνέχεια επικεντρώνονται στις θεωρητικές έννοιες που το συνοδεύουν, ανακαλώντας την πρότερή τους εμπειρία στην πορεία. Στόχος είναι η απόκτηση νέων γνώσεων και η ανάπτυξη δεξιοτήτων η οποία προέρχεται μέσα από την εμπειρία.

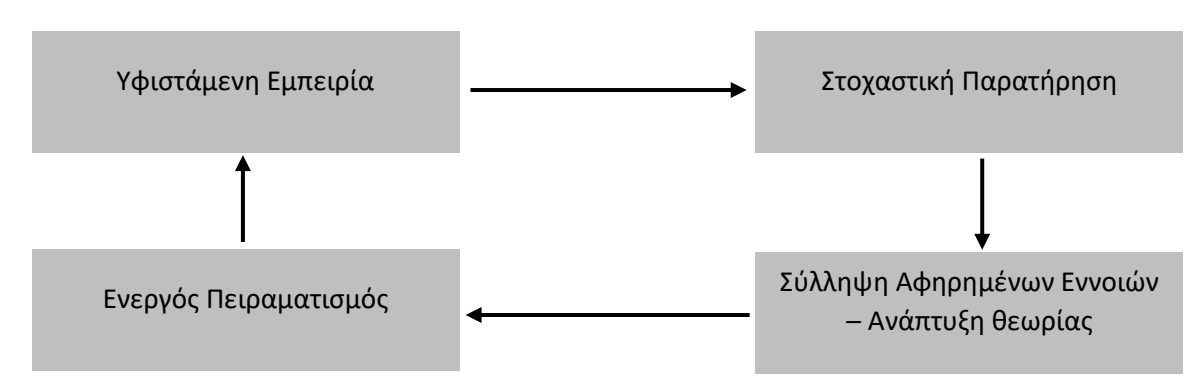

Ο κύκλος εκμάθησης που προτάθηκε από τον Kolb, μπορεί να χωριστεί σε 4 στάδια, τα οποία αντικατοπτρίζουν την διαδικασία μεταμόρφωσης της εμπειρίας σε γνώση (σχ.4).

<span id="page-26-1"></span>*Σχήμα 4: Τα στάδια του κύκλου της διερευνητικής μάθησης όπως προτάθηκε από τον Kolb.*

Η υφιστάμενη εμπειρία που προϋπάρχει, ανάγεται σε στοχαστική παρατήρηση (φαινομένων, εννοιών, διαδικασιών) με στόχο ο φοιτητής να αντιληφθεί/δημιουργήσει κάποιες έννοιες με αφηρημένο τρόπο – ή κοινώς να αναπτυχθεί μία θεωρία . Η συγκεκριμένη αφηρημένη έννοια ή θεωρία στη συνέχεια εφαρμόζεται σε μία πραγματική κατάσταση (ενεργός πειραματισμός), ο οποίος γεννάει με τη σειρά του νέα υφιστάμενη εμπειρία με τον κύκλο να βρίσκεται σε διαρκή επανάληψη. Ο παραπάνω κύκλος εκμάθησης χρησιμοποιείται στα προγράμματα σπουδών των υποψηφίων μηχανικών κυρίως μέσω των πειραματικών ασκήσεων που αποτελούν αναπόσπαστο κομμάτι του [2].

#### <span id="page-26-0"></span>**2.5 Εκπαιδευτικές προσεγγίσεις σχετικά με τα επίπεδα ελέγχου αντιστροφέων σε μικροδίκτυα**

Η ολοένα και μεγαλύτερη διείσδυση ΑΠΕ στο δίκτυο, όπως φωτοβολταϊκά, αιολικά, αλλά και συστημάτων αποθήκευσης ενέργειας θα αποτελέσει μία από τις μεγαλύτερες προκλήσεις των

μηχανικών και στην Ελλάδα, όπως φαίνεται και στο Εθνικό Σχέδιο για την Ενέργεια και το Κλίμα που θίχτηκε στην προηγούμενη ενότητα. Τα εν λόγω συστήματα, έχουν ως βάση τους αντιστροφείς (inverter-based systems) και ως επακόλουθο κρίνεται αναγκαία η εξοικείωση των νέων μηχανικών με τον έλεγχο τους. Τα εκπαιδευτικά ιδρύματα έχουν καθυστερήσει να εντάξουν στο πρόγραμμα σπουδών αυτά τα νέα και δυναμικά στοιχεία του ηλεκτρικού δικτύου, με αποτέλεσμα το βάρος αυτής της εξειδίκευσης να το επωμίζεται η βιομηχανία [1].

Γύρω από το θέμα του ελέγχου αντιστροφέων σε μικροδίκτυα έχουν αναπτυχθεί διάφορες εκπαιδευτικές προσεγγίσεις, οι οποίες ακολουθώντας τις αρχές της διερευνητικής μάθησης συμπεριλαμβάνουν πείραμα ή/και προσομοίωση ώστε οι φοιτητές να αποκτήσουν εμπειρική επαφή με το αντικείμενο.

#### <span id="page-27-0"></span>**2.5.1 Η εκπαιδευτική προσέγγιση του University of Pittsburgh**

Σε δημοσίευση του Gregory F. Reed από το τμήμα Swanson School of Engineering του Πανεπιστημίου του Pittsburgh, τονίζεται η ανάγκη ανανέωσης των προγραμμάτων σπουδών υποψηφίων μηχανικών στον τομέα της ενέργειας. Σύμφωνα με τον συντάκτη είναι απαραίτητο να περιλαμβάνει τόσο τα κλασσικά ζητήματα και γνώσεις βάσης του τομέα Ηλεκτρικής Ισχύος, όσο και θέματα που επαφίενται στα έξυπνα ηλεκτρικά δίκτυα, τα οποία βρίσκονται σε όλο το φάσμα της πορείας του ηλεκτρικού ρεύματος: Από την παραγωγή και την μεταφορά εως την διανομή και την κατανάλωση. Παραδείγματα αποτελούν τα συστήματα ελέγχου παρακολούθησης πραγματικού χρόνου, τα συστήματα αυτοματισμού, οι τεχνολογίες ενσωμάτωσης εναλλακτικών πηγών ενέργειας και ζητήματα απόκρισης ζήτησης φορτίου.

Με γνώμονα την παραπάνω απαίτηση, προτείνεται ένα σύνολο αντικειμένων-μαθημάτων που θα μπορούσαν να ενταχθούν μελλοντικά σε ένα πρόγραμμα σπουδών ή σε ένα εκπαιδευτικό πρόγραμμα επαγγελματικής πιστοποίησης. Ιδιαίτερο ενδιαφέρον παρουσιάζει η πρόταση μαθήματος εξαμήνου με τίτλο «Προσομοίωση Συστήματος Ηλεκτρικής Ενέργειας και Ανανεώσιμων Πηγών», κατά τη διάρκεια του οποίου οι φοιτητές έχουν τη δυνατότητα να αναλύσουν την μηχανική και ηλεκτρική δυναμική συμπεριφορά ενός συστήματος, μέσα από μία σειρά σχετικών εργαστηριακών ασκήσεων [17].

#### <span id="page-27-1"></span>**2.5.2 Η εκπαιδευτική προσέγγιση του Εθνικού Μετσόβιου Πολυτεχνείου**

Μία ακόμα ενδιαφέρουσα εκπαιδευτική προσέγγιση έχει αναπτυχθεί από το Εργαστήριο Συστημάτων Ηλεκτρικής Ενέργειας της Σχολής Ηλεκτρολόγων Μηχανικών και Μηχανικών Η/Υ του Εθνικού Μετσόβιου Πολυτεχνείου Αθηνών, όπου επιστρατεύονται τόσο φυσικά στοιχεία, όσο και εξομοιωτές πραγματικού χρόνου σε προσομοιώσεις Power hardware-in-the-loop για να μελετηθεί η επίδραση που έχει η ενσωμάτωση διεσπαρμένης παραγωγής ΑΠΕ στο δίκτυο.

Στην προσομοίωση Power Hardware-in-the-loop, φυσικές συσκευές ισχύος, όπως αντιστροφείς ή κινητήρες συνδέονται σε ένα σύστημα το οποίο εξομοιώνεται σε πραγματικό χρόνο. Με αυτόν τον τρόπο, οι φοιτητές έχουν τη δυνατότητα να παρατηρήσουν τη λειτουργία και την πραγματική απόκριση, ενώ παράλληλα αξιοποιούνται τα πλεονεκτήματα της ψηφιακής προσομοίωσης

(ευελιξία και αλλαγή παραμέτρων, ασφάλεια, χαμηλό κόστος, ταχύτητα, προσομοίωση στοιχείων που δεν είναι εύκολα προσβάσιμα σε περιβάλλον εργαστηρίου).

Η προσέγγιση, περιλαμβάνει 5 υποθέσεις εργασίας με τις οποίες έρχονται σε επαφή οι φοιτητές και αποσκοπούν στην διαισθητική κατανόηση των βασικών αρχών λειτουργίας ενός Συστήματος Ηλεκτρικής Ενέργειας και των σύγχρονων προκλήσεων που αντιμετωπίζουν οι μηχανικοί κατά την ενσωμάτωση διεσπαρμένης παραγωγής, όπως ο έλεγχος, οι κίνδυνοι, τα σφάλματα και ζητήματα μικροδικτύων. Παρακάτω, παρουσιάζονται συνοπτικά τα ζητήματα των εργαστηριακών ασκήσεων [2]:

#### *Α. Παράλληλη λειτουργία Γεννητριών – Ενσωμάτωση Διεσπαρμένης Παραγωγής*

Στο ζήτημα αυτό, αρχικά προσομοιώνεται ένα σύστημα με δύο σύγχρονες γεννήτριες και στη συνέχεια η μία από τις δύο αντικαθίσταται με έναν πραγματικό αντιστροφέα συστοιχίας φωτοβολταϊκών χωρίς έλεγχο στατισμού (σχ. 5) , οπότε και παρατηρείται αύξηση της συχνότητας του δικτύου. Στη συνέχεια, εφαρμόζεται κλασσικός έλεγχος στατισμού P(f), αλλά και σχήμα «εικονικής σύγχρονης γεννήτριας» μέσω συστήματος αποθήκευσης ενέργειας, το οποίο μαζί με τον αντιστροφέα εξομοιώνουν την περιστροφική αδράνεια μίας σύγχρονης γεννήτριας.

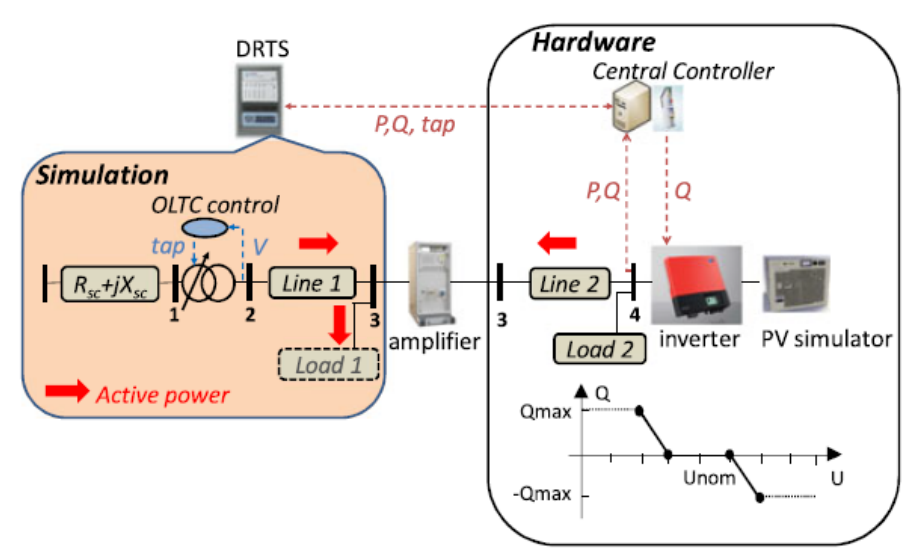

<span id="page-28-0"></span>*Σχήμα 5: Πειραματική Διάταξη για τις υποθέσεις εργασίας Α,Β,Γ [2].*

#### *Β. Έλεγχος τάσης σε Δίκτυο Διανομής – Ενσωμάτωση Διεσπαρμένης Παραγωγής*

Στην δεύτερη υπόθεση εργασίας, ο αντιστροφέας Διεσπαρμένης Παραγωγής μαζί με ένα φορτίο (Load 2) συνδέεται σε ζυγό ασθενούς δικτύου διανομής, το οποίο τροφοδοτείται από το κύριο δίκτυο μέσω μετασχηματιστή εφοδιασμένου με ΣΑΤΥΦ (σχ. 5), ενώ αποσυνδεδεμένο βρίσκεται και ένα ακόμα φορτίο (Load 1). Αρχικά, προσομοιώνεται το σύστημα με αποσυνδεδεμένη την διεσπαρμένη παραγωγή και οι φοιτητές παρατηρούν τον έλεγχο τάσης που γίνεται μέσω του ΣΑΤΥΦ σε μεταβολές του φορτίου 2. Έπειτα, μελετάται το σύστημα με συνδεδεμένο τον αντιστροφέα, όπου οι φοιτητές αφού εντοπίσουν το πρόβλημα ανόδου της τάσης, προχωράνε σε έλεγχο μέσω απορρόφησης αέργου ισχύος, αλλάζοντας τον συντελεστή ισχύος του αντιστροφέα. Το πείραμα ολοκληρώνεται με προσθήκη του φορτίου 1 και την εφαρμογή ενός συνδυαστικού ελέγχου τάσης, κάνοντας χρήση τόσο του συντελεστή ισχύος του αντιστροφέα, όσο και του ΣΑΤΥΦ στον μετασχηματιστή, ενώ σχολιάζεται και η επίδραση στην απόκριση ενεργού και άεργου ισχύος του λόγου R/X του δικτύου.

#### *Γ. Μελέτη βραχυκυκλωμάτων – Ενσωμάτωση Διεσπαρμένης Παραγωγής*

Στην τρίτη σειρά πειραμάτων, οι φοιτητές μελετάνε την αντίδραση της διεσπαρμένης παραγωγής κατά τη διάρκεια βραχυκυκλωμάτων σε ασθενές δίκτυο διανομής. Αρχικά μελετώνται σφάλματα σε διάφορους κόμβους του δικτύου οπότε και παρατηρείται πως όσο η θέση του σφάλματος απομακρύνεται από τις διατάξεις ασφαλείας του μετασχηματιστή, τόσο αυξάνεται ο χρόνος που χρειάζεται για ανοίξει ο διακόπτης. Στη συνέχεια συνδέεται ο αντιοστροφέας της διεσπαρμένης παραγωγής σε σημείο τέτοιο, ώστε κατά τη διάρκεια του σφάλματος η τάση στον ΣΚΣ να πέσει στο 1/3 της αρχικής τιμής. Αυτό συνεπάγεται αύξηση του ρεύματος βραχυκύκλωσης του αντιστροφέα περίπου 3 φορές συγκριτικά με την προηγούμενη τιμή του κυρίως λόγω του γεγονότος πως η πλειονότητα των αντιστροφέων ΔΠ είναι σχεδιασμένοι να λειτουργούν σε σταθερή ισχύ και συντελεστή ισχύος. Το πείραμα επαναλαμβάνεται αρκετές φορές για διάφορα επίπεδα ισχύς λειτουργίας του αντιστροφέα με στόχο να καταδειχθεί το όριο αποσύνδεσής του από το σύστημα για λόγους προστασίας, το οποίο συνήθως είναι 1.5-2 φορές το ονομαστικό του ρεύμα.

#### *Δ. Λειτουργίες και Έλεγχος Μικροδικτύων*

Στην τελευταία υπόθεση εργασίας, χρησιμοποιείται η διάταξη μικροδικτύου του εργαστηρίου (σχ. 6), όπου οι φοιτητές έχουν τη δυνατότητα να έρθουν σε επαφή με τις διάφορες τεχνικές ελέγχου σε ένα έξυπνο σύστημα ηλεκτρικής ενέργειας, αλλά και με τα διάφορα μέρη που απαρτίζουν ένα μικροδίκτυο (παραγωγή, αποθήκευση ενέργειας, ευελιξία φορτίου, έλεγχος). Το πείραμα αποτελείται από δύο μέρη. Στο πρώτο μέρος, το μικροδίκτυο είναι συνδεδεμένο με το κεντρικό δίκτυο, ενώ απαιτείται μία συγκεκριμένη ποσότητα ενεργού ισχύος ως set-point από τον διαχειριστή. Οι φοιτητές ελέγχουν το σύστημα αποθήκευσης ενέργεια και τα φορτία προκειμένου να ικανοποιήσουν τη συγκεκριμένη απαίτηση, ενώ παράλληλα παρατηρούν την απόκριση της διεσπαρμένης παραγωγής. Στο δεύτερο το μικροδίκτυο αποσυνδέεται και έρχεται σε απομονωμένη λειτουργία λόγω σφάλματος στο σημείο κοινής σύνδεσης με το δίκτυο. Οι φοιτητές παρατηρούν την απόκριση των στοιχείων του μικροδικτύου κατά την διάρκεια την εναλλαγής από συνδεδεμένη με το δίκτυο σε απομονωμένη λειτουργία.

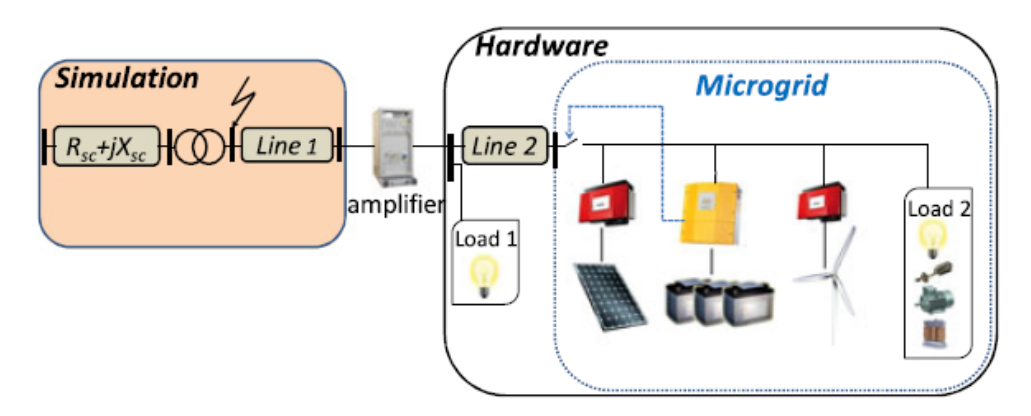

<span id="page-29-0"></span>*Σχήμα 6: Πειραματική διάταξη για την υπόθεση εργασίας Δ [2].*

#### <span id="page-30-0"></span>**2.5.3 Η εκπαιδευτική προσέγγιση του Πανεπιστημίου της Σιγκαπούρης**

Στην εκπαιδευτική προσέγγιση του Εργαστηρίου Ηλεκτρικής Ισχύος του Πανεπιστημίου της Σιγκαπούρης, μελετάται η αλληλεπίδραση μεταξύ αντιστροφέων με έλεγχο στατισμού σε ένα δίκτυο τριών αντιστροφέων, οι οποίοι τροφοδοτούν ένα κοινό φορτίο (σχ. 7). Το διδακτικό πρόγραμμα που προτείνεται απευθύνεται σε τελειόφοιτους ή μεταπτυχιακούς φοιτητές της σχολής Ηλεκτρολόγων Μηχανικών, ενώ αποτελεί την πρώτη ολοκληρωμένη προσπάθεια εκπαίδευσης των φοιτητών του τομέα πάνω σε θέματα ευστάθειας και ελέγχου συστημάτων παραγωγής ενέργειας με αντιστροφείς. Αξίζει να σημειωθεί πως για τις ανάγκες της άσκησης έχει αναπτυχθεί πειραματική διάταξη ενός εκπαιδευτικού μικροδικτύου με φυσικά στοιχεία το οποίο μιμείται την πραγματική δυναμική απόκριση των διασυνδεμένων αντιστροφέων. Η άσκηση είναι χωρισμένη σε 8 ζητούμενα, τα οποία υλοποιούνται αρχικά στο περιβάλλον προσομοίωσης MATLAB/Simulink και στη συνέχεια εκτελούνται στην διάταξη του εκπαιδευτικού μικροδικτύου [1].

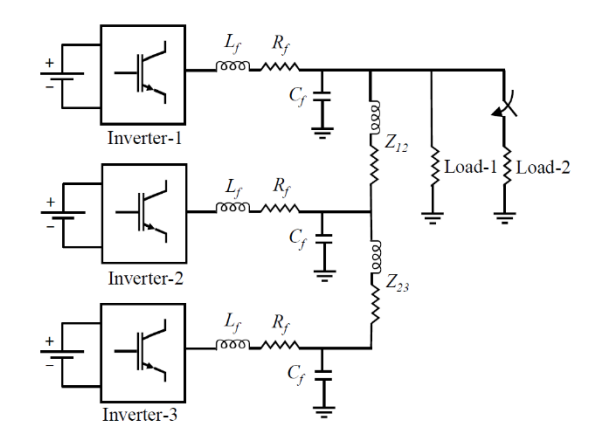

<span id="page-30-1"></span>*Σχήμα 7: Σχηματικό του ηλεκτρικού μέρους της πειραματικής διάταξης στην εκπαιδευτική προσέγγιση του NUS [1].*

Η άσκηση ξεκινάει από μία απλή εφαρμογή ενός σχήματος εσωτερικού ελέγχου τάσης-ρεύματος σε τοπολογία ενός αντιστροφέα, στο οποίο στη συνέχεια προστίθεται και συμβατικός έλεγχος στατισμού ενεργού ισχύος – συχνότητας και αέργου ισχύος – τάσης (σχ. 8). Οι φοιτητές καλούνται να υλοποιήσουν το σχήμα ελέγχου, να επιλέξουν τα κατάλληλα κέρδη για τους ελεγκτές και εν τέλει να επιβεβαιώσουν την ορθή λειτουργία του συστήματος μέσα από τα αποτελέσματα της προσομοίωσης. Έπειτα, προστίθενται στην τοπολογία άλλοι δύο αντιστροφείς ώστε να προκύψει η ζητούμενη τοπολογία του σχήματος 7, ενώ οι εσωτερικοί βρόχοι ελέγχου ρεύματος – τάσης αφαιρούνται με την παραδοχή ότι είναι άπειρα γρήγοροι, αφού χρησιμοποιούνται ιδανικές πηγές τάσης με ελεγχόμενες παραμέτρους πλάτους και γωνίας αντί για το πλήρες μοντέλο αντιστροφέα (σχ. 9). Η ενέργεια αυτή επιτρέπει στους φοιτητές να εκτελούν τις προσομοιώσεις αρκετά συντομότερα χωρίς να αλλοιώνονται τα ποιοτικά χαρακτηριστικά της δυναμικής απόκρισης του συστήματος, η οποία καθορίζεται κυρίως από τον τρόπο που διαμοιράζεται η ενεργός και η άεργος ισχύς μεταξύ των τριών αντιστροφέων, αλλά και από την τοπολογία του δικτύου.

Οι φοιτητές καλούνται επίσης να χρησιμοποιήσουν σχήμα γενικευμένου ελέγχου στατισμού (Generalized Droop Control), να διερευνήσουν τα όρια ευστάθειας του συστήματος για τις δύο τεχνικές αυξάνοντας την τιμή του κέρδους στατισμού k και να περιγράψουν κατόπιν προσομοίωσης, την επίδραση της τοπολογίας του δικτύου – ειδικότερα του λόγου R/X – στην απόκριση του συστήματος σε βηματική διαταραχή του φορτίου.

Η άσκηση του Πανεπιστημίου της Σιγκαμπούρης, η οποία αποτελεί και τη βάση της παρούσας διπλωματικής έργασίας, είναι μία πλήρης προσέγγιση, η οποία λαμβάνει υπόψη ζητήματα ευστάθειας σε δίκτυα πολλαπλών αντιστροφέων τόσο από την πλευρά των συσκευών, όσο και από την πλευρά του δικτύου. Η άσκηση περιορίζεται ωστόσο στο επίπεδο του πρωτεύοντος ελέγχου μέσω συμβατικού και γενικευμένου ελέγχου στατισμού, μετά τη δράση των οποίων παραμένει ένα μόνιμο σφάλμα τάσης και συχνότητας, το οποίο δύναται να διορθωθεί μέσω δευτερεύοντος ελέγχου.

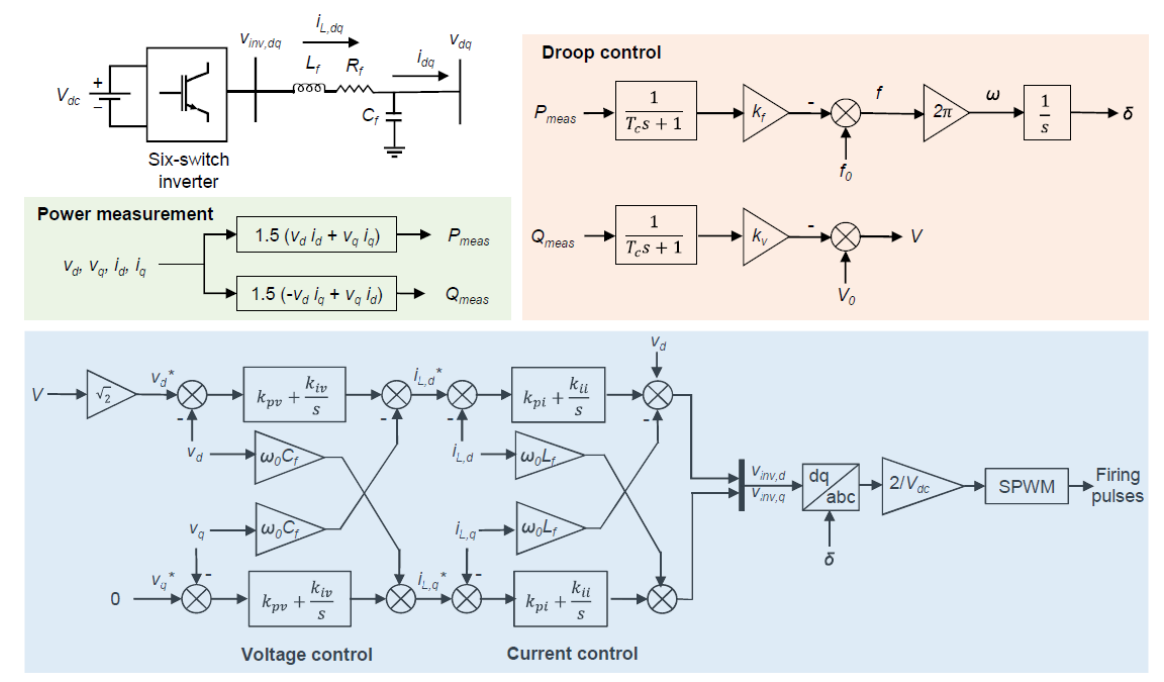

<span id="page-31-1"></span>*Σχήμα 8: Σχηματικό του συστήματος ελέγχου που χρησιμοποιείται με το πλήρες μοντέλο αντιστροφέα [1].*

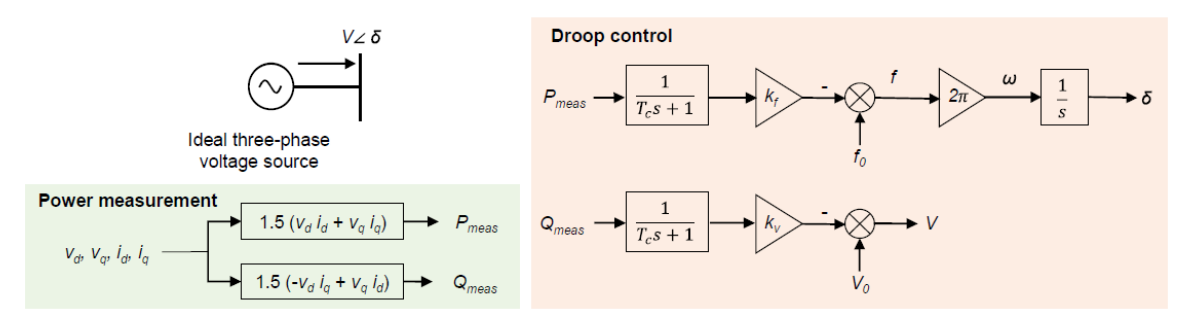

<span id="page-31-2"></span>*Σχήμα 9: Σχηματικό του συστήματος ελέγχου για το απλοποιημένο (average) μοντέλο αντιστροφέα [1].*

#### <span id="page-31-0"></span>**2.5.4 Η εκπαιδευτική προσέγγιση του Πανεπιστημίου Jiao Tong της Σανγκάης**

Στο Πανεπιστήμιο Jiao Tong της Σανγκάης, οι Wang, Ma, Liu, Cao, Liang, Xu και Cai στην εργασία τους με τίτλο "Circuit and Control Scheme of Converter-Based Emulation for Control Testing of AC Microgrid" προτείνουν μία διάταξη δύο αντιστροφέων για την δοκιμή διάφορων τυπικών σχημάτων ελέγχου. Η προτεινόμενη διάταξη έχει σχεδιαστεί με τέτοιο τρόπο, ώστε να είναι ευέλικτη και αποτελείται από έναν αντιστροφέα ελεγχόμενης τάσης και έναν αντιστροφέα ελεγχόμενου ρεύματος, ώστε να μπορούν να δοκιμαστούν τα ακόλουθα σχήματα:

- Έλεγχος Τάσης: Δοκιμάζεται με ανενεργό τον αντιστροφέα ελεγχόμενου ρεύματος. Ο πρωτεύων έλεγχος στατισμού (droop) και ο δευτερεύων έλεγχος (secondary) του αντιστροφέα ελεγχόμενης τάσης είναι επίσης ανενεργοί.
- Έλεγχος Ρεύματος: Δοκιμάζεται με ενεργούς και τους δύο αντιστροφείς. Ο αντιστροφέας ελεγχόμενης τάσης ρυθμίζει την τάση στο σημείο κοινής σύνδεσης.
- Έλεγχος Master-Slave: Δοκιμάζεται με ενεργούς και τους δύο αντιστροφείς. Ο αντιστροφέας ελεγχόμενης τάσης έχει ενεργό τον έλεγχο τάσης κλειστού βρόχου, ενώ ο αντιστροφέας ελεγχόμενου ρεύματος το σχήμα ελέγχου master-slave. Στόχος είναι να διατηρηθεί η τάση στο σημείο κοινής σύνδεσης σταθερή ανεξάρτητα από τις μεταβολές του παθητικού φορτίου.
- Ιεραρχικός Έλεγχος: Δοκιμάζεται με την ανάλογη παραμετροποίηση του αντιστροφέα ελεγχόμενης τάσης. Εδώ, αντιστροφέας ελεγχόμενου ρεύματος χρησιμοποιείται για να ρυθμίσει την φόρτιση ενεργού και αέργου ισχύος του πρώτου μετατροπέα, ενώ το παθητικό φορτίο αποσυνδέεται.

Η προσέγγιση αυτή επιστρατεύει δύο φυσικούς αντιστροφείς οι οποίοι οδηγούνται από δύο ελεγκτές DSP. Η παραμετροποίηση της διάταξης για κάθε έλεγχο που χρειάζεται να δοκιμαστεί, όπως και η παρακολούθηση του πειράματος σε πραγματικό χρόνο μπορεί να γίνει από μία διεπαφή χρήστη (UI), καθώς οι DSP ελεγκτές επικοινωνούν με έναν υπολογιστή – εξυπηρετητή.

Οι φοιτητές μπορούν να έρθουν σε επαφή με αρκετές κλασσικές τεχνικές ελέγχου και να αντιληφθούν τη σημασία των εσωτερικών παραμέτρων. Ωστόσο, δίνεται έμφαση στους εσωτερικούς βρόχους με αποτέλεσμα να μη μελετάται σε βάθος ο ιεραρχικός έλεγχος και η σχέση ενεργού ισχύος – συχνότητας (P-f) και αέργου ισχύος-τάσης (Q-V). Επίσης, οι φοιτητές δεν έρχονται σε επαφή με τις σχεδιαστικές προκλήσεις που συνεπάγεται η προσθήκη του δευτερεύοντος ελέγχου στο σύστημα.

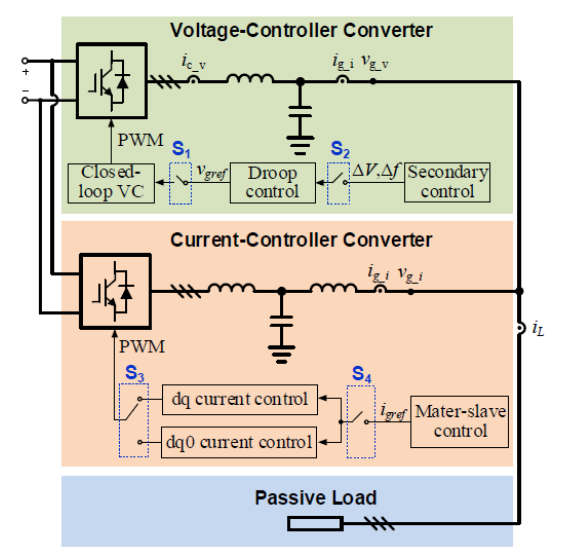

<span id="page-32-0"></span>*Σχήμα 10: Σχηματικό της πειραματικής διάταξης [8].*

## <span id="page-33-0"></span>**Κεφάλαιο 3: Ανάπτυξη της άσκησης**

#### <span id="page-33-1"></span>**3.1 Εισαγωγή Κεφαλαίου 3**

Σε αυτό το κεφάλαιο περιγράφονται τα στοιχεία θεωρίας γύρω από τα οποία σχεδιάστηκε η εκπαιδευτική εργαστηριακή άσκηση, η διαδικασία σχεδιασμού και η ανάπτυξη της σε δύο διαφορετικά περιβάλλοντα προσομοίωσης. Αρχικά, παρατίθεται η βασική θεωρία γύρω από τους αντιστροφείς, την κατηγοριοποίησή τους και τα επίπεδα ελέγχουν, τα οποία αποτελούν και τη βάση της αναπτυχθείσας εργαστηριακής άσκησης. Στη συνέχεια, αναλύονται τα επίπεδα χωριστά και ορισμένες διαδεδομένες τεχνικές/αλγόριθμοι ελέγχου. Έλεγχος ρεύματος, έλεγχος τάσης, συμβατικός και γενικευμένος έλεγχος στατισμού, κεντρικός δευτερεύων έλεγχος και δευτερεύων έλεγχος κατανεμημένου μέσου όρου συγκροτούν το απαραίτητο θεωρητικό υπόβαθρο της εργαστηριακής άσκησης. Έπειτα, περιγράφεται ο στόχος της άσκησης και ο σχεδιασμός κάθε μέρους της προσομοίωσης (ηλεκτρικό σύστημα – επίπεδα ελέγχου) που θα χρησιμοποιηθεί από τους φοιτητές για την εκτέλεση της. Το κεφάλαιο 3 ολοκληρώνεται με την παρουσίαση των μοντέλων που αναπτύχθηκαν στο περιβάλλον MATLAB/Simulink, αλλά και στο περιβάλλον RSCAD.

#### <span id="page-33-2"></span>**3.2 Θεωρητικό υπόβαθρο άσκησης – επίπεδα και τεχνικές ελέγχου αντιστροφέων σε μικροδίκτυα**

Η ρύθμιση ισχύος (power conditioning) αποτελεί μία από τις πιο διαδεδομένες εφαρμογές των διατάξεων ηλεκτρονικών ισχύος. Ένας μετατροπέας που χρησιμοποιείται για τον σκοπό αυτό, επιτρέπει την ελεγχόμενη ανταλλαγή ενέργειας μεταξύ δύο ηλεκτρικών ή ηλεκτρομηχανικών υποσυστημάτων. Για να επιτευχθεί αυτό, είναι αναγκαίο η κυματομορφή στην έξοδό του, να συμμορφώνεται με τις προδιαγραφές του αντίστοιχου υποσυστήματος (π.χ. συχνότητας, τάσης και συντελεστή ισχύος).

Ενδεικτικές εφαρμογές μετατροπέων ισχύος που χρησιμοποιούνται για ρύθμιση ισχύος αποτελούν:

- Αλυσιδωτά HVDC συστήματα, τα οποία διασυνδέουν δύο AC υποσυστήματα που μπορεί να είναι σύγχρονα, ασύγχρονα ή ακόμη και να έχουν διαφορετικές ονομαστικές συχνότητες.
- HVDC συστήματα ανορθωτή/αντιστροφέα, τα οποία επιτρέπουν σε δύο ηλεκτρικά απομονωμένα AC υποσυστήματα να ανταλλάσσουν ισχύ μέσω μιας DC γραμμής μεταφοράς.
- Συστήματα μετατροπής AC/DC/AC, τα οποία μεταφέρουν το εναλλασσόμενο ρεύμα που παράγει μία πηγή μεταβλητής συχνότητας (πχ ανεμογεννήτρια) στο δίκτυο μεταφοράς/διανομής, όπου η συχνότητα είναι σταθερή.
- Συστήματα μετατροπής DC/AC, τα οποία μεταφέρουν την DC ισχύ μίας πηγής συνεχούς ρεύματος διεσπαρμένης παραγωγής στο δίκτυο μεταφοράς/διανομής. Τέτοιες πηγές θα μπορούσαν να είναι φωτοβολταϊκά, κυψέλες καυσίμου, συστήματα αποθήκευσης ενέργειας σε μπαταρίες κ.α.

Τα δύο τελευταία παραδείγματα, ταιριάζουν σε εφαρμογές μικροδικτύων, όπου οι μετατροπές από DC σε AC ρεύμα, συνήθως γίνονται με διατάξεις αντιστροφέων, οι οποίοι διαθέτουν ευελιξία συγκριτικά με άλλες τεχνολογίες και καλό βαθμό απόδοσης [10].

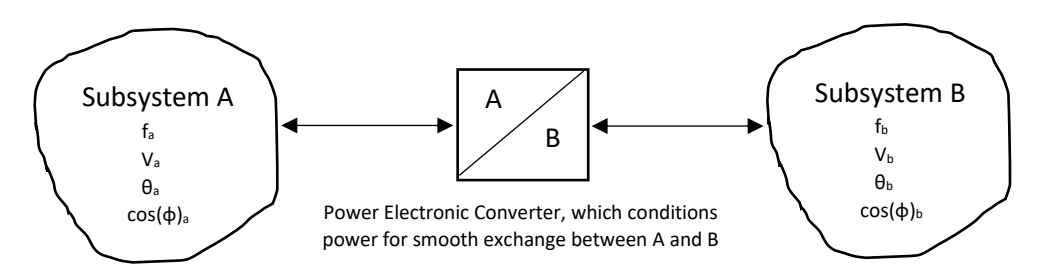

<span id="page-34-1"></span>*Σχήμα 11: Σχηματικό επεξήγησης της ρύθμισης ισχύος (power conditioning) που επιτυγχάνουν οι μετατροπείς ισχύος.*

#### <span id="page-34-0"></span>**3.2.1 Αντιστροφείς: Κατηγοριοποίηση και Αρχή Λειτουργίας**

Οι αντιστροφείς αποτελούν διατάξεις που μετατρέπουν μία πηγή συνεχούς τάσης ή ρεύματος σε εναλλασσόμενη μεταβλητής συχνότητας και μεταβλητής RMS τιμής, ενώ διαιρούνται σε δύο κύριες κατηγορίες [9],[10]:

- Στους αντιστροφείς πηγής ρεύματος (Current-Sourced Converter CSC), στους οποίους το ρεύμα της DC-πλευράς διατηρεί σταθερή πολικότητα, οπότε η ισχύς που ρέει διαμέσου του μετατροπέα έχει κατεύθυνση αντίστοιχη της πολικότητας της τάσης στην DC πλευρά. Η DC-πλευρά του μετατροπέα συνήθως συνδέεται σε σειρά με μία αυτεπαγωγή και αντικατοπτρίζει μία πηγή ρεύματος.
- Στους αντιστροφείς πηγής τάσης (Voltage-Sourced Converter VSC), στους οποίους η τάση της DC-πλευράς διατηρεί σταθερή πολικότητα, οπότε η ισχύς που ρέει διαμέσου του μετατροπέα έχει κατεύθυνση αντίστοιχη της πολικότητας του ρεύματος στην DCπλευρά. Η DC-πλευρά του μετατροπέα συνήθως συνδέεται παράλληλα με έναν πυκνωτή και αντικατοπτρίζει μία πηγή τάσης.

Όσον αφορά την χρήση τους σε συστήματα ηλεκτρικής ενέργειας και ιδιαίτερα στα πλαίσια διασύνδεσης διεσπαρμένης παραγωγής ΑΠΕ στο δίκτυο ή στα πλαίσια μικροδικτύων, μπορούν να αναγνωριστούν δύο τύποι αντιστροφέων [12]:

- Μετατροπείς Διαμόρφωσης Δικτύου (Grid-Forming Inverters):
	- Οι συγκεκριμένοι αντιστροφείς έχουν τη δυνατότητα να καθορίσουν και στη συνέχεια να διατηρήσουν τόσο την τάση του τοπικού δικτύου, όσο και τη συχνότητα χωρίς να απαιτείται διασύνδεση με το κεντρικό δίκτυο. Βρίσκουν τυπική εφαρμογή σε αυτόνομα μικροδίκτυα ή σε μέρη όπου δεν υπάρχει ευσταθής/αξιόπιστη σύνδεση με το κυρίως δίκτυο. Οι μετατροπείς διαμόρφωσης δικτύου με τον διαρκή έλεγχο τάσης και συχνότητας, δύναται να δημιουργήσουν ένα ευσταθές περιβάλλον τοπικού δικτύου, επιτρέποντας έτσι σε άλλες πηγές διεσπαρμένης παραγωγής να συγχρονιστούν μαζί τους.
- Μετατροπείς που Ακολουθούν το Δίκτυο (Grid-Following Inverters)
	- Οι αντιστροφείς που ακολουθούν το δίκτυο, λειτουργούν σε συγχρονισμό με αυτό και κατ' επέκταση δεν έχουν τη δυνατότητα να ορίσουν την τάση και τη συχνότητα του τοπικού τους υποσυστήματος. Χρησιμοποιούνται ευρέως σε πάρκα ΑΠΕ που διασυνδέονται με το κεντρικό δίκτυο, το οποίο και καθορίζει την τάση και τη συχνότητα λειτουργίας. Οι μετατροπείς αυτοί ρυθμίζουν το ρεύμα στην έξοδό τους και κατ'επέκταση την ισχύ που παρέχουν στο δίκτυο.

Παρακάτω στο σχήμα 12, παρουσιάζεται το κύκλωμα ενός τριφασικού αντιστροφέα δύο επιπέδων, ο οποίος τροφοδοτείται από DC πηγή τάσης και στην έξοδό του υπάρχει ένα RLC φίλτρο. Τα διακοπτικά στοιχεία που χρησιμοποιούνται μπορεί να είναι MOSFETs, IGBTs, GTOs θυρίστορς ή κάποιο άλλο τρανζίστορ ισχύος. Τα διακοπτικά στοιχεία άγουν ανά τριάδες σε κάθε εύρος παλμού οδήγησης και ειδικότερα δύο από την πάνω ομάδα (Q1,Q3,Q5) και ένα από την κάτω ομάδα (Q2,Q4,Q6) ή το αντίστροφο. Υπάρχουν διάφορες τεχνικές διαμόρφωσης που μπορεί να χρησιμοποιηθούν (π.χ. παλμοί οδήγησης 180°, SPWM, SVPWM) και από την κυματομορφή που προκύπτει, η θεμελιώδης αρμονική συνιστά και την επιθυμητή κυματομορφή εξόδου, ενώ οι αρμονικές υψηλότερης τάξης καταστέλλονται από το φίλτρο εξόδου.

Ελέγχοντας τους παλμούς οδήγησης των διακοπτικών στοιχείων του αντιστοφέα, το πλάτος της DC τάσης τροφοδοσίας, αλλά και άλλες παραμέτρους ειδικές για κάθε τεχνική διαμόρφωσης (π.χ. τη συχνότητα και το πλάτος του ημιτόνου αναφοράς στην τεχνική SPWM), είναι δυνατή η μεταβολή της εξόδου του αντιστροφέα, ώστε να είναι συμβατή με τις απαιτήσεις της κάθε εφαρμογής [9].

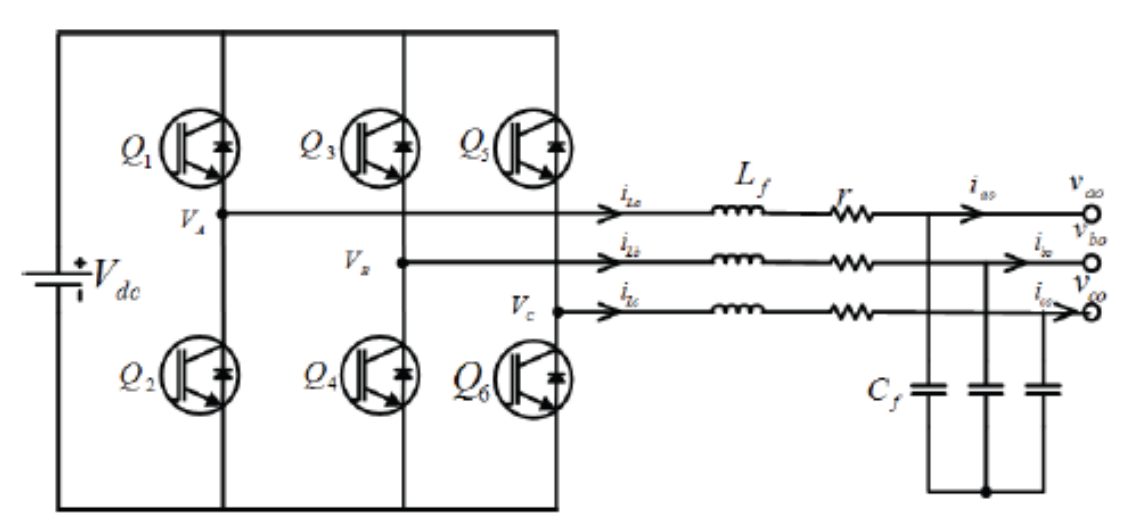

<span id="page-35-1"></span>*Σχήμα 12: Κύκλωμα τριφασικού αντιστροφέα – δύο επιπέδων μαζί με την DC πηγή και το φίλτρο εξόδου του [9].*

#### <span id="page-35-0"></span>**3.2.2 Επίπεδα Ελέγχου Παράλληλων Αντιστροφέων σε Μικροδίκτυα**

Σε εφαρμογές Διεσπαρμένης Παραγωγής, όπως και σε Μικροδίκτυα, η συνολική παραγωγή ενέργειας απαρτίζεται από μικρούς σταθμούς, οι οποίοι διασυνδέονται παράλληλα -συνήθως μέσω αντιστροφέων- σε ένα ενιαίο δίκτυο (πχ φωτοβολταϊκά, συστήματα μπαταριών, μικρά αιολικά) κλπ).
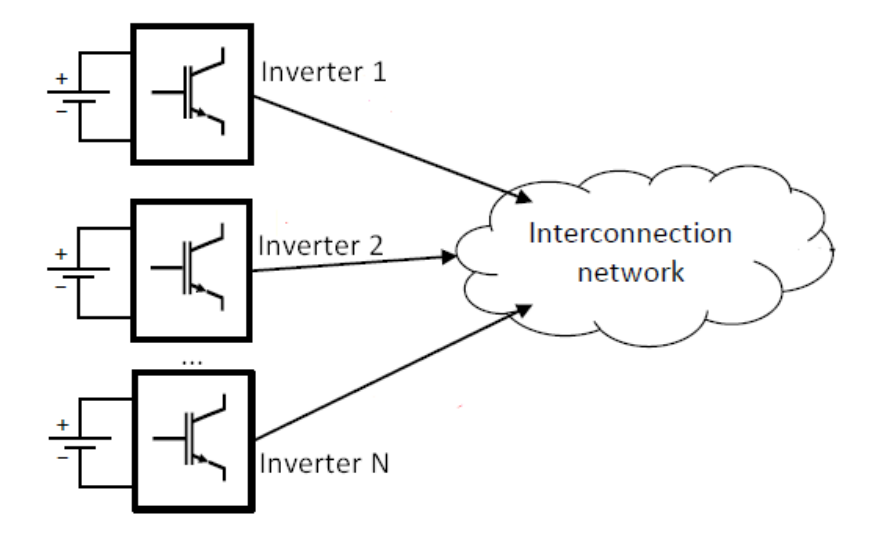

*Σχήμα 13: Διασύνδεση μικρών σταθμών παραγωγής ενέργειας παράλληλα σε ένα κοινό ηλεκτρικό σύστημα.*

Σε ένα μικροδίκτυο το οποίο βρίσκεται σε διασυνδεδεμένη λειτουργία, είναι απαραίτητος ο συντονισμός φορτίων και παραγωγής με στόχο την προστασία του υποσυστήματος, αλλά και την αρμονική αλληλεπίδραση με το κυρίως δίκτυο. Ένα σύστημα ελέγχου μπορεί να χρησιμοποιηθεί όχι μόνο για την διασφάλιση της αξιοπιστίας, αλλά και για να πραγματοποιεί ανταλλαγές ισχύος μεταξύ κεντρικού συστήματος και μικροδικτύου, ως απόρροια της συμμετοχής του δεύτερου σε ενεργειακές αγορές ή αγορές εξισορρόπησης, οι οποίες αποφέρουν έσοδα στον διαχειριστή του.

Από την άλλη, σε ένα μικροδίκτυο το οποίο βρίσκεται σε απομονωμένη από το δίκτυο λειτουργία, ένα σύστημα ελέγχου διασφαλίζει την απρόσκοπτη λειτουργία των φορτίων του, αντιμετωπίζοντας μεταβολές παραγωγής/ζήτησης, αλλά και πιο σοβαρές διαταραχές. Η συχνότητα και η τάση ενός μικροδικτύου σε αυτόνομη λειτουργία απαιτείται να παραμένουν εντός του επιθυμητού εύρους, όπως ακριβώς συμβαίνει και στο δίκτυο διανομής από το οποίο τροφοδοτείται η πλειοψηφία των καταναλωτών [12].

Ο έλεγχος πολλαπλών επιπέδων συγκροτεί μια ιεραρχία, στην οποία κάθε επίπεδο ελέγχου επενεργεί διακριτά σε κάθε μέρος του υποσυστήματος, εποπτεύοντας παράλληλα τα κατώτερα επίπεδα. Μεταξύ των επιπέδων ανταλλάσσονται σήματα αναφοράς (από υψηλότερο προς χαμηλότερο επίπεδο) και μετρήσεις ανατροφοδότησης (από χαμηλότερο προς υψηλότερο επίπεδο). Λόγω αυτής της ροής, ιδανικά, κάθε επίπεδο ελέγχου δύναται να επιδράει στο σύστημα μετά το πέρας της παρέμβασης του αμέσως κατώτερου του επιπέδου. Συνεπώς το εύρος ζώνης, το οποίο εκφράζει μεταξύ των άλλων και την ταχύτητα απόκρισης, μειώνεται από τα χαμηλότερα (ταχύτερη απόκριση) προς τα υψηλότερα επίπεδα (αργή απόκριση).

Όπως φαίνεται και στο σχήμα 14, τα επίπεδα ελέγχου από 0 εως 3 ενός μικροδικτύου μπορούν να μοντελοποιηθούν ως ακολούθως [3]:

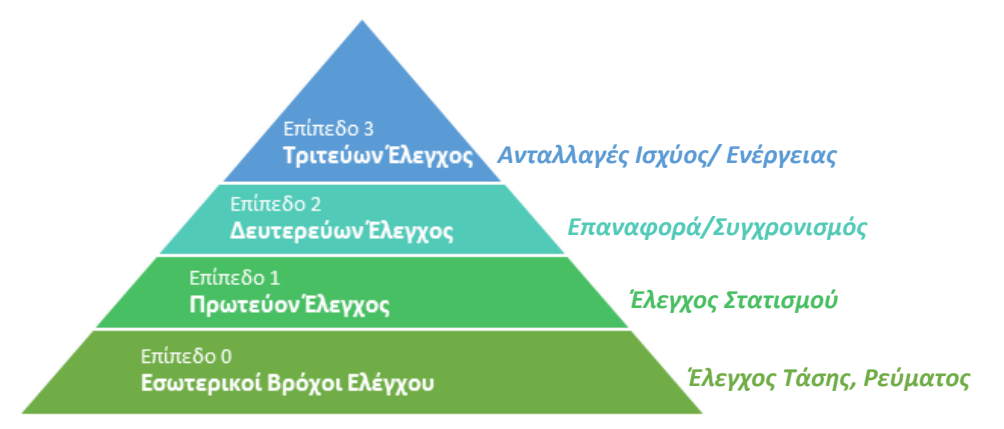

*Σχήμα 14: Ιεραρχία επιπέδων ελέγχου ενός μικροδικτύου με ικανότητα σύνδεσης/αποσύνδεσης από το δίκτυο.*

## Επίπεδο 0 (Επίπεδο Συσκευής Παραγωγής): Εσωτερικοί Βρόχοι Ελέγχου

Σε αυτό το επίπεδο ρυθμίζονται βασικές παράμετροι κάθε στοιχείου που απαρτίζει το ελεγχόμενο σύστημα. Χρησιμοποιούνται σχήματα με ανατροφοδότηση (feedback) ή/και πρόσωτροφοδότηση (feed-forward) για τον έλεγχο της τάσης και του ρεύματος εξόδου.

## Επίπεδο 1 (Επίπεδο Μονάδας Παραγωγής): Πρωτεύον Έλεγχος

Αναφέρεται στους άμεσους και αυτόματους μηχανισμούς απόκρισης του συστήματος, οι οποίοι συμβάλλουν στη διατήρηση της ισορροπίας μεταξύ παραγωγής και κατανάλωσης. Υλοποιείται συνήθως με έλεγχο στατισμού (droop control), με τον οποίο το σύστημα μιμείται φυσικά χαρακτηριστικά σύγχρονων γεννητριών.

### Επίπεδο 2 (Επίπεδο Γραμμής Μεταφοράς): Δευτερεύον Έλεγχος

Εγγυάται πως το μικροδίκτυο βρίσκεται στο επιθυμητό σημείο λειτουργίας, επαναφέροντας βασικές παραμέτρους όπως η τάση και η συχνότητα σε προκαθορισμένες τιμές μετά από διαταραχές. Επιδράει στο σύστημα ακολουθώντας τον πρωτεύοντα έλεγχο, διορθώνοντας τα μόνιμα σφάλματα τάσης και συχνότητας που προκύπτουν από αυτόν. Ενδέχεται επίσης να συμπεριλαμβάνει και βρόχο συγχρονισμού με το δίκτυο διανομής στην περίπτωση μικροδικτύων με ικανότητα σύνδεσης/αποσύνδεσης.

# Επίπεδο 3 (Επίπεδο Συνολικής Παραγωγής): Τριτεύον Έλεγχος

Επενεργεί σε μεγαλύτερο χρονικό ορίζοντα και σκοπός του είναι η βελτιστοποίηση της λειτουργίας του ηλεκτρικού συστήματος. Μέσω κατάλληλου προγραμματισμού και κατανομής των διαφόρων πηγών παραγωγής ενέργειας επιτυγχάνει την ελαχιστοποίηση του κόστους παραγωγής της ηλεκτρικής ενέργειας.

Η συγκεκριμένη διπλωματική εργασία, επικεντρώνεται στα επίπεδα ελέγχου αυτόνομων μικροδικτύων, όπου η παραγωγή γίνεται αποκλειστικά μέσω παράλληλων αντιστοφέων. Συνεπώς, θα αναλυθούν οι εσωτερικοί βρόχοι ελέγχου ενός αντιστροφέα, ο πρωτεύον και ο δευτερεύον έλεγχος.

## **3.2.3 Συνοπτική Περιγραφή PID ελεγκτών**

Ο έλεγχος PID, ο οποίος προκύπτει από τα αρχικά Proportional-Integral-Derivative (Αναλογικός-Ολοκληρωτικός-Διαφοριστικός) αποτελεί ένα σχήμα ελέγχου με ανατροφοδότηση (feedback) που χρησιμοποιείται ευρέως στην βιομηχανία. Είναι ένας αλγόριθμος ελέγχου, ο οποίος επιστρατεύεται για να ρυθμίσει και να σταθεροποιήσει διάφορες διεργασίες. H αρχή λειτουργίας του παρουσιάζεται παρακάτω:

Σε μία διαδικασία ελέγχου κύριος στόχος είναι η ελεγχόμενη μεταβλητή , έστω y, να πάρει μία επιθυμητή τιμή, έστω yref. Μετά το πέρας της διαδικασίας ελέγχου, η μεταβλητή αυτή έχει πάρει την πραγματική της τιμή, έχοντας επηρεαστεί από όλα τα μέρη του συστήματος και ενδεχομένως από εξωτερικές ή εσωτερικές διαταραχές. Η πραγματική πια τιμή της y, η οποία ενδέχεται να διαφέρει από την επιθυμητή, προωθείται στον PID ελεγκτή με αρνητικό πρόσημο (αρνητική ανατροφοδότηση-negative feedback). Πιο συγκεκριμένα, γίνεται αφαίρεση της πραγματικής τιμής (y) από την επιθυμητή yref και η διαφορά που προκύπτει, είναι το σφάλμα ελέγχου  $e = y_{ref} - y$ .

Η βασική αρχή της αρνητικής ανατροφοδότησης είναι: Αύξησε την ελεγχόμενη μεταβλητή όταν η πραγματική της τιμή είναι μικρότερη της επιθυμητής- πρακτικά όταν e>0 - και μείωσε την ελεγχόμενη μεταβλητή όταν η πραγματική της τιμή είναι μεγαλύτερη της επιθυμητής- πρακτικά όταν e<0.

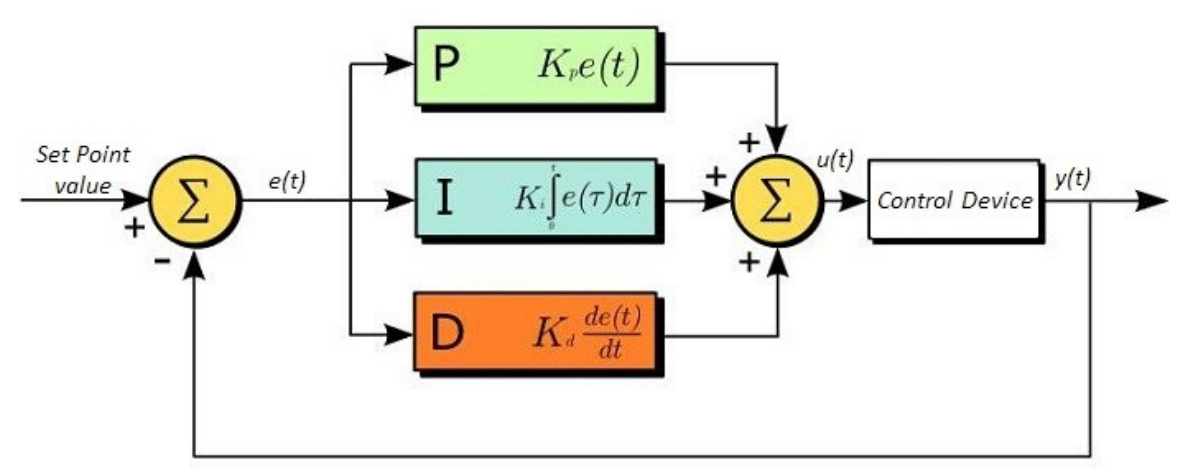

*Σχήμα 15: Γενική σχεδιαστική άποψη των ελεγκτών PID.*

Στο αναλογικό κομμάτι (P) του ελεγκτή, το σφάλμα ελέγχου e πολλαπλασιάζεται με μία σταθερά K<sup>p</sup> , η οποία ρυθμίζει την διόρθωση που χρειάζεται να κάνει ο ελεγκτής. Για τιμές μεγαλύτερες του 1, ο ελεγκτής κάνει μεγαλύτερη διόρθωση, με αποτέλεσμα το σύστημα να φτάνει γρηγορότερα στην μόνιμη κατάσταση. Παρ' όλα αυτά αποδεικνύεται πως εάν ο αναλογικός έλεγχος ξεκινήσει με πραγματική τιμή ελεγχόμενης μεταβλητής, η οποία διαφέρει από την επιθυμητή, τότε στη μόνιμη κατάσταση εμφανίζεται μια απόκλιση - το λεγόμενο σφάλμα μόνιμης κατάστασης. Το σφάλμα μόνιμης κατάστασης μειώνεται, όσο το αναλογικό κέρδος K<sub>p</sub> αυξάνεται, ενώ με την αύξηση του κέρδους K<sub>p</sub> ενδέχεται η απόκριση του συστήματος να εμφανίσει περισσότερες ταλαντώσεις.

Το ολοκληρωτικό κομμάτι (Ι) του ελεγκτή εγγυάται πως δε θα υπάρχει σφάλμα μόνιμης κατάστασης και συνεπώς η πραγματική τιμή της ελεγχόμενης μεταβλητής θα συμφωνεί με την επιθυμητή. Ο ελεγκτής ολοκληρώνει το σφάλμα ελέγχου e για κάποιο καθορισμένο χρονικό διάστημα K<sup>i</sup> που αλλιώς αναφέρεται και ως ολοκληρωτικό κέρδος. Το αποτέλεσμα της ολοκλήρωσης αυτής, είναι πως ο ελεγκτής επιτυγχάνει να διορθώσει ακόμα και πολύ μικρές τιμές του σφάλματος e. Η προσέγγιση της μόνιμης κατάστασης είναι ταχύτερη για μεγάλες τιμές του ολοκληρωτικού κέρδους, κάτι το οποίο αυξάνει ωστόσο το πλάτος και το πλήθος των ταλαντώσεων (overshoots και undershoots) μέχρι αυτή να επέλθει.

Για λόγους πληρότητας αναφέρουμε και το διαφοριστικό κομμάτι (D) που υπάρχει σε έναν PID ελεγκτή. Στην περίπτωση αυτή, ο ελεγκτής διαφορίζει το σφάλμα ελέγχου e και συνεπώς κάνει διόρθωση με βάση την κλίση του. Η διόρθωση είναι ανάλογη με το διαφοριστικό κέρδος K<sub>d</sub>. Πρόκειται για το κομμάτι που «προβλέπει» την συμπεριφορά του σφάλματος, αφού κοιτάει την κλίση του και όχι την πραγματική του τιμή. Συνολικά ο D ελεγκτής βελτιώνει την ευστάθεια του συστήματος εισάγοντας έναν όρο απόσβεσης ταλαντώσεων, ο οποίος όμως έχει την αντίθετη επίδραση εάν ο χρόνος διαφόρισης είναι μεγάλος. Σε αυτή την περίπτωση, αυξάνεται η πιθανότητα για ταλάντωση ακόμη και μετά την προσέγγιση της μόνιμης κατάστασης [15], [27].

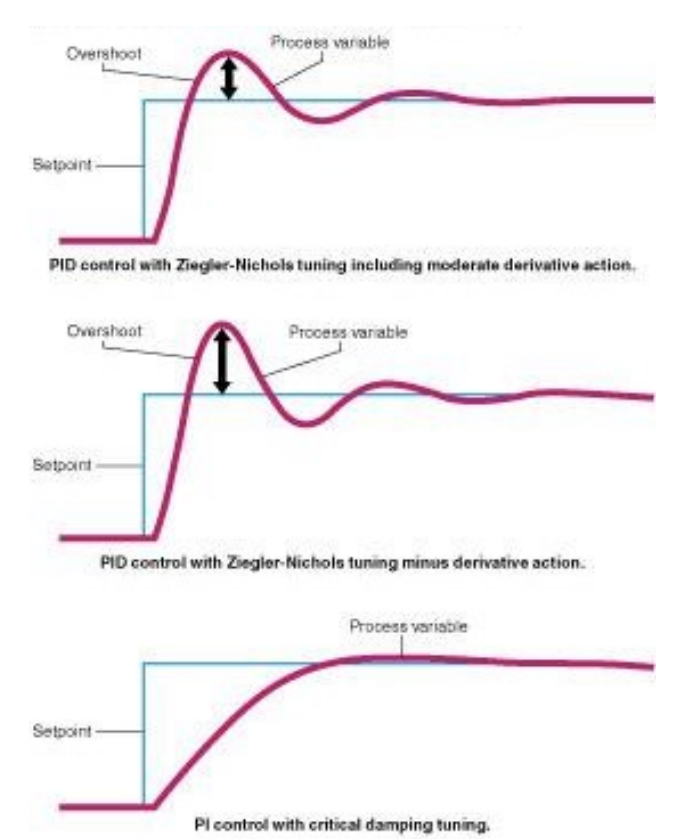

*Σχήμα 16: Ενδεικτικές αποκρίσεις PID ελεγκτών με διάφορες τεχνικές ρυθμίσεως κερδών.*

Στις τεχνικές που θα αναλυθούν στη συνέχεια, γίνεται χρήση ελεγκτών PI διάφορα επίπεδα ελέγχου.

#### **3.2.4 Εσωτερικοί Βρόχοι Ελέγχου: Έλεγχος Ρεύματος και Έλεγχος Τάσης**

Ένα τριφασικό σύστημα ηλεκτρικής ενέργειας χαρακτηρίζεται από τις γραμμικά εξαρτώμενες συνιστώσες:

$$
V_a(t) = \sqrt{2}V\sin(\omega_1 t + \varphi) \tag{1}
$$

$$
V_b(t) = \sqrt{2}V\sin(\omega_1 t + \varphi - 120^\circ)
$$
  
\n
$$
V_c(t) = \sqrt{2}V\sin(\omega_1 t + \varphi + 120^\circ)
$$
\n(3)

Το σύστημα των τριών αυτών συνιστωσών, μεταφέρεται με τον μετασχηματισμό Clarke στο στατικό και ορθογώνιο πεδίο αβ ως εξής:

$$
V_s(t) = \frac{2}{3} K \left( V_a(t) + e^{\left(\frac{j2\pi}{3}\right)} V_b(t) + e^{\left(\frac{j4\pi}{3}\right)} V_c(t) \right) = V_s(t) = K V e^{(j\omega_1 t + \varphi)}
$$
(4)

Ο συντελεστής 2/3 εισάγεται ώστε οι συνιστώσες της τάσης του νέου στατικού πεδίου να έχουν το ίδιο μέτρο τις αρχικές για Κ=1. Οι συνιστώσες της τάσης, αφού μετασχηματιστούν κατά Clarke, αποτελούν διανύσματα που περιστρέφονται (ταλαντώνονται) σε ένα στατικό, ορθογώνιο πεδίο αναφοράς με ταχύτητα περιστροφής ω<sub>1</sub>=2πf.

Τα παραπάνω διανύσματα, μπορούν να μεταφερθούν στο στρεφόμενο πεδίο dq με τον μετασχηματισμό Park και ειδικότερα:

$$
V_{dq}(t) = V_s(t)e^{-(j\omega_1 t)} \Longrightarrow V_{dq}(t) = KVe^{j\varphi} \tag{5}
$$

Οι δύο συνιστώσες που προκύπτουν, αποτελούν σταθερές ποσότητες (μη μεταβαλλόμενες), κατάλληλες για να χρησιμοποιηθούν από ένα σύστημα ελέγχου που περιλαμβάνει PI ελεγκτές. Σε αντίθεσή με τον μετασχηματισμό Clarke, όπου οι συνιστώσες της τάσης αποτελούν περιστρεφόμενα διανύσματα, πλέον αυτός που περιστρέφεται με την ταχύτητα ω<sub>1</sub> είναι το πεδίο αναφοράς [23].

Στην περίπτωση των μετατροπέων πηγών τάσης συνδεδεμένων σε κοινό δίκτυο, όπως και στην περίπτωσή μας, το στρεφόμενο πεδίο dq προσανατολίζεται κάθετα στην τάση του ζυγού που συνδέεται ο εν λόγω μετατροπέας – η συνιστώσα q δηλαδή της τάσης μηδενίζεται. Ο προσανατολισμός αυτός, αναφέρεται και ως τέλειος προσανατολισμός πεδίου.

Εάν θεωρηθεί ένας οποιοσδήποτε κόμβος ηλεκτρικού συστήματος στο πεδίο dq με τάση V<sup>dq</sup> και ρεύμα Ι<sup>dq</sup>, η φαινόμενη ισχύς (που εγχέεται) στον κόμβο αυτό θα δίνεται από τη σχέση:

$$
S = \frac{3}{2K^2} V_{dq} I_{dq}^* = \frac{3}{2K^2} (V_d + jV_q)(I_d - jI_q) = \frac{3}{2K^2} [(V_d I_d + V_q I_q) + j(V_q I_d - V_d I_q)]
$$
(6)

Δεδομένου του ότι  $S = P + jQ$ , από τη σχέση (6) προκύπτει πως η ενεργός και η άεργος ισχύς θα δίνονται από τις ακόλουθες σχέσεις, στις οποίες έχει θεωρηθεί τέλειος προσανατολισμός πεδίου:

$$
P = \frac{3}{2K^2} (V_d I_d + V_q I_q) \Rightarrow P = \frac{3}{2K^2} V_d I_d
$$
\n(7)

$$
Q = \frac{3}{2K^2} (V_q I_d - V_d I_q) = > Q = -\frac{3}{2K^2} V_d I_q
$$
\n(8)

Οι σχέσεις (7) και (8) καταδεικνύουν τη βασική αρχή του ελέγχου ρεύματος: Εφόσον έχει επιτευχθεί τέλειος προσανατολισμός πεδίου, μπορεί κανείς μεταβάλλοντας τις συνιστώσες του ρεύματος Ι<sub>d</sub> και Ι<sub>g</sub> να ελέγξει την ενεργό και την άεργο ισχύ αντίστοιχα στην έξοδο ενός μετατροπέα [14].

Ο έλεγχος τάσης από την άλλη διασφαλίζει πως η συνιστώσα V<sub>d</sub> της τάσης λαμβάνει την ονομαστική τιμή, σύμφωνα με τις παραμέτρους του δικτύου, ενώ η συνιστώσα V<sup>q</sup> θα παραμείνει μηδενική.

Στο σχήμα 17 παρακάτω, παρουσιάζεται ένα σχήμα ελέγχου τάσης-ρεύματος ενός τριφασικού αντιστροφέα με τεχνική διαμόρφωσης SPWM. Οι ελεγχόμενες μεταβλητές βρίσκονται στο πεδίο dq, ενώ το υποσύστημα αποτελείται από δύο PI ελεγκτές σε κάθε άξονα του στρεφόμενου πεδίου (δύο στον άξονα d και δύο στον άξονα q) που ελέγχουν τις αντίστοιχες μεταβλητές.

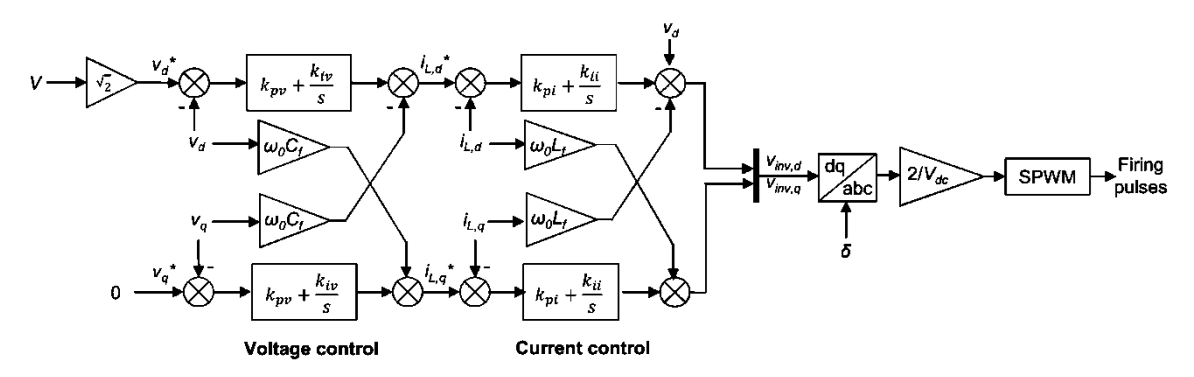

*Σχήμα 17: Σχηματικό ελέγχου εσωτερικών βρόχων (τάσης-ρεύματος) ενός τριφασικού αντιστροφέα [1].*

Ο πρώτος στη σειρά ελεγκτής ελέγχει την τάση, λαμβάνοντας ως σήματα αναφοράς στην είσοδό του την ονομαστική τιμή της (σήμα V $_{\circ}^{\ast}$ = V ) και τη μηδενική τιμή (σήμα V $_{\circ}^{\ast}$ =0) και ως ανατροφοδότηση τις πραγματικές μετρήσεις της τάσης του κόμβου που συνδέεται ο αντιστροφέας στο τοπικό δίκτυο.

Η είσοδος του δεύτερου κατά σειρά ελεγκτή, ο οποίος ελέγχει τις συνιστώσες του ρεύματος τροφοδοτείται από την έξοδο του πρώτου. Κατ' αναλογία με την πρώτη περίπτωση, ως ανατροφοδότηση λαμβάνονται οι μετρήσεις του ρεύματος που διέρχεται από το πηνίο του φίλτρου εξόδου του αντιστροφέα.

Τέλος, η έξοδος του ελεγκτή ρεύματος, αφού επανέλθει στο φυσικό πεδίο αναφοράς χρησιμοποιείται για την παραγωγή των παλμών οδήγησης των διακοπτικών στοιχείων του αντιστροφέα σύμφωνα με την εκάστοτε τεχνική διαμόρφωσης.

Τα δομικά μπλοκ που απαρτίζουν το σχήμα ελέγχου που έχει παρουσιαστεί, προκύπτουν από την ανάλυση των εξισώσεων του συστήματος. Για την ανάλυση, χρησιμοποιείται το σχήμα 18, το οποίο περιλαμβάνει έναν τριφασικό αντιστροφέα ο οποίος συνδέεται στο δίκτυο με φίλτρο RLC. Θεωρούμε την τάση στο σημείο κοινής σύνδεσης V<sub>pcc1,</sub> το ρεύμα και την τάση εξόδου του αντροφέα Ι<sub>1</sub> και V<sub>1</sub> αντίστοιχα.

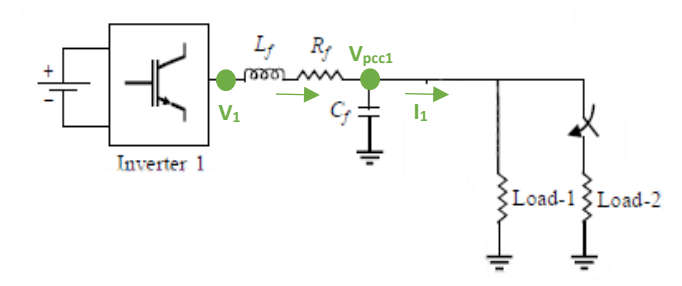

*Σχήμα 18: Μονογραμμικό διάγραμμα αντιστροφέα με φίλτρο εξόδου RLC [1].*

Στο στατικό πεδίο, το δυναμικό μοντέλο για το ρεύμα του πηνίου του φίλτρου εξόδου δίνεται από τη σχέση

$$
L_f \frac{dI_{inv1}^s}{dt} = V_1^s - R I_{inv1}^s - V_{pcc1}^s \tag{9}
$$

Μεταφέροντας την παραπάνω σχέση στο στρεφόμενο πεδίο dq με τον μετασχηματισμό προκύπτουν οι σχέσεις για κάθε άξονα:

$$
L_f \frac{dI_{inv1}^d}{dt} = V_1^d - R_f I_{inv1}^d + \omega_1 L_f I_{inv1}^q - V_{pcc1}^d \xrightarrow{Laplace} sL_f I_{inv1}^d = V_1^d - R_f I_{inv1}^d + \omega_1 L_f I_{inv1}^q - V_{pcc1}^d \tag{10}
$$

$$
L_f \frac{dI_{inv1}^q}{dt} = V_1^q - R_f I_{inv1}^q - \omega_1 L_f I_{inv1}^d - V_{pcc1}^q \xrightarrow{Laplace} sL_f I_{inv1}^q = V_1^q - R_f I_{inv1}^q - \omega_1 L_f I_{inv1}^d - V_{pcc1}^q \tag{11}
$$

όπου  $\omega_1=\dot{\theta_1}$  και  $\theta_1$  η γωνία προσανατολισμού ( $\theta_1$ =θ για τέλειο προσανατολισμό πεδίου).

Οι (10),(11) είναι πεπλεγμένες (cross-coupling) μεταξύ των αξόνων dq, λόγω των όρων  $\left\{ +\omega_1 L_f I_{inv1}^q \right\}$  $_{inv1}^q\}$  και { $- \omega_1 L_f$   $l_{inv1}^d\}$  αντίστοιχα και μπορούν να αποπλεχθούν εάν προστεθούν στις εξόδους του ελεγκτή ρεύματος οι ίδιοι όροι με αντίθετο πρόσημο.

Με βάση αυτό προκύπτουν οι ακόλουθες σχέσεις:

 $\mathbb{R}^2$ 

$$
I_{inv1}^d = \frac{V_1^d - V_{pcc1}^d}{(sL_f + R_f)}
$$
(12)  

$$
I_{inv1}^d = \frac{V_1^q - V_{pcc1}^q}{(sL_f + R_f)}
$$
(13)

όπου Ιinv1, η μεταβλητή εξόδου, V1, μεταβλητή εισόδου και Vpcc1, η διαταραχή στην είσοδο.

Η συνάρτηση μεταφοράς του υποσυστήματος είναι:

$$
G_1(s) = \frac{1}{(sL_f + R_f)}\tag{14}
$$

Παρατηρούμε πως το ηλεκτρικό δυναμικό σύστημα περιγράφεται από εξισώσεις πρώτης τάξης και συνεπώς ένας αναλογικός-ολοκληρωτικός ελεγκτής (PI) αρκεί να προστεθεί μετά την είσοδο του συστήματος, ώστε να ελεγχθούν οι συνιστώσες I<sub>d</sub> και I<sub>g</sub> του ρεύματος.

Επιπροσθέτως, στο στατικό πεδίο, το δυναμικό μοντέλο για την τάση του πυκνωτή του φίλτρου εξόδου (τάση του σημείου κοινής σύνδεσης) δίνεται από τη σχέση:

$$
C_f \frac{dV_1^s}{dt} = I_{inv1}^s - I_1^s \tag{15}
$$

Μεταφέροντας την παραπάνω σχέση στο στρεφόμενο πεδίο dq με τον μετασχηματισμό προκύπτουν οι σχέσεις για κάθε άξονα:

$$
C_f \frac{dV_1^d}{dt} = I_{inv1}^d + \omega_1 C_f V_1^q - I_1^d \xrightarrow{Laplace} sC_f V_1^d = I_{inv1}^d + \omega_1 C_f V_1^q - I_1^d
$$
 (16)

$$
C_f \frac{dV_1^q}{dt} = I_{inv1}^q - \omega_1 C_f V_1^d - I_1^q \xrightarrow{Laplace} sC_f V_1^q = I_{inv1}^q - \omega_1 C_f V_1^d - I_1^q
$$
 (17)

Οι (16),(17) είναι πεπλεγμένες, λόγω των όρων { $+ \omega_1 \mathcal{C}_f \mathcal{V}_1^q$ } και { $- \omega_1 \mathcal{C}_f \mathcal{V}_1^d$ } και μπορούν να αποπλεχθούν εάν προστεθούν στις εξόδους του ελεγκτή τάσης οι ίδιοι όροι με αντίθετο πρόσημο.

Τελικά προκύπτουν οι σχέσεις:

$$
V_1^d = \frac{I_{inv1}^d - I_1^d}{sC_f} \xrightarrow[Iq]{} I_1^d = \frac{1}{sC_f}
$$
 (18)

$$
V_1^q = \frac{I_{inv1}^q - I_1^q}{sC_f} \xrightarrow{l_{inv1} \cong I_1} V_1^d = \frac{1}{sC_f}
$$
 (19)

Η συνάρτηση μεταφοράς του υποσυστήματος είναι:

$$
G_1(s) = \frac{1}{c_f} \tag{20}
$$

Ανάλογα προκύπτει πως στην είσοδο του συστήματος μπορεί να προστεθεί PI ελεγκτής προς έλεγχο των συνιστωσών V<sub>d</sub> και V<sub>q</sub> της τάσης [14].

Όσον αφορά την επιλογή των κερδών κάθε PI ελεγκτή, είθισται να βρίσκεται με δοκιμή. Ωστόσο είναι σημαντικό να ληφθεί υπόψη η αύξηση του εύρους ζώνης που απαιτείται να γίνεται σε κάθε επίπεδου ελέγχου από το υψηλότερο στο χαμηλότερο. Με βάση το παραπάνω, γίνεται χρονικός διαχωρισμός ανά μία τάξη μεγέθους, ώστε κάθε επίπεδο ελέγχου να βλέπει όλα τα προηγούμενα ως μοναδιαίο κέρδος [24].

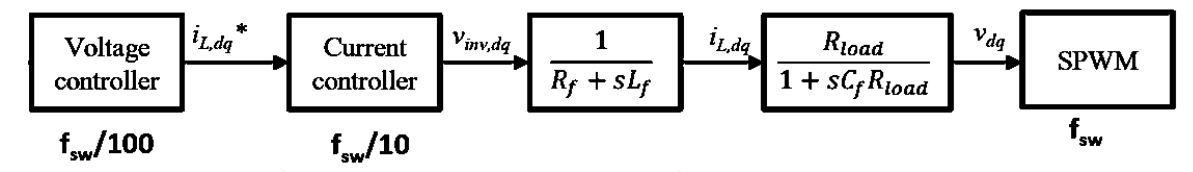

*Σχήμα 19: Αρχή διαχωρισμού εύρους ζώνης κάθε επιπέδου ανά μία τάξη μεγέθους [24].*

Ενδεικτικά, εάν τα διακοπτικά στοιχεία του αντιστροφέα έχουν διακοπτική συχνότητα f<sub>sw</sub>, τότε ο διαχωρισμός ανά τάξη μεγέθους δίνει εύρος ζώνης για τον ελεγκτή ρεύματος τάξη μεγέθους  $BW_i = \frac{2\pi f_{sw}}{10}$  $\frac{\tau f_{SW}}{10}$  και για τον ελεγκτή τάσης  $BW_v = \frac{2\pi f_{SW}}{100}$  $\frac{HJSW}{100}$ .

Ενδεικτικά για τα κέρδη των ελεγκτών μπορούν να χρησιμοποιηθούν οι ακόλουθες σχέσεις:

$$
\frac{k_{ii}}{k_{pi}} = \frac{R_f}{L_f} \tag{21}
$$

$$
BW_i = \frac{k_{pi}}{L_f} \tag{22}
$$

$$
\frac{k_{iv}}{k_{pv}} = \frac{1}{C_f R_{load}}\tag{23}
$$

$$
BW_v = \frac{k_{pv}}{C_f} \tag{24}
$$

#### **3.2.5 Πρωτεύων Έλεγχος: Συμβατικός και Γενικευμένος Έλεγχος Στατισμού.**

Κύριος στόχος του πρωτεύοντος ελέγχου είναι ο διαμοιρασμός του φορτίου μεταξύ των διεσπαρμένων πηγών παραγωγής ενέργειας, ενώ μία από τις πιο διαδεδομένες μορφές υλοποίησης του, είναι ο έλεγχος στατισμού (droop control). Στους αντιστροφείς που φτιάχνουν το δίκτυο (Grid Forming Inverters), έλεγχος στατισμού μιμείται την συμπεριφορά των σύγχρονων γεννητριών, μειώνοντας την συχνότητα και την τάση στην έξοδό ενός μετατροπέα, όταν αυξάνεται η ενεργός ή η άεργος ισχύς αντίστοιχα, που απορροφούν τα φορτία και οι γραμμές μεταφοράς [3]. Με ανάλογο τρόπο, όταν μειώνεται η ενεργός και άεργος ισχύς η συχνότητα και η τάση εξόδου του μετατροπέα αυξάνονται. Παρακάτω, παρουσιάζονται οι ενδεικτικές χαρακτηριστικές f-P και Q-V του συμβατικού ελέγχου στατισμού, οι οποίες προκύπτουν από τις ακόλουθες σχέσεις (τα μεγέθη είναι στο ανά μονάδα σύστημα):

$$
f_{ref.i} = f_0 - k_f P_i \tag{25}
$$

$$
V_{ref,i} = V_0 - k_v Q_i \tag{26}
$$

όπου P<sub>i</sub> και Q<sub>i</sub>, η ενεργός και η άεργος ισχύς εξόδου του μετατροπέα, f<sub>0</sub> και V<sub>0</sub> οι ονομαστικές τιμές της τάσης και της συχνότητας, fi, η συχνότητα του μετατροπέα, Vref,i το σήμα αναφοράς της τάσης το οποίο τροφοδοτείται ως είσοδος στον ελεγκτή τάσης και k<sub>f</sub>, k<sub>v</sub> τα κέρδη στατισμού του μετατροπέα.

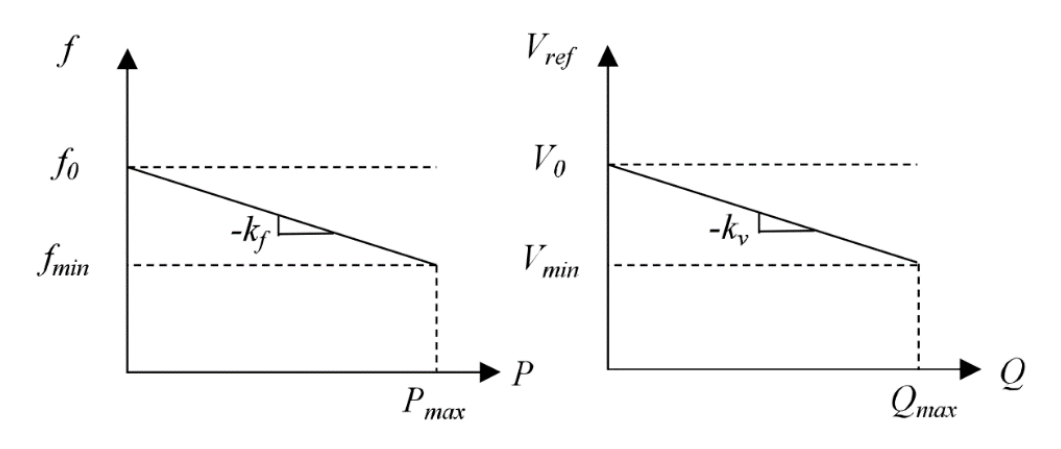

*Σχήμα 20: Χαρακτηριστικές στατισμού P-f (αριστερά) και Q-V (δεξιά) [1].*

Τα κέρδη στατισμού k<sub>f</sub> και k<sub>v</sub> επιλέγονται με βάση τις σχεδιαστικές παραμέτρους του συστήματος με μία συνήθη προσέγγιση να δίνει:

$$
k_{f,i} = \frac{\Delta \omega_i}{P_{max,i}} \tag{27}
$$

$$
k_{v,i} = \frac{\Delta v_i}{2Q_{max,i}}\tag{28}
$$

όπου Δω και ΔV οι μέγιστες επιτρεπόμενες αποκλίσεις της συχνότητας και της τάσης, ενώ Pmax και Qmax οι μέγιστες φορτίσεις κάθε αντιστροφέα.

Όσον αφορά τον διαμοιρασμό ενεργού ισχύος μεταξύ n διεσπαρμένων πηγών, σύμφωνα με τον συμβατικό έλεγχο στατισμού και δεδομένου του ότι όλοι οι μετατροπείς του μικροδικτύου απαιτείται να έχουν την ίδια συχνότητα, προκύπτει πως:

$$
f_1 = f_2 = \dots = f_n \implies k_{f1}P_1 = k_{f2}P_2 = \dots = k_{fn}P_n \tag{29}
$$

Από τη σχέση (29) είναι φανερό πως η ενεργός ισχύς διαμοιράζεται αντιστρόφως ανάλογα του κέρδους στατισμού κάθε μετατροπέα. Ένας μετατροπέας με μεγαλύτερη ονομαστική ισχύ, τείνει να έχει μικρότερο κέρδος στατισμού k<sub>f</sub>, οπότε η συχνότητά του επηρεάζεται λιγότερο από διαταραχές λόγω αυξομείωσης του φορτίου.

Όσον αφορά τον διαμοιρασμό αέργου ισχύος, δεν ακολουθείται η παραπάνω αρχή, καθώς η τάση στην έξοδο κάθε μετατροπέα καθορίζεται και από άλλους παράγοντες, όπως η τοπολογία του δικτύου και το είδος των φορτίων [1].

Στο σχήμα 21 παρακάτω φαίνεται ολοκληρωμένο ένα σύστημα ελέγχου ενός τριφασικού αντιστροφέα πηγής τάσης. Λαμβάνοντας συνεχώς μετρήσεις του ρεύματος και της τάσης εξόδου, μπορούν να υπολογιστούν η ενεργός και η άεργος ισχύς που χρησιμοποιούνται ως είσοδοι του πρωτεύοντος ελέγχου. Στο επίπεδο αυτό, ο ελεγκτής στατισμού τροφοδοτεί την είσοδο του ελεγκτή τάσης, ενώ καθορίζει επίσης και τη γωνία στρέψης το στρεφόμενου πεδίου dq με ολοκλήρωση της συχνότητας.

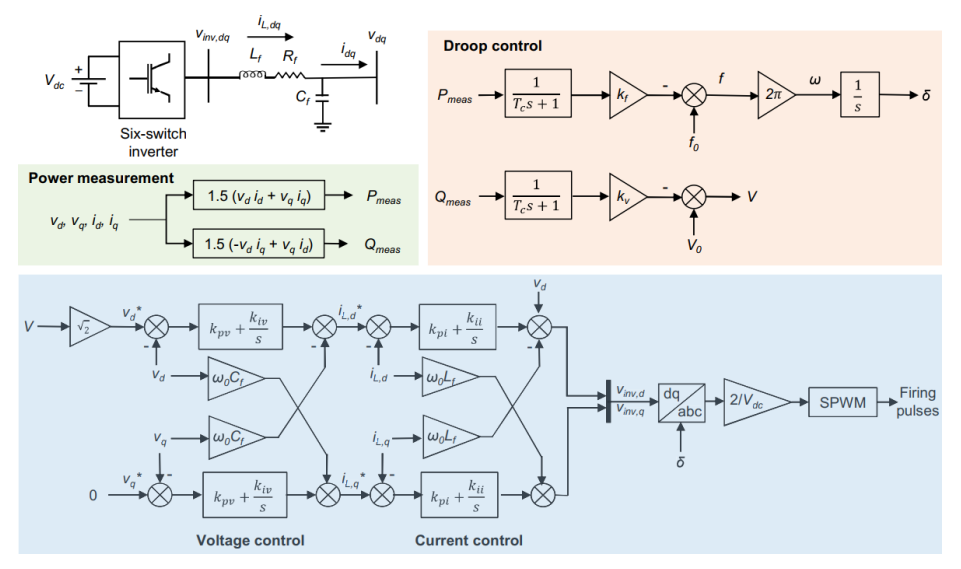

*Σχήμα 21: Ολοκληρωμένο σχήμα ελέγχου ρεύματος – τάσης – στατισμού [1].*

Ο συμβατικός έλεγχος στατισμού έχει καλή απόδοση σε συστήματα όπου η συμπεριφορά του δικτύου είναι κυρίως επαγωγική – ο λόγος R/X του δικτύου δηλαδή λαμβάνει μικρές τιμές. Χαρακτηριστικό παράδειγμα αποτελούν τα συστήματα μεταφοράς υψηλής τάσης. Σε περιπτώσεις μικρότερων γραμμών, όπως αυτές ενός μικροδικτύου που βρίσκεται στο επίπεδο διανομής (μέση ή χαμηλή τάση), η συμπεριφορά των γραμμών είναι ωμική – επαγωγική. Η ωμική συνιστώσα, δημιουργεί μία σύζευξη (cross-coupling) αέργου ισχύος – συχνότητας (Q-f) και ενεργού ισχύος – τάσης (P-V), η οποία δε συμβαδίζει με τον συμβατικό έλεγχο στατισμού (P-f/Q-V). Αυτό έχει ως αποτέλεσμα, όταν χρησιμοποιείται ο συμβατικός έλεγχος στατισμού, η ρύθμιση των τάσεων στους ζυγούς των αντιστροφέων καθώς και ο διαμοιρασμός αέργου ισχύος να μην είναι ικανοποιητικός.

Το θέμα αυτό αντιμετωπίζεται με τον Γενικευμένο Ελέγχο Στατισμού (Generalized Droop Control), η βασική ιδέα του οποίου είναι το πεδίο αναφοράς των μετρήσεων ισχύος να περιστραφεί κατά γωνία τέτοια, ώστε το τοπικό δίκτυο να εμφανίζεται πως έχει επαγωγική συμπεριφορά (σχ. 22) [1].

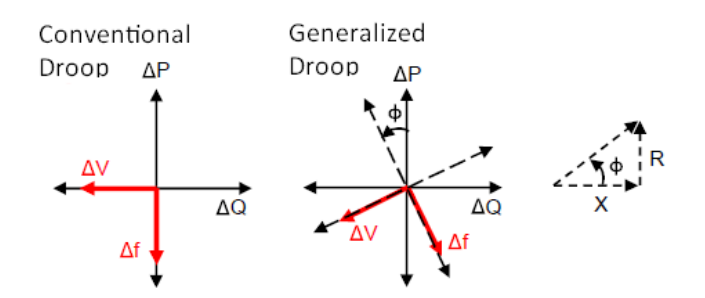

*Σχήμα 22: Αρχή λειτουργίας γενικευμένου ελέγχου στατισμού με βάση τον λόγο R/X του δικτύου [1].*

Αυτό μπορεί να επιτευχθεί τροποποιώντας τον ελεγκτή στατισμού, κατά τέτοιο τρόπο ώστε:

$$
f_{ref,i} = f_0 - k_{f,i} (P_i \cos(\varphi) - Q_i \sin(\varphi))
$$
\n
$$
V_{ref,i} = V_0 - k_{v,i} (P_i \sin(\varphi) + Q_i \cos(\varphi))
$$
\n(31)

όπου  $\varphi = \tan^{-1}\left(\frac{R}{r}\right)$  $\frac{\kappa}{X}$ ) με R/X να αποτελεί τον λόγο του δικτύου.

Μία εναλλακτική προσέγγιση είναι η προσθήκη στο φίλτρο εισόδου του συμβατικού πρωτεύοντος ελέγχου ενός αντισταθμιστή προπορευόμενης-υπολειπόμενης φάσης (lead-lag compensator), ο οποίος αναιρεί την επίδραση του δικτύου προσδίδοντας στο σύστημα προπορεία ή υστέρηση φάσης αντίθετη από αυτή που προκαλείται. Μία ενδεικτική συνάρτηση μεταφοράς του εν λόγου αντισταθμιστή είναι η ακόλουθη [1]:

$$
F(s) = \frac{\frac{1}{\omega_0^2} s^2 + \frac{2\rho}{\omega_0} s + (1+\rho^2)}{(\rho^2 + 1)(\tau_c s + 1)(\tau_s + 1)}
$$
(32)  

$$
\mu \varepsilon \rho = R/X \kappa \alpha \iota \tau \ll T_c.
$$

**3.2.6 Κεντρικός Δευτερεύων Έλεγχος Τάσης και Συχνότητας (Centralized Secondary Control)** Μετά την επίδραση του πρωτεύοντος ελέγχου, οι τιμές της τάσης και της συχνότητας στη μόνιμη κατάσταση διαφέρουν από τις ονομαστικές για κάθε μετατροπέα. Αυτό είναι φανερό και από τις εξισώσεις (25),(26) και (30),(31). Υπάρχει δηλαδή, ένα μόνιμο σφάλμα συχνότητας και ένα μόνιμο σφάλμα τάσης, τα οποία αναλαμβάνει να διορθώσει ο δευτερεύον έλεγχος – επαναφέροντας το σύστημα στις επιθυμητές συνθήκες λειτουργίας. Αυτό επιτυγχάνεται ανακατανέμοντας το φορτίο μεταξύ των διεσπαρμένων πηγών παραγωγής του μικροδικτύου, μετακινώντας παράλληλα τις χαρακτηριστικές στατισμού τους [5], [6].

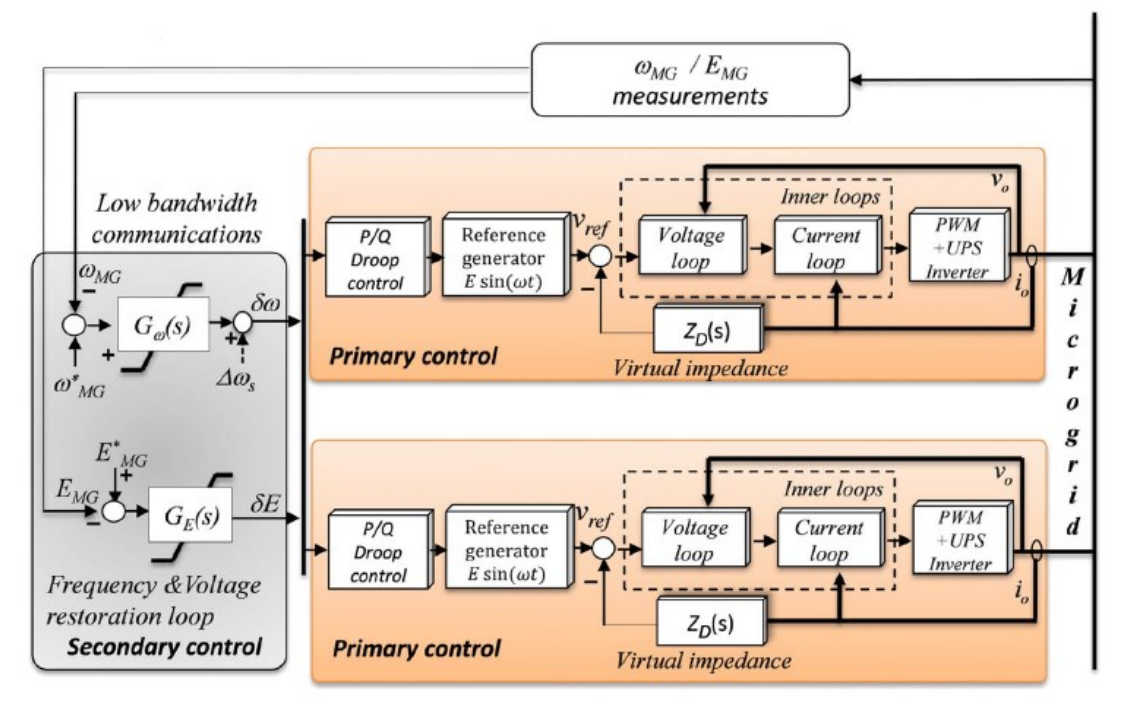

*Σχήμα 23: Γενική άποψη συστήματος ελέγχου μικροδικτύου με εσωτερικούς βρόχους ρεύματος-τάσης, έλεγχο στατισμού P-f / Q-V και κεντρικό δευτερεύοντα έλεγχο συχνότητας και τάσης [3].*

Σε αυτό το επίπεδο ελέγχου χρησιμοποιείται συνήθως ένας PI ελεγκτής με κατάλληλα ρυθμισμένα κέρδη ή ένα απλό σχήμα ολοκληρωτικού ελέγχου (I). Στην περίπτωση ενός μικροδικτύου που βρίκεται σε απομονωμένη από το δίκτυο λειτουργία, ο κεντρικός δευτερεύων έλεγχος περιγράφεται από τις εξισώσεις:

$$
\delta f = k_{pf}(f_0 - f_{MG}) + k_{if} \int (f_0 - f_{MG}) dt
$$
\n(33)

$$
\delta V = k_{pV}(V_0 - V_{MG}) + k_{iV} \int (V_0 - V_{MG}) dt
$$
\n(34)

όπου οι όροι k<sub>pf</sub>, k<sub>if</sub> αποτελούν τα κέρδη του PI ελεγκτή του βρόχου συχνότητας και k<sub>pV</sub>, k<sub>iV</sub> τα κέρδη του PI ελεγκτή του βρόχου τάσης αντίστοιχα. Οι ποσότητες f<sub>MG</sub> και V<sub>MG</sub> αποτελούν τη θεωρούμενη συχνότητα και τάση του μικροδικτύου και μπορούν να υπολογιστούν είτε λαμβάνοντας απευθείας μετρήσεις στον κεντρικό ζυγό, είτε χρησιμοποιώντας των μέσο όρο των αντίστοιχων μετρήσεων στους ζυγούς των πηγών ΔΠ. Ειδικότερα:

$$
f_{MG} = \frac{1}{N} \left\{ \sum_{i=1}^{n} f_i \right\}
$$
\n
$$
V_{MG} = \frac{1}{N} \left\{ \sum_{i=1}^{n} V_i \right\}
$$
\n(35)

Οι έξοδοι του δευτερεύοντος ελέγχου (δf για την συχνότητα και δV για την τάσης) υπερτίθενται στις εξόδους του ελεγκτή στατισμού. Έτσι, η συχνότητα και η τάση αναφοράς, για κάθε πηγή ΔΠ του μικροδικτύου θα δίνονται από τις σχέσεις:

$$
f_{ref,i} = f_0 - k_f P_i + \delta f
$$
\n
$$
V_{ref,i} = V_0 - k_v Q_i + \delta V
$$
\n(37)

Στα διαγράμματα του σχήματος 24, φαίνεται η επίδραση του δευτερεύοντος ελέγχου στις χαρακτηριστικές στατισμού P-f και Q-V δύο πανομοιότυπων πηγών ΔΠ ενός υποθετικού μικροδικτύου. Αρχικά, η ενεργός ισχύς διαμοιράζεται ισόποσα από τον πρωτεύων έλεγχο (P<sub>1</sub>=P<sub>2</sub>) και f<sub>1</sub>=f<sub>2</sub>≠f<sub>0</sub>), ενώ μετά την επίδραση του δευτερεύοντος ελέγχου, οι χαρακτηριστικές P-f των ΔΠ1, ΔΠ2 μετακινούνται παράλληλα, ώστε f<sub>1</sub>=f<sub>2</sub>=f<sub>0</sub> και P<sub>1</sub>'+ P<sub>2</sub>' = P<sub>1</sub>+P<sub>2</sub> με P<sub>1</sub>≠P<sub>2</sub>. Ο διαμοιρασμός αέργου ισχύος τουναντίον, διέπεται από άλλες αρχές και συνεπώς ο πρωτεύων έλεγχος δίνει (Q1≠Q<sup>2</sup> και V1≠V2≠V0). Ο δευτερεύον έλεγχος από την άλλη, προκαλεί την μετακίνηση των χαρακτηριστικών Q-V, ώστε V<sub>1</sub>=V<sub>2</sub>=V<sub>0</sub> και Q<sub>1</sub>'+ Q<sub>2</sub>'=Q<sub>1</sub>+Q<sub>2</sub>, όπου Q<sub>1</sub>'<Q<sub>1</sub> και Q<sub>2</sub>'>Q<sub>2</sub>. Εύκολα γίνεται αντιληπτό πως ο δευτερεύων έλεγχος, αν και επαναφέρει την τάση και τη συχνότητα κάθε πηγής ΔΠ στις ονομαστικές τιμές, επιδεινώνει τον διαμοιρασμό ισχύος μεταξύ τους με αποτέλεσμα κάποιες πηγές ΔΠ να φορτίζονται αισθητά περισσότερο από άλλες [6].

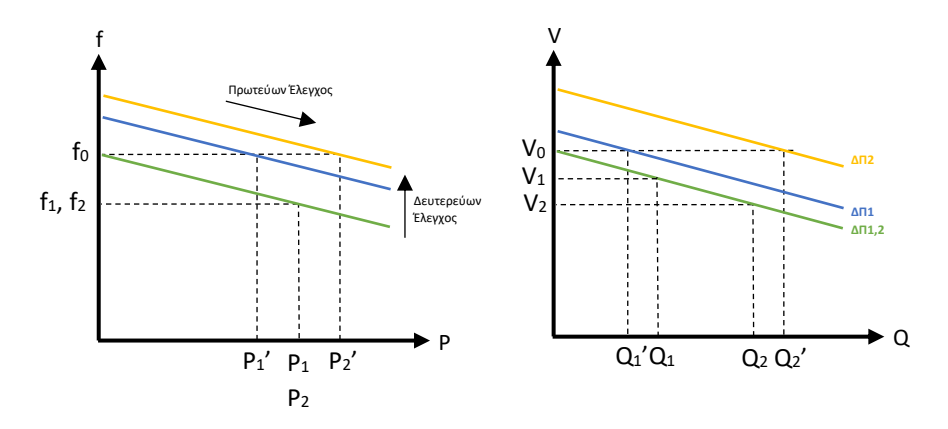

*Σχήμα 24: Μετατόπιση χαρακτηριστικών στατισμού P-f (αριστερά) και Q-V (δεξιά), λόγω επίδρασης δευτερεύοντος ελέγχου.*

Μία εναλλακτική προσέγγιση δευτερεύοντος ελέγχου για την τάση, είναι ο δευτερεύον έλεγχος διαμοιρασμού αέργου ισχύος (Reactive Power Sharing Secondary Control), ο οποίος έχει την αντίθετη επίδραση από τον συμβατικό, προκαλώντας μεγαλύτερη μεταβολή στις τάσεις των πηγών ΔΠ, οι οποίες εκτός από το ότι θα διαφέρουν αισθητά μεταξύ τους, δε θα είναι ίσες και με την ονομαστική. Συμπερασματικά, ένας δευτερεύων έλεγχος που στοχεύει στην ακριβή ρύθμιση της τάσης εξόδου των πηγών ΔΠ έχει επιπτώσεις στον διαμοιρασμό αέργου ισχύος και το αντίθετο: Ένας δευτερεύων έλεγχος με στόχο τον τέλειο διαμοιρασμό αέργου ισχύος, έχει επιπτώσεις στην ρύθμιση της τάσης εξόδου των πηγών ΔΠ [3], [6].

#### **3.2.7 Δευτερεύων Έλεγχος Κατανεμημένου Μέσου Όρου**

Είναι φανερό πως στον κεντρικό δευτερεύοντα έλεγχο χρειάζεται να γίνει συμβιβασμός ανάμεσα στην ακριβή ρύθμιση της τάσης εξόδου και στον τέλειο διαμοιρασμό αέργου ισχύος μεταξύ των πηγών ΔΠ του μικροδικτύου. Συνεπώς, σχήματα ελέγχου τα οποία επιτρέπουν την δυναμική αναπροσαρμογή αυτών των δύο, παρουσιάζουν ιδιαίτερο ενδιαφέρον. Αυτή τη δυνατότητα προσφέρει και ο δευτερεύων έλεγχος κατανεμημένου μέσου όρου (Distributed-Level Averaging PI Secondary Control), όπου σε αντίθεση με τον κεντρικό δευτερεύοντα έλεγχο, χρησιμοποιεί κατανεμημένο σχήμα με έναν τοπικό PI ελεγκτή για κάθε πηγή ΔΠ του συστήματος. Ο τοπικός PI ελεγκτής λαμβάνει ως εισόδους τη μετρούμενη συχνότητα f<sup>i</sup> και τάση Viτης πηγής ΔΠi, καθώς και τα σήματα συναίνεσης (consensus). Για τον υπολογισμό των τελευταίων, ο τοπικός ελεγκτής ανταλλάσσει πληροφορίες με ελεγκτές άλλων πηγών ΔΠ που γειτνιάζει, σύμφωνα με τις μεταξύ τους διασυνδέσεις.

Για τη χαρτογράφηση της επικοινωνιακής τοπολογίας μεταξύ των πηγών ΔΠ, χρησιμοποιείται ένας γράφος, όπου κάθε κόμβος αντιστοιχεί σε μία πηγή ΔΠ και κάθε ακμή σε μία ζεύξη επικοινωνίας. Κάθε κόμβος πρέπει να συνδέεται με όλους τους υπόλοιπους κόμβους του δικτύου με τουλάχιστον ένα μονοπάτι, ενώ κάθε ζεύξη είναι αμφίδρομη με θετικό βάρος.

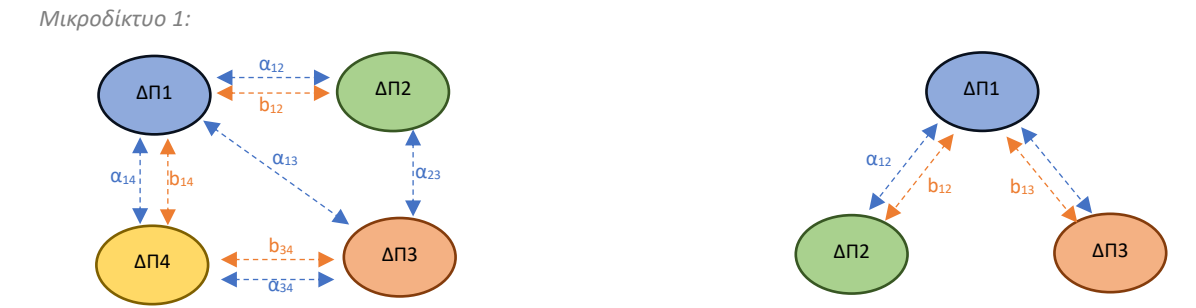

*Σχήμα 25: Ενδεικτικές υλοποιήσεις επικοινωνιακών ζεύξεων μεταξύ πηγών ΔΠ μικροδικτύου.*

Στο σχήμα 25 φαίνονται δύο μικροδίκτυα με τέσσερις και τρεις πηγές ΔΠ αντίστοιχα από τις οποίες κάποιες επικοινωνούν απευθείας μεταξύ τους, όπως φαίνεται και από τις ακμές των δύο γράφων. Τα παραπάνω μπορούν να περιγραφούν με δύο (n x n) μήτρες γειτνίασης: Μία για τις επικοινωνιακές ζεύξεις του δευτερεύοντα ελέγχου συχνότητας και μία για της τάσης. Για το παράδειγμα της εικόνας 26, προκύπτουν οι μήτρες γειτνίασης:

$$
A_{\mu\delta1} = \begin{pmatrix} 0 & a_{12} & a_{13} & a_{14} \\ a_{21} & 0 & a_{23} & 0 \\ a_{31} & a_{32} & 0 & a_{34} \\ a_{41} & 0 & a_{43} & 0 \end{pmatrix} \quad \text{Kau} \quad B_{\mu\delta1} = \begin{pmatrix} 0 & b_{12} & 0 & b_{14} \\ b_{21} & 0 & 0 & 0 \\ 0 & 0 & 0 & b_{34} \\ b_{41} & 0 & b_{43} & 0 \end{pmatrix}, \quad \text{Var to Mikpoδíktuo 1.}
$$

$$
A_{\mu\delta2} = \begin{pmatrix} 0 & a_{12} & a_{13} \\ a_{21} & 0 & 0 \\ a_{31} & 0 & 0 \end{pmatrix} \quad \text{Kau} \quad B_{\mu\delta2} = \begin{pmatrix} 0 & b_{12} & b_{13} \\ b_{21} & 0 & 0 \\ b_{31} & 0 & 0 \end{pmatrix}, \quad \text{Var to Mikpoδíktuo 2.}
$$

Στις παραπάνω μήτρες ισχύει:

 $a_{ij} = a_{ji} > 0$  και  $b_{ij} = b_{ji} > 0$  εαν ο κόμβος i συνδέετεαι με τον κόμβο j  $a_{ij} = a_{ji} = 0$  και  $b_{ij} = b_{ji} = 0$  σε αντίθετη περίπτωση

H ρύθμιση της συχνότητας με τον δευτερεύοντα έλεγχο κατανεμημένου μέσου όρου, εκφράζεται με τη σχέση:

$$
\delta f_i = k_{if} \int \left( (f_0 - f_i) + \sum_{j=1}^n a_{ij} (\delta f_j - \delta f_i) \right) dt \tag{39}
$$

Ο ολοκληρωτής της πηγής ΔΠ i του μικροδικτύου λαμβάνει ως είσοδο τη διαφορά ονομαστικής και της μετρούμενης τοπικής συχνότητας. Στη διαφορά αυτή υπερτίθεται και το σήμα συναίνεσης (consensus), το οποίο παράγεται με προσθαφαιρέσεις των εξόδων δευτερεύοντος ελέγχου της πηγής ΔΠ i και των πηγών ΔΠ j με τις οποίες η πηγή i διασυνδέεται (αij≠0).

Αντίστοιχα, ο δευτερεύων έλεγχος τάσης μοντελοποιείται ως:

$$
\delta V_i = k_{iV} \int \left( \beta_i (V_0 - V_i) + \sum_{j=1}^n b_{ij} (\frac{Q_j}{Q_{0,j}} - \frac{Q_i}{Q_{0,i}}) \right) dt
$$
\n(40)

Η «συναίνεση» μεταξύ των πηγών ΔΠ του μικροδικτύου σε αυτή την περίπτωση γίνεται χρησιμοποιώντας τις φορτίσεις άεργου ισχύος κάθε αντιστροφέα ως ποσοστό της ονομαστικής. Επιπρόσθετα, χρησιμοποιείται ο συντελεστής βi, ο οποίος συνδυαστικά με τις τιμές των bij στοιχείων της μήτρας γειτνίασης B, καθορίζει τη συμπεριφορά του ελεγκτή. Πιο συγκεκριμένα για:

- β<sup>i</sup> = 0, B ≠ 0, η λειτουργία του ελεγκτή επικεντρώνεται στον τέλειο διαμοιρασμό άεργου ισχύος.
- β<sup>i</sup> ≠ 0, B = 0, η λειτουργία του ελεγκτή επικεντρώνεται στην ορθή ρύθμιση της τάσης εξόδου.
- β<sup>i</sup> ≠ 0, B ≠ 0, η λειτουργία του ελεγκτή παρέχει ένα συμβιβασμό ανάμεσα στα δύο, ο οποίος εξαρτάται από τις τιμές των εν λόγω συντελεστών.

Ειδική μνεία αξίζει να γίνει στην υποπερίπτωση της «έξυπνης ρύθμισης», κατά την οποία επιλέγεται ένας μετατροπέας i για τον οποίο θα ισχύει β<sub>i</sub> ≠ 0 και b<sub>ij</sub> =0 (εκτός από έναν γειτονικό μετατροπέα), ενώ για τους υπόλοιπους θα ισχύει β<sub>i</sub> = 0 και b<sub>ik</sub> ≠ 0. Με αυτή την στρατηγική, η τάση εξόδου της πηγή ΔΠ i θα ρυθμιστεί στην ονομαστική ενώ οι υπόλοιπες πηγές ΔΠ θα ρυθμίσουν την τάση τους γύρω της. Η άεργος ισχύς θα διαμοιραστεί με ανάλογο τρόπο.

Στο σχήμα 26 παρακάτω, φαίνεται η συσχέτιση των τριών επιπέδων ελέγχου (εσωτερικοί βρόχοι – πρωτεύων – δευτερεύων) [6].

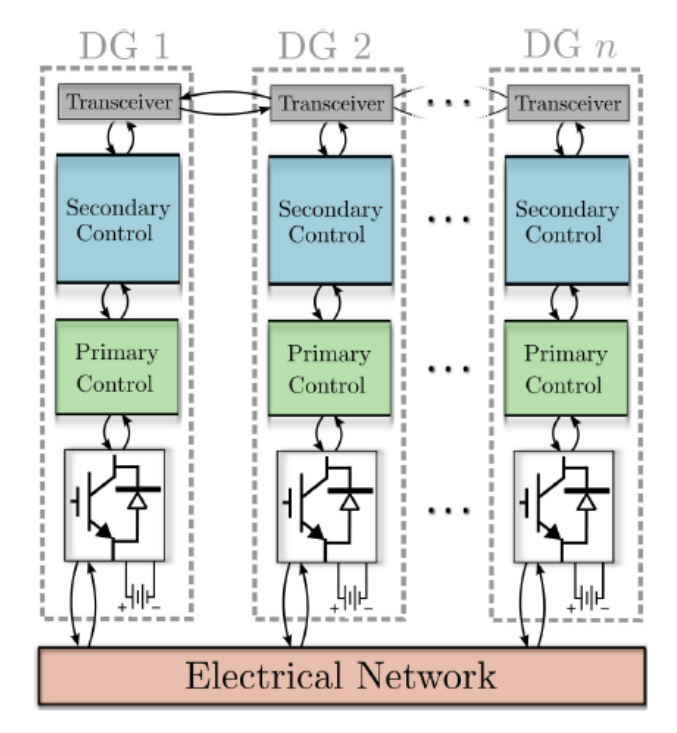

*Σχήμα 26: Γενική άποψη συστήματος ελέγχου μικροδικτύου με πρωτεύων έλεγχο και δευτερεύων έλεγχο με σχήμα κατανεμημένου μέσου όρου [5].*

# **3.3 Σκοπός της άσκησης**

Η άσκηση αποσκοπεί στην εξοικείωση των φοιτητών με βασικές έννοιες των μικροδικτύων στα οποία οι πηγές Διεσπαρμένης Παραγωγής συνδέονται στο σύστημα παράλληλα μέσω αντιστροφέων.

Πρωταρχικός στόχος είναι η κατανόηση μέσα από τη διαδικασία της ψηφιακής προσομοίωσης των ευρέως διαδεδομένων τεχνικών/αλγορίθμων ελέγχου που χρησιμοποιούνται στα επίπεδα του πρωτεύοντος και δευτερεύοντος ελέγχου. Ειδικότερα μελετώνται:

- Ο Συμβατικός Έλεγχος Στατισμού (Conventional Droop Control)
- Ο Γενικευμένος Έλεγχος Στατισμού (Generalized Droop Control)
- Ο Kεντρικός Δευτερεύων Έλεγχος (Centralized Secondary Control)
- O Δευτερεύων Έλεγχος Κατανεμημένου Μέσου Όρου (Distributed Level Averaging PI Secondary Control)

Κατά την εκτέλεση οι φοιτητές δύναται να αποκτήσουν εμπειρική γνώση δουλεύοντας με εργαλεία προσομοίωσης και πιο συγκεκριμένα τον εξομοιωτή πραγματικού χρόνου RTDS μαζί με το εργαλείο σχεδιασμού RSCAD που τον συνοδεύει, αλλά και το περιβάλλον MATLAB/Simulink.

Τέλος, παράλληλος στόχος της άσκησης είναι να αντιληφθούν οι φοιτητές την ανάγκη για σχεδιαστικούς συμβιβασμούς, το οποίο αποτελεί αναπόσπαστο μέρος της καθημερινότητας ενός μηχανικού.

# **3.4 Σχεδιασμός συστήματος προσομοίωσης**

Το σύστημα, το οποίο έχει σχεδιαστεί για να πραγματοποιηθούν οι προσομοιώσεις είναι βασισμένο στην πειραματική διάταξη της εκπαιδευτικής προσέγγισης του Πανεπιστημίου της Σιγκαπούρης που παρουσιάζεται στις εικόνες 8-10 της υποενότητας 2.5.3. Η διάταξη αυτή αποτελείται από τρεις αντιστροφείς διαμόρφωσης δικτύου (grid-forming) μαζί με τα φίλτρα εξόδου τους που συνδέονται μέσω γραμμών με ένα ζυγό φορτίου, στον οποίο μπορεί να προκληθεί ωμική διαταραχή μέσω ενός διακόπτη. Το σύστημα ελέγχου από την άλλη, αποτελείται από τους εσωτερικούς βρόχους ελέγχου τάσης-ρεύματος, καθώς και τα σχήματα συμβατικού και γενικευμένου στατισμού για τον πρωτεύοντα έλεγχο.

Αξίζει να σημειωθεί πως κατά τη διαδικασία της ψηφιακής προσομοίωσης το πλήρες μοντέλο αντιστροφέα μαζί με το φίλτρο εξόδου και τους εσωτερικούς βρόχους ελέγχου αντικαθίστανται από το απλοποιημένο (average) μοντέλο – δηλαδή από μία ιδανική πηγή τάσης ελεγχόμενου πλάτους και συχνότητας. Με αυτόν τον τρόπο, χάνεται η πληροφορία για την απόκριση των εσωτερικών βρόχων ελέγχου. Από την άλλη, διατηρούνται τα ποιοτικά χαρακτηριστικά της απόκρισης του συστήματος όσον αφορά τα ανώτερα επίπεδα ελέγχου, ενώ παράλληλα μειώνεται ο χρόνος περάτωσης της προσομοίωσης στο περιβάλλον MATLAB/Simulink.

Με βάση τον στόχο της προτεινόμενης άσκησης της παρούσας διπλωματικής εργασίας, μελετώνται τα επίπεδα πρωτεύοντος και δευτερεύοντος ελέγχου, ενώ οι εσωτερικοί βρόχοι ρεύματος-τάσης παρουσιάζονται σε θεωρητικό επίπεδο για λόγους πληρότητας. Για αυτόν τον λόγο και με γνώμονα τη διατήρηση της απλότητας, ώστε οι παραπάνω έννοιες να γίνουν ευκολότερα κατανοητές από τους φοιτητές, γίνεται αποκλειστική χρήση του απλοποιημένου (average) μοντέλου αντιστροφέα.

Οι προσομοιώσεις αναπτύχθηκαν σε δύο διαφορετικά λογισμικά – περιβάλλοντα χρήστη. Έτσι, θα παρουσιαστούν μοντέλα τόσο στο περιβάλλον MATLAB/Simulink, όσο και στο περιβάλλον RSCAD του εξομοιωτή πραγματικού χρόνου RTDS.

Τα μοντέλα που αναπτύχθηκαν στα αμφότερα εργαλεία αποτελούνται από τα ακόλουθα μέρη:

- 1. Ηλεκτρικό σύστημα και Εξαγωγή Μετρήσεων.
- 2. Ελεγκτές Πρωτεύοντος Ελέγχου (Συμβατικός/Γενικευμένος Έλεγχος Στατισμού).
- 3. Κεντρικός Ελεγκτής Δευτερεύοντος Ελέγχου.
- 4. Ελεγκτές Δευτερεύοντος Ελέγχου Κατανεμημένου Μέσου Όρου.
- 5. Πίνακας (Πάνελ) Ελέγχου και παρακολούθησης προσομοίωσης.

Στις υποενότητες που ακολουθούν (3.4.1 – 3.4.4) θα παρουσιαστούν τα μέρη 1-4 της πειραματικής διάταξης σε σχεδιαστικό επίπεδο. Το πάνελ ελέγχου και παρακολούθησης παρουσιάζονται χωριστά για κάθε περιβάλλον προσομοίωσης στο κεφάλαιο 4.

Στον πίνακα 2, παρατίθενται όλες οι παράμετροι του ηλεκτρικού συστήματος, αλλά και των επί μέρους ελεγκτών.

| Παράμετρος                                       | Τιμή                        | Σχόλιο                     |
|--------------------------------------------------|-----------------------------|----------------------------|
| Ονομαστική Ισχύς - S <sub>0</sub>                | 10 kVA                      | ίδια για ΔΠ1,ΔΠ2,ΔΠ3       |
| Ονομαστική Τάση - Vo                             | 230 V                       | φασική                     |
| Ονομαστική Συχνότητα - fo                        | 50 Hz                       | ίδια για ΔΠ1,ΔΠ2,ΔΠ3       |
| Κέρδος Στατισμού Συχνότητας - kf                 | 1%                          | $k_{f1} = k_{f2} = k_{f3}$ |
| Κέρδος Στατισμού Τάσης - kv                      | 5%                          | $kv_1 = kv_2 = kv_3$       |
| Ολοκλ. Κέρδος Δευτερεύοντος Ελέγχου Συχνότητας - | 8                           | ίδιο για ΔΠ1,ΔΠ2,ΔΠ3       |
| kiw                                              |                             |                            |
| Ολοκλ. Κέρδος Δευτερεύοντος Ελέγχου Τάσης- kiv   | 20                          | ίδιο για ΔΠ1,ΔΠ2,ΔΠ3       |
| Επικοινωνιακές Ζεύξεις Ελέγχου Κατανεμημένου ΜΟ  | ΔΠ1-ΔΠ2, ΔΠ1-ΔΠ3            |                            |
| Σύνθετη Αντίσταση Γραμμών Μεταφοράς - Zline      | $(1.111 + j0.801)$ $\Omega$ | $Zline 12 = Zline 23$      |

*Πίνακας 2: Παράμετροι ηλεκτρικών μεγεθών και μεγεθών ελέγχου του συστήματος προσομοίωσης της άσκησης.* 

Τέλος, στο σχήμα 27 φαίνεται η γενική άποψη του συστήματος ελέγχου. Επισημαίνεται πως μέσω των διακοπτών S<sub>1</sub>, S<sub>2</sub> το σύστημα μπορεί να τροποποιηθεί ανάλογα με την εκάστοτε εφαρμογή. Έτσι, υπάρχει δυνατότητα να γίνει εναλλαγή μεταξύ συμβατικού και γενικευμένου ελέγχου στατισμού (διακόπτης S1), ενώ για τον δευτερεύοντα έλεγχο υπάρχουν τρεις επιλογές (διακόπτης S<sub>2</sub>): Κεντρικός (Centralized), Κατανεμημένος Μέσος Όρος (DAPI) ή απενεργοποίηση του (0).

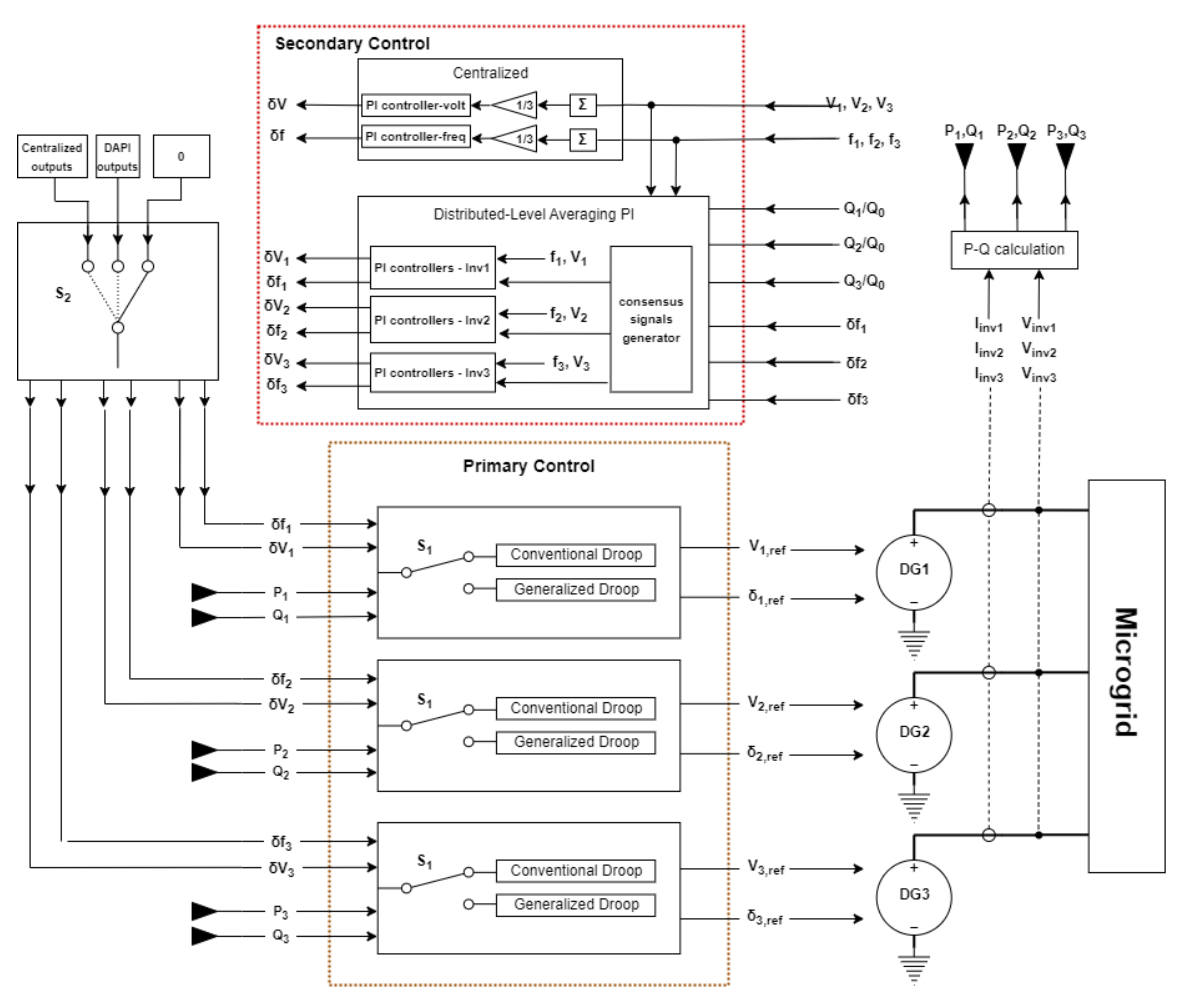

*Σχήμα 27: Γενική άποψη του συστήματος ελέγχου που έχει υλοποιηθεί για την εκτέλεση της άσκησης.*

#### **3.4.1 Ηλεκτρικό Σύστημα και Εξαγωγή Μετρήσεων**

Στο σχήμα 28 παρακάτω, παρουσιάζεται το σχηματικό του ηλεκτρικού συστήματος της διάταξης που χρησιμοποιείται για την εκτέλεση των προσομοιώσεων της άσκησης. Το σύστημα που παρουσιάζεται βρίσκεται σε απομονωμένη από το δίκτυο λειτουργία και αποτελείται από τρεις πηγές ΔΠ (DG1, DG2, DG3) συνδεδεμένες παράλληλα, οι οποίες αντιπροσωπεύουν τρεις αντιστροφείς διαμόρφωσης δικτύου (Grid-Forming). Χρησιμοποιείται το απλοποιημένο (average) μοντέλο, οπότε οι αντιστροφείς μοντελοποιούνται ως ιδανικές πηγές τάσης, οι οποίες μπορούν να μεταβάλλουν το πλάτος της τάσης εξόδου (V) και τη συχνότητά τους (f).

Η ύπαρξη παράλληλων αντιστροφέων διαμόρφωσης δικτύου δίνει τη δυνατότητα διαμοιρασμού των διαταραχών που προκαλούνται από μεταβολές του φορτίου. Επιπρόσθετα, έχει επιλεχθεί να είναι και οι τρεις αντιστροφείς διαμόρφωσης διτκύου και μάλιστα ίδιας ονομαστικής τάσης και ισχύος, ώστε να διατηρείται η απλότητα της τοπολογίας, αφού η κατανόηση της διαφοράς ανάμεσα σε grid-forming και grid-following αντιστροφείς δεν αποτελεί αντικείμενο μελέτης της παρούσας άσκησης. Η συγκεκριμένη σχεδιαστική απόφαση λαμβάνει επίσης υπόψιν πιθανές επεκτάσεις σε ζητούμενα ευστάθειας – όπως η ανίχνευση του ορίου του κέρδους στατισμού συχνότητας kf,i κάθε αντιοστροφέα.

Οι τρεις πηγές ΔΠ συνδέονται μεταξύ τους με γραμμές μεταφοράς με ωμική-επαγωγική συμπεριφορά και λόγο  $\frac{R_{line}}{X_{line}} = \frac{1.111}{0.801}$  $\frac{1.111}{0.801}$  = 1.386. Οι γραμμές μεταφοράς έχουν σημαντική ωμική συνιστώσα, καθώς το μικροδίκτυο που προσομοιώνεται είναι Χαμηλής Τάσης, ενώ έχει υποτεθεί πως τα γεωγραφικά του όρια είναι περιορισμένα – οπότε οι γραμμές έχουν μήκος μικρότερο των 5km. Υπάρχουν ωμικά φορτία 31.74Ω και 63.48Ω συνδεδεμένα στους ζυγούς των ΔΠ1 και ΔΠ3 αντίστοιχα, ενώ στον ζυγό της ΔΠ2, συνδέονται μέσω διακοπτών ένα ωμικό φορτίο 31.74Ω και ένα ωμικό-επαγωγικό φόρτιο (6.348+j31.74)Ω. Τα φορτία αυτά είναι αρχικά αποσυνδεδεμένα και συνεπώς ικανά να προκαλέσουν τις ανάλογες διαταραχές. Αξίζει να σημειωθεί πως η επαγωγική διαταραχή συμβάλλει στην κατανόηση του δευτερεύοντος ελέγχου τάσης και του στατισμού αέργου Q-V, ενώ η ωμική χρησιμοποιείται για την κατανόηση του δευτερεύοντα ελέγχου συχνότητας και του στατισμού P-f.

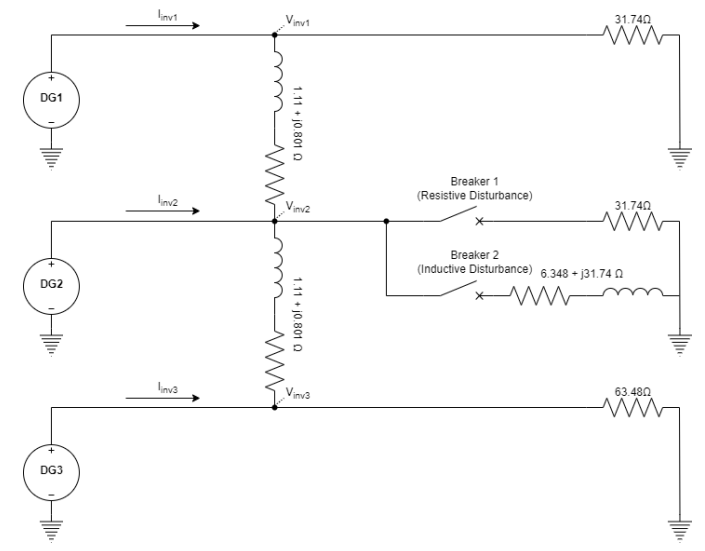

*Σχήμα 28: Κύκλωμα της προσομοίωσης με τρεις πηγές ΔΠ, γραμμές μεταφοράς, διακόπτες και φορτία.*

Τέλος, λαμβάνονται μετρήσεις για την τάση και το ρεύμα εξόδου κάθε πηγής ΔΠ<sup>i</sup> , οι οποίες αφού μεταφερθούν από το πεδίο abc στο στρεφόμενο πεδίο dq, χρησιμοποιούνται για τον υπολογισμό της ενεργού και αέργου ισχύος που κάθε αντιστροφέας εγχέει στο ή απορροφά από το δίκτυο (σχ. 29).

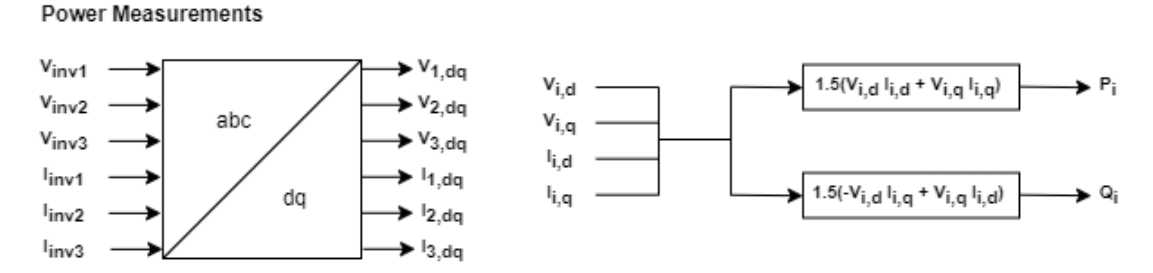

*Σχήμα 29: Μεταφορά σημάτων στο πεδίο dq (αριστερά) και υπολογισμός ενεργού/αέργου ισχύος (δεξιά).*

#### **3.4.2 Ελεγκτής Πρωτεύοντος Ελέγχου**

Στην εικόνα 30, φαίνεται ο ελεγκτής πρωτεύοντος ελέγχου με το σχήμα συμβατικού στατισμού P-f και Q-V για το οποίο ισχύουν οι εξισώσεις (25) και (26), όπως παρακάτω:

 $f_{ref.i} = f_0 - k_f P_i$  $V_{ref,i} = V_0 - k_v Q_i$ 

Ο ελεγκτής λαμβάνει ως είσοδο την ενεργό και την άεργο ισχύ εξόδου κάθε αντιστροφέα – P<sup>i</sup> και Q<sub>i</sub> αντίστοιχα. Στην έξοδο του ελεγκτή παράγονται τα σήματα αναφοράς δ<sub>ref,i</sub> και V<sub>ref,i</sub> τα οποία προωθούνται σε κάθε πηγή ΔΠ για να ρυθμιστεί η τάση και η συχνότητα εξόδου. Τα κέρδη στατισμού k<sub>f,i</sub> και k<sub>v,i</sub> μπορούν να παραμετροποιηθούν μεταβάλλοντας τη συμπεροφορά του ελεγκτή. Τέλος, τα σήματα δf<sup>i</sup> και δV<sup>i</sup> που προκύπτουν από τον δευτερεύοντα ελέγχο υπερτίθενται στην έξοδο.

**Conventional Droop Control** 

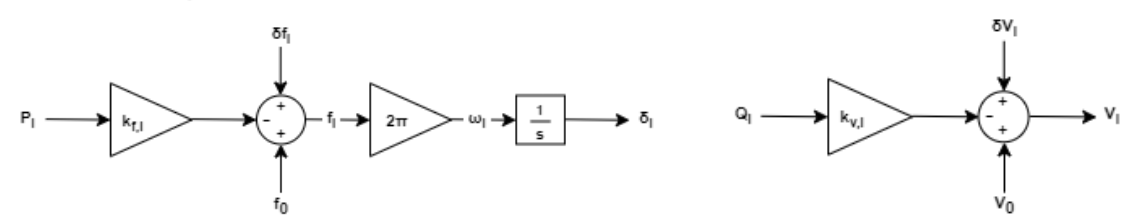

*Σχήμα 30: Σχηματικό διάγραμμα ελέγχου συμβατικού στατισμού P-f (αριστερά) και Q-V (δεξιά) της πηγής ΔΠ i.*

Στο σχήμα 31 παρουσιάζεται ο γενικευμένος έλεγχος στατισμού, κύρια διαφορά του οποίου αποτελεί ο τρόπος με τον οποίο τροποποιούνται οι είσοδοι του συστήματος (P<sup>i</sup> και Qi), ώστε να λαμβάνεται υπόψη ο λόγος R/X του δικτύου. Οι εξισώσεις (30) και (31) είναι αυτές που διέπουν τη λειτουργία του ελεγκτή και παρατίθενται παρακάτω για λόγους πληρότητας:

$$
f_{ref,i} = f_0 - k_{f,i} (P_i \cos(\varphi) - Q_i \sin(\varphi))
$$
  
\n
$$
V_{ref,i} = V_0 - k_{v,i} (P_i \sin(\varphi) + Q_i \cos(\varphi))
$$

όπου  $\varphi = \tan^{-1}\left(\frac{R}{r}\right)$  $\frac{\kappa}{X}$ ) και R/X ο λόγος του δικτύου.

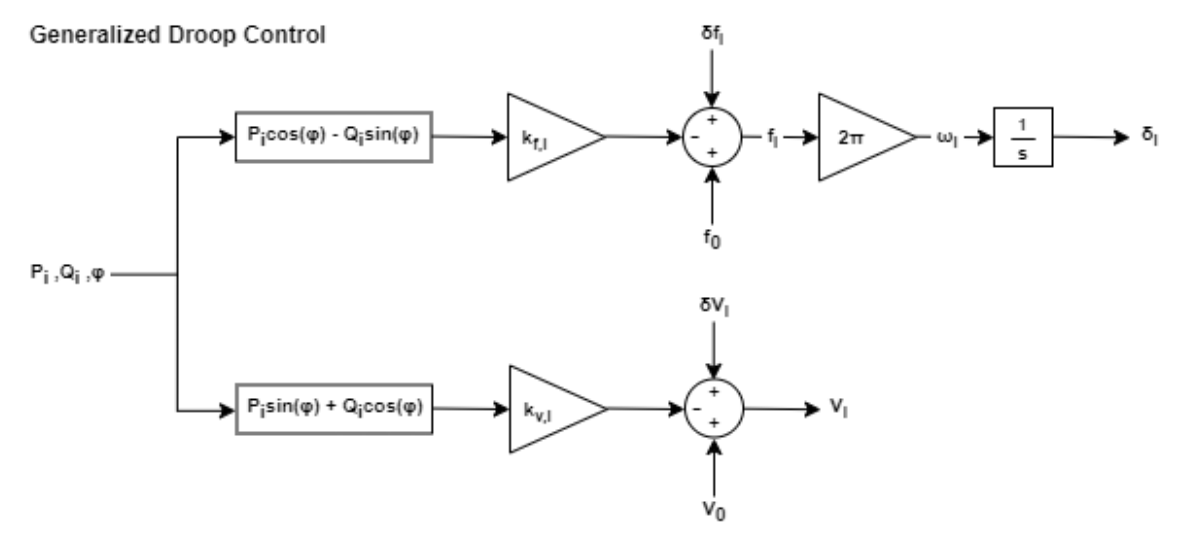

*Σχήμα 31: Σχηματικό διάγραμμα ελέγχου γενικευμένου στατισμού της πηγής ΔΠ i.*

#### **3.4.3 Ελεγκτής Κεντρικού Δευτερεύοντος Ελέγχου**

Ο ελεγκτής που χρησιμοποιείται για τον κεντρικό δευτερεύοντα έλεγχο, παρουσιάζεται στο σχήμα 32. Στόχος του δευτερεύοντος ελέγχου γενικά αποτελεί η διόρθωση του μόνιμου σφάλματος τάσης και συχνότητας που υπάρχει μετά την δράση του πρωτεύοντος που έπεται μία διαταραχή φορτίου. Χρησιμοποιούνται για τον λόγο αυτό δύο PI ελεγκτές – ένας για τη διόρθωση του σφάλματος συχνότητας και ένας για τη διόρθωση του σφάλματος τάσης.

Είσοδοι του συστήματος αποτελούν η συχνότητα f<sup>i</sup> και η τάση V<sup>i</sup> όλων των πηγών ΔΠ, οι οποίες αθροίζονται και στη συνέχεια διαιρούνται με Ν, όπου Ν το πλήθος των πηγών ΔΠ του μικροδικτύου. Έξοδοι του συστήματος είναι οι ποσότητες διόρθωσης δf και Δv, οι οποίες είναι κοινές για όλους τους αντιστροφείς και υπερτίθενται στην εκάστοτε έξοδο του ελεγκτή στατισμού.

**Centralized Secondary Control** 

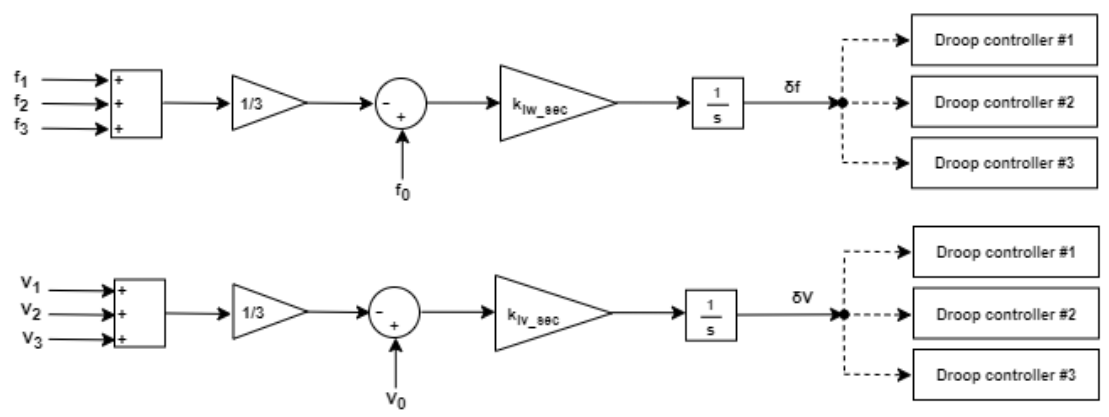

*Σχήμα 32: Σχηματικό διάγραμμα κεντρικού δευτερεύοντος ελέγχου συχνότητας (πάνω) και τάσης (κάτω).*

Σημειώνεται πως το αναλογικό κέρδος (P) του κάθε επί μέρους PI ελεγκτή έχει σχεδιαστεί να είναι μηδενικό, οπότε παραλείπεται συνολικά το κομμάτι αυτό από το σχήμα. Η τελική μορφή συνίσταται από τον ολοκληρωτικό έλεγχο (Ι) με αντίστοιχα κέρδη k<sub>iw sec</sub> και k<sub>iv sec</sub>.

#### **3.4.4 Ελεγκτής Δευτερεύοντος Ελέγχου Κατανεμημένου Μέσου Όρου**

Ο Δευτερεύων Έλεγχος Κατανεμημένου Μέσου Όρου επενεργεί στο σύστημα με στόχο να διορθώσει τα μόνιμα σφάλματα συχνότητας και τάσης, αλλά και να επιτευχθεί καλύτερος διαμοιρασμός αέργου ισχύος μεταξύ των πηγών ΔΠ του μικροδικτύου. Σε αντίθεση με τον κεντρικό δευτερεύων έλεγχο, όπου ο διαμοιρασμός αέργου ισχύος και η ρύθμιση τάσης λειτουργούν το ένα εις βάρος του άλλου, εδώ υπάρχει δυνατότητα συμβιβασμού μεταξύ τους. Σύμφωνα με τις εξισώσεις (39) και (40), η έξοδος του δευτερεύοντος ελέγχου συχνότητας και τάσης κάθε πηγής ΔΠi, τροποποιείται έτσι ώστε:

$$
\delta f_i = k_{if} \int \left( (f_0 - f_i) + \sum_{j=1}^n a_{ij} (\delta f_j - \delta f_i) \right) dt,
$$
  

$$
\delta V_i = k_{iV} \int \left( \beta_i (V_0 - V_i) + \sum_{j=1}^n b_{ij} (\frac{Q_j}{Q_{0,j}} - \frac{Q_i}{Q_{0,i}}) \right) dt
$$

όπου aij και bij οι όροι των μητρών γειτνίασης A και Β που περιγράφουν τις επικοινωνιακές ζεύξεις μεταξύ των αντιστροφέων του συστήματος.

Οι τοπικοί PI ελεγκτές κάθε πηγής ΔΠ του μικροδικτύου παρουσιάζονται στο σχήμα 33.

#### DAPI Secondary Control

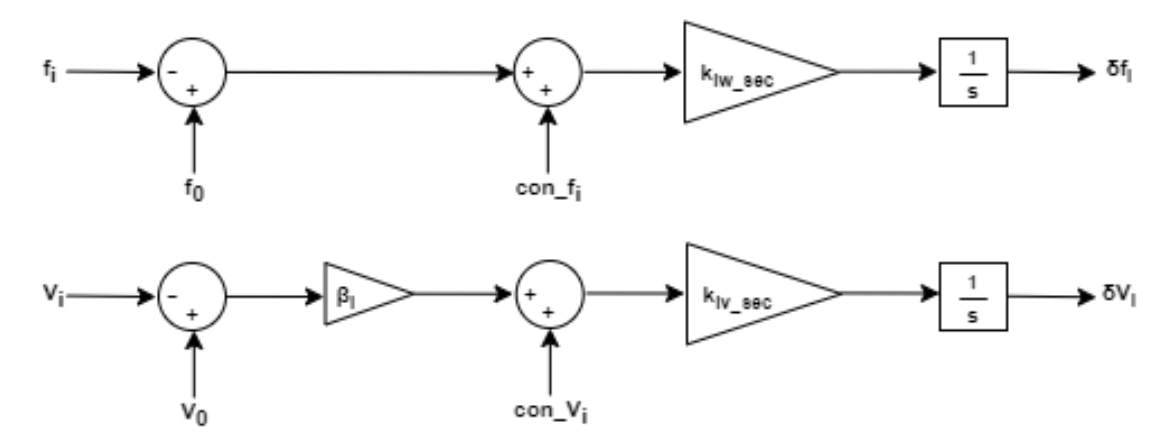

*Σχήμα 33: Τοπικός I-ελεγκτής δευτερεύοντα ελέγχου κατανεμημένου μέσου όρου της πηγής ΔΠ i.*

Ο όρος  $\ \left\{ \Sigma_{j=1}^n \, a_{ij} \left( \delta f_j - \delta f_i \right) \right\}$  , αποτελεί την «συναίνεση» (consensus) του δευτερεύοντος ελέγχου συχνότητας της πηγής ΔΠ<sup>i</sup> και υλοποιείται στο σύστημα ελέγχου σύμφωνα με το σχήμα της εικόνας 34. Το σχήμα λαμβάνει ως είσοδο τις εξόδους δf<sup>i</sup> του δευτερεύοντος ελέγχου για όλες τις πηγές ΔΠ<sup>i</sup> και αφού υπολογιστεί το σήμα συναίνεσης con\_fi, υπερτίθεται ως διαταραχή στην είσοδο του αντίστοιχου PI ελεγκτή, όπως αποτυπώνεται και στην εικόνα 33 της προηγούμενης υποενότητας.

Επιπρόσθετα, ο όρος  $\left\{\sum_{j=1}^n b_{ij}\right\} \frac{Q_j}{\alpha}$  $\frac{\varrho_{j}}{\varrho_{0,j}} - \frac{\varrho_{i}}{\varrho_{0,j}}$  $\sum_{j=1}^n b_{ij} \Bigl( \frac{\mathsf{v}_j}{\mathsf{v}_{0,j}} - \frac{\mathsf{v}_i}{\mathsf{v}_{0,i}} \Bigr) \Bigr\},$  αποτελεί την «συναίνεση» (consensus) του δευτερεύοντος ελέγχου τάσης της πηγής ΔΠ<sup>i</sup> (σχ. 34). Είσοδοι αποτελούν οι μετρούμενες άεργες ισχείς εξόδου όλων των πηγών ΔΠ<sup>i</sup> του συστήματος, ενώ η έξοδος con\_V<sup>i</sup> υπερτίθεται επίσης ως διαταραχή στην είσοδο του PI ελεγκτή του δευτερεύοντος ελέγχου όπως αποτυπώνεται στο σχήμα 32. Στην ίδια εικόνα φαίνεται και το κέρδος βi, το οποίο χρησιμοποιείται από το σχήμα κατανεμημένου μέσου όρου, στις περιπτώσεις που έχουν αναλυθεί στην υποενότητα 3.3.7.

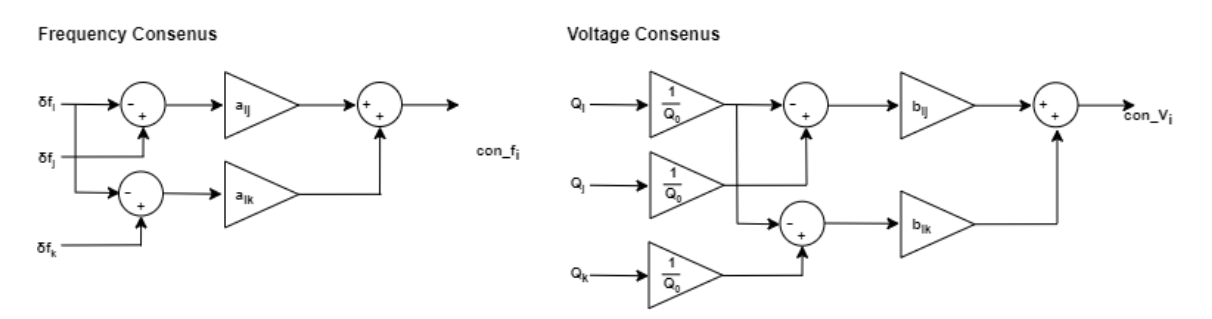

*Σχήμα 34: Βασικά δομικά μπλοκ της γεννήτριας παραγωγής σημάτων συναίνεσης (consensus) για τον δευτερεύοντα έλεγχο συχνότητας (αριστερά) και τον δευτερεύοντα έλεγχο τάσης (δεξιά).*

### **3.5 Ανάπτυξη σε περιβάλλον MATLAB/Simulink**

Η προσομοίωση στο MATLAB/Simulink μπορεί να πραγματοποιηθεί από κάθε φοιτητή χωριστά και ετεροχρονισμένα για καλύτερη προετοιμασία πριν ή περεταίρω μελέτη μετά την επίσκεψη στο εργαστήριο. Με αυτό τον τρόπο επίσης, δίνεται η δυνατότητα στους διδάσκοντες να εκτελέσουν την εργαστηριακή άσκηση εξ' αποστάσεως εάν οι συνθήκες το απαιτήσουν (παράδειγμα αποτελεί η έξαρση του COVID-19 και η τροποποίηση της εκπαιδευτικής διαδικασίας στην διετία 2020-2021). Παρά την εύκολη πρόσβαση και εξοικείωση ων φοιτητών με το Simulink, το σύστημα που εξετάζεται έχει μεγάλη πολυπλοκότητα υπολογισμών, με αποτέλεσμα οι προσομοιώσεις να χρειάζονται σημαντικό χρόνο για την περάτωσή τους [1].

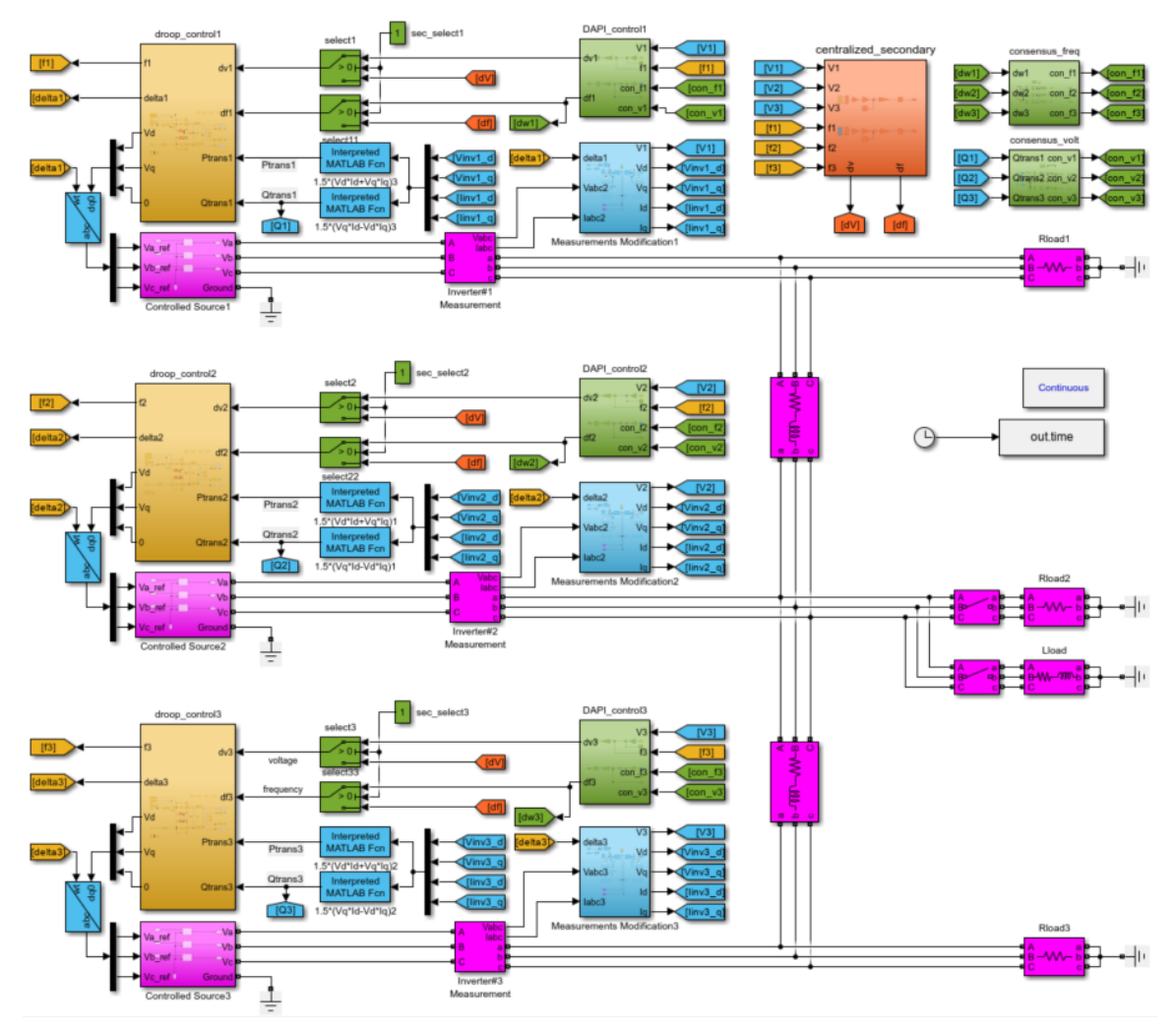

*Σχήμα 35: Γενική άποψη του συστήματος προσομοίωσης που αναπτύχθηκε στο περιβάλλον MATLAB/Simulink.*

Στο σχήμα 35, φαίνεται η γενική άποψη του συστήματος που έχει αναπτυχθεί:

- Με μωβ χρώμα φαίνεται το ηλεκτρικό σύστημα (average μοντέλο αντιστροφέων, μετρήσεις τάσης-ρεύματος, γραμμές μεταφοράς, διακόπτες και φορτία).
- Με μπλε χρώμα τα μπλοκ τροποποίησης/επεξεργασίας των μετρήσεων.
- Με πορτοκαλί χρώμα ο ελεγκτής πρωτεύοντος ελέγχου.
- Με κόκκινο χρώμα ο ελεγκτής κεντρικού δευτερεύοντος ελέγχου.
- Με πράσινο χρώμα τα μπλοκ του δευτερεύοντος ελέγχου κατανεμημένου μέσου όρου (τοπικοί ελεγκτές και γεννήτριες παραγωγής σημάτων «συναίνεσης»).

Σημειώνεται πως με τους διακόπτες "select 1", 'select11", "select2", "select22", "select3", "select33" καιτα σήματα "sec\_select1", "sec\_select2" και "sec\_select3" είναι δυνατό να επιλεγεί ποια από τις δύο τεχνικές δευτερεύοντος ελέγχου προωθεί τα σήματα εξόδου της στους ελεγκτές στατισμού. Ακολουθεί η υλοποίηση των επί μέρους συστημάτων στο εργαλείο προσομοίωσης, όπως αυτά έχουν αποτυπωθεί στην ενότητα 3.4 παραπάνω.

# **3.5.1 Υλοποίηση Ηλεκτρικού Συστήματος**

Το ηλεκτρικό σύστημα της προσομοίωσης, όπως αποτυπώνεται στο σχήμα 36 με μωβ χρώμα αποτελείται από τους τρεις αντιστροφείς ως πηγές ΔΠ, οι οποίοι έχουν μοντελοποιηθεί ως ιδανικές πηγές τάσης ελεγχόμενου πλάτους και συχνότητας.

Οι σύνθετες αντιστάσεις μεταξύ των ζυγών 1-2 και 2-3 προσομοιώνουν τις γραμμές μεταφοράς του συστήματος, ενώ φαίνονται και τα φορτία κάθε αντιστροφέα μαζί με τους διακόπτες για την πρόκληση της ωμικής και της επαγωγικής διαταραχής, σύμφωνα και με το σχήμα 29 της προηγούμενης ενότητας.

Στην έξοδο κάθε αντιστροφέα, έχει συνδεθεί το μπλοκ "Three-Phase V-I Measurement" για την μέτρηση της τάσης του κάθε ζυγού, αλλά και του ρεύματος εξόδου. Από αυτά τα μεγέθη, υπολογίζεται στη συνέχεια η ενεργός και η άεργος ισχύς εξόδου κάθε αντιστροφέα, όπως έχει αναλυθεί και στην υποενότητα 3.4.1. Πιο συγκεκριμένα στα μπλοκ "Measurements Modfication" που μαρκάρονται με μπλε χρώμα, οι μετρήσεις μεταφέρονται από το πεδίο abc στο στρεφόμενο πεδίο dq για να παραχθούν οι ποσότητες V<sub>d</sub>, V<sub>a</sub>, I<sub>d</sub>, I<sub>d</sub>. Η γωνία στρέψης του πεδίου (δ) λαμβάνεται από την έξοδο του πρωτεύοντα ελέγχου (σχήμα 35).

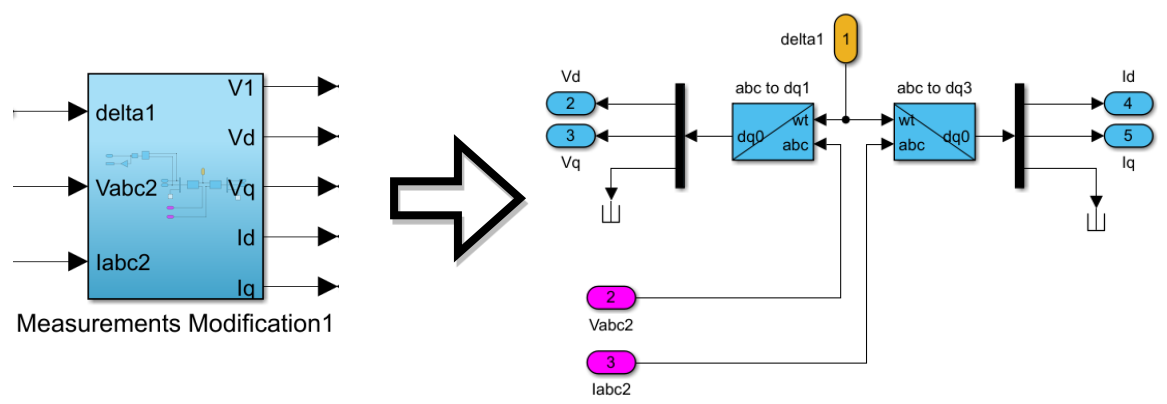

*Σχήμα 36: Υλοποίηση μονάδας επεξεργασίας μετρήσεων τάσης και ρεύματος στο περιβάλλον MATLAB/Simulink.*

## **3.5.2 Υλοποίηση Πρωτεύοντος Ελέγχου**

Στη συνέχεια, στο σχήμα 37 φαίνεται η υλοποίηση του πρωτεύοντος ελέγχου στο περιβάλλον MATLAB/Simulink.

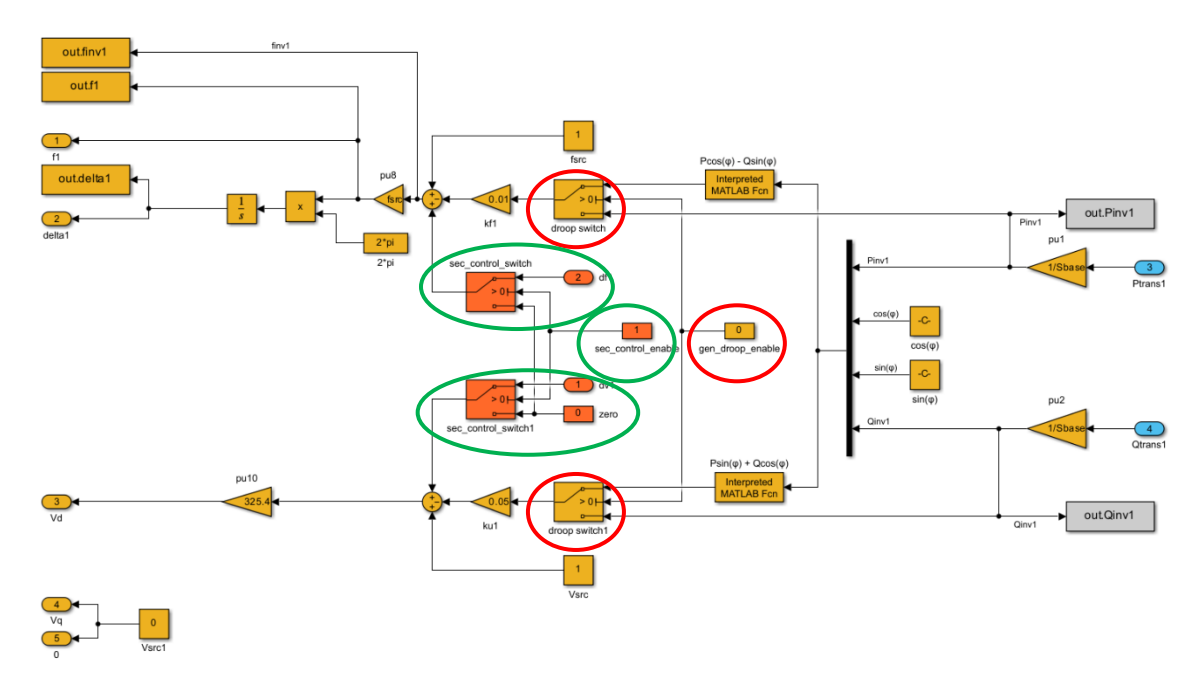

*Σχήμα 37: Υλοποίηση πρωτεύοντος ελέγχου στο περιβάλλον MATLAB/Simulink.*

Μέσω των διακοπτών droop\_switch, droop\_switch1 και του σήματος gen\_droop\_enable (μαρκάρονται με κόκκινο) είναι δυνατή η εναλλαγή μεταξύ συμβατικού και γενικευμένου ελέγχου στατισμού. Όταν το σήμα gen\_droop\_enable = 0, τότε το σήμα ενεργού ισχύος (Ptrans) προωθείται απευθείας στον άνω βρόχο (συχνότητα), ενώ η είσοδος αέργου ισχύος (Qtrans) στον κάτω βρόχο (τάσης). Από την άλλη, εάν το σήμα gen droop enable = 1, τότε τα σήματα Ptrans και Qtrans μαζί με το cos(φ) και sin(φ), όπου φ=tan-1 (R/X), χρησιμοποιούνται για τον υπολογισμό των ποσοτήτων {Pcos(φ)-Qsin(φ)} για τον βρόχο συχνότητας και {Psin(φ)+Qcos(φ)} για τον βρόχο τάσης, όπως υποδεικνύουν και οι εξισώσεις γενικευμένου στατισμού.

Επιπρόσθετα, μέσω των διακοπτών sec\_control\_switch, sec\_control\_switch1 και του σήματος sec\_control\_enable (μαρκάρονται με πράσινο) είναι δυνατή η ενεργοποίηση/απενεργοποίηση του δευτερεύοντος ελέγχου. Όταν το σήμα sec\_control\_enable = 0, τότε επιδράει μόνο ο πρωτεύων έλεγχος στο σύστημα, καθώς τα σήματα δf και δV του δευτερεύοντος ελέγχου έχουν μηδενιστεί. Σε αντίθετη περίπτωση (sec\_control\_enable = 1), τα σήματα υπερτίθενται κανονικά, οπότε υπάρχει επίδραση και των δύο επιπέδων στο σύστημα.

## **3.5.3 Υλοποίηση Κεντρικού Δευτερεύοντος Ελέγχου**

Ο κεντρικός δευτερεύων έλεγχος που υλοποιήθηκε φαίνεται παρακάτω στο σχήμα 38 και ακολουθεί την ίδια λογική με αυτή που περιγράφηκε στην υποενότητα 3.4.3. Αξίζει να σημειωθεί πως τόσο στον ελεγκτή δευτερεύοντος ελέγχου, όσο και στους υπόλοιπους χρησιμοποιείται το ανά-μονάδα σύστημα για αυτό και γίνονται οι κατάλληλες τροποποιήσεις στα σήματα που λαμβάνονται στις εισόδους τους.

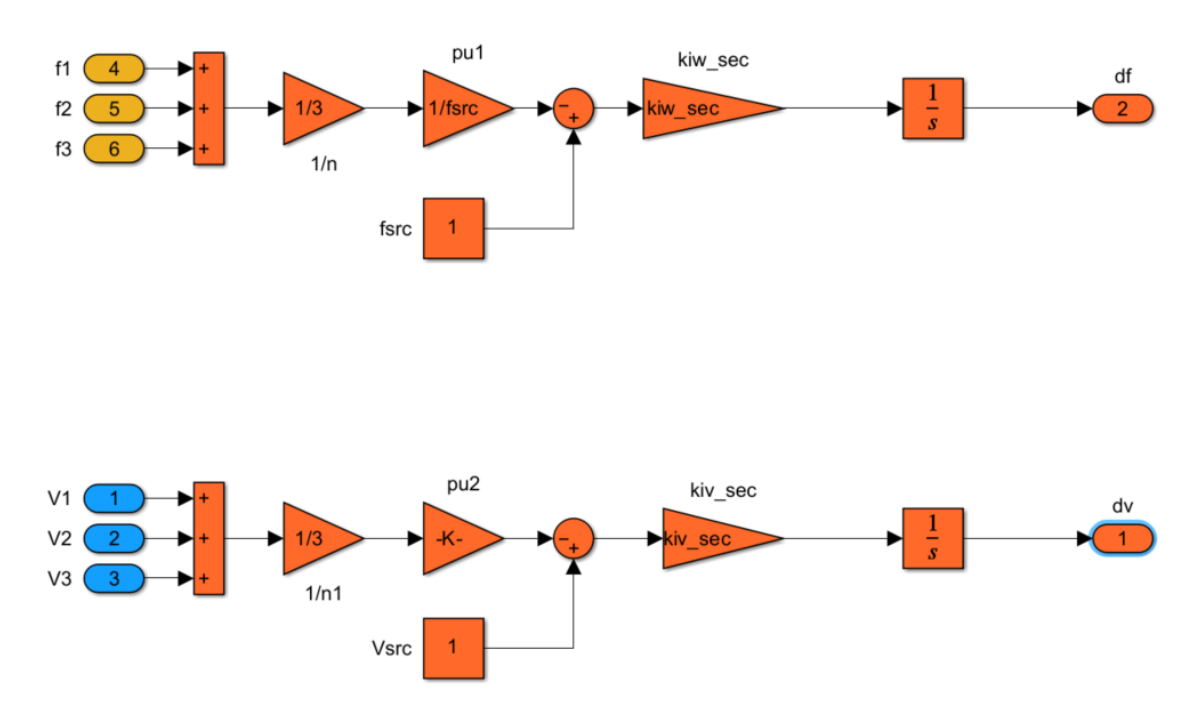

*Σχήμα 38: Υλοποίηση δευτερεύοντος ελέγχου στο περιβάλλον MATLAB/Simulink.*

# **3.5.4 Υλοποίηση Δευτερεύοντος Ελέγχου Κατανεμημένου Μέσου Όρου**

Για τον Δευτερεύοντα Έλεγχο Κατανεμημένου Μέσου Όρου χρησιμοποιούνται τοπικοί PI ελεγκτές και τα κατάλληλα μπλοκ για να υπολογιστούν τα σήματα συναίνεσης (consensus) συχνότητας και τάσης. Στα σχηματικά που ακολουθούν το σύστημα έχει κατασκευαστεί έτσι, ώστε να μπορούν να τροποποιηθούν οι μήτρες γειτνίασης Α και Β των πηγών ΔΠ μεταβάλλοντας τα κέρδη a<sub>ij</sub> και b<sub>ij</sub> ανάλογα με την εφαρμογή προς δοκιμή.

Στο σχήμα 39, φαίνεται η γεννήτρια παραγωγής των σημάτων συναίνεσης συχνότητας (frequency consensus), ενώ στο σχήμα 40 η γεννήτρια παραγωγής των σημάτων συναίνεσης τάσης (voltage consensus). Επίσης, στο σχήμα 41 φαίνεται η υλοποίηση του τοπικού PI ελεγκτή του αντιστροφέα 1 (DAPI controller).

Με τους διακόπτες 'consenus\_switch', 'consensus\_switch1' ,'consensus\_switch2' και το σήμα 'consensus\_enable' (μαρκάρονται με κόκκινο) είναι δυνατό να ενεργοποιηθεί/απενεργοποιηθεί ο υπολογισμός των σημάτων συναίνεσης.

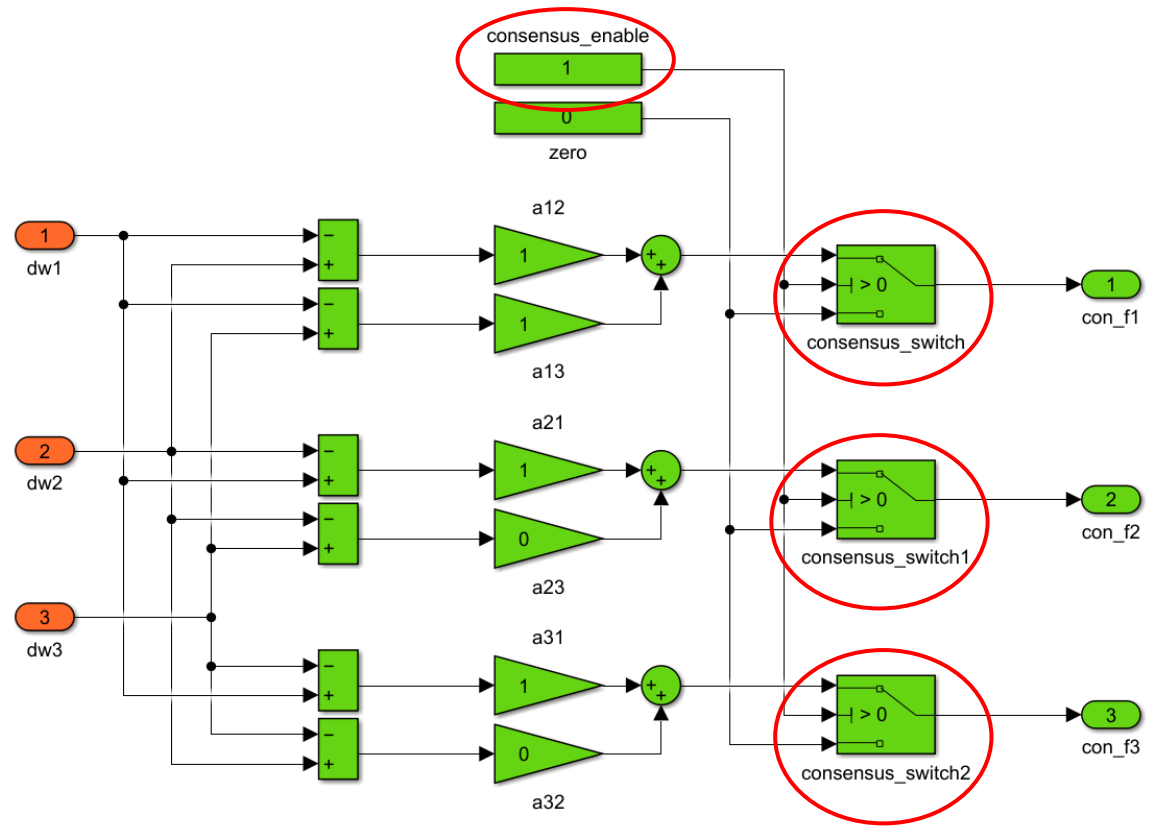

*Σχήμα 39: Υλοποίηση γεννήτριας παραγωγής σημάτων συναίνεσης (consensus) συχνότητας στο MATLAB/Simulink.*

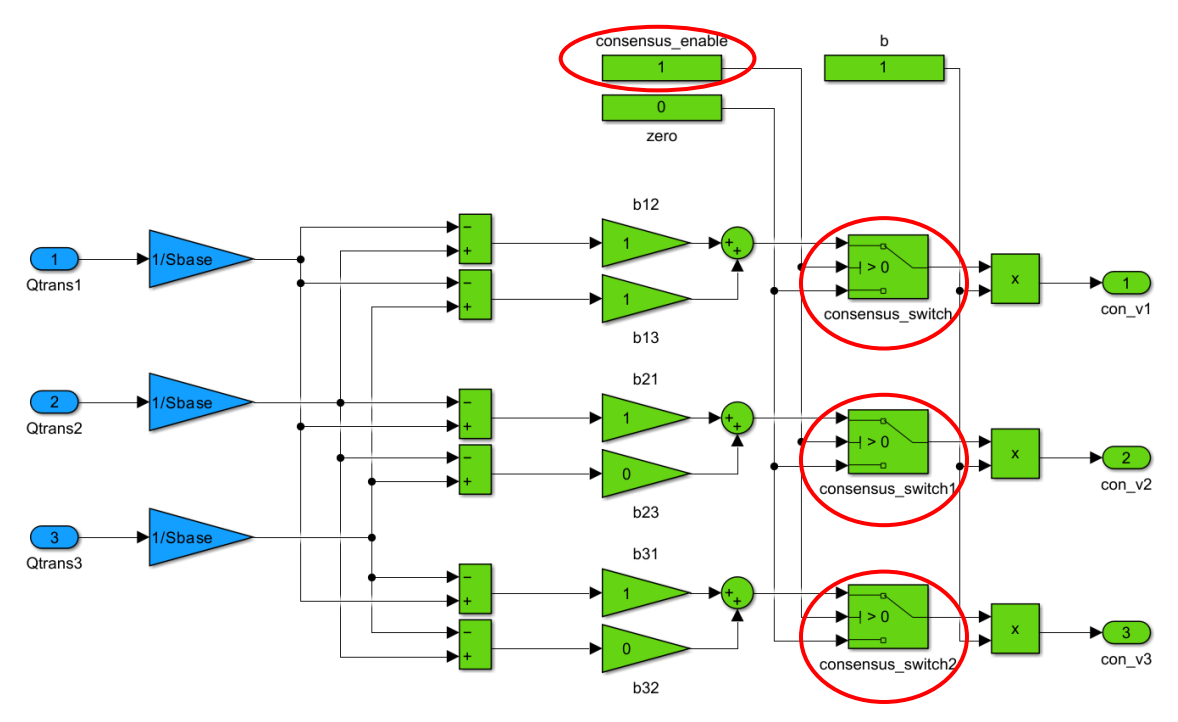

*Σχήμα 40: Υλοποίηση γεννήτριας παραγωγής σημάτων συναίνεσης (consensus) τάσης στο MATLAB/Simulink.*

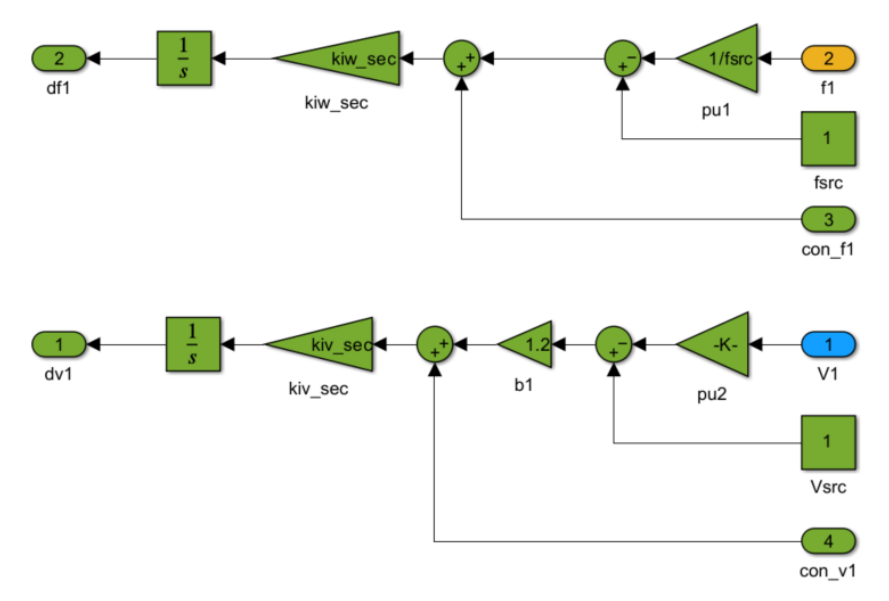

*Σχήμα 41: Υλοποίηση τοπικού ελεγκτή PI της πηγής ΔΠi για τον δευτερεύοντα έλεγχο κατανεμημένου μέσου όρου.*

### **3.6 Ανάπτυξη στο περιβάλλον RSCAD του RTDS**

Ο ψηφιακός εξομοιωτής πραγματικού χρόνου (Real Time Digital Simulator – RTDS) είναι μια διάταξη, η οποία δίνει τη δυνατότητα προσομοίωσης πληθώρας ενεργειακών συστημάτων – όπως φωτοβολταϊκών, σύγχρονων γεννητριών, αντιστροφέων, γραμμών μεταφοράς, μεγάλων συστημάτων ηλεκτρικής ενέργειας. Αξιοποιεί την υπολογιστική ισχύ πολλαπλών επεξεργαστών, ώστε η ψηφιακή προσομοίωση να γίνει με συχνότητα δειγματοληψίας στο εύρος 10kHz – 1MHz, το οποίο ισοδυναμεί με υπολογισμούς βήματος χρόνου 1 – 100μsec. Αυτό δίνει τη δυνατότητα να εξομοιωθούν πολύπλοκα μη-γραμμικά συστήματα και να αποτυπωθούν ικανοποιητικά μεταβατικά φαινόμενα και γρήγορες μεταβολές στην κατάστασή τους.

Έτσι, είναι δυνατό να πραγματοποιηθούν πειράματα Hardware-In-the-Loop (HIL), στα οποία μία πραγματική (φυσική) συσκευή εξοπλισμού μπορεί να δοκιμαστεί σε συνθήκες που πλησιάζουν αρκετά τις πραγματικές. Ιδιαίτερο ενδιαφέρον παρουσιάζουν οι τεχνικές PHIL (Power-Hardware-In-the-Loop) και CHIL (Control-Hardware-In-the-Loop), όπου δύναται να δοκιμαστούν συσκευές ισχύος (πχ αντιστροφείς, φωτοβολταϊκά, διατάξεις προστασίας κλπ) ή συσκευές ελέγχου (ελεγκτές DSP, FPGAs κλπ) αντίστοιχα [7],[25].

Στην παρούσα εργασία, η εκπαιδευτική άσκηση έχει αναπτυχθεί εξ' ολοκλήρου σε ψηφιακό περιβάλλον προσομοίωσης και δύναται να αποτελέσει βάση για την επέκταση της, ώστε το πείραμα να περιλαμβάνει και πραγματικό εξοπλισμό, επιστρατεύοντας τεχνικές PHIL ή CHIL.

Στο σχήμα 42, φαίνεται η γενική άποψη του συστήματος που έχει αναπτυχθεί στο εργαλείο "DRAFT" του RSCAD:

- Tο ηλεκτρικό σύστημα (average μοντέλο αντιστροφέων, μετρήσεις τάσης-ρεύματος, γραμμές μεταφοράς, διακόπτες και φορτία).
- Με μπλε χρώμα τα μπλοκ τροποποίησης/επεξεργασίας των μετρήσεων.
- Με πορτοκαλί χρώμα ο ελεγκτής πρωτεύοντος ελέγχου.
- Με ροζ χρώμα ο ελεγκτής κεντρικού δευτερεύοντος ελέγχου.
- Με πράσινο χρώμα τα μπλοκ του δευτερεύοντος ελέγχου κατανεμημένου μέσου όρου (τοπικοί ελεγκτές και γεννήτρια παραγωγής σημάτων «συναίνεσης»).

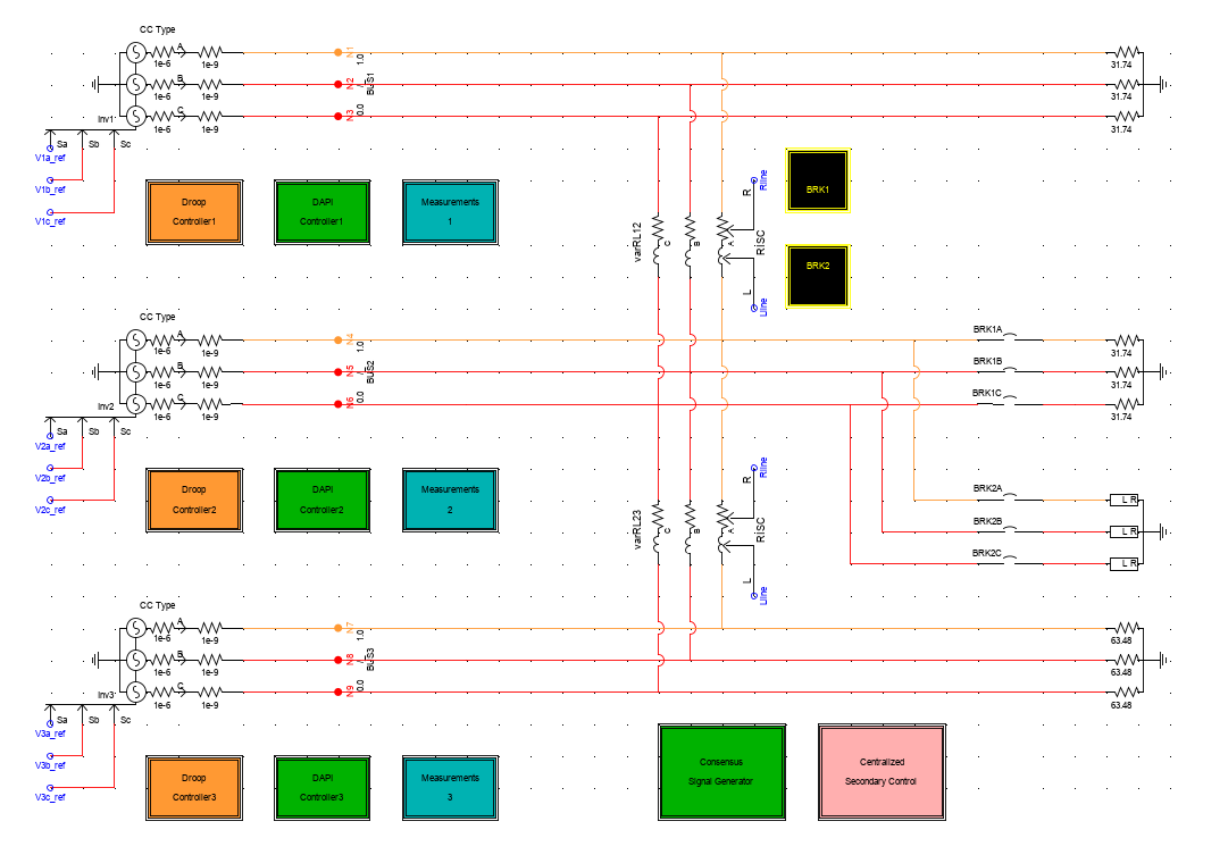

*Σχήμα 42: Γενική άποψη του συστήματος προσομοίωσης που αναπτύχθηκε στο περιβάλλον RSCAD.*

Η υλοποίηση περιλαμβάνει επίσης διακόπτες, σήματα ελέγχου και sliders που χρησιμοποιούνται από το εργαλείο "RUNTIME" για την παραμετροποίηση της εκάστοτε προσομοίωσης (σχ. 43). Αναλυτική περιγραφή θα γίνει στην ενότητα 4.3.

Η προσομοίωση στον εξομοιωτή πραγματικού χρόνου RTDS με το περιβάλλον χρήστη RSCAD συνιστά και την προτεινόμενη μέθοδο διεξαγωγής της άσκησης στο εργαστήριο. Ακολουθεί η υλοποίηση των επί μέρους συστημάτων στο εργαλείο προσομοίωσης, όπως αυτά έχουν αποτυπωθεί στην ενότητα 3.4.

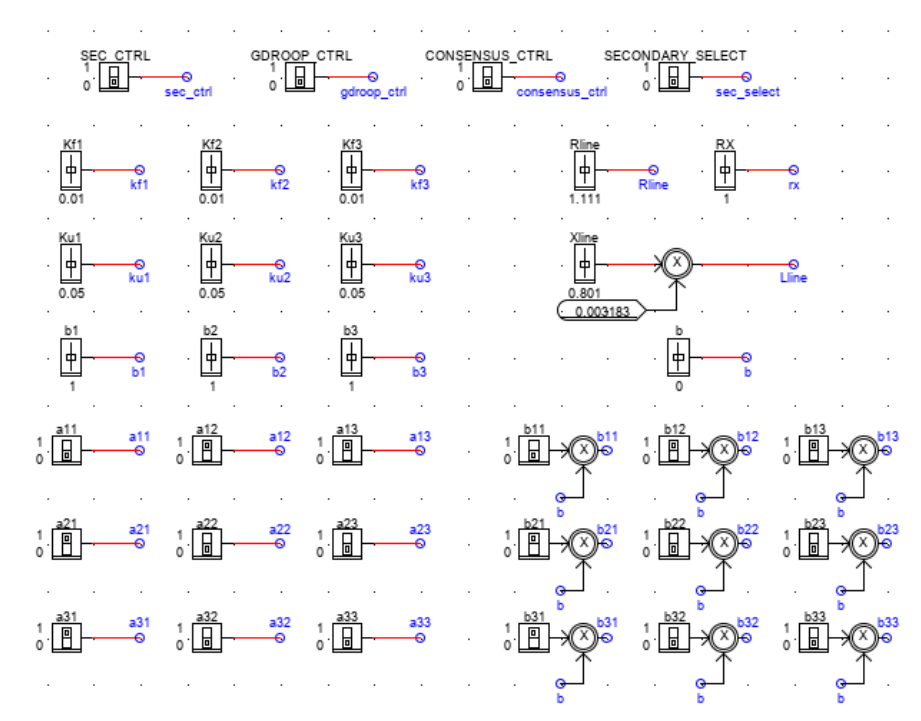

*Σχήμα 43: Διακόπτες, σήματα και sliders του μοντέλου που αναπτύχθηκε στο εργαλείο "DRAFT".*

### **3.6.1 Υλοποίηση Ηλεκτρικού Συστήματος**

Το ηλεκτρικό σύστημα της προσομοίωσης, όπως αποτυπώνεται στο σχήμα 42 αποτελείται από τους τρεις αντιστροφείς ως πηγές ΔΠ, οι οποίοι έχουν μοντελοποιηθεί ως ιδανικές πηγές τάσης ελεγχόμενου πλάτους και συχνότητας.

Οι σύνθετες αντιστάσεις μεταξύ των ζυγών 1-2 και 2-3 προσομοιώνουν τις γραμμές μεταφοράς του συστήματος, ενώ φαίνονται και τα φορτία κάθε αντιστροφέα μαζί με τους διακόπτες για την πρόκληση της ωμικής και της επαγωγικής διαταραχής.

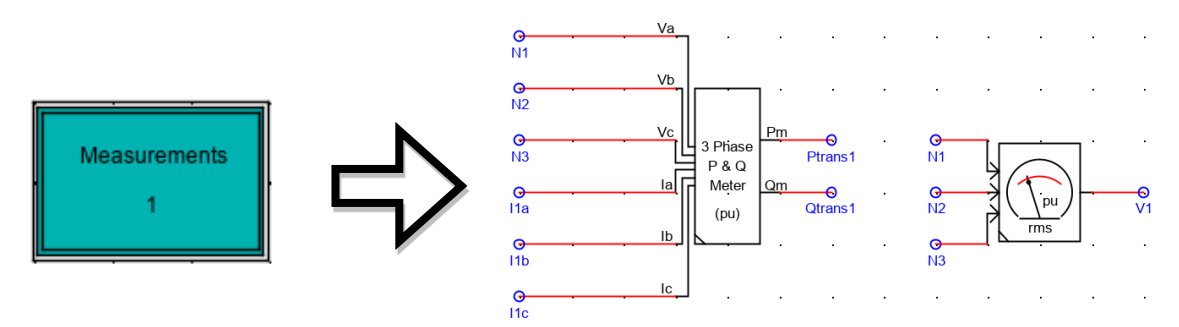

*Σχήμα 44: Υλοποίηση μονάδας επεξεργασίας μετρήσεων τάσης και ρεύματος στο περιβάλλον RSCAD.*

Στο μπλοκ *"Measurements"* γίνεται ο υπολογισμός της ενεργού και αέργου ισχύος εξόδου (Ptrans, Qtrans), καθώς και ο υπολογισμός της rms τιμής της τάσης (V) του ζυγού κάθε αντιστροφέα. Χρησιμοποιούνται τα μπλοκ *"3 Phase P & Q Meter (pu)"* και *"rms"* αντίστοιχα (εικ. 44).

## **3.6.2 Υλοποίηση Πρωτεύοντος Ελέγχου**

Στο σχήμα 45 φαίνεται η υλοποίηση του πρωτεύοντος ελέγχου στο περιβάλλον RSCAD.

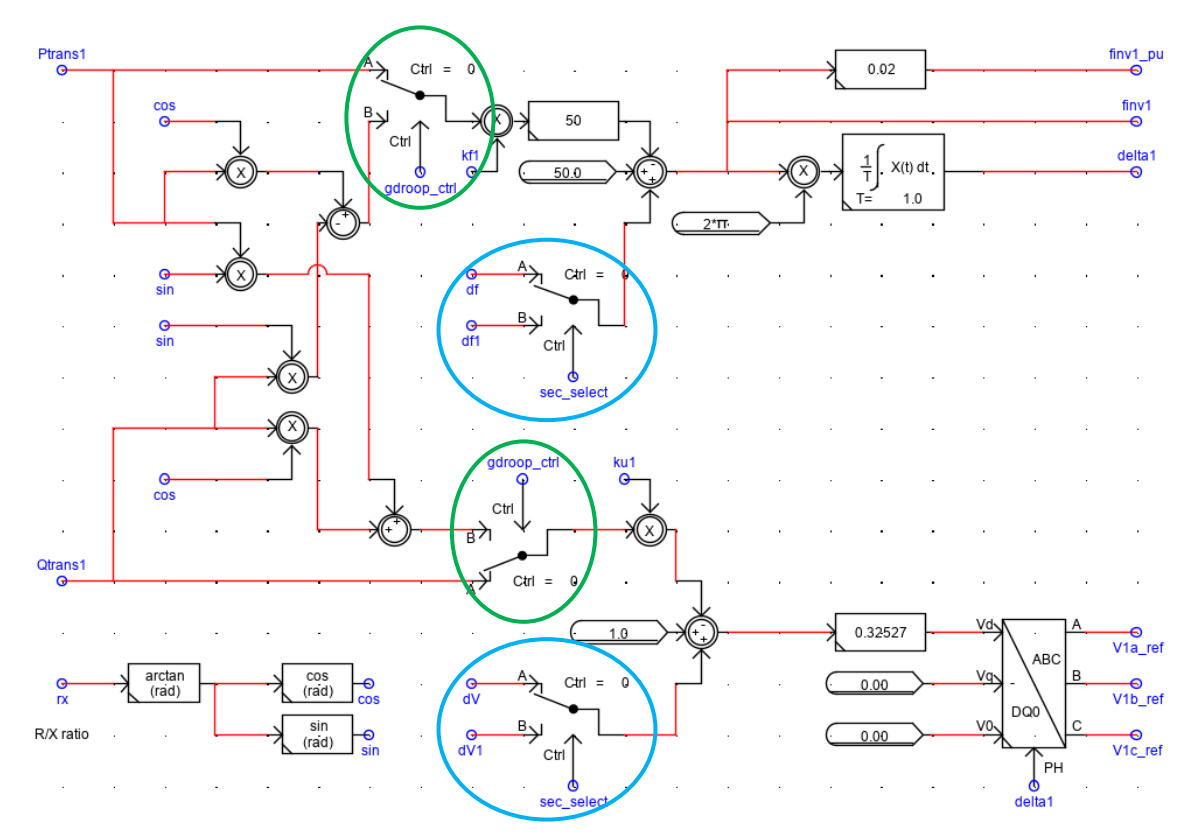

*Σχήμα 45: Υλοποίηση πρωτεύοντος ελέγχου στο περιβάλλον RSCAD.*

Μέσω των διακοπτών και του σήματος *"gdroop\_ctrl"* (μαρκάρονται με πράσινο) είναι δυνατή η εναλλαγή μεταξύ συμβατικού και γενικευμένου ελέγχου στατισμού. Όταν το σήμα *gdroop\_ctrl=0*, τότε το σήμα ενεργού ισχύος (Ptrans) προωθείται απευθείας στον άνω βρόχο (συχνότητας), ενώ η είσοδος αέργου ισχύος (Qtrans) στον κάτω βρόχο (τάσης). Από την άλλη, εάν το σήμα *gdroop\_ctrl=1*, τότε τα σήματα Ptrans και Qtrans μαζί με το cos(φ) και sin(φ), όπου φ=tan-1 (R/X), χρησιμοποιούνται για τον υπολογισμό των ποσοτήτων {Pcos(φ)-Qsin(φ)} για τον βρόχο συχνότητας και {Psin(φ)+Qcos(φ)} για τον βρόχο τάσης, όπως υποδεικνύουν και οι εξισώσεις γενικευμένου στατισμού.

Επιπρόσθετα, μέσω των διακοπτών και του σήματος *"sec\_select"* (μαρκάρονται με μπλε) είναι δυνατή η επιλογή της τεχνικής δευτερεύοντος ελέγχου που θα χρησιμοποιηθεί. Έτσι όταν *sec\_select=0,* η προσομοίωση τρέχει με ενεργό τον κεντρικό δευτερεύοντα έλεγχο, ενώ σε αντίθετη περίπτωση (*sec\_select=1*) με τον δευτερεύοντα έλεγχο κατανεμημένου μέσου όρου.

Το σήμα ενεργοποίησης/απενεγοποίησης του δευτερεύοντα ελέγχου εδώ συμπεριλαμβάνεται στα μπλοκς του δευτερεύοντος ελέγχου.

## **3.6.3 Υλοποίηση Κεντρικού Δευτερεύοντος Ελέγχου**

Το σχήμα που υλοποιήθηκε για τον κεντρικό δευτερεύοντα έλεγχο φαίνεται παρακάτω στο σχήμα 46.

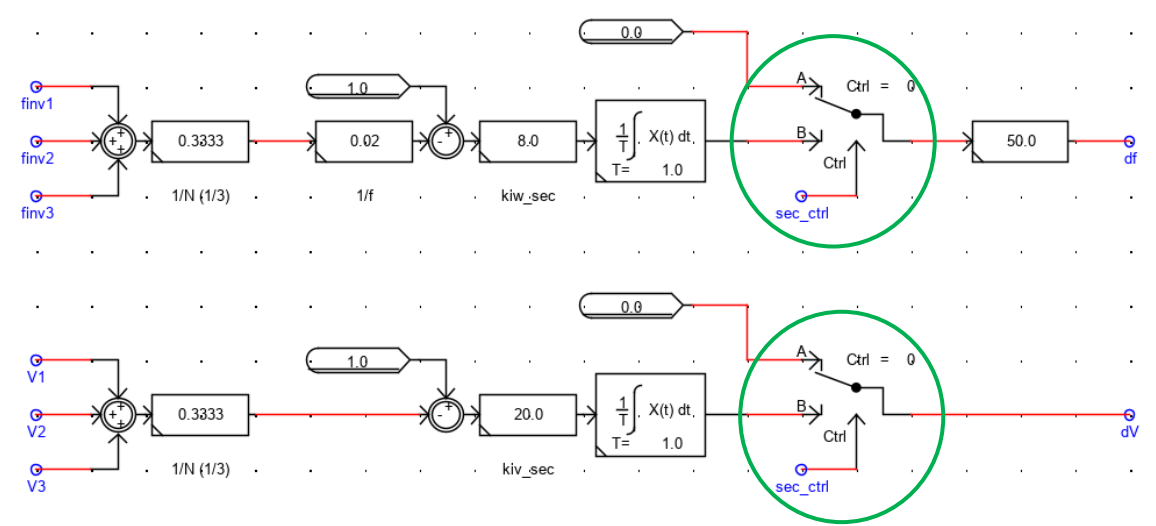

*Σχήμα 46: Υλοποίηση κεντρικού δευτερεύοντος ελέγχου στο περιβάλλον RSCAD.*

Μέσω των διακοπτών και του σήματος *sec\_ctrl* (μαρκάρονται με πράσινο) είναι δυνατή η ενεργοποίηση/απενεργοποίηση του δευτερεύοντος ελέγχου. Όταν το σήμα *sec\_ctrl=0*, τότε επιδράει μόνο ο πρωτεύων έλεγχος στο σύστημα και τα σήματα δf και δV του δευτερεύοντος ελέγχου μηδενίζονται. Σε αντίθετη περίπτωση (*sec\_crl=1*), τα σήματα υπερτίθενται κανονικά, οπότε υπάρχει επίδραση και των δύο επιπέδων στο σύστημα.

# **3.6.4 Υλοποίηση Δευτερεύοντος Ελέγχου Κατανεμημένου Μέσου Όρου**

Για τον Δευτερεύοντα Έλεγχο Κατανεμημένου Μέσου Όρου χρησιμοποιούνται τοπικοί PI ελεγκτές και τα κατάλληλα μπλοκ για να υπολογιστούν τα σήματα συναίνεσης (consensus) συχνότητας και τάσης. Υπάρχει η πρόβλεψη, όπως και στο περιβάλλον MATLAB/Simulink να μπορούν οι μήτρες γειτνίασης Α και Β των πηγών ΔΠ να τροποποιηθούν μεταβάλλοντας τα κέρδη aij και bij.

Στο σχήμα 47, φαίνεται η γεννήτρια παραγωγής των σημάτων συναίνεσης συχνότητας και τάσης (consensus), ενώ στο σχήμα 48 η υλοποίηση ενός τοπικού PI ελεγκτή για τον αντιστροφέα 1 (DAPI controller).

Mε τους διακόπτες και το σήμα '*consensus\_ctrl*' που μαρκάρονται με πράσινο στη γεννήτρια παραγωγής σημάτων συναίνεσης είναι δυνατό να ενεργοποιηθεί/απενεργοποιηθεί ο υπολογισμός των σημάτων συναίνεσης.

Στους τοπικούς PI ελεγκτές από την άλλη, μέσω των διακοπτών και του σήματος *sec\_ctrl* (μαρκάρονται με πράσινο) είναι δυνατή η ενεργοποίηση/απενεργοποίηση του δευτερεύοντος ελέγχου. Με ανοικτό μπλε χρώμα μαρκάρονται οι όροι που σχετίζονται με τον σχήμα κατανεμημένου μέσου όρου και ειδικότερα:

- Η έξοδος con\_f1 που αποτελεί το σήμα συναίνεσης συχνότητας του αντιστροφέα 1 και υπερτίθεται ως διαταραχή στην είσοδο του αντίστοιχου ολοκληρωτικού ελεγκτή.
- Η έξοδος con\_v1 που αποτελεί το σήμα συναίνεσης τάσης του αντιστροφέα 1 και υπερτίθεται ως διαταραχή στην είσοδο του αντίστοιχου ολοκληρωτικού ελεγκτή.
- Το κέρδος b1 (β<sub>1</sub>) που ρυθμίζει τη λειτουργία του σχήματος κατανεμημένου μέσου όρου για τον δευτερεύοντα έλεγχο τάσης, σύμφωνα με τις εξισώσεις που έχουν ήδη αναλυθεί στην ενότητα 3.2

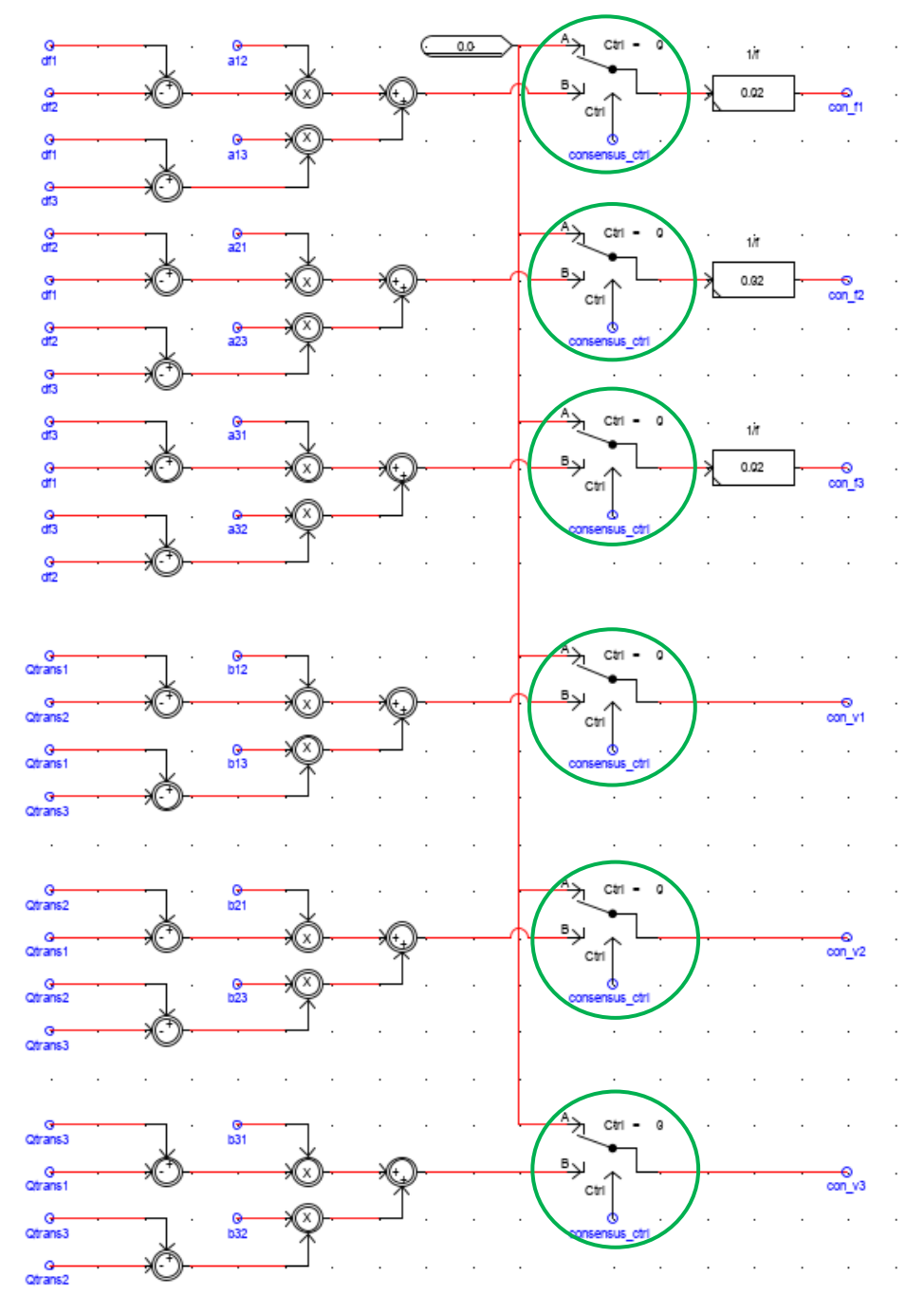

*Σχήμα 47: Υλοποίηση γεννήτριας παραγωγής σημάτων συναίνεσης (consensus) στο RSCAD.*

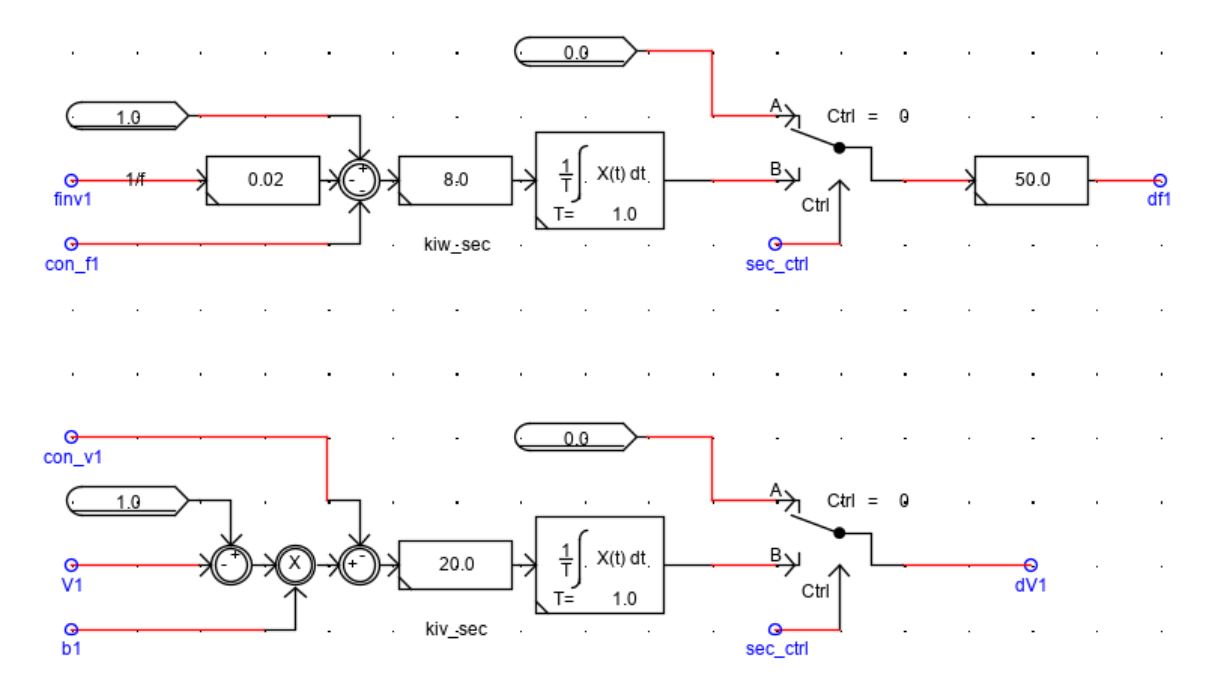

*Σχήμα 48: Υλοποίηση τοπικού ελεγκτή PI της πηγής ΔΠi για τον δευτερεύοντα έλεγχο κατανεμημένου μέσου όρου.*

# **Κεφάλαιο 4: Παρουσίαση και εκτέλεση της άσκησης**

# **4.1 Εισαγωγή Κεφαλαίου 4**

Σε αυτό το κεφάλαιο γίνεται η παρουσίαση της άσκησης που έχει αναπτυχθεί και ειδικότερα η διάταξη εκτέλεσης, τα ζητήματα, καθώς και τα προσδοκώμενα αποτελέσματα από την εκτέλεσή της. Αρχικά παρατίθεται το σύστημα της προσομοίωσης μαζί με το πάνελ ελέγχου/παραμετροποίησης και τα διαγράμματα παρακολούθησης πραγματικού χρόνου, τόσο στο MATLAB/Simulink, όσο και στο περιβάλλον RSCAD του RTDS. Στη συνέχεια, αναγράφονται τα ερωτήματα (ζητούμενα) της άσκησης που καλούνται οι φοιτητές να απαντήσουν. Με βάση το ανώτερο ιεραρχικά επίπεδο ελέγχου που οι φοιτητές κάθε φορά προσομοιώνουν, τα ερωτήματα χωρίζονται σε τρία μέρη (Α,Β,Γ) στα οποία εξετάζεται ο πρωτεύων έλεγχος, ο κεντρικός δευτερεύων έλεγχος και ο δευτερεύων έλεγχος κατανεμημένου μέσου όρου αντίστοιχα. Το κεφάλαιο 4 ολοκληρώνεται με την ανάλυση των προσδοκώμενων εκπαιδευτικών αποτελεσμάτων (intended learning outcomes) με τη βοήθεια διαγραμμάτων που έχουν προκύψει από την εκτέλεση της άσκησης.

# **4.2 Διάταξη Εκτέλεσης στο περιβάλλον MATLAB/Simulink**

Στο κεφάλαιο 3, παρουσιάστηκε το σύστημα προσομοίωσης της άσκησης στο MATLAB/Simulink αποτελούμενο από το ηλεκτρικό μέρος (κύκλωμα με ΔΠ, μετρήσεις, διακόπτες και φορτία) και τη διάταξη ελέγχου (πρωτεύων έλεγχος, δευτερεύων έλεγχος, σχήμα κατανεμημένου μέσου όρου). Όπως έχει ήδη αναφερθεί το εν λόγω σύστημα είναι κατά ένα μεγάλο βαθμό παραμετροποιήσιμο από τον χρήστη, μέσω της διάταξης εκτέλεσης, η οποία φαίνεται παρακάτω στο σχήμα 49.

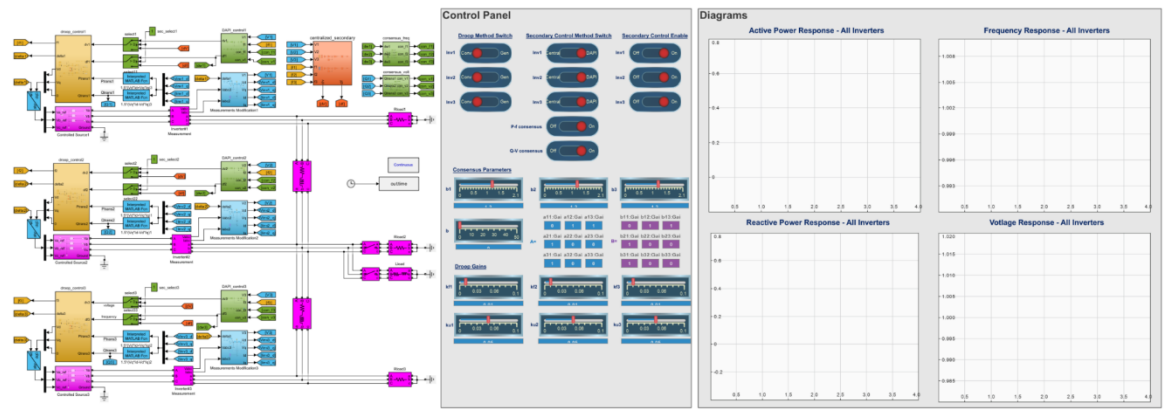

*Σχήμα 49: Γενική άποψη της διάταξης εκτέλεσης της άσκησης στο περιβάλλον MATLAB/Simulink*

Η διάταξη εκτέλεσης αποτελείται από τρία μέρη, τα οποία επιτελούν και τρεις διαφορετικές λειτουργίες:

1. Το σύστημα προσομοίωσης (αριστερά): Μπορεί να παρέχει πληροφορίες στον φοιτητή για την τοπολογία της προσομοίωσης και την αλληλεπίδραση των διάφορων επιπέδων ελέγχου. Δεν προορίζεται προς χρήση.
- 2. Το πάνελ ελέγχου/παραμετροποίησης (control panel) (κέντρο): Μέσω των διακοπτών, sliders και σημάτων παραμετροποίησης, ο χρήστης μπορεί να παραμετροποιήσει την προσομοίωση κατάλληλα για το κάθε ερώτημα. Αποτελεί σημείο διεπαφής χρήστη – προσομοίωσης και επιτρέπει την δημιουργία πληθώρας σεναρίων.
- 3. Το πάνελ παρακολούθησης (δεξιά): Συνίσταται από τέσσερα (4) διαγράμματα τα οποία ενημερώνονται σε πραγματικό χρόνο και αποτυπώνουν σε κοινό διάγραμμα για τις τρεις πηγές ΔΠ, την χρονική απόκριση ενεργού ισχύος (P), συχνότητας (f), αέργου ισχύος (Q) και τάσης εξόδου (V). Με αυτό τον τρόπο, ο φοιτητής μπορεί να αντιληφθεί κατά την εκτέλεση τα μεταβατικά φαινόμενα που προκαλούν οι διαταραχές φορτίου, καθώς και την επίδραση που έχει κάθε επίπεδο ελέγχου στη γενική απόκριση του συστήματος.

Στην παρακάτω εικόνα (σχ. 50), παρουσιάζεται με μεγαλύτερη λεπτομέρεια το πάνελ ελέγχου/παραμετροποίησης.

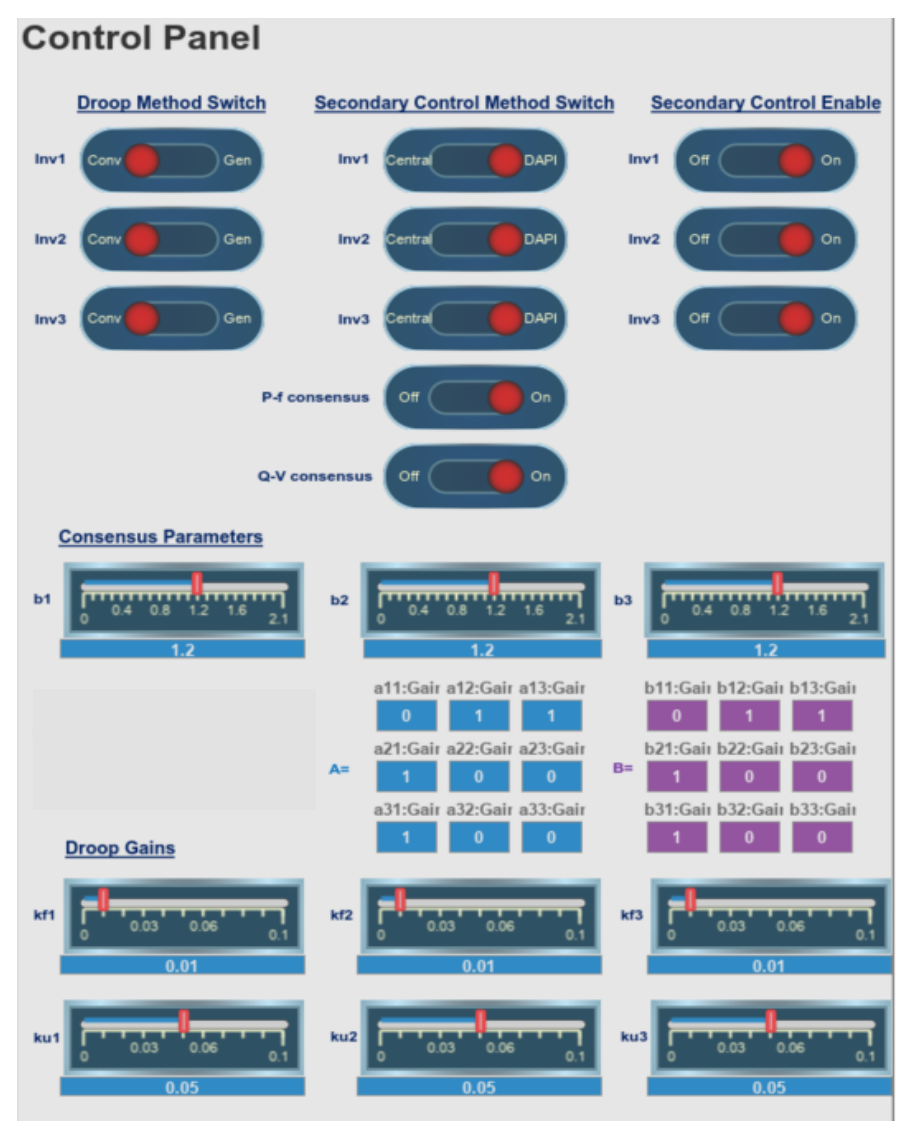

*Σχήμα 50: Πάνελ ελέγχου/παραμετροποίησης της προσομοίωσης στο περιβάλλον MATLAB/Simulink.*

Οι χειρισμοί που μπορούν να γίνουν είναι οι κάτωθι:

- Επιλογή ανάμεσα σε Συμβατικό και Γενικευμένο Έλεγχο Στατισμού για κάθε αντιστροφέα μέσω του σετ διακοπτών *"Droop Method Switch".*
- Επιλογή ανάμεσα σε Κεντρικό Δευτερεύοντα Έλεγχο και Δευτερεύοντα Έλεγχο Κατανεμημένου Μέσου Όρου με το σετ διακοπτών "*Secondary Control Method Switch"*
- Ενεργοποίηση/Απενεργοποίηση της γεννήτριας σημάτων «συναίνεσης» (consensus) συχνότητας ή τάσης με τους διακόπτες "*P-f consensus"* και "*Q-V consensus*" αντίστοιχα.
- Ενεργοποίηση/Απενεργοποίηση του Δυετερεύοντα Ελέγχου για κάθε αντιστροφέα μέσω του σετ διακοπτών *"Secondary Control Enable".*
- Αλλαγή του κέρδους β<sup>i</sup> κάθε αντιστροφέα για τον δευτερεύοντα έλεγχο τάσης, μέσω των sliders b1, b2, b3.
- Ρύθμιση της μήτρας γειτνίασης Α για το σχήμα ελέγχου κατανεμημένου μέσου όρου.
- Ρύθμιση της μήτρας γειτνίασης Β για το σχήμα ελέγχου κατανεμημένου μέσου όρου.
- Αλλαγή των κερδών στατισμού k<sup>f</sup> ή k<sup>u</sup> κάθε αντιστροφέα, με τα sliders *"Droop Gains".*

Όσον αφορά τις διαταραχές του φορτίου, στο περιβάλλον MATLAB/Simulink έχουν οριστεί στις στιγμές 1.0 sec για την ωμική και 3.0 sec για την επαγωγική, ενώ ο συνολικός χρόνος κάθε προσομοίωσης έχει οριστεί στα 4.0 sec.

# **4.3 Διάταξη Εκτέλεσης στο περιβάλλον RSCAD του RTDS**

Όπως και στην προηγούμενη περίπτωση, στο κεφάλαιο 3, παρουσιάστηκε το σύστημα προσομοίωσης της άσκησης στο εργαλείο "DRAFT" του περιβάλλοντος RSCAD αποτελούμενο από το ηλεκτρικό μέρος (κύκλωμα με ΔΠ, μετρήσεις, διακόπτες και φορτία) και τη διάταξη ελέγχου (πρωτεύων έλεγχος, δευτερεύων έλεγχος). Όπως έχει ήδη αναφερθεί το εν λόγω σύστημα είναι κατά ένα μεγάλο βαθμό παραμετροποιήσιμο από τον χρήστη, μέσω της διάταξης εκτέλεσης που αναπτύχθηκε στο εργαλείο "RUNTIME" και η οποία παρουσιάζεται στην παρακάτω εικόνα (σχ. 51).

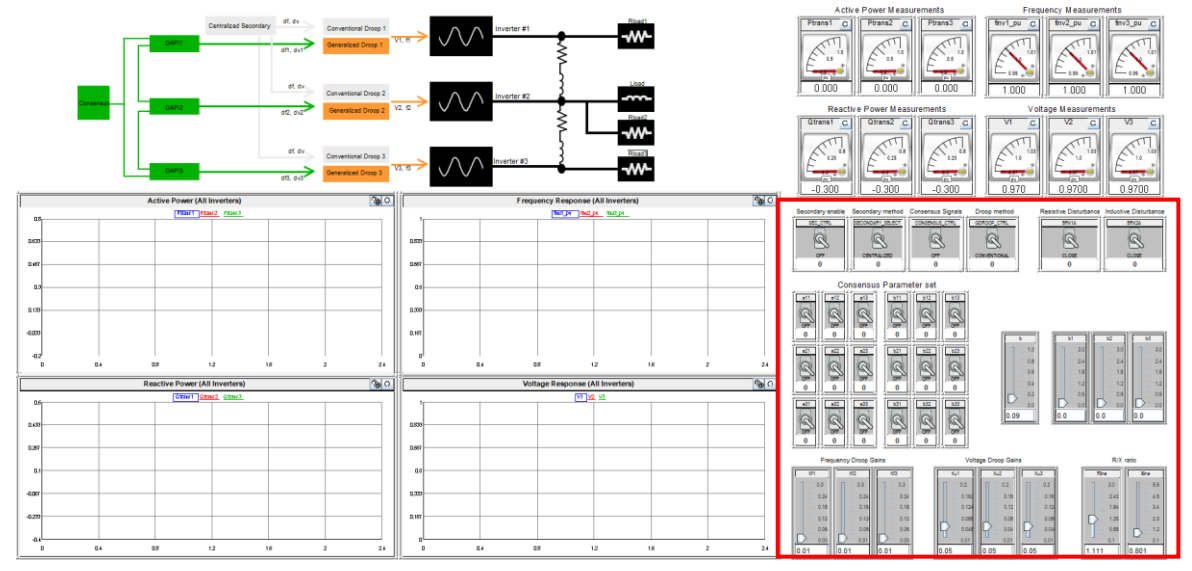

*Σχήμα 51: Γενική άποψη της διάταξης εκτέλεσης της άσκησης στο εργαλείο "RUNTIME" του RSCAD.*

Η διάταξη εκτέλεσης αποτελείται από δύο μέρη, τα οποία επιτελούν και διαφορετικές λειτουργίες. Σημειώνεται πως το σύστημα προσομοίωσης έχει αναπτυχθεί σε διαφορετικό εργαλείο του περιβάλλοντος RSCAD από τη διάταξη εκτέλεσης, σε αντίθεση με το MATLAB/Simulink.

- 1. Το πάνελ ελέγχου/παραμετροποίησης (control panel): Μαρκάρεται με το κόκκινο πλαίσιο. Μέσω διακοπτών και sliders, ο χρήστης μπορεί να παραμετροποιήσει την προσομοίωση προτού την εκτέλεση κατάλληλα για το κάθε ερώτημα. Αποτελεί σημείο διεπαφής χρήστη – προσομοίωσης και επιτρέπει την δημιουργία πληθώρας σεναρίων.
- 2. Το πάνελ παρακολούθησης: Συνίσταται από τέσσερα (4) διαγράμματα τα οποία ενημερώνονται σε πραγματικό χρόνο και αποτυπώνουν σε κοινό διάγραμμα για τις τρεις πηγές ΔΠ, την χρονική απόκριση ενεργού ισχύος (P), συχνότητας (f), αέργου ισχύος (Q) και τάσης εξόδου (V). Με αυτό τον τρόπο, ο φοιτητής μπορεί να αντιληφθεί κατά την εκτέλεση τα μεταβατικά φαινόμενα που προκαλούν οι διαταραχές φορτίου, καθώς και την επίδραση που έχει κάθε επίπεδο ελέγχου στη γενική απόκριση του συστήματος. Περιλαμβάνει επίσης το σετ μετρητών οι οποίοι δίνουν σε πραγματικό χρόνο την τιμή της ενεργού ισχύος, αέργου ισχύος, συχνότητας και τάσης εξόδου κάθε αντιστροφέα, αλλά και το σχηματικό διάγραμμα της προσομοίωσης. Το τελευταίο αποτυπώνει κάθε φορά το σύστημα το οποίο προσομοιώνεται, ώστε ο φοιτητής να έχει γνώση των βασικών στοιχείων που απαρτίζουν το σύστημα που δοκιμάζει.

Στο σχήμα 52 παρακάτω, παρουσιάζεται με μεγαλύτερη λεπτομέρεια το πάνελ ελέγχου/παραμετροποίησης, το οποίο επιτρέπει τους κάτωθι χειρισμούς:

- Ενεργοποίηση/Απενεργοποίηση του Δυετερεύοντα Ελέγχου μέσω του διακόπτη *"SEC\_CTRL".*
- Επιλογή ανάμεσα σε Κεντρικό Δευτερεύοντα Έλεγχο και Δευτερεύοντα Έλεγχο Κατανεμημένου Μέσου Όρου μέσω του διακόπτη *"SECONDARY\_SELECT".*
- Επιλογή ανάμεσα σε Συμβατικό και Γενικευμένο Έλεγχο Στατισμού μέσω του διακόπτη *"GDROOP\_CTRL".*
- Ενεργοποίηση/Απενεργοποίηση της γεννήτριας σημάτων «συναίνεσης» (consensus) συχνότητας και τάσης μέσω του διακόπτη *"CONSENSUS\_CTRL".*
- Αλλαγή του κέρδους β<sup>i</sup> κάθε αντιστροφέα για τον δευτερεύοντα έλεγχο τάσης, μέσω των sliders b1, b2, b3.
- Ρύθμιση της μήτρας γειτνίασης Α για το σχήμα ελέγχου κατανεμημένου μέσου όρου.
- Ρύθμιση της μήτρας γειτνίασης Β για το σχήμα ελέγχου κατανεμημένου μέσου όρου.
- Αλλαγή των κερδών στατισμού k<sub>f</sub> κάθε αντιστροφέα, μέσω της ομάδας sliders *"Frequency Droop Gains".*
- Αλλαγή των κερδών στατισμού k<sup>u</sup> κάθε αντιστροφέα, μέσω της ομάδας sliders *"Voltage Droop Gains".*
- Μεταβολή της ωμικής ή/και της επαγωγικής συνιστώσας των γραμμών μεταφοράς του δικτύου μέσω της ομάδας sliders *"R/X ratio".*

Όσον αφορά τις διαταραχές του φορτίου, χρησιμοποιούνται οι διακόπτες "BRK1A" για την ωμική διαταραχή και "BRK2A" για την επαγωγική διαταραχή αντίστοιχα. Ο φοιτητής έχει τη δυνατότητα να προκαλέσει αυτές τις διαταραχές και να παρατηρήσει το αποτέλεσμα σε πραγματικό χρόνο κατά τη διάρκεια εκτέλεσης της προσομοίωσης.

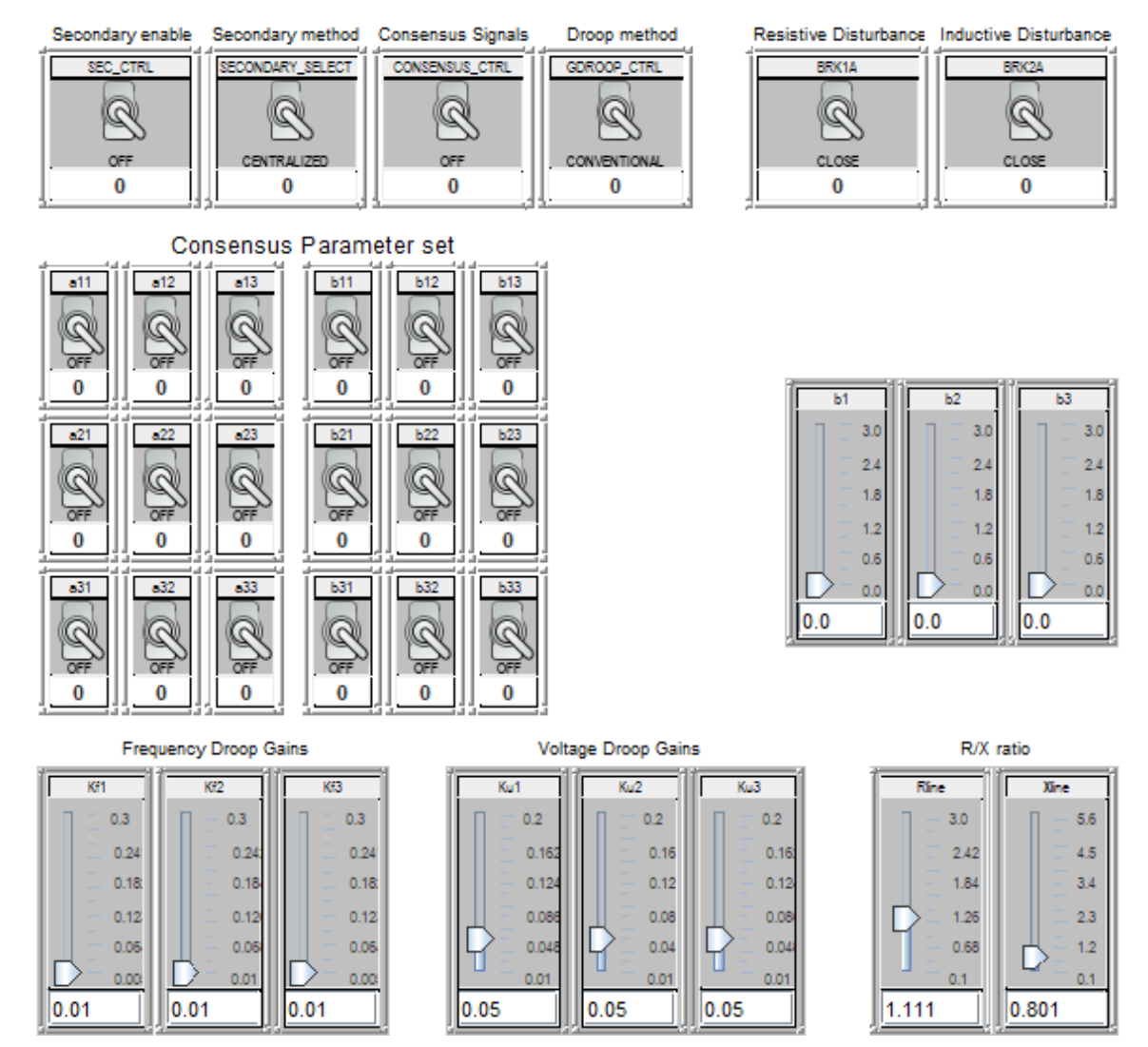

*Σχήμα 52: Πάνελ ελέγχου/παραμετροποίησης της προσομοίωσης στο εργαλείο "RUNTIME" του RSCAD.*

# **4.4 Ζητήματα της άσκησης**

# **4.4.1 Μέρος Α: Πρωτεύων Έλεγχος**

# Ζήτημα Α.1

Χρησιμοποιήστε το απλοποιημένο (average) μοντέλο με τους τρείς αντιστροφείς. Σε αυτό το μοντέλο, οι εσωτερικοί βρόχοι ελέγχου θεωρούνται άπειρα γρήγοροι, οπότε οι μετατροπείς μοντελοποιούνται με μία ιδανική πηγή τάσης ελεγχόμενου πλάτους και γωνίας. Εκτελέστε την προσομοίωση με ενεργό μόνο τον συμβατικό έλεγχο στατισμού (Conventional Droop Control) για  $k_{f1}=1.0\%$  k $_{f2}=2.0\%$  k $_{f3}=0.5\%$  και ku1=ku2=ku3=5.0%. Χρησιμοποιήστε τους κατάλληλους διακόπτες για να προκαλέσετε τις ακόλουθες διαταραχές φορτίου και καταγράψτε τα αποτελέσματα στον πίνακα:

- Αρχική Κατάσταση:  $R_{load1}$ -ON,  $R_{load2}$  OFF,  $X_{load}$  OFF
- Διαταραχή 1 : R<sub>load1</sub> -ON , R<sub>load2</sub> ON, X<sub>load</sub> OFF
- Επαναφορά : R<sub>load1</sub>-ON, R<sub>load2</sub> OFF, X<sub>load</sub> OFF
- Διαταραχή 2 : R<sub>load1</sub>-ON, R<sub>load2</sub> OFF, X<sub>load</sub> ON

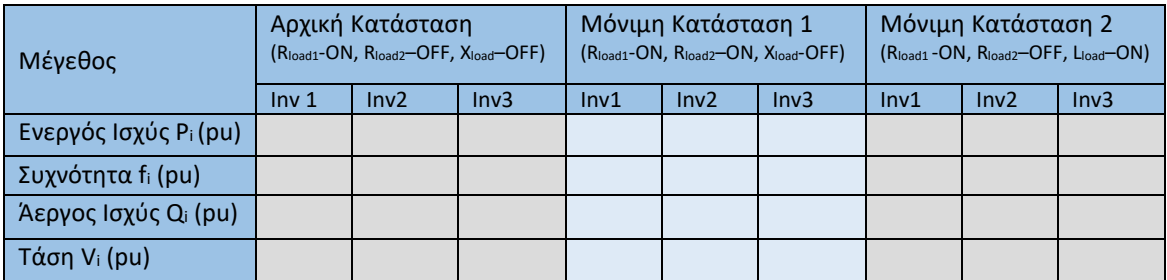

# Ζήτημα Α.2

Χρησιμοποιώντας τις εξισώσεις συμβατικού (κλασσικού) στατισμού, επιβεβαιώστε τις μετρήσεις της συχνότητας για κάθε αντιστροφέα στην Αρχική Κατάσταση και τη Μόνιμη Κατάσταση 1. Για τον σκοπό αυτό, χρησιμοποιήστε τις τιμές ενεργού ισχύος (P) από την εκτέλεση της προσομοίωσης που έχετε καταγράψει. Σημειώνεται πως k<sub>f1</sub>=1.0%, k<sub>f2</sub>=2.0% και k<sub>f3</sub>=0.5%.

Υπόδειξη: Η εξίσωση του συμβατικού στατισμού συχνότητας  $\rightarrow$   $f - f_0 = -k_F P$ 

# Ζήτημα Α.3

Σχεδιάστε σε κοινό διάγραμμα f-P την καμπύλη στατισμού συχνότητας κάθε αντιστροφέα. Για τον σκοπό αυτό θα χρειαστεί να χρησιμοποιήσετε τα ζεύγη τιμών που προκύπτουν από την Αρχική Κατάσταση και τη Μόνιμη Κατάσταση 1. Καταγράψτε τις παρατηρήσεις σας και σχολιάστε τη σχέση του κέρδους στατισμού k<sub>f</sub> με τη φόρτιση κάθε αντιστροφέα.

Ζήτημα Α.4

Χρησιμοποιώντας τις εξισώσεις συμβατικού στατισμού, επιβεβαιώστε τις μετρήσεις της τάσης εξόδου κάθε αντιστροφέα στην Αρχική Κατάσταση και τη Μόνιμη Κατάσταση 2. Για τον σκοπό αυτό, χρησιμοποιήστε τις τιμές αέργου ισχύος (Q) που έχετε καταγράψει. Σημειώνεται πως  $k_{u1}$ = $k_{u2}$ = $k_{u3}$ =5.0%.

Υπόδειξη: Η εξίσωση συμβατικού στατισμού τάσης  $\rightarrow V - V_0 = - k_u Q$ 

# Ζήτημα Α.5

Σχεδιάστε σε κοινό διάγραμμα V-Q την καμπύλη στατισμού τάσης κάθε αντιστροφέα. Για τον σκοπό αυτό θα χρειαστεί να χρησιμοποιήσετε τα ζεύγη τιμών που προκύπτουν από την Αρχική Κατάσταση και τη Μόνιμη Κατάσταση 2. Καταγράψτε τις παρατηρήσεις σας και σχολιάστε τη σχέση του κέρδους στατισμού k<sup>f</sup> με τη φόρτιση κάθε αντιστροφέα.

# Ζήτημα Α.6

Εκτελέστε την προσομοίωση με ενεργό τον συμβατικό έλεγχο στατισμού (Conventional Droop Control) για k<sub>f1</sub>=k<sub>f2</sub>=k<sub>f3</sub> = 1.0% και k<sub>u1</sub>=k<sub>u2</sub>=k<sub>u3</sub> = 5.0%. Σημειώστε τις τιμές μόνιμης κατάστασης ενεργού ισχύος- συχνότητας (P-f) και αέργου ισχύος-τάσης (Q-V) έπειτα από κάθε διαταραχή για κάθε μετατροπέα. Χρησιμοποιήστε τους κατάλληλους διακόπτες για να προκαλέσετε τις ίδιες διαταραχές φορτίου με αυτές του ερωτήματος Α.1 και καταγράψτε τα αποτελέσματα στον παρακάτω πίνακα:

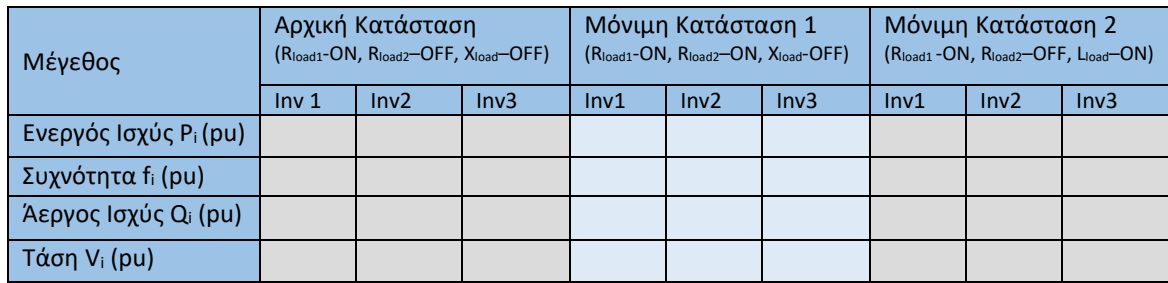

# Ζήτημα Α.7

Σχολιάστε τον διαμοιρασμό ενεργού ισχύος (P) σε σχέση με τη ρύθμιση της συχνότητας (f) καθώς και τον διαμοιρασμό αέργου ισχύος (Q) σε σύγκριση με τη ρύθμιση της τάσης (V).

# Ζήτημα Α.8

Εκτελέστε την προσομοίωση με ενεργό τον γενικευμένο έλεγχο στατισμού (Generalized Droop Control) για k<sub>f1</sub>= 1.0% k<sub>f2</sub>=1.0% k<sub>f3</sub> = 1.0% και k<sub>u1</sub>=k<sub>u2</sub>=k<sub>u3</sub> = 5.0%. Χρησιμοποιήστε τους κατάλληλους διακόπτες για να προκαλέσετε τις ίδιες διαταραχές φορτίου με αυτές του ερωτήματος Α.1 και καταγράψτε τα αποτελέσματα στον παρακάτω πίνακα:

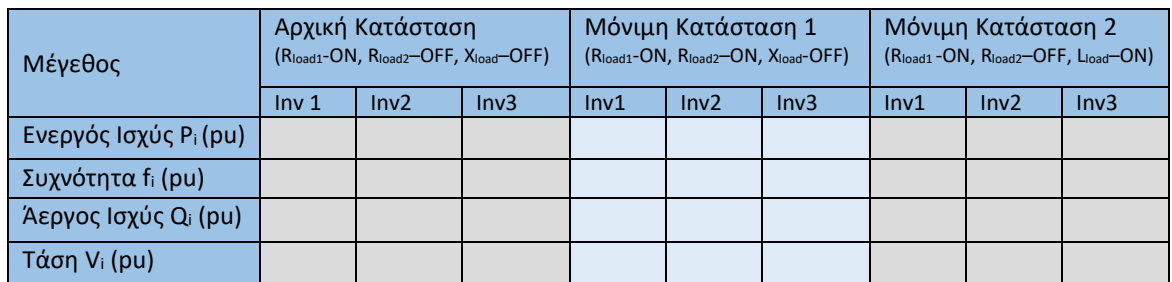

Χρησιμοποιώντας τις εξισώσεις γενικευμένου στατισμού, επιβεβαιώστε τις μετρήσεις της συχνότητας κάθε αντιστροφέα στην Αρχική Κατάσταση και τη Μόνιμη Κατάσταση 1. Για τον σκοπό αυτό, χρησιμοποιήστε τις τιμές ενεργού ισχύος (P) που έχετε καταγράψει παραπάνω. Σημειώνεται πως k<sub>f1</sub>=k<sub>f2</sub>=k<sub>f3</sub>=1.0%. Ο λόγος R/X του δικτύου είναι ίσος με 1.387.

Υπόδειξη: Η εξίσωση γενικευμένου στατισμού συχνότητας  $\Rightarrow f-f_0=-k_f (P cos\varphi - Q sin\varphi ),\ \varphi =\arctan\bigl(\frac{R}{\rm v}\bigr)$  $\frac{1}{X}$ 

### Ζήτημα Α.10

Χρησιμοποιώντας τις εξισώσεις γενικευμένου στατισμού, επιβεβαιώστε τις μετρήσεις της τάσης εξόδου κάθε αντιστροφέα στην Αρχική Κατάσταση και τη Μόνιμη Κατάσταση 2. Για τον σκοπό αυτό, χρησιμοποιήστε τις τιμές ενεργού ισχύος (Q) που έχετε καταγράψει παραπάνω. Σημειώνεται πως k<sub>u1</sub>=k<sub>u2</sub>=k<sub>u3</sub>=5.0%. Ο λόγος R/X του δικτύου είναι ίσος με 1.387.

Υπόδειξη: Η εξίσωση γενικευμένου στατισμού τάσης  $\to V-V_0=-k_u( P sin\varphi + Q cos\varphi )$ ,  $\,\varphi =\arctan\left(\frac{R}{\mathrm{v}}\right)$  $\frac{\pi}{X}$ 

### Ζήτημα Α.11

Σχολιάστε τον διαμοιρασμό ενεργού ισχύος (P) σε σχέση με τη ρύθμιση της συχνότητας (f) καθώς και τον διαμοιρασμό αέργου ισχύος (Q) σε σύγκριση με τη ρύθμιση της τάσης (V).

### **4.4.2 Μέρος Β: Δευτερεύων Έλεγχος**

### Ζήτημα Β.1

Με ενεργό τον κεντρικό δευτερεύοντα έλεγχο και τον συμβατικό έλεγχο στατισμού, εκτελέστε την προσομοίωση, και καταγράψτε τις τιμές μόνιμης κατάστασης στον παρακάτω πίνακα:

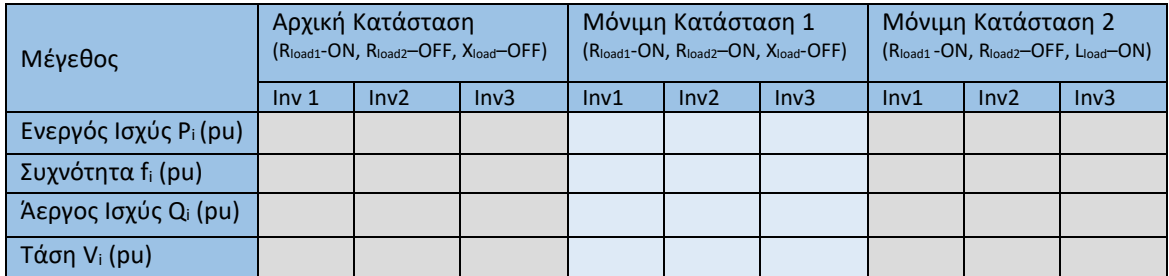

# Ζήτημα Β.2

Σχολιάστε τον διαμοιρασμό ενεργού ισχύος (P) σε σχέση με τη ρύθμιση της συχνότητας (f) και τον διαμοιρασμό αέργου ισχύος (Q) σε σχέση με τη ρύθμιση της τάσης (V).

## Ζήτημα Β.3

Πώς επηρεάζει η προσθήκη του κεντρικού δευτερεύοντος ελέγχου τη συμπεριφορά του συστήματος (διαμοιρασμός ισχύος, τιμές μόνιμης κατάστασης);

Υπόδειξη: Συγκρίνετε τα αποτελέσματα των προσομοιώσεων Β.1 και Α.6. Για το διαμοιρασμό ενεργού ισχύος συγκρίνετε τη Μόνιμη Κατάσταση 1 και τον διαμοιρασμό αέργου ισχύος τη Μόνιμη Κατάσταση 2

## **4.4.3 Μέρος Γ: Δευτερεύων Έλεγχος Κατανεμημένου Μέσου Όρου**

Στο δίκτυο των τριών αντιστροφέων που μελετάτε, υλοποιήστε τον Δευτερεύοντα Έλεγχο Κατανεμημένου Μέσου Όρου με τις ακόλουθες ζεύξεις επικοινωνίας. Δίνονται επίσης και οι μήτρες γειτνίασης Α και Β.

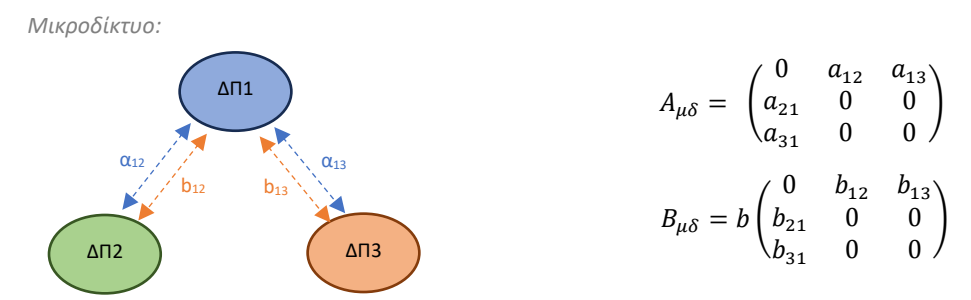

*Σχήμα 53: Υλοποίηση επικοινωνιακών ζεύξεων και μητρών γειτνίασης Α και Β για τον έλεγχο κατανεμημένου μέσου.*

Η έξοδος του ελεγκτή δευτερεύοντος ελέγχου κάθε ΔΠ του μικροδικτύου θα δίνεται από τις σχέσεις:

$$
\delta f_i = k_{if} \int \left( (f_0 - f_i) + \sum_{j=1}^n a_{ij} (\delta f_j - \delta f_i) \right) dt \quad \text{and} \quad \delta V_i = k_{iV} \int \left( \beta_i (V_0 - V_i) + \sum_{j=1}^n b_{ij} \left( \frac{Q_j}{Q_{0,j}} - \frac{Q_i}{Q_{0,i}} \right) \right) dt
$$

όπου k<sub>if</sub>, k<sub>iv</sub> τα κέρδη του δευτερεύοντος ελέγχου, τα οποία παραμένουν σταθερά κατά τη διάρκεια της άσκησης και β<sup>i</sup> οι συντελεστές ρύθμισης τάσης κάθε ΔΠ του μικροδικτύου.

# Ζήτημα Γ.1

Παραμετροποιήστε τον Δευτερεύοντα Έλεγχο Κατανεμημένου Μέσου Όρου με στόχο να επιτευχθεί τέλεια ρύθμιση της τάσης εξόδου, όπου Β<sub>μδ</sub>=0 και {β<sub>1</sub>,β<sub>2</sub>,β<sub>3</sub>}≠0.

Χρησιμοποιήστε τους κατάλληλους διακόπτες για να ενεργοποιήστε τον συμβατικό έλεγχο στατισμού (πρωτεύων έλεγχος), τον δευτερεύοντα έλεγχο και το σχήμα Κατανεμημένου Μέσου Όρου με παραμέτρους:

$$
A_{\mu\delta} = \begin{pmatrix} 0 & 1 & 1 \\ 1 & 0 & 0 \\ 1 & 0 & 0 \end{pmatrix}, \qquad B_{\mu\delta} = b \begin{pmatrix} 0 & 1 & 1 \\ 1 & 0 & 0 \\ 1 & 0 & 0 \end{pmatrix}, \qquad b = 0, \qquad \beta_1 = \beta_2 = \beta_3 = 2.1
$$

Εκτελέστε την προσομοίωση και καταγράψτε τις τιμές μόνιμης κατάστασης στον παρακάτω πίνακα.

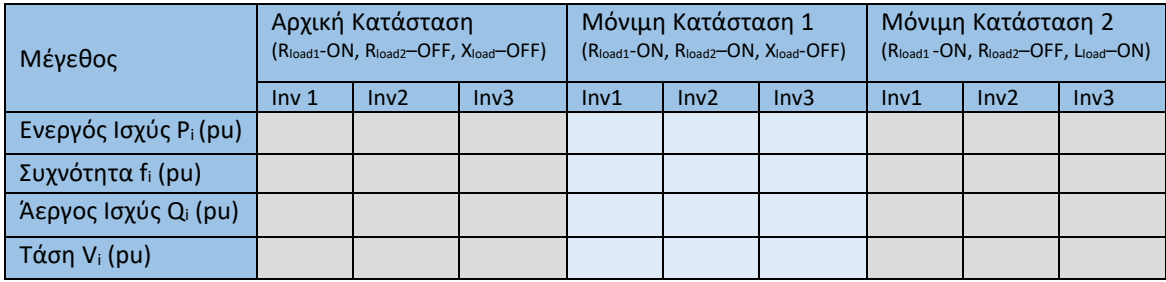

## Ζήτημα Γ.2

Σχεδιάστε ποιοτικά σε κοινά διαγράμματα τις αποκρίσεις αέργου ισχύος (Q), και τάσης (V) των τριών αντίστροφών, αγνοώντας τα μεταβατικά φαινόμενα μετά από κάθε διαταραχή.

### Ζήτημα Γ.3

Σχολιάστε τον διαμοιρασμό ενεργού ισχύος (P) σε σχέση με τη ρύθμιση της συχνότητας (f), καθώς και τον διαμοιρασμό αέργου ισχύος (Q) σε σχέση με τη ρύθμιση της τάσης (V). Βρείτε τις διαφορές  $\Delta V_{01} = |V_0 - V_1|$ ,  $\Delta V_{02} = |V_0 - V_2|$ ,  $\Delta V_{03} = |V_0 - V_3|$  και  $\Delta Q_{12} = |Q_1 - Q_2|$ ,  $\Delta Q_{23} = |Q_2 - Q_3|$ ,  $\Delta Q_{13}$ =|Q<sub>1</sub>-Q<sub>3</sub>|στη μόνιμη κατάσταση 2. Υπενθυμίζεται πως V<sub>0</sub> = 1 pu.

### Ζήτημα Γ.4

Παραμετροποιήστε τον Δευτερεύοντα Έλεγχο Κατανεμημένου Μέσου Όρου, με στόχο να επιτευχθεί τέλειος διαμοιρασμός αέργου ισχύος με Αμδ≠0 , Βμδ≠0 και {β1,β2,β3}=0 και ειδικότερα:

$$
A_{\mu\delta} = \begin{pmatrix} 0 & 1 & 1 \\ 1 & 0 & 0 \\ 1 & 0 & 0 \end{pmatrix}, \qquad B_{\mu\delta} = b \begin{pmatrix} 0 & 1 & 1 \\ 1 & 0 & 0 \\ 1 & 0 & 0 \end{pmatrix}, \qquad b = 1, \qquad \beta_1 = \beta_2 = \beta_3 = 0
$$

Εκτελέστε την προσομοίωση και καταγράψτε τις τιμές μόνιμης κατάστασης στον παρακάτω πίνακα:

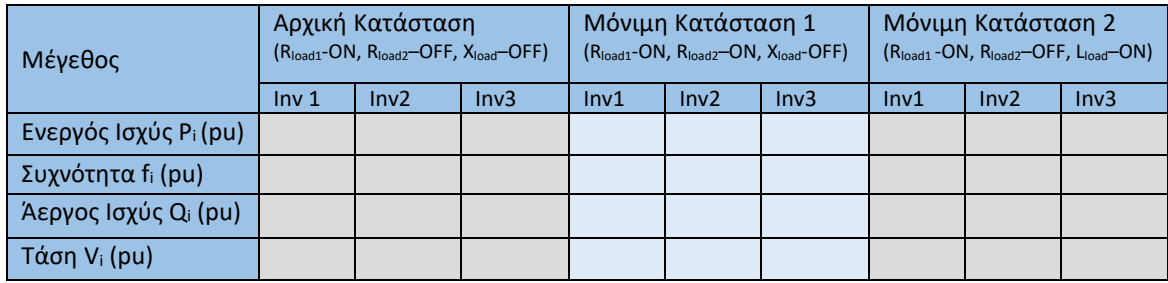

# Ζήτημα Γ.5

Σχεδιάστε ποιοτικά σε κοινά διαγράμματα τις αποκρίσεις αέργου ισχύος (Q), και τάσης (V) των τριών αντιστροφέων, αγνοώντας τα μεταβατικά φαινόμενα μετά από κάθε διαταραχή.

# Ζήτημα Γ.6

Σχολιάστε τον διαμοιρασμό αέργου ισχύος (Q) σε σχέση με τη ρύθμιση της τάσης (V). ). Βρείτε τις διαφορές  $\Delta V_{01} = |V_0 - V_1|$ ,  $\Delta V_{02} = |V_0 - V_2|$ ,  $\Delta V_{03} = |V_0 - V_3|$ και  $\Delta Q_{12} = |Q_1 - Q_2|$ ,  $\Delta Q_{23} = |Q_2 - Q_3|$ ,  $\Delta Q_{13}$ =|Q<sub>1</sub>-Q<sub>3</sub>|στη μόνιμη κατάσταση 2. Υπενθυμίζεται πως V<sub>0</sub> = 1 pu.

## Ζήτημα Γ.7

Παραμετροποιήστε τον Δευτερεύοντα Έλεγχο Κατανεμημένου Μέσου Όρου, ώστε να επιτευχθεί ένας συμβιβασμός ανάμεσα στον διαμοιρασμό αέργου ισχύος και στην ρύθμιση της τάσης εξόδου κάθε αντιστροφέα του μικροδικτύου με Α<sub>μδ</sub>≠0 , Β<sub>μδ</sub>≠0 και {β<sub>1</sub>,β<sub>2</sub>,β<sub>3</sub>}≠0 και ειδικότερα:

$$
A_{\mu\delta} = \begin{pmatrix} 0 & 1 & 1 \\ 1 & 0 & 0 \\ 1 & 0 & 0 \end{pmatrix}, \qquad B_{\mu\delta} = b \begin{pmatrix} 0 & 1 & 1 \\ 1 & 0 & 0 \\ 1 & 0 & 0 \end{pmatrix}, \qquad b = 1, \qquad \beta_1 = \beta_2 = \beta_3 = 1.2
$$

Εκτελέστε την προσομοίωση και καταγράψτε τις τιμές μόνιμης κατάστασης στον παρακάτω πίνακα:

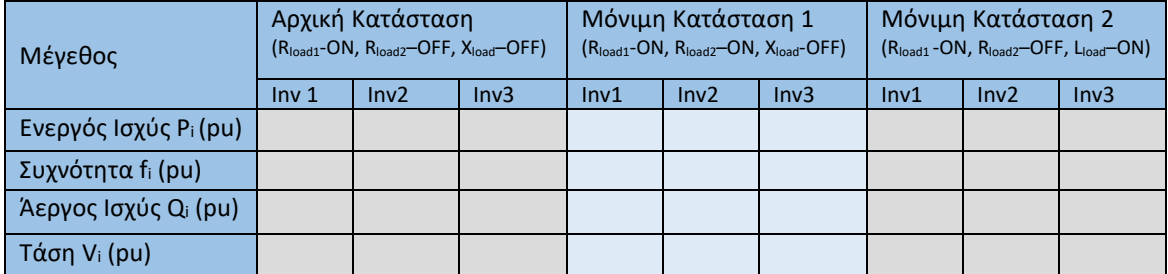

# Ζήτημα Γ.8

Σχεδιάστε ποιοτικά σε κοινά διαγράμματα τις αποκρίσεις αέργου ισχύος (Q), και τάσης (V) των τριών αντιστροφέων, αγνοώντας τα μεταβατικά φαινόμενα μετά από κάθε διαταραχή.

# Ζήτημα Γ.9

Σχολιάστε τον διαμοιρασμό αέργου ισχύος (Q) σε σχέση με τη ρύθμιση της τάσης (V). ). Βρείτε τις διαφορές ΔV<sub>01</sub>=|V<sub>0</sub>-V<sub>1</sub>|, ΔV<sub>02</sub>=|V<sub>0</sub>-V<sub>2</sub>|, ΔV<sub>03</sub>=|V<sub>0</sub>-V<sub>3</sub>|και ΔQ<sub>12</sub>=|Q<sub>1</sub>-Q<sub>2</sub>|, ΔQ<sub>23</sub>=|Q<sub>2</sub>-Q<sub>3</sub>|,  $\Delta Q_{13}$ =|Q<sub>1</sub>-Q<sub>3</sub>|στη μόνιμη κατάσταση 2. Υπενθυμίζεται πως V<sub>0</sub> = 1 pu.

# Ζήτημα Γ.10

Σχολιάστε συνολικά τα την επίδραση του Δευτερεύοντος Ελέγχου Κατανεμημένου Μέσου Όρου στο σύστημα για τις τρεις διαφορετικές παραμετροποιήσεις που έγιναν στα ερωτήματα Γ.1,Γ.4 και Γ.7.

# **4.5 Εκπαιδευτικοί Στόχοι και Προσδοκώμενα Αποτελέσματα**

# **4.5.1 Γενική επισκόπηση των εκπαιδευτικών στόχων της άσκησης**

Η εργαστηριακή άσκηση έχει σχεδιαστεί με τέτοιο τρόπο ώστε μετά την εκτέλεσή της οι φοιτητές να:

- Έχουν κατανοήσει βασικές έννοιες των μικροδικτύων με αντιστροφείς.
- Έχουν κατανοήσει το ρόλο και τη σημασία των επιπέδων ελέγχου μικροδικτύων, τα οποία βρίσκονται σε αποσυνδεδεμένη από το δίκτυο λειτουργία.
- Έχουν κατανοήσει τις αρχές που διέπουν τον συμβατικό και γενικευμένο έλεγχο στατισμού μέσα από τη βιωματική εμπειρία της προσομοίωσης.
- Έχουν αντιληφθεί την επίδραση που έχει ο κεντρικός δευτερεύων έλεγχος καθώς και ο δευτερεύων έλεγχος κατανεμημένου μέσου όρου στην συμπεριφορά του συστήματος μέσα από τη βιωματική εμπειρία της προσομοίωσης.
- Είναι σε θέση να εξάγουν το συμπέρασμα πως ο σχεδιασμός ενός συστήματος ελέγχου απαιτεί συμβιβασμούς ανάμεσα σε διαφορετικές παραμέτρους και η πως η τελική επιλογή δύναται να διαφέρει ανάλογα με την εκάστοτε εφαρμογή.

Η θεωρητική γνώση που συνοδεύει το εργαστηριακό μέρος της άσκησης μπορεί να παρουσιαστεί στους φοιτητές κατά τη διάρκεια μιας προπαρασκευαστικής διάλεξης και περιλαμβάνει το υλικό που αναγράφεται στην ενότητα 3.2 («Θεωρητικό υπόβαθρο άσκησης – επίπεδα και τεχνικές ελέγχου σε μικροδίκτυα με αντιστροφείς»). Προτείνεται να δοθεί έμφαση στις υποενότητες 3.2.1, 3.2.2, 3.2.5, 3.2.6 και 3.2.7. Οι ενότητες 3.2.3 και 3.2.4 δεν χρήζουν λεπτομερούς ανάλυσης, αλλά προτείνεται να αναφερθούν συνοπτικά για λόγους πληρότητας. Στόχος είναι οι φοιτητές μετά το προπαρασκευαστικό αυτό μέρος να είναι σε θέση να ανακαλέσουν τις εν λόγω βασικές έννοιες και να μπορούν να τις εξηγήσουν εφόσον τις έχουν κατανοήσει πλήρως.

Στη συνέχεια, γίνεται η διενέργεια της άσκησης, η οποία είναι χωρισμένη σε τρία μέρη:

- 1. Πρωτεύων Έλεγχος (11 ζητήματα)
- 2. Κεντρικός Δευτερεύων Έλεγχος (3 ζητήματα)
- 3. Δευτερεύων Έλεγχος Κατανεμημένου Μέσου Όρου (10 ζητήματα)

Τα ζητήματα της άσκησης, χωρίζονται σε δύο κατηγορίες με βάση τον εκπαιδευτικό σκοπό τους:

- 1. Εκτελεστικά ζητήματα: Στα ζητήματα αυτά οι φοιτητές καλούνται να εφαρμόσουν την αποκτηθείσα θεωρητική γνώση, εκτελώντας προσομοιώσεις με διαφορετικές παραμέτρους, χρησιμοποιώντας βασικές εξισώσεις θεωρίας για να επιβεβαιώσουν την ορθότητα των μετρήσεων και σχεδιάζοντας ποιοτικά διαγράμματα.
- 2. Ζητήματα Ανάλυσης και Σχολιασμού: Στα ζητήματα αυτά οι φοιτητές απαιτείται να κάνουν νοητικές διασυνδέσεις μεταξύ εννοιών, σχολιάζοντας την επίδραση κάθε παραμέτρου στην συνολική απόδοση του συστήματος με βάση τα αποτελέσματα των προσομοιώσεων που έχουν εκτελέσει, αλλά και τις παρατηρήσεις τους.

Αξίζει να σημειωθεί πως τα ζητήματα ανάλυσης και σχολιασμού θα εκτελεστούν από τους φοιτητές, αφού έχει προηγηθεί η βιωματική εμπειρία της προσομοίωσης που προσφέρει η εκτέλεση της άσκησης στον εξομοιωτή πραγματικού χρόνου RSCAD ή στο περιβάλλον MATLAB/Simulink.

Ακολουθεί η αναλυτική παρουσίαση των προσδοκώμενων αποτελεσμάτων και του σκοπού κάθε επιμέρους ζητήματος.

# **4.5.2 Εκπαιδευτικοί στόχοι και προσδοκώμενα αποτελέσματα ανά ερώτημα**

# Ζήτημα Α.1:

Σκοπός αυτού του ζητήματος είναι η εξοικείωση των φοιτητών με την πειραματική διάταξη και τον τρόπο χρήσης της. Οι φοιτητές θα χρειαστεί να:

- Χρησιμοποιήσουν τον διακόπτη Συμβατικού-Γενικευμένου στατισμού και να επιλέξουν τον συμβατικό.
- Απενεργοποιήσουν τον Δευτερεύοντα Έλεγχο και το σχήμα κατανεμημένου μέσου όρου, χρησιμοποιώντας τους αντίστοιχους διακόπτες.
- Θέσουν το κέρδος kf,i κάθε πηγής ΔΠ στην ζητούμενη τιμή κάνοντας χρήση των αντίστοιχων ρυθμιστών (sliders).
- Προκαλέσουν μία ωμική και μία επαγωγική διαταραχή φορτίου κατά τη διάρκεια της προσομοίωσης χρησιμοποιώντας τους κατάλληλους διακόπτες.

Οι φοιτητές επίσης, θα χρειαστεί να παρατηρήσουν την εξέλιξη της προσομοίωσης και να λάβουν τις ζητούμενες τιμές μόνιμης κατάστασης μετά από κάθε διαταραχή. Ειδικότερα, λαμβάνονται οι τιμές ενεργού ισχύος-συχνότητας (P-f) και αέργου ισχύος – τάσης (Q-V) στις ακόλουθες καταστάσεις:

- Αρχική Κατάσταση (R<sub>load1</sub>-ON, R<sub>load2</sub>-OFF, X<sub>load</sub>-OFF)
- Μόνιμη Κατάσταση 1 (R<sub>load1</sub>-ON, R<sub>load2</sub>-ON, X<sub>load</sub>-OFF) μετά την ωμική διαταραχή
- Μόνιμη Κατάσταση 2 (Rload1-ON, Rload2-OFF, Xload-ON) μετά την επαγωγική διαταραχή

Στο σχήμα 54 παρακάτω φαίνεται η εκτέλεση της προσομοίωσης καθώς και οι τιμές μόνιμης κατάστασης που χρειάζεται να καταγραφούν από τους φοιτητές στον πίνακα που υπάρχει στο φυλλάδιο. Σημαντική παρατήρηση αποτελεί πως η συχνότητα λαμβάνει την ίδια τιμή και για τις τρεις πηγές ΔΠ παρά το γεγονός πως έχουν διαφορετικό κέρδος kf,i. Από την άλλη, η τάση δε λαμβάνει την ίδια τιμή για τις τρεις πηγές ΔΠ, παρά το γεγονός ότι ku1=ku2=ku3. Τέλος, αξίζει να σημειωθεί πως η ενεργός ισχύς διαμοιράζεται με τρόπο αντιστρόφως ανάλογο του κέρδους στατισμού k<sub>f.i</sub> κάθε αντιστροφέα. Έτσι, ο αντιστροφέας 2 που έχει το μεγαλύτερο κέρδος (k<sub>f2</sub>=2%) φορτίζεται λιγότερο, ενώ ο αντιστροφέας 3 με k<sub>f3</sub>=0.5% περισσότερο.

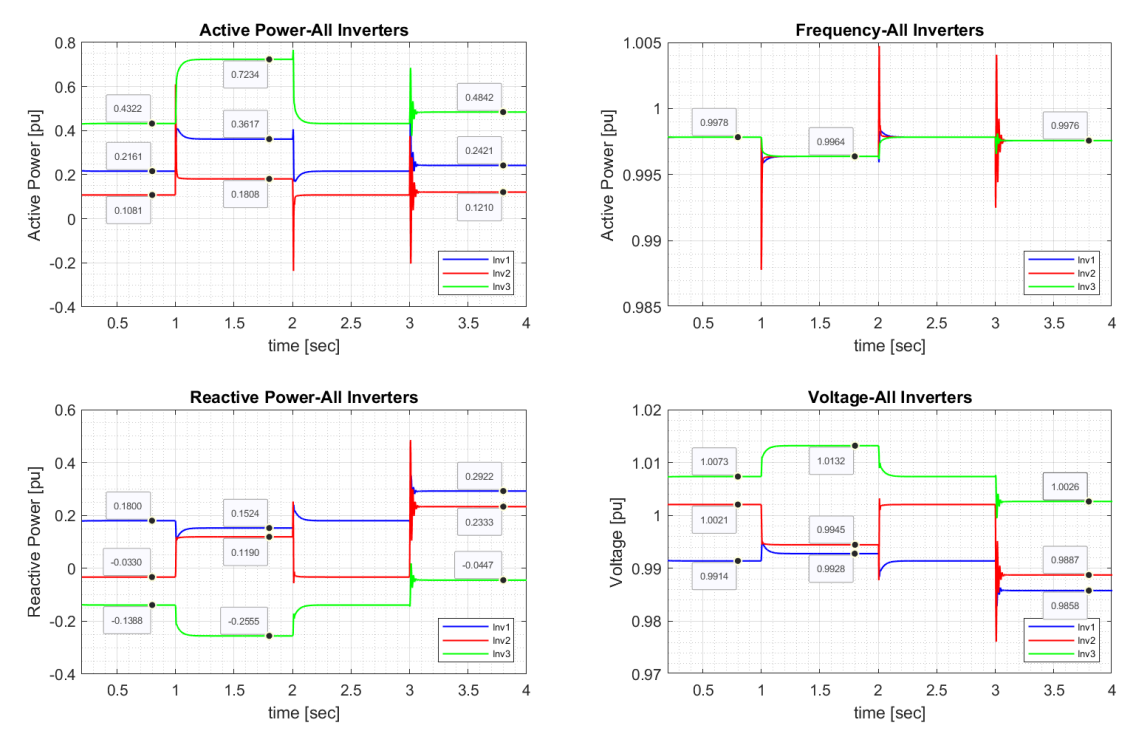

*Σχήμα 54: Αποτελέσματα εκτέλεσης της προσομοίωσης με ενεργό τον συμβατικό έλεγχο στατισμού μόνο και κέρδη kf1=1%, kf2=2% και kf3=0.5%, ku1=ku2=ku3=5.0%.*

#### Ζήτημα Α.2:

Το ζήτημα αυτό έχει ως στόχο την εφαρμογή της θεωρίας περί συμβατικού ελέγχου στατισμού από τους φοιτητές, οι οποίοι χρησιμοποιώντας την εξίσωση  $f - f_0 = -k_f P$  και τις τιμές ενεργού ισχύος καλούνται να επιβεβαιώσουν ότι οι μετρήσεις της συχνότητας στην αρχική και τη μόνιμη κατάσταση 1 (μετά την ωμική διαταραχή φορτίου) είναι ορθές για κάθε πηγή ΔΠ.

#### Ζήτημα Α.3

Οι φοιτητές καλούνται στο ζήτημα Α.3 να χρησιμοποιήσουν τις τιμές που έχουν καταγράψει στην αρχική και τη μόνιμη κατάσταση 1 για να σχεδιάσουν σε κοινό διάγραμμα την χαρακτηριστική στατισμού f-P κάθε ανιστροφέα , όπως φαίνεται στο σχήμα 55 και στη συνέχεια να σχολιάσουν την εικόνα που βλέπουν.

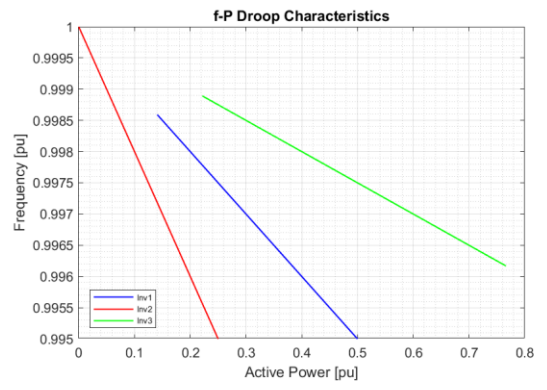

*Σχήμα 55: Κοινό διάγραμμα χαρακτηριστικών στατισμού P-f.*

Σκοπός είναι να εμπεριστατωθεί ότι η φόρτιση ενεργού ισχύος κάθε αντιστροφέα είναι αντιστρόφως ανάλογη του κέρδους στατισμού kfi στον συμβατικό στατισμό. Παράλληλα, φαίνεται στις χαρακτηριστικές f-P που έχουν σχεδιαστεί ότι το κέρδος στατισμού k<sub>fi</sub> κάθε πηγής εκφράζει την κλίση της κάθε καμπύλης.

# Ζήτημα Α.4

Το ζήτημα αυτό έχει ως στόχο την εφαρμογή της θεωρίας περί συμβατικού ελέγχου στατισμού από τους φοιτητές, οι οποίοι χρησιμοποιώντας την εξίσωση  $V - V_0 = -k_u Q$  και τις τιμές αέργου ισχύος καλούνται να επιβεβαιώσουν ότι οι μετρήσεις της τάσης στην αρχική και τη μόνιμη κατάσταση 2 (μετά την επαγωγική διαταραχή φορτίου) είναι ορθές για κάθε πηγή ΔΠ.

# Ζήτημα Α.5

Οι φοιτητές καλούνται στο ζήτημα Α.5 να χρησιμοποιήσουν τις τιμές που έχουν καταγράψει στην αρχική και τη μόνιμη κατάσταση 2 για να σχεδιάσουν σε κοινό διάγραμμα την χαρακτηριστική Q-V κάθε ανιστροφέα, όπως φαίνεται στο σχήμα 56 και στη συνέχεια να σχολιάσουν την εικόνα που βλέπουν. Οι φοιτητές παρατηρούν πως οι χαρακτηριστικές Q-V κάθε πηγής ΔΠ ταυτίζονται,  $αφού k<sub>u1</sub>=k<sub>u2</sub>=k<sub>u3</sub>=5%.$ 

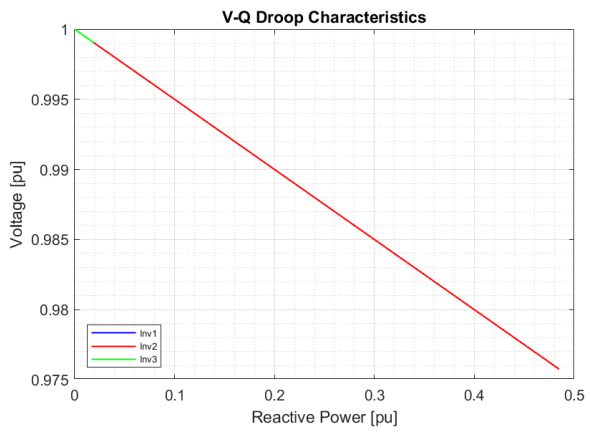

*Σχήμα 56: Κοινό διάγραμμα χαρακτηριστικών στατισμού Q-V.*

# Ζήτημα Α.6

Σε αυτό το ζήτημα, οι φοιτητές καλούνται να εκτελέσουν την προσομοίωση με ενεργό τον συμβατικό έλεγχο στατισμού, προκαλώντας τις ορθές διαταραχές φορτίου με νέες τιμές παραμέτρων k<sub>f1</sub>=k<sub>f2</sub>=k<sub>f3</sub>=1% και k<sub>u1</sub>=k<sub>u2</sub>=k<sub>u3</sub>=5% και να καταγράψουν τις τιμές μόνιμης κατάστασης μετά από κάθε διαταραχή. Η συγκεκριμένη παραμετροποίηση των κερδών στατισμού θα παραμείνει ίδια καθ' όλη την υπόλοιπη διάρκεια της άσκησης.

Στο σχήμα 57 παρακάτω φαίνεται η εκτέλεση της προσομοίωσης καθώς και οι τιμές μόνιμης κατάστασης που χρειάζεται να καταγραφούν από τους φοιτητές στον πίνακα που υπάρχει στο φυλλάδιο.

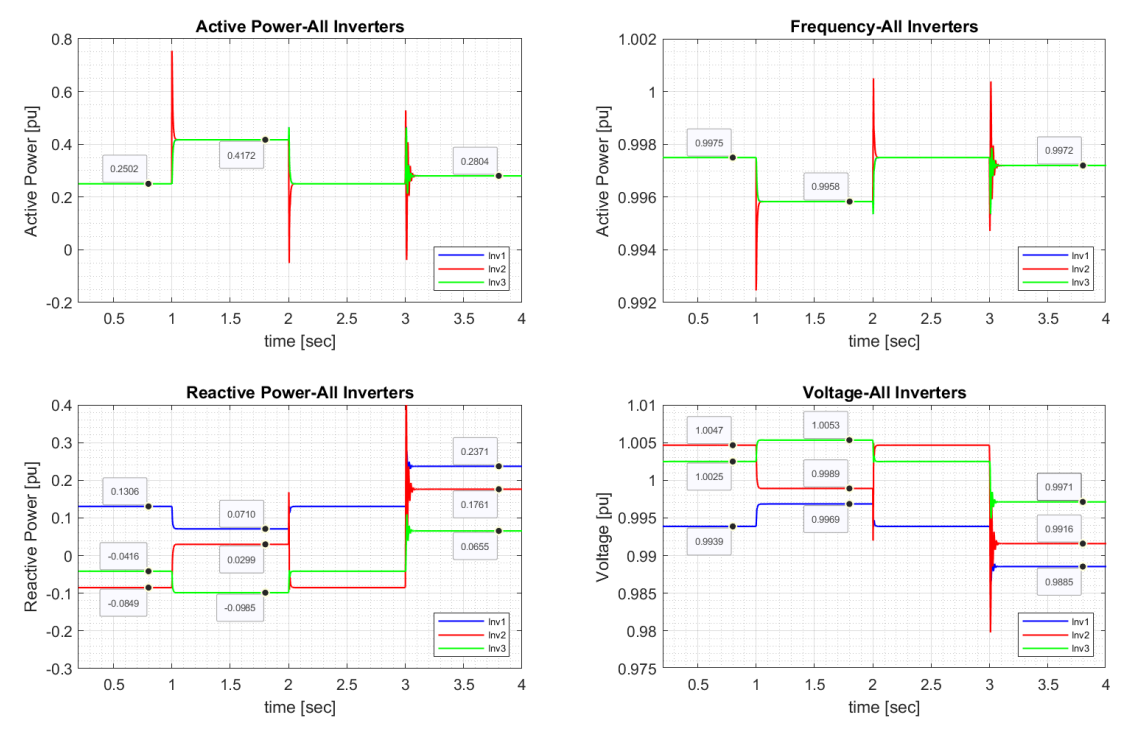

*Σχήμα 57: Αποτελέσματα εκτέλεσης της προσομοίωσης με ενεργό τον συμβατικό έλεγχο στατισμού μόνο και κέρδη kf1= kf2 = kf3=1.0%, ku1=ku2=ku3=5.0%.*

Το ζήτημα Α.7 έχει ως σκοπό την περεταίρω κατανόηση των αρχών που διέπουν τον συμβατικό έλεγχο στατισμού μέσω σχολιασμού των αποτελεσμάτων της προσομοίωσης που πραγματοποιήθηκε στο ζήτημα Α.6.

Οι φοιτητές παρατηρούν πως η συχνότητα έχει ρυθμιστεί στην ίδια τιμή για τις τρεις πηγές ΔΠ, ενώ όσο μεγαλύτερη είναι η ενεργός ισχύς που διαχέουν στο σύστημα, τόσο μειώνεται η τιμή της συχνότητας. Όσον αφορά τον διαμοιρασμό ενεργού ισχύος, οι τρεις αντιστροφείς φορτίζονται το ίδιο, αφού k<sub>f1</sub>=k<sub>f2</sub>=k<sub>f3</sub>=1%.

Από την άλλη, σχετικά με τη ρύθμιση της τάσης και τον διαμοιρασμό αέργου ισχύος, κάθε αντιστροφέας λαμβάνει διαφορετικές τιμές τάσης και έχει διαφορετική φόρτιση παρά το γεγονός πως k<sub>u1</sub>=k<sub>u2</sub>=k<sub>3</sub>=5%. Αυτό συμβαίνει επειδή η φόρτιση αέργου ισχύος κάθε πηγής ΔΠ δεν εξαρτάται μόνο από το φορτίο, αλλά και από την τοπολογία του δικτύου.

Σε κάθε περίπτωση, τόσο η συχνότητα, όσο και η τάση κάθε πηγής ΔΠ για κάθε κατάσταση που μελετάται λαμβάνουν τιμές που διαφέρουν από την ονομαστική – η οποία είναι και η επιθυμητή τιμή. Εξάγεται το συμπέρασμα πως ο συμβατικός έλεγχος στατισμού – ως σχήμα πρωτεύοντος ελέγχου επιδρά στο σύστημα αφήνοντας ένα σφάλμα μόνιμης κατάστασης, το οποίο για να διορθωθεί χρειάζεται την προσθήκη ενός σχήματος δευτερεύοντος ελέγχου.

Σε αυτό το ζήτημα, οι φοιτητές καλούνται να εκτελέσουν την προσομοίωση με ενεργό τον γενικευμένο έλεγχο στατισμού, προκαλώντας τις ορθές διαταραχές φορτίου.

Στο σχήμα 58 παρακάτω φαίνεται η εκτέλεση της προσομοίωσης καθώς και οι τιμές μόνιμης κατάστασης που χρειάζεται να καταγραφούν από τους φοιτητές στον πίνακα που υπάρχει στο φυλλάδιο.

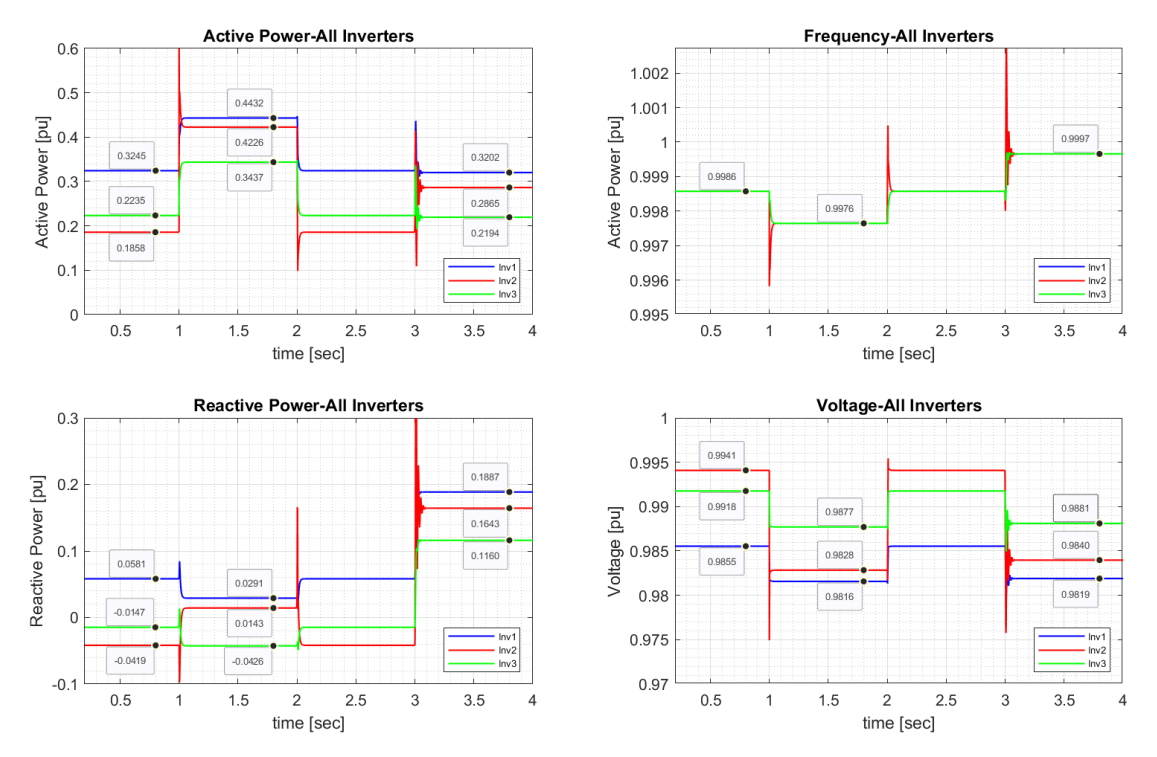

*Σχήμα 58: Αποτελέσματα εκτέλεσης της προσομοίωσης με ενεργό τον γενικευμένο έλεγχο στατισμού μόνο.*

### Ζήτημα Α.9

Το ζήτημα αυτό έχει ως στόχο την εφαρμογή της θεωρίας περί γενικευμένου ελέγχου στατισμού από τους φοιτητές, οι οποίοι χρησιμοποιώντας την εξίσωση  $f-f_0=-k_f(Pcos\varphi-Qsin\varphi)$ ,  $\varphi=\arctan\left(\frac{R}{R}\right)$  $\frac{R}{X}$ ),  $\frac{R}{X}$  $\frac{R}{X} = 1.387$ 

και τις τιμές ενεργού ισχύος και αέργου ισχύος καλούνται να επιβεβαιώσουν ότι οι μετρήσεις της συχνότητας στην αρχική και τη μόνιμη κατάσταση 1 (μετά την ωμική διαταραχή φορτίου) είναι ορθές για κάθε πηγή ΔΠ.

### Ζήτημα Α.10

Το ζήτημα αυτό έχει ως στόχο την εφαρμογή της θεωρίας περί συμβατικού ελέγχου στατισμού από τους φοιτητές, οι οποίοι χρησιμοποιώντας την εξίσωση  $V - V_0 = - k_u (P sin\varphi + Q cos\varphi)$ ,  $\varphi = \arctan\left(\frac{R}{R}\right)$  $\frac{R}{X}$ ),  $\frac{R}{X}$  $\frac{R}{X} = 1.387$ 

και τις τιμές ενεργού και αέργου ισχύος καλούνται να επιβεβαιώσουν ότι οι μετρήσεις της τάσης

στην αρχική και τη μόνιμη κατάσταση 2 (μετά την επαγωγική διαταραχή φορτίου) είναι ορθές για κάθε πηγή ΔΠ.

# Ζήτημα Α.11

Το ζήτημα Α.11 έχει ως σκοπό την περεταίρω κατανόηση των αρχών που διέπουν τον γενικευμένο έλεγχο στατισμού μέσω σχολιασμού των αποτελεσμάτων της προσομοίωσης που πραγματοποιήθηκε στο ζήτημα Α.8.

Οι φοιτητές παρατηρούν πως η συχνότητα έχει ρυθμιστεί στην ίδια τιμή για τις τρεις πηγές ΔΠ, ενώ όσο μεγαλύτερη είναι η ενεργός ισχύς που διαχέουν στο σύστημα, η τιμή της συχνότητας μειώνεται. Όσον αφορά τον διαμοιρασμό ενεργού ισχύος, οι τρεις αντιστροφείς δε φορτίζονται πλέον το ίδιο, παρά το γεγονός πως k $_{\rm f1}$ =k $_{\rm f2}$ =k $_{\rm f3}$ =1%. Παρ' όλα αυτά, η μεταξύ τους απόκλιση είναι μικρή.

Από την άλλη, σχετικά με τη ρύθμιση της τάσης και τον διαμοιρασμό αέργου ισχύος, κάθε αντιστροφέας λαμβάνει διαφορετικές τιμές τάσης και έχει διαφορετική φόρτιση παρά το γεγονός πως k<sub>u1</sub>=k<sub>u2</sub>=k<sub>3</sub>=5%. Σε σύγκριση με την προηγούμενη προσομοίωση ωστόσο, οι τιμές έχουν μικρότερη απόκλιση μεταξύ τους για κάθε αντστροφέα. Γίνεται έτσι εμφανής, η συμπεριφορά του γενικευμένου στατισμού, κατά την οποία το πεδίο αναφοράς της συχνότητας και της τάσης στρέφεται κατά τη γωνία τέτοια, ώστε το τοπικό δίκτυο να φαίνεται πως είναι καθαρά επαγωγικό.

Σε κάθε περίπτωση, τόσο η συχνότητα, όσο και η τάση κάθε πηγής ΔΠ για κάθε κατάσταση που μελετάται λαμβάνουν τιμές που διαφέρουν από την ονομαστική – η οποία είναι και η επιθυμητή τιμή. Εξάγεται το συμπέρασμα πως ο γενικευμένος έλεγχος στατισμού – ως σχήμα πρωτεύοντος ελέγχου επιδρά στο σύστημα αφήνοντας ένα σφάλμα μόνιμης κατάστασης, το οποίο για να διορθωθεί χρειάζεται την προσθήκη ενός σχήματος δευτερεύοντος ελέγχου.

# Ζήτημα Β.1

Σε αυτό το ζήτημα, οι φοιτητές καλούνται να εκτελέσουν την προσομοίωση με ενεργό τον κεντρικό δευτερεύοντα έλεγχο και τον συμβατικό έλεγχο στατισμού, προκαλώντας τις ορθές διαταραχές φορτίου.

Στο σχήμα 59 της επόμενης σελίδας φαίνεται η εκτέλεση της προσομοίωσης καθώς και οι τιμές μόνιμης κατάστασης που χρειάζεται να καταγραφούν από τους φοιτητές στον πίνακα που υπάρχει στο φυλλάδιο.

# Ζήτημα Β.2

Το ζήτημα Β.2 έχει ως σκοπό την περεταίρω κατανόηση του κεντρικού δευτερεύοντος ελέγχου μέσω σχολιασμού των αποτελεσμάτων της προσομοίωσης που πραγματοποιήθηκε στο προηγούμενο ερώτημα.

Οι φοιτητές παρατηρούν αρχικά πως η συχνότητα ρυθμίζεται στην ονομαστική της τιμή μετά από κάθε διαταραχή, ενώ παράλληλα ο διαμοιρασμός ενεργού ισχύος είναι τέλειος, με τους τρεις αντιστροφείς φορτίζονται ισόποσα.

Επιπρόσθετα, η τάση δεν ρυθμίζεται τέλεια όπως η συχνότητα, αλλά οι φοιτητές παρατηρούν πως μετά την επαγωγική διαταραχή, όλοι οι αντοστροφείς έχουν ρυθμίσει την τάση τους σε τιμές οι οποίες αποκλίνουν λιγότερο από το 0.5% της ονομαστικής. Η άεργος ισχύς, όπως είναι αναμενόμενο δεν διαμοιράζεται ισόποσα.

### Ζήτημα Β.3

Σκοπός αυτού του ζητήματος είναι οι φοιτητές να αναλύσουν και να αξιολογήσουν την επίδραση που έχει η προσθήκη του κεντρικού δευτερεύοντος ελέγχου στο σύστημα, συγκρίνοντας τα αποτελέσματα της προσομοίωσης Β.1 και της προσομοίωσης Α.6, όπου ενεργός είναι μόνο ο πρωτεύων έλεγχος συμβατικού στατισμού.

Με βάση τις παρατηρήσεις του προηγούμενου ερωτήματος, οι φοιτητές καταλήγουν στο συμπέρασμα πως ο κεντρικός δευτερεύων έλεγχος έχει επιδράσει θετικά στο σύστημα όσον αφορά τη ρύθμιση συχνότητας, τη ρύθμιση τάσης, ενώ ο διαμοιρασμός ενεργού ισχύος δεν έχει επηρεαστεί αρνητικά. Ωστόσο, φαίνεται πως ο διαμοιρασμός αέργου ισχύος έχει επιδεινωθεί αισθητά, ενώ ακόμα και η ρύθμιση τάσης παρά τη βελτιωμένη εικόνα της έχει περιθώρια βελτίωσης. Αξίζει να σημειωθεί πως κατά τη διάρκεια των ωμικών διαταραχών ο κεντρικός PI ελεγκτής της τάσης δεν επιδράει καθόλου στο σύστημα.

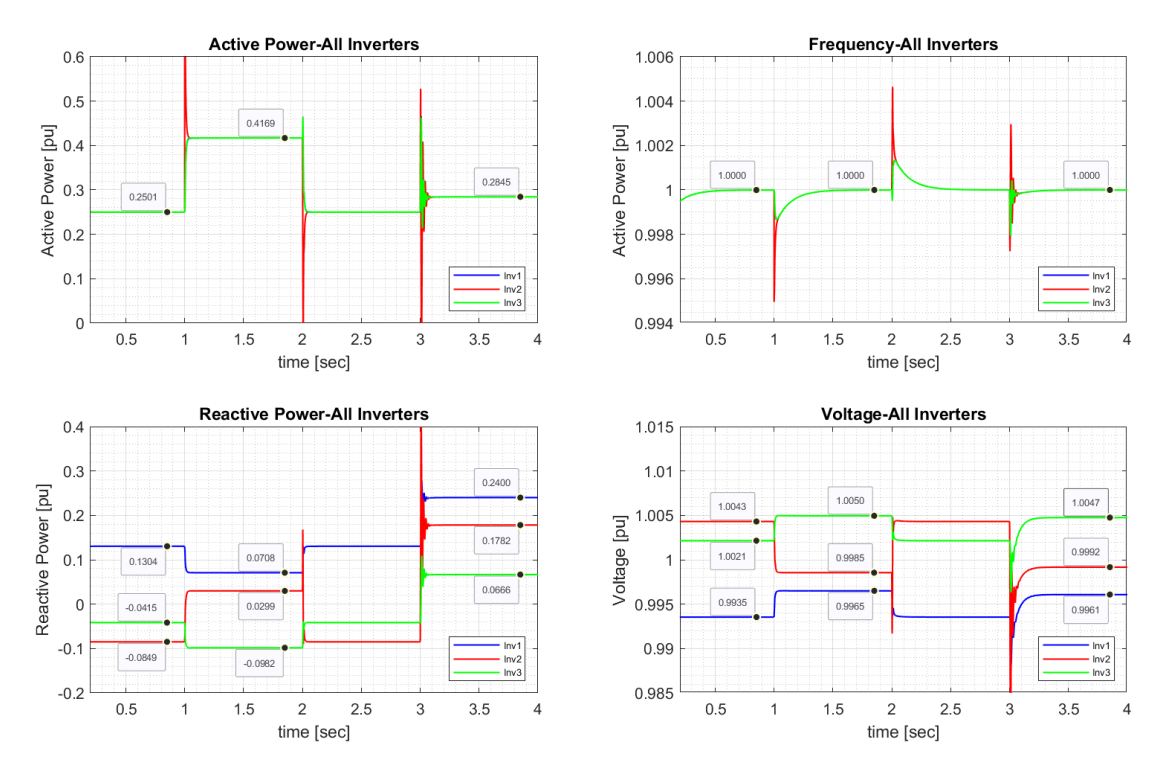

*Σχήμα 59: Αποτελέσματα εκτέλεσης της προσομοίωσης με ενεργό τον συμβατικό έλεγχο στατισμού και τον κεντρικό δευτερεύοντα έλεγχο.*

### Ζήτημα Γ.1

Σε αυτό το ζήτημα, οι φοιτητές καλούνται να εκτελέσουν την προσομοίωση με ενεργό τον δευτερεύοντα έλεγχο κατανεμημένου μέσου όρου και τον συμβατικό έλεγχο στατισμού, προκαλώντας τις ορθές διαταραχές φορτίου. Επίσης, καλούνται να παραμετροποιήσουν το σύστημα, έτσι ώστε:

$$
A_{\mu\delta} = \begin{pmatrix} 0 & 1 & 1 \\ 1 & 0 & 0 \\ 1 & 0 & 0 \end{pmatrix}, \qquad B_{\mu\delta} = b \begin{pmatrix} 0 & 1 & 1 \\ 1 & 0 & 0 \\ 1 & 0 & 0 \end{pmatrix}, \qquad b = 0, \qquad \beta_1 = \beta_2 = \beta_3 = 2.1
$$

Η παραπάνω παραμετροποίηση στοχεύει στην ρύθμιση συχνότητας και τάσης στην ονομαστική τιμή.

Στο σχήμα 60 παρακάτω φαίνεται η εκτέλεση της προσομοίωσης καθώς και οι τιμές μόνιμης κατάστασης που χρειάζεται να καταγραφούν από τους φοιτητές στον πίνακα που υπάρχει στο φυλλάδιο.

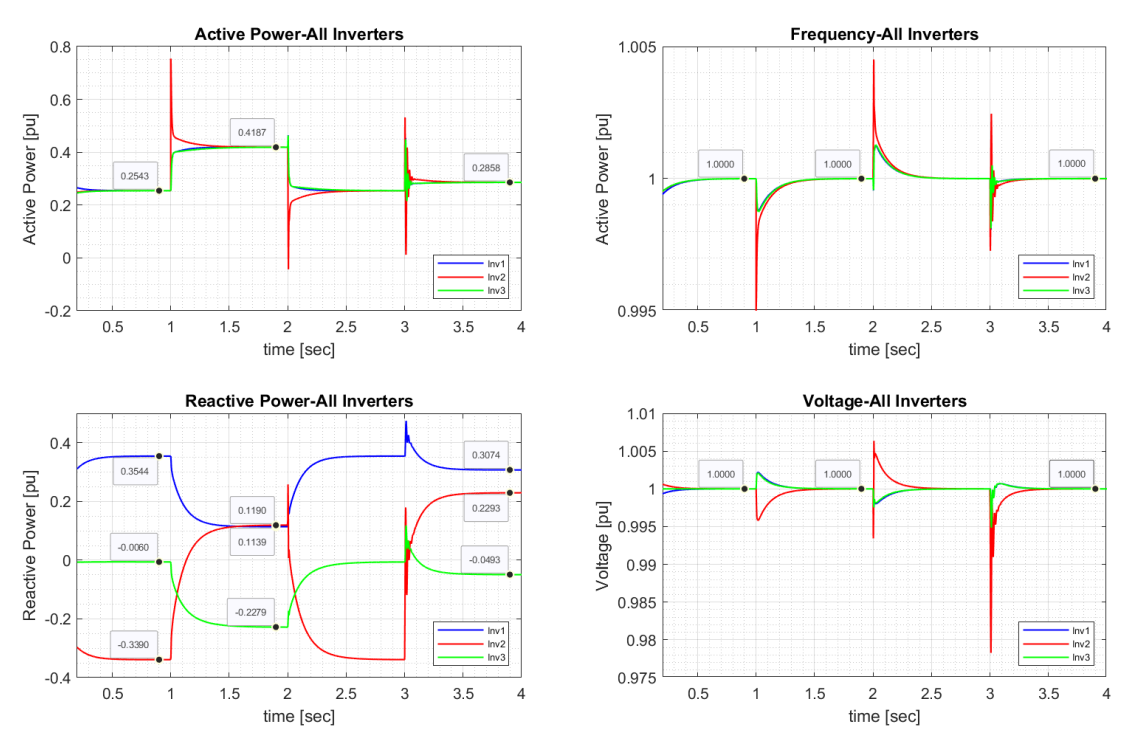

*Σχήμα 60: Αποτελέσματα εκτέλεσης της προσομοίωσης με ενεργό τον συμβατικό έλεγχο στατισμού και τον δευτερεύοντα έλεγχο κατανεμημένου μέσου όρου σε λειτουργία ρύθμισης της τάσης εξόδου (Β=0,βi≠0).*

#### Ζήτημα Γ.2

Σκοπός αυτού του ζητήματος είναι η περεταίρω κατανόηση των αποτελεσμάτων της προσομοίωσης μέσα από τον σχεδιασμό ποιοτικών διαγραμμάτων για την απόκριση της αέργου ισχύος και της τάσης. Οι φοιτητές καλούνται να σχεδιάσουν τις αποκρίσεις για τις τρεις πηγές ΔΠ σε κοινό διάγραμμα στις μόνιμες καταστάσεις μόνο, αγνοώντας τα μεταβατικά φαινόμενα. Αναμένεται ο σχεδιασμός ευθειών γραμμών, οι οποίες θα βρίσκονται σε διαφορετική σταθερή τιμή μετά από κάθε διαταραχή.

# Ζήτημα Γ.3

Το ζήτημα αυτό έχει ως στόχο την περεταίρω κατανόηση της επίδρασης που έχει το σχήμα κατανεμημένου μέσου όρου, μέσα από τον σχολιασμό των αποτελεσμάτων της προσομοίωσης, καθώς και τον υπολογισμό στη μόνιμη κατάσταση 2:

- Των αποκλίσεων της τάσης κάθε πηγής ΔΠ από την ονομαστική, ΔV<sub>i</sub> =  $|V_0-V_1|$
- Των αποκλίσεων της φόρτισης αέργου ισχύος μεταξύ των πηγών ΔΠ, ΔQ<sub>ii</sub> =  $|Q_i Q_i|$

Οι φοιτητές παρατηρούν πως τόσο η συχνότητα, όσο και η τάση ρυθμίζονται στην επιθυμητή τιμή (ονομαστική), ενώ παράλληλα έχει επιτευχθεί τέλειος διαμοιρασμός ενεργού ισχύος. Όσον αφορά την άεργο ισχύ, δεν ισομοιράζεται μεταξύ των τριών πηγών ΔΠ, ενώ είναι και εμφανής και κάποια επιδείνωση σε σύγκριση με την προσομοίωση Β.1.

# Ζήτημα Γ.4

Σε αυτό το ζήτημα, οι φοιτητές καλούνται να εκτελέσουν την προσομοίωση με ενεργό τον δευτερεύοντα έλεγχο κατανεμημένου μέσου όρου και τον συμβατικό έλεγχο στατισμού, προκαλώντας τις ορθές διαταραχές φορτίου. Επίσης, καλούνται να παραμετροποιήσουν το σύστημα, έτσι ώστε:

$$
A_{\mu\delta}=\begin{pmatrix}0&1&1\\1&0&0\\1&0&0\end{pmatrix},\qquad B_{\mu\delta}=b\begin{pmatrix}0&1&1\\1&0&0\\1&0&0\end{pmatrix},\qquad b=1,\qquad \beta_1=\beta_2=\beta_3=0
$$

Η παραπάνω παραμετροποίηση στοχεύει στην ρύθμιση της συχνότητας στην ονομαστική τιμή και σε τέλειο διαμοιρασμό αέργου ισχύος.

Στο σχήμα 61 της επόμενης σελίδας φαίνεται η εκτέλεση της προσομοίωσης καθώς και οι τιμές μόνιμης κατάστασης που χρειάζεται να καταγραφούν από τους φοιτητές στον πίνακα που υπάρχει στο φυλλάδιο.

# Ζήτημα Γ.5

Σκοπός αυτού του ζητήματος είναι η περεταίρω κατανόηση των αποτελεσμάτων της προσομοίωσης μέσα από τον σχεδιασμό ποιοτικών διαγραμμάτων για την απόκριση της αέργου ισχύος και της τάσης.

Οι φοιτητές καλούνται να σχεδιάσουν τις αποκρίσεις για τις τρεις πηγές ΔΠ σε κοινό διάγραμμα στις μόνιμες καταστάσεις μόνο, αγνοώντας τα μεταβατικά φαινόμενα. Αναμένεται ο σχεδιασμός ευθειών γραμμών, οι οποίες θα βρίσκονται σε διαφορετική σταθερή τιμή μετά από κάθε διαταραχή.

# Ζήτημα Γ.6

Το ζήτημα αυτό έχει ως στόχο την περεταίρω κατανόηση της επίδρασης που έχει το σχήμα κατανεμημένου μέσου όρου, μέσα από τον σχολιασμό των αποτελεσμάτων της προσομοίωσης, καθώς και τον υπολογισμό στη μόνιμη κατάσταση 2:

- Των αποκλίσεων της τάσης κάθε πηγής ΔΠ από την ονομαστική, ΔV<sub>i</sub> = |V<sub>0</sub>-V<sub>i</sub>|
- Των αποκλίσεων της φόρτισης αέργου ισχύος μεταξύ των πηγών ΔΠ, Δ $Q_{ij} = |Q_i Q_j|$

Οι φοιτητές παρατηρούν πως η συχνότητα ρυθμίζεται στην επιθυμητή τιμή (ονομαστική), ενώ παράλληλα έχει επιτευχθεί τέλειος διαμοιρασμός τόσο ενεργού, όσο και αέργου ισχύος. Όσον αφορά την τάση, δεν υπάρχει ρύθμιση της στην επιθυμητή τιμή (ονομαστική).

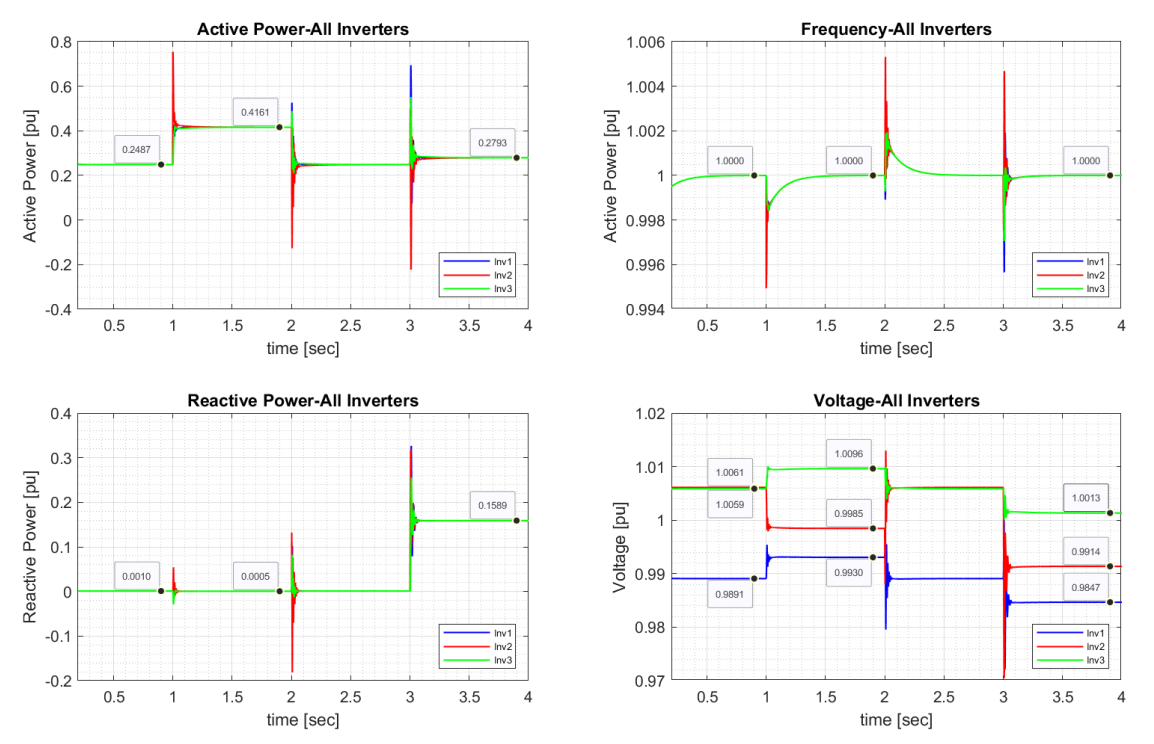

*Σχήμα 61: Αποτελέσματα εκτέλεσης της προσομοίωσης με ενεργό τον συμβατικό έλεγχο στατισμού και τον δευτερεύοντα έλεγχο κατανεμημένου μέσου όρου σε λειτουργία τέλειου διαμοιρασμού αέργου ισχύος με Β≠0, βi=0.*

### Ζήτημα Γ.7

Σε αυτό το ζήτημα, οι φοιτητές καλούνται να εκτελέσουν την προσομοίωση με ενεργό τον δευτερεύοντα έλεγχο κατανεμημένου μέσου όρου και τον συμβατικό έλεγχο στατισμού, προκαλώντας τις ορθές διαταραχές φορτίου. Επίσης, καλούνται να παραμετροποιήσουν το σύστημα, έτσι ώστε:

$$
A_{\mu\delta} = \begin{pmatrix} 0 & 1 & 1 \\ 1 & 0 & 0 \\ 1 & 0 & 0 \end{pmatrix}, \qquad B_{\mu\delta} = b \begin{pmatrix} 0 & 1 & 1 \\ 1 & 0 & 0 \\ 1 & 0 & 0 \end{pmatrix}, \qquad b = 1, \qquad \beta_1 = \beta_2 = \beta_3 = 1.2
$$

Η παραπάνω παραμετροποίηση στοχεύει στην ρύθμιση της συχνότητας στην ονομαστική τιμή, καθώς και σε έναν ενδιάμεσο συμβιβασμό μεταξύ ρύθμισης τάσης στην ονομαστική και τέλειου διαμοιρασμού αέργου ισχύος.

Στο σχήμα 62 της επόμενης σελίδας φαίνεται η εκτέλεση της προσομοίωσης καθώς και οι τιμές μόνιμης κατάστασης που χρειάζεται να καταγραφούν από τους φοιτητές στον πίνακα που υπάρχει στο φυλλάδιο.

### Ζήτημα Γ.8

Σκοπός αυτού του ζητήματος είναι η περεταίρω κατανόηση των αποτελεσμάτων της προσομοίωσης μέσα από τον σχεδιασμό ποιοτικών διαγραμμάτων για την απόκριση της αέργου ισχύος και της τάσης.

Οι φοιτητές καλούνται να σχεδιάσουν τις αποκρίσεις για τις τρεις πηγές ΔΠ σε κοινό διάγραμμα στις μόνιμες καταστάσεις μόνο, αγνοώντας τα μεταβατικά φαινόμενα. Αναμένεται ο σχεδιασμός ευθειών γραμμών, οι οποίες θα βρίσκονται σε διαφορετική σταθερή τιμή μετά από κάθε διαταραχή.

### Ζήτημα Γ.9

Το ζήτημα αυτό έχει ως στόχο την περεταίρω κατανόηση της επίδρασης που έχει το σχήμα κατανεμημένου μέσου όρου, μέσα από τον σχολιασμό των αποτελεσμάτων της προσομοίωσης, καθώς και τον υπολογισμό στη μόνιμη κατάσταση 2:

- Των αποκλίσεων της τάσης κάθε πηγής ΔΠ από την ονομαστική, ΔV<sub>i</sub> = |V<sub>0</sub>-V<sub>i</sub>|
- Των αποκλίσεων της φόρτισης αέργου ισχύος μεταξύ των πηγών ΔΠ, ΔQ<sub>ij</sub> =  $|Q_i Q_i|$

Οι φοιτητές παρατηρούν πως η συχνότητα ρυθμίζεται στην επιθυμητή τιμή (ονομαστική), ενώ παράλληλα έχει επιτευχθεί τέλειος διαμοιρασμός ενεργού ισχύος. Όσον αφορά την τάση, δεν υπάρχει ρύθμιση της στην επιθυμητή τιμή (ονομαστική), ενώ ούτε η άεργος ισχύς διαμοιράζεται τέλεια. Σημαντική παρατήρηση όμως, αποτελεί το γεγονός πως όλες οι υπολογιζόμενες αποκλίσεις είναι μικρότερες του 1%.

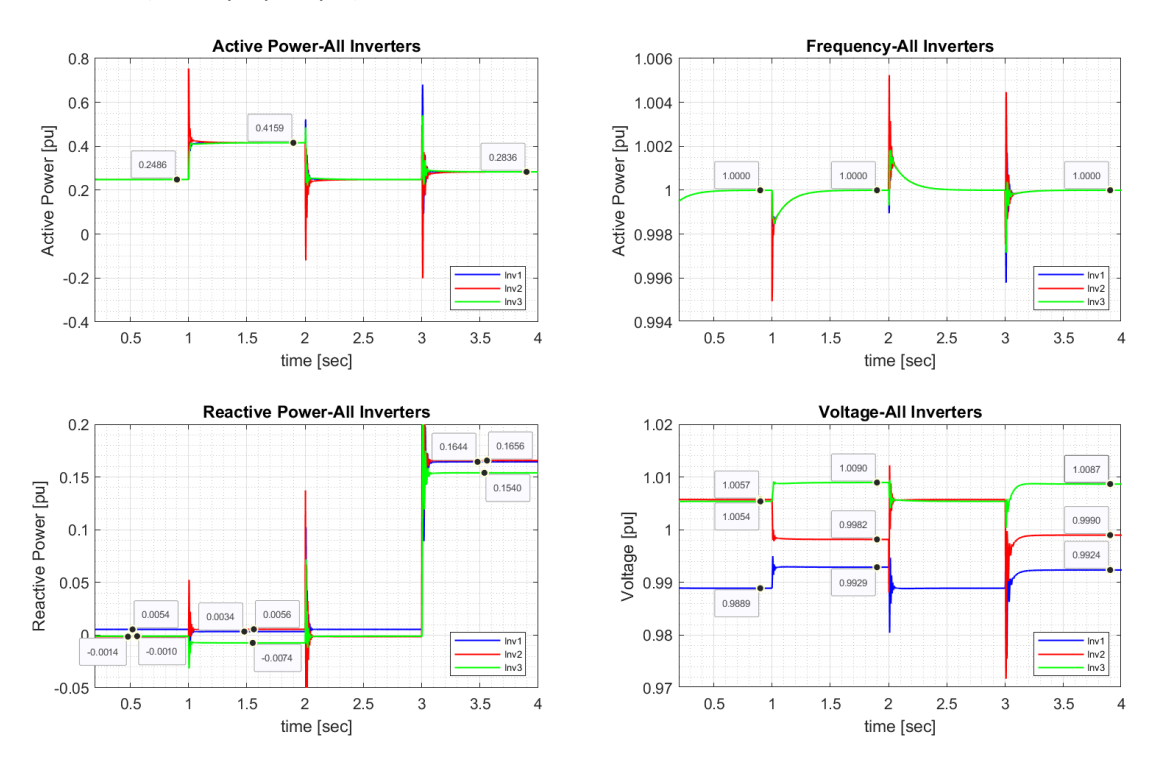

*Σχήμα 62: Αποτελέσματα εκτέλεσης της προσομοίωσης με ενεργό τον συμβατικό έλεγχο στατισμού και τον δευτερεύοντα έλεγχο κατανεμημένου μέσου όρου σε λειτουργία συμβιβασμού (compromise) με Β≠0 και βi≠0.*

# Ζήτημα Γ.10

Σκοπός αυτού του ζητήματος είναι οι φοιτητές να αναλύσουν και να αξιολογήσουν την επίδραση που έχει ο δευτερεύων έλεγχος κατανεμημένου μέσου όρου στο σύστημα, καθώς και των διάφορων παραμετροποιήσεών του, συγκρίνοντας τα αποτελέσματα των Γ.1, Γ.4 και Γ.7.

Παρατηρείται πως σε όλες τις προσομοιώσεις η συχνότητα ρυθμίζεται στην ονομαστική, ενώ παράλληλα υπάρχει τέλειος διαμοιρασμός ενεργού ισχύος.

Σχετικά με τη ρύθμιση τάσης και τον διαμοιρασμό αέργου ισχύος, οι φοιτητές καταλήγουν στο συμπέρασμα πως ο δευτερεύων έλεγχος κατανεμημένου μέσου όρου προσφέρει τη δυνατότητα ενός ρυθμιζόμενου συμβιβασμού μεταξύ τους.

Υπάρχουν οι επιλογές:

- Να ρυθμιστεί μόνο η τάση (ζήτημα Γ.1)
- Να επιτευχθεί μόνο τέλειος διαμοιρασμός ισχύος (ζήτημα Γ.4)
- Να φτάσει το σύστημα σε έναν ενδιάμεσο συμβιβασμό (ζήτημα Γ.7)

Στο σχήμα 63, παρουσιάζονται συγκεντρωτικά οι αποκρίσεις αέργου ισχύος και τάσης για τις τρεις προσομοιώσεις, όπου είναι εμφανείς οι παραπάνω συμπεριφορές.

Πιο αναλυτικά, η έξοδος του δευτερεύοντος ελέγχου τάσης για κάθε πηγή ΔΠ δίνεται από τη σχέση:

$$
\delta V_i = k_{iV}\int \left(\beta_i (V_0-V_i)+\,\sum_{j=1}^n b_{ij} (\frac{Q_j}{Q_{0,j}}-\frac{Q_i}{Q_{0,i}})\right) dt
$$

από όπου μπορούν να απομονωθούν οι όροι:

•  $\{\beta_i(V_0 - V_i)\}\$ •  $\sum_{j=1}^n b_{ij} \left( \frac{Q_j}{Q_i} \right)$  $\frac{\mathrm{Q}_{\mathrm{j}}}{\mathrm{Q}_{\mathrm{0},\mathrm{j}}} - \frac{\mathrm{Q}_{\mathrm{i}}}{\mathrm{Q}_{\mathrm{0},\mathrm{j}}}$  $\sum_{j=1}^{n} b_{ij} \left( \frac{Q_j}{Q_{0,j}} - \frac{Q_i}{Q_{0,i}} \right) \},$ 

εκ των οποίων ο πρώτος επιτυγχάνει τη ρύθμιση της τάσης εξόδου και ο δεύτερος τον διαμοιρασμό αέργου ισχύος μεταξύ των αντιστροφέων.

Στην προσομοίωση του ερωτήματος Γ.1 τα κέρδη β<sup>i</sup> είναι μη μηδενικά, ενώ o συντελεστής b της μήτρας γειτνίασης ίσος με μηδέν. Η παραπάνω σχέση τροποποιείται ως  $\delta V_{\rm i}= {\rm k}_{\rm iV}\int (\beta_{\rm i}(V_0-V_{\rm i}))$ dt . Το αποτέλεσμα είναι η τέλεια ρύθμιση της τάσης στην ονομαστική τιμή (1 pu), με την άεργο ισχύ να μη διαμοιράζεται ισόποσα μεταξύ των τριών πηγών ΔΠ.

Στη συνέχεια, στην προσομοίωση Γ.4 οι όροι βi=0 και b≠0. Η εξίσωση του δευτερεύοντος ελέγχου μετατρέπεται σε  $\delta V_{\rm i} = {\rm k}_{\rm iV}\int\Big(\sum_{\rm j=1}^{\rm n}{\rm b}_{\rm ij}(\frac{{\rm Q}_{\rm j}}{\rm C}_{\rm i})$  $\frac{\mathrm{Q}_{\mathrm{j}}}{\mathrm{Q}_{\mathrm{0},\mathrm{j}}} - \frac{\mathrm{Q}_{\mathrm{i}}}{\mathrm{Q}_{\mathrm{0},\mathrm{j}}}$  $\lim_{j=1}^n b_{ij}(\frac{Q_j}{Q_{0,j}}-\frac{Q_i}{Q_{0,i}})\bigg)$ dt από όπου ο όρος  $\{\beta_i(V_0-V_i)\}$  έχει απαλοιφεί. Η άεργος ισχύς εδώ διαμοιράζεται τέλεια, ενώ η τάση εξόδου λαμβάνει διαφορετική τιμή για κάθε πηγή ΔΠ και μάλιστα όχι την ονομαστική, όπως επιβεβαιώνεται και από τα αποτελέσματα της προσομοίωσης.

Τέλος, στην προσομοίωση Γ.7, έχουμε βi≠0 και για τη μήτρα γειτνίασης b≠0, οπότε και οι δύο όροι επιδρούν στο σχήμα ελέγχου. Είναι δυνατό να ρυθμιστεί, εάν το σύστημα θα επικεντρωθεί στη ρύθμιση της τάσης ή στον διαμοιρασμό αέργου ισχύος ή και στα δύο, μεταβάλλοντας τους όρους β<sup>i</sup> και b. Υπάρχει συνεπώς η δυνατότητα για ένα συμβιβασμό μεταξύ τους. Σύμφωνα με τα αποτελέσματα της προσομοίωσης, οι αποκλίσεις ανάμεσα στις τάσεις εξόδου κάθε πηγής ΔΠ με την ονομαστική (ΔV01, ΔV02, ΔV03) είναι μικρότερες από 1%. Συνολικά το σύστημα ρυθμίζει καλύτερα την τάση εξόδου των αντιστροφέων σε σχέση με την προσομοίωση Γ.4 όπου επιδιώκεται αποκλειστικά ο τέλειος διαμοιρασμός αέργου ισχύος. Παρομοίως, οι αποκλίσεις στις φορτίσεις αέργου ισχύος ΔQ12, ΔQ23, ΔQ<sup>13</sup> είναι μικρότερες από αυτές του ερωτήματος Γ.1, όπου το σύστημα επικεντρώνεται αποκλειστικά στη ρύθμιση της τάσης.

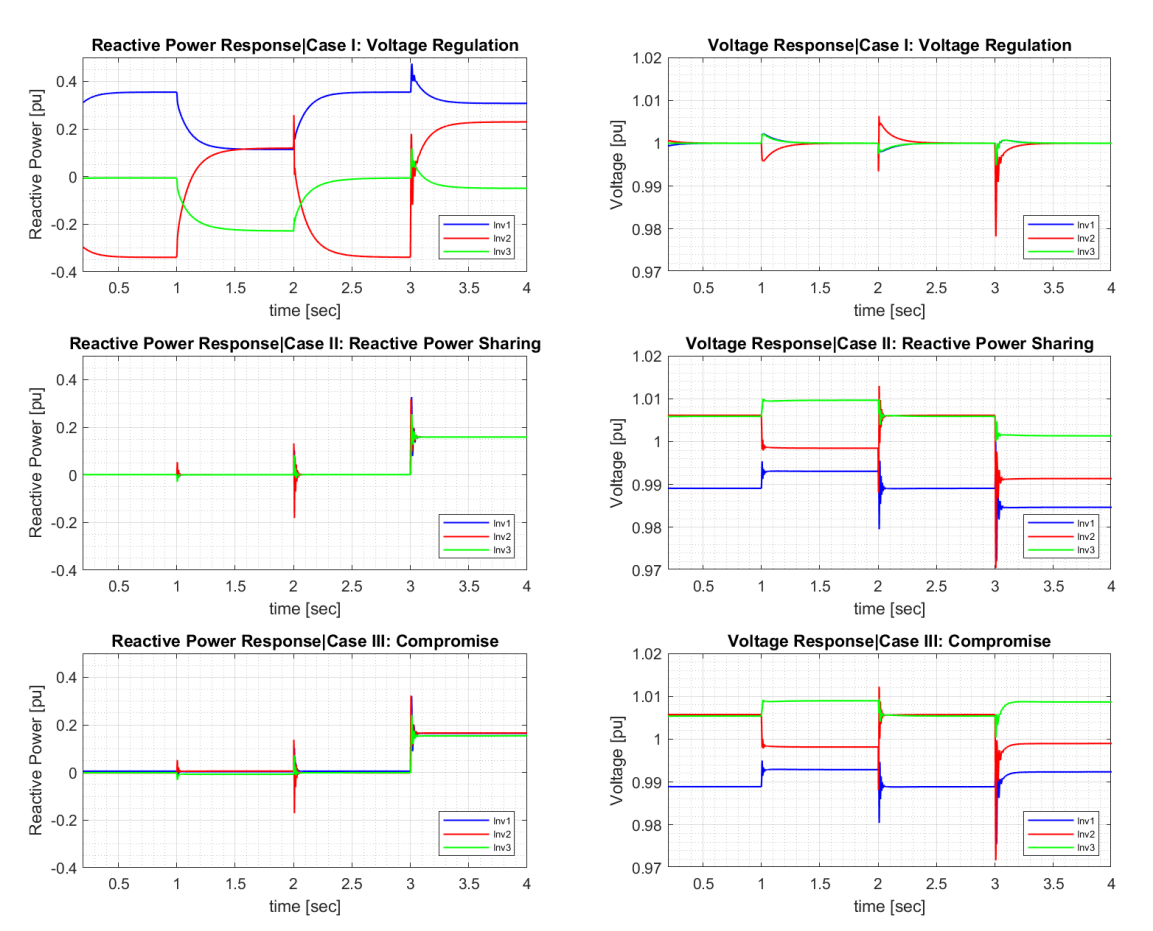

*Σχήμα 63: Σύγκριση της απόκρισης αέργου ισχύος και τάσης εξόδου ανάμεσα στις τρεις διαφορετικές λειτουργίες του ελέγχου κατανεμημένου μέσου όρου.*

# **Κεφάλαιο 5: Συμπεράσματα και μελλοντικές προεκτάσεις**

# **5.1 Συμπεράσματα**

Από τη βιβλιογραφική ανασκόπηση που έγινε σχετικά με την θέση του ελέγχου αντιστροφέων σε μικροδίκτυα στο πρόγραμμα σπουδών των υποψήφιων νέων μηχανικών, παρατηρείται η ύπαρξη περιορισμένου αριθμού εκπαιδευτικών προσεγγίσεων, οι οποίες ωστόσο παρουσιάζουν μεγάλο ενδιαφέρον [1],[2],[8]. Το θέμα περιλαμβάνει έννοιες και θεωρία ελέγχου, με την οποία οι φοιτητές του ενεργειακού τομέα δεν έχουν επαρκή εξοικείωση, με αποτέλεσμα το βάρος της σχετικής εκπαίδευσης να το επωμίζεται η βιομηχανία [1].

Στις εκπαιδευτικές προσεγγίσεις που μελετήθηκαν, χρησιμοποιούνται ψηφιακές προσομοιώσεις, οι οποίες έχουν τα πλεονεκτήματα του χαμηλού κόστους και της ευρείας πρόσβασης από πληθώρα πανεπιστημιακών ιδρυμάτων, αλλά και εκπαιδευτικές πειραματικές διατάξεις με φυσικές συσκευές για Power Hardware In-the-Loop (PHIL) προσομοιώσεις, οι οποίες συμβάλλουν στην κατανόηση των πειραμάτων και έχουν πολλαπλά οφέλη. Παρά το ιδιαίτερο ενδιαφέρον και την πρωτοτυπία αυτών των προσεγγίσεων, η μελέτη των επιπέδων ελέγχου και πιο συγκεκριμένα του πρωτεύοντος και δευτερεύοντος ελέγχου γίνεται επιφανειακά.

Αντιθέτως, στην παρούσα εκπαιδευτική πρόταση, τα ζητήματα που προκύπτουν από τον συμβατικό έλεγχο στατισμού σε μικροδίκτυα που βρίσκονται σε αυτόνομη λειτουργία και ο δευτερεύων έλεγχος αποτελούν τα κύρια αντικείμενα μελέτης. Επίσης, η άσκηση έχει αναπτυχθεί ως προσομοίωση πραγματικού χρόνου στο εργαλείο RSCAD του εξομοιωτή RTDS, με στόχο να φέρει τους φοιτητές σε επαφή με την έννοια του real-time simulation και επιτρέποντας την εύκολη επέκτασή της σε CHIL και PHIL δοκιμές πραγματικού εξοπλισμού. Παράλληλα, η άσκηση έχει αναπτυχθεί και σε περιβάλλον MATLAB/Simulink δίνοντας την ευκαιρία στους φοιτητές να πειραματιστούν μόνοι τους με ασύγχρονο τρόπο, αλλά και στους διδάσκοντες σημαντική ευελιξία σε καταστάσεις που η δια-ζώσης εκτέλεση της άσκησης στο εργαστήριο καθίσταται ανέφικτη.

Ο βασικός στόχος για κατανόηση του πρωτεύοντος και δευτερεύοντος ελέγχου επιτυγχάνεται μέσα από την διενέργεια των προσομοιώσεων, αλλά και την ενασχόληση των φοιτητών με ζητήματα σχολιασμού και επιβεβαίωσης μετρήσεων. Η επαφή του φοιτητή με την έννοια του σχεδιαστικού συμβιβασμού εξυπηρετείται από τη μελέτη της επίδρασης που έχει ο δευτερεύων έλεγχος στη ρύθμιση τάσης και τον διαμοιρασμό αέργου ισχύος μεταξύ των πηγών ΔΠ του μικροδικτύου.

Κατά τη διάρκεια των προσομοιώσεων οι φοιτητές παρατηρούν την αρχή λειτουργίας του συμβατικού ελέγχου στατισμού, αλλά και τις προκλήσεις που εμφανίζονται λόγω της ύπαρξης σημαντικής ωμικής συνιστώσας στις γραμμές του δικτύου. Για την αντιμετώπιση της σύζευξης μεταξύ αέργου ισχύος – συχνότητας και ενεργού ισχύος – τάσης που παρατηρείται, δοκιμάζεται ο γενικευμένος έλεγχος στατισμού. Όσο τα επίπεδα αυτά πρωτεύοντος ελέγχου επιδράνε στο σύστημα, αφήνουν ένα μόνιμο σφάλμα συχνότητας και τάσης εξόδου. Αξίζει να αναφερθεί πως με τη μέθοδο του συμβατικού ελέγχου στατισμού η ενεργός ισχύς διαμοιράζεται τέλεια μεταξύ των αντιστροφέων, ενώ η άεργος παρουσιάζει μικρές αποκλίσεις.

Η προσθήκη του κεντρικού δευτερεύοντος ελέγχου στο σύστημα διορθώνει το μόνιμο σφάλμα συχνότητας και επιφέρει βελτίωση στη ρύθμιση της τάσης. Ωστόσο, επιδεινώνει τον διαμοιρασμό αέργου ισχύος. Στο σημείο αυτό αναλαβάνει δράση ο δευτερεύων έλεγχος κατανεμημένου μέσου όρου (Distributed-level Averaging). Διακρίνονται τρεις λειτουργίες του ελεγκτή, καθεμιά από τις οποίες εξασφαλίζει είτε τέλεια ρύθμιση τάσης, είτε τέλειο διαμοιρασμό αέργου ισχύος, είτε έναν ρυθμιζόμενο συμβιβασμό μεταξύ των δύο. Η σύγκριση μεταξύ των τριών λειτουργιών φαίνεται στην παρακάτω εικόνα.

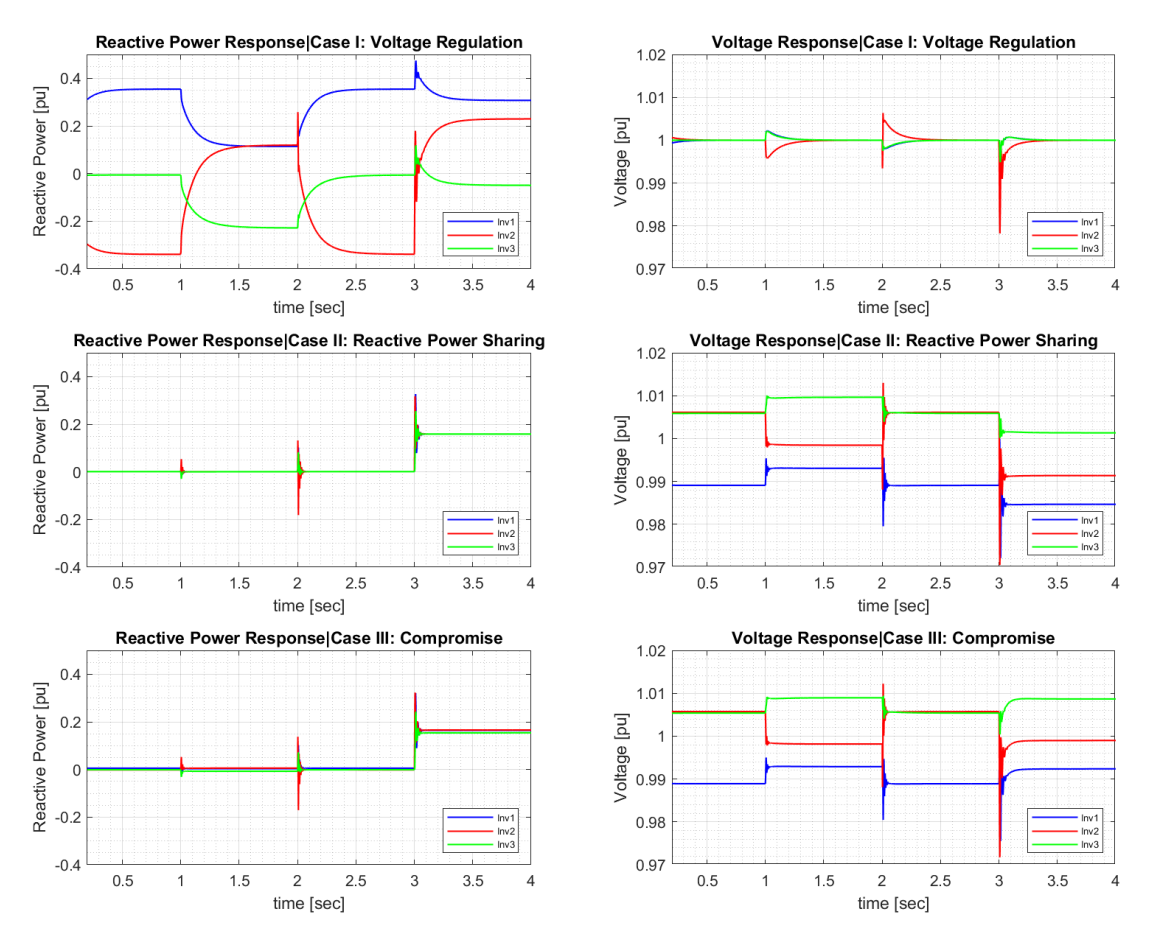

*Σχήμα 64: Σύγκριση της απόκρισης αέργου ισχύος και τάσης εξόδου ανάμεσα στις τρεις διαφορετικές λειτουργίες του ελέγχου κατανεμημένου μέσου όρου.*

Από την παραπάνω διαδικασία προσομοιώσεων στην οποία εμπλέκονται οι φοιτητές και μέσα από ζητήματα σχολιασμού και εφαρμογής της θεωρίας, εξυπηρετείται ο σκοπός της άσκησης, όπως αυτός έχει τεθεί στην υποενότητα 3.3.

## **5.2 Μελλοντικές προεκτάσεις**

Η εκπαιδευτική άσκηση που προτείνεται στην παρούσα διπλωματική εργασία, χρησιμοποιεί αποκλειστικά την ψηφιακή προσομοίωση και έχει ως στόχο την κατανόηση από πλευράς φοιτητών των επιπέδων ελέγχου ενός μικροδικτύου με τρεις αντιστροφείς διαμόρφωσης δικτύου ως πηγές ΔΠ.

Παράλληλα, επικεντρώνεται στα επίπεδα του πρωτεύοντος και δευτερεύοντος ελέγχου, στην επίδραση που έχουν αυτά στην γενική απόκριση του συστήματος, καθώς και σε σχεδιαστικούς συμβιβασμούς που χρειάζεται να γίνουν ανάλογα με την εκάστοτε εφαρμογή.

Στην παρακάτω εικόνα (σχ. 65), αποτυπώνονται προτάσεις για επέκταση της εκπαιδευτικής προσέγγισης που αναπτύχθηκε.

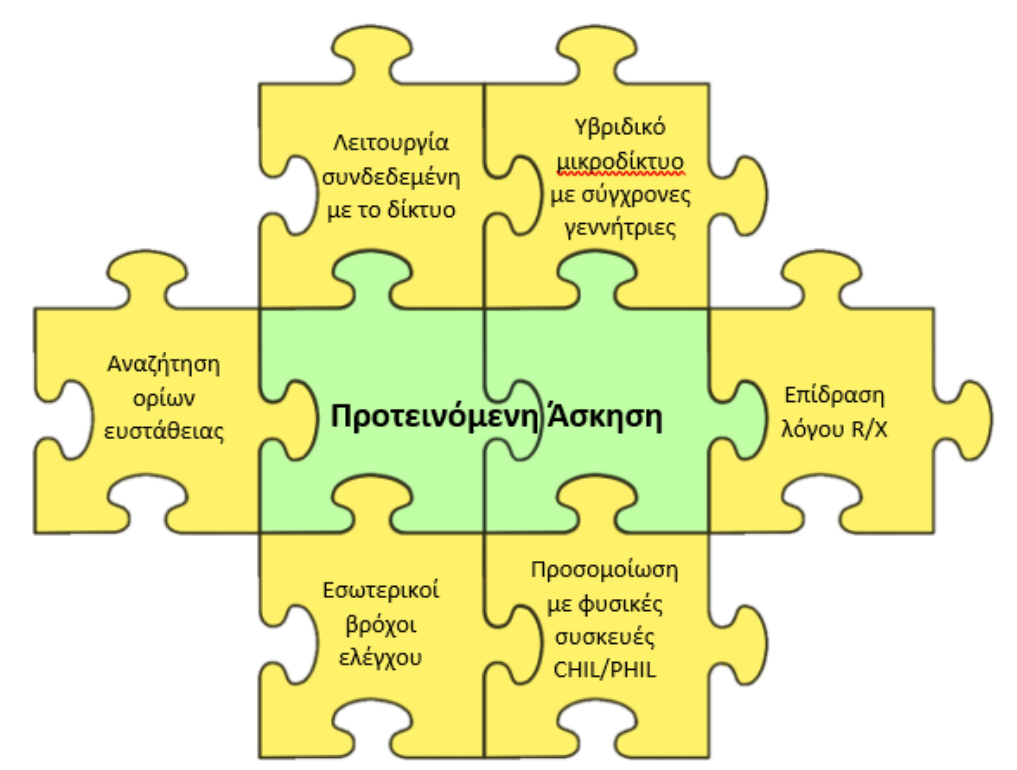

*Σχήμα 65: Πιθανές προεκτάσεις της προτεινόμενης εκπαιδευτικής άσκησης.*

Στο μοντέλο που έχει αναπτυχθεί στο περιβάλλον RSCAD του RTDS μπορούν να προστεθούν φυσικές συσκευές, όπως διατάξεις ισχύος (π.χ. αντιστροφείς, φίλτρα, γραμμές μεταφοράς, φορτία) ή συσκευές ελεγκτών (π.χ. DSPs, FPGAs). Οι προσθήκες αυτές θα φέρουν τους φοιτητές σε επαφή με τις δοκιμές Power Hardware In-the-Loop (PHIL) ή Control Hardware In-the-Loop (CHIL) αντίστοιχα.

Επίσης, είναι δυνατό να δοκιμαστούν διατάξεις υβριδικού μικροδικτύου, στο οποίο εκτός των αντιστροφέων, υπάρχουν και μία ή περισσότερες σύγχρονες γεννήτριες για την μελέτη της συμμετοχής στον πρωτεύοντα και δευτερεύοντα έλεγχο και τις αλληλεπιδράσεις που αναπτύσσονται. Σε αυτή την περίπτωση θα μπορούσαν να δοκιμαστούν και αντιστροφείς που ακολουθούν το δίκτυο πέραν των αντιστροφέων διαμόρφωσης δικτύου που χρησιμοποιούνται στην παρούσα εργασία.

Μία ακόμα ενδιαφέρουσα προέκταση της άσκησης είναι η δοκιμή διάταξης μικροδικτύου που βρίσκεται σε διασυνδεδεμένη λειτουργία, όπου υπάρχει ροή ισχύος από και προς το κεντρικό δίκτυο και ο δευτερεύων έλεγχος συμμετέχει και στην ομαλή αποσύνδεση και επανασύνδεση του μικροδικτύου.

Τέλος, ακολουθούν ενδεικτικά ερωτήματα που θα μπορούσαν να προστεθούν στην άσκηση γύρω από ζητήματα ευστάθειας συστήματος. Παρόμοιες εκφωνήσεις υπάρχουν και στην εκπαιδευτική άσκηση του Πανεπιστημίου της Σιγκαπούρης [1], στην οποία η παρούσα διπλωματική εργασία έχει βασιστεί.

# Ενδεικτικό ζήτημα προέκτασης: Όρια ευστάθειας συμβατικού ελέγχου στατισμού.

Τρέξτε την προσομοίωση με ενεργό μόνο τον συμβατικό έλεγχο στατισμού. Διερευνήστε το όριο ευστάθειας του κέρδους στατισμού k<sub>f</sub> για κάθε αντιστροφέα.

Για να γίνει αυτό ξεκινήστε με k<sub>f1</sub>=k<sub>f2</sub>=k<sub>f3</sub>=1% και διατηρώντας σταθερά τα κέρδη των άλλων δύο πηγών ΔΠ, αυξήστε σταδιακά το κέρδος ενός αντιστροφέα χρησιμοποιώντας το αντίστοιχο slider μέχρι οι αποκρίσεις να έχουν ταλάντωση με ελάχιστη ή καθόλου απόσβεση. Ενεργοποιήστε την ωμική διαταραχή φορτίου και βεβαιωθείτε πως το σύστημα ταλαντώνεται χωρίς να γίνεται ασταθές. Επαναλάβετε τη διαδικασία για τους άλλους δύο αντιστροφείς και καταγράψτε τα κέρδη οριακής ευστάθειας k<sub>f1-lim</sub> , k<sub>f2-lim</sub> και k<sub>f3-lim</sub> για κάθε πηγή ΔΠ.

# Ενδεικτικό ζήτημα προέκτασης: Όρια ευστάθειας γενικευμένου ελέγχου στατισμού.

Επαναλάβετε τη διαδικασία του προηγούμενου ερωτήματος με ενεργό τον γενικευμένο έλεγχο στατισμού χωρίς να αυξήσετε το κέρδος kfi περισσότερο από 20%. Τί παρατηρείτε;

# Ενδεικτικό ζήτημα προέκτασης: Επίδραση του λόγου R/X.

Έχοντας ενεργό τον γενικευμένο έλεγχο στατισμού, μελετήστε την επίδραση του λόγου R/X στη συμπεριφορά του συστήματος. Εκτελέστε μία προσομοίωση για R/X = 0.2 και μία για R/X = 5 μαζί με τις δύο διαταραχές, χρησιμοποιώντας τους κατάλληλους διακόπτες και sliders. Τί παρατηρείτε;

# **Βιβλιογραφία**

[1] J. C.-H. Peng, G. Raman, J. L. Soon, N. D. Hatziargyriou, "Droop-Controlled Inverters as Educational Control Design Project", *IEEE Transactions on Power Systems, Vol.37, No. 2,* 2022.

[2] P. C. Kotsampopoulos, V. A. Kleftakis, N. D. Hatziargyriou, "Laboratory Education of Modern Power Systems Using PHIL Simulation", *IEEE Transactions on Power Systems, Vol.32, No. 5,* 2017.

[3] J. M. Guerrero, J. C. Vasquez, J. Matas, L. Garcia de Vicuña, M. Castilla, "Hierarchical Control of Droop-Controlled AC and DC Microgrids – A General Approach Toward Standardization", *IEEE Transactions on Industrial Electronics, Vol.58, No. 1,* 2011.

[4] N. Pogaku, M. Prodanović, T. C. Green, "Modeling, Analysis and Testing of Autonomous Operation of an Inverter-Based Microgrid", *IEEE Transactions on Power Electronics, Vol. 22, No. 2,*  2007.

[5] Q. Shafee, J. M. Guerrero, J. C. Vasquez, "Distributed Secondary Control for Islanded Microgrids – A Novel Approach", *IEEE Transactions on Power Electronics, Vol. 29, No.2,* 2014.

[6] J. W. Simpson-Porco, Q. Shafiee, F. Dörfler, J. C. Vasquez, J. M. Guerrero, F. Bullo, "Secondary Frequency and Voltage Control of Islanded Microgrids via Distributed Averaging", *IEEE Transactions on Industrial Electronics, Vol. 62, No. 11,* 2015.

[7] Λαγός Δημήτριος, *Μελέτη αλγορίθμων ελέγχου αντιστροφέα και Control Hardware In the Loop προσομοίωση*, 2015.

[8] J. Wang, K. Ma, T. Liu, S. Cao, K. Liang, S. Xu, X. Cai, "Circuit and Control Scheme of Converter-Based Emulation for Control Testing of AC Microgrid", *11th International Conference on Power Electronics (ICPE),* 2023.

[9] Σ. Ν. Μανιάς, *ΗΛΕΚΤΡΟΝΙΚΑ ΙΣΧΥΟΣ*, 2017

[10] A. Yazdani, R. Iravani, *Voltage – Sourced Converters in Power Systems: Modeling, Control and Applications*, 2010.

[11] Κ. Βουρνάς, Β. Κ. Παπαδιάς, Κ. Ντελκής, *Παραγωγή Ηλεκτρικής Ενέργειας, Έλεγχος και Ευστάθεια Συστήματος*, 2011.

[12] F. Delfino, R. Procopio, M. Rossi, S. Bracco, M. Brignone, M. Robba, *Microgrid Design and Operation*, 2018.

[13] N. Hatziargyriou, *Microgrids: Architecture and Control,* 2014.

[14] L. Harnefors, M. Hinkkanen, O. Wallmark, *Control of Voltage – Sourced Converters and Variable – Speed Drives,* 2014.

[15] K. Astrom, T. Hagglung, *PID Controllers, 2nd edition*, 1995.

[16] IEEE, *IEEE Standard for the Specification of Microgrid Controllers (IEEE 2030.7-2017)*, 2017.

[17] G. F. Reed, W. E. Stanchina, "Smart Grid Education Models for Modern Electric Power System Engineering Curriculum", *IEEE PES General Meeting,* 2010.

[18] X. Zhang, S. – W. Park, M. Lainfiesta, M. Green, "Power-Up: A Model for Increasing Power Engineering Career Readiness at Minority-Serving Institutions", *2018 IEEE/PES Transmission and Distribution Conference and Exposition (T&D),* 2018.

[19] T. Litzinger, L. R. Lattuca, R. Hadgraft, W. Newstetter, "Engineering education and the development of expertise", *Journal of Engineering Education*, 2011.

[20] A. Hardcastle, K. Kester, *The Power Engineering Workforce in Washington and the Pacific Northwest*, 2013.

[21] ΙΕΕΕ, *IEEE Standard for Interconnection and Interoperability of Distributes Energy Resources with Associated Electric Power Systems Interfaces (IEEE 1547-2018)*, 2018.

[22] Υπουργείο Περιβάλλοντος και Ενέργειας, *Εθνικό Σχέδιο για την Ενέργεια και το Κλίμα*, 2023 [Online]. Available[: https://ypen.gov.gr/wp-content/uploads/2020/11/](https://ypen.gov.gr/wp-content/uploads/2020/11/ΦΕΚ-Β-4893.2019.pdf)ΦΕΚ-Β-4893.2019.pdf

[23] MathWorks, "Clarke and Park Transforms" [Online]. Available: <https://www.mathworks.com/solutions/power-electronics-control/clarke-and-park-transforms>

[24] J. C. – H. Peng, G. Raman, J. Soon, "Inverter – based design project files", [Online]. Available: [https://www.penglaboratory.com/educational-project.](https://www.penglaboratory.com/educational-project)

[25] RTDS Technologies, *RTDS Hardware Manual*, 2008.

[26] RTDS Technologies, *RTDS Tutorial Manual*, 2008.

[27] Elecrtician4U, "First Order Control System: What is it? (Rise Time, Settling Time & Transfer Function)", [Online]. Available: [https://www.electrical4u.com/first-order-control-system/.](https://www.electrical4u.com/first-order-control-system/)

[28] Our World in Data, "Renewable Energy", [Online]. Available: [https://ourworldindata.org/renewable-energy#how-much-of-our-electricity-comes-from](https://ourworldindata.org/renewable-energy#how-much-of-our-electricity-comes-from-renewables)[renewables.](https://ourworldindata.org/renewable-energy#how-much-of-our-electricity-comes-from-renewables)

[29] European Environment Agency, "EU achieves 20-20-20 climate targets, 55% emissions cut by 2030 reachable with more efforts and policies", 2021, [Online]. Available: [https://www.eea.europa.eu/highlights/eu-achieves-20-20-20.](https://www.eea.europa.eu/highlights/eu-achieves-20-20-20)

[30] BBC, "A brief history of climate change", 2013, [Online]. Available: [https://www.bbc.com/news/science-environment-15874560.](https://www.bbc.com/news/science-environment-15874560)

[31] The Discovery of Global Warming, "Timeline (Milestones)" 2023, [Online]. Available: [https://history.aip.org/climate/timeline.htm.](https://history.aip.org/climate/timeline.htm)

[32] IPCC, "Global Warming of 1.5 °C", [Online]. Available: [https://www.ipcc.ch/sr15/.](https://www.ipcc.ch/sr15/)

[33] euronews , "Can COP 28 steer climate change back on course?", 2023, [Online]. Available: [https://www.euronews.com/green/2023/09/22/can-cop-28-steer-climate-change-back-on](https://www.euronews.com/green/2023/09/22/can-cop-28-steer-climate-change-back-on-course)[course](https://www.euronews.com/green/2023/09/22/can-cop-28-steer-climate-change-back-on-course)

[34] European Commission, "Delivering the European Green Deal", 2023, [Online]. Available: [https://commission.europa.eu/strategy-and-policy/priorities-2019-2024/european-green](https://commission.europa.eu/strategy-and-policy/priorities-2019-2024/european-green-deal/delivering-european-green-deal_en)[deal/delivering-european-green-deal\\_en](https://commission.europa.eu/strategy-and-policy/priorities-2019-2024/european-green-deal/delivering-european-green-deal_en)

# **Παράρτημα**

# **Π.1 Ενδεικτικές Απαντήσεις**

## **Π.1.1 Ενδεικτικές απαντήσεις Μέρους Α**

### Ζήτημα Α.1

Οι τιμές με τις οποίες συμπληρώνεται ο πίνακας μετά την εκτέλεση της προσομοίωσης φαίνονται παρακάτω:

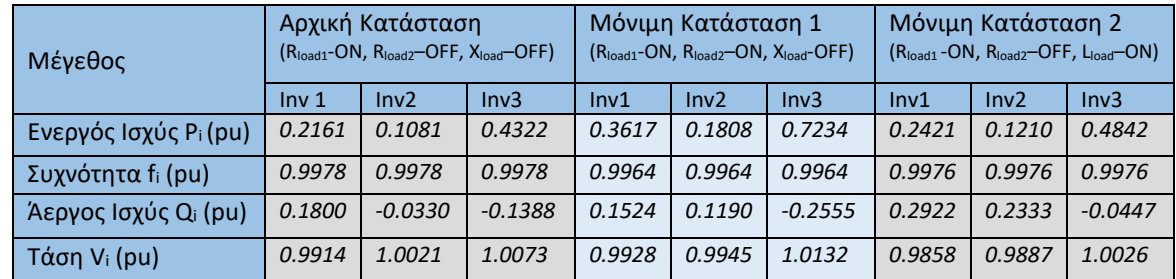

Ζήτημα Α.2

*Για την ΔΠ1 του μικροδικτύου:*

 $f_1^{AK} = f_1^0 - k_{f1} P_1^{AK} \rightarrow f_1^{AK} = 1 - 0.01 \cdot 0.2161 \rightarrow f_1^{AK} = 0.998 pu$  $f_1^{MK1} = f_1^0 - k_{f1} P_1^{MK1} \rightarrow f_1^{MK1} = 1 - 0.01 \cdot 0.3617 \rightarrow f_1^{MK1} = 0.996 \text{ pu}$ 

*Για την ΔΠ2 του μικροδικτύου:*

$$
f_2^{AK} = f_2^0 - k_{f2} P_2^{AK} \rightarrow f_2^{AK} = 1 - 0.02 \cdot 0.1081 \rightarrow f_2^{AK} = 0.998 \, pu
$$
  
\n
$$
f_2^{MK1} = f_2^0 - k_{f2} P_2^{MK1} \rightarrow f_2^{MK1} = 1 - 0.02 \cdot 0.1808 \rightarrow f_2^{MK1} = 0.996 \, pu
$$

*Για την ΔΠ3 του μικροδικτύου:*

 $f_3^{AK}$  =  $f_3^0 - k_{f3} P_3^{AK}$   $\rightarrow$   $f_3^{AK}$  = 1 – 0.005 · 0.4322  $\rightarrow$   $f_3^{AK}$  = 0.998 pu  $f_3^{MK1} = f_3^0 - k_{f3} P_3^{MK1} \rightarrow f_3^{MK1} = 1 - 0.005 \cdot 0.7234 \rightarrow f_3^{MK1} = 0.996 \, pu$ 

*Με βάση τα παραπάνω αποτελέσματα, επιβεβαιώνονται και οι μετρήσεις συχνότητας που έχουν προκύψει από την προσομοίωση.*

# Ζήτημα Α.3

*Παρατηρούμε πως η κλίση της κάθε καμπύλης στο διάγραμμα f-P αντιστοιχεί στον στατισμό συχνότητας κάθε πηγής ΔΠ του μικροδικτύου. Ειδικότερα, η ΔΠ3 που έχει το μικρότερο κέρδος kf3=0.5% έχει και την μικρότερη κλίση, ενώ για την πηγή ΔΠ2 που έχει το μεγαλύτερο κέρδος (kf2=2.0%), η κλίση είναι πιο απότομη.*

*Όλες οι πηγές ΔΠ έχουν την ίδια συχνότητα στη μόνιμη κατάσταση, ενώ η ενεργός ισχύς διαμοιράζεται με τρόπο αντιστρόφως ανάλογο του κέρδους στατισμού kfi κάθε αντιστροφέα. Έτσι, η πηγή ΔΠ3 φορτίζεται 2 φορές περισσότερο από την ΔΠ1 και 4 φορές περισσότερο από την ΔΠ2, έχοντας κέρδος*   $k_{f3} = \frac{1}{2}$  $\frac{1}{2}k_{f1}=\frac{1}{4}$ 

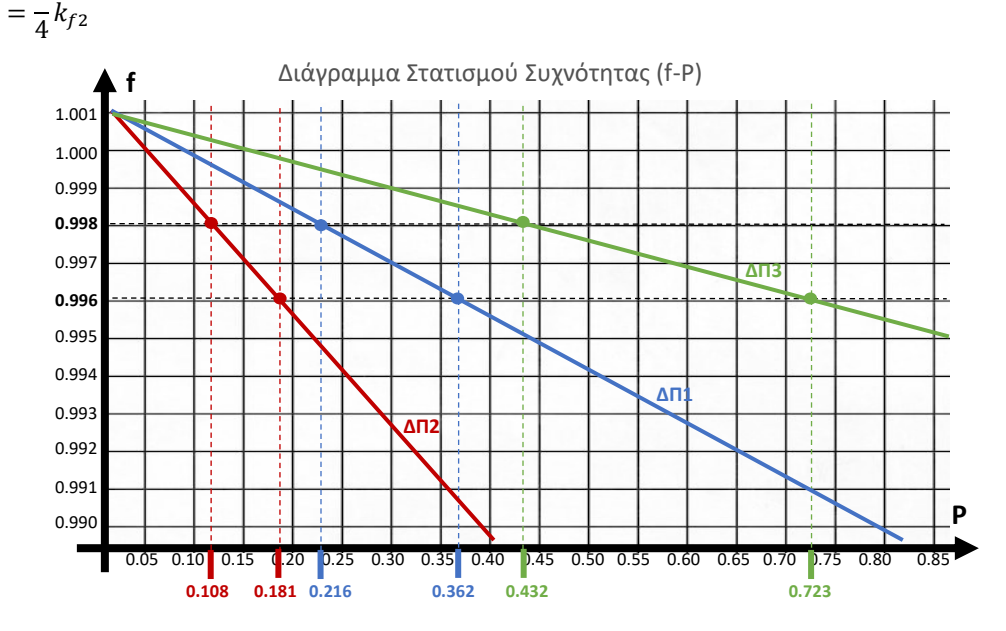

#### Ζήτημα Α.4

*Για την ΔΠ1 του μικροδικτύου:*

 $V_1^{AK}$  =  $V_1^0 - k_{u1} Q_1^{AK}$   $\rightarrow$   $V_1^{AK}$  = 1 - 0.05 · 0.1800  $\rightarrow$   $V_1^{AK}$  = 0.991 pu  $V_1^{MK2} = V_1^0 - k_{u1} Q_1^{MK2} \rightarrow V_1^{MK2} = 1 - 0.05 \cdot 0.2922 \rightarrow V_1^{MK2} = 0.985 \, pu$ 

*Για την ΔΠ2 του μικροδικτύου:*

 $V_2^{AK} = V_2^0 - k_{u2}Q_2^{AK} \rightarrow V_2^{AK} = 1 - 0.05 \cdot (-0.033) \rightarrow V_2^{AK} = 1.002 pu$  $V_2^{MK2} = V_2^0 - k_{u2}Q_2^{MK2} \rightarrow V_2^{MK2} = 1 - 0.05 \cdot 0.1190 \rightarrow V_2^{MK2} = 0.994 \text{ pu}$ 

*Για την ΔΠ3 του μικροδικτύου:*

 $V_3^{AK}$  =  $V_3^0$  -  $k_{u3}Q_3^{AK}$   $\rightarrow$   $V_3^{AK}$  = 1 - 0.05  $\cdot$  (-0.1388)  $\rightarrow$   $V_3^{AK}$  = 1.007 pu  $V_3^{MK2} = V_3^0 - k_{u3}Q_3^{MK2} \rightarrow V_3^{MK2} = 1 - 0.05 \cdot (-0.0447) \rightarrow V_3^{MK2} = 1.002 \text{ pu}$ 

*Με βάση τα παραπάνω αποτελέσματα, επιβεβαιώνονται και οι μετρήσεις της τάσης που έχουν προκύψει από την προσομοίωση.*

#### Ζήτημα Α.5

*Παρατηρούμε πως η κλίση της ευθείας στο διάγραμμα V-Q αντιστοιχεί στον στατισμό τάσης κάθε πηγής ΔΠ του μικροδικτύου. Οι πηγές ΔΠ1,ΔΠ2 και ΔΠ3 εφόσον έχουν το ίδιο κέρδος στατισμού τάσης ku1=ku2=ku3=5.0%, παρουσιάζουν και την ίδια κλίση της καμπύλης στο διάγραμμα V-Q.*

*Σε αντίθεση με τον στατισμό συχνότητας, όπου η συχνότητα παίρνει την ίδια τιμή για όλους τους αντιστροφείς, εδώ η τάση εξόδου κάθε αντιστροφέα είναι διαφορετική. Ο διαμοιρασμός αέργου ισχύος επίσης γίνεται με διαφορετικό τρόπο από τον διαμοιρασμό ενεργού ισχύος και εξαρτάται πέραν του κέρδους k<sup>u</sup> και από άλλους παράγοντες, όπως η τοπολογία του δικτύου.* 

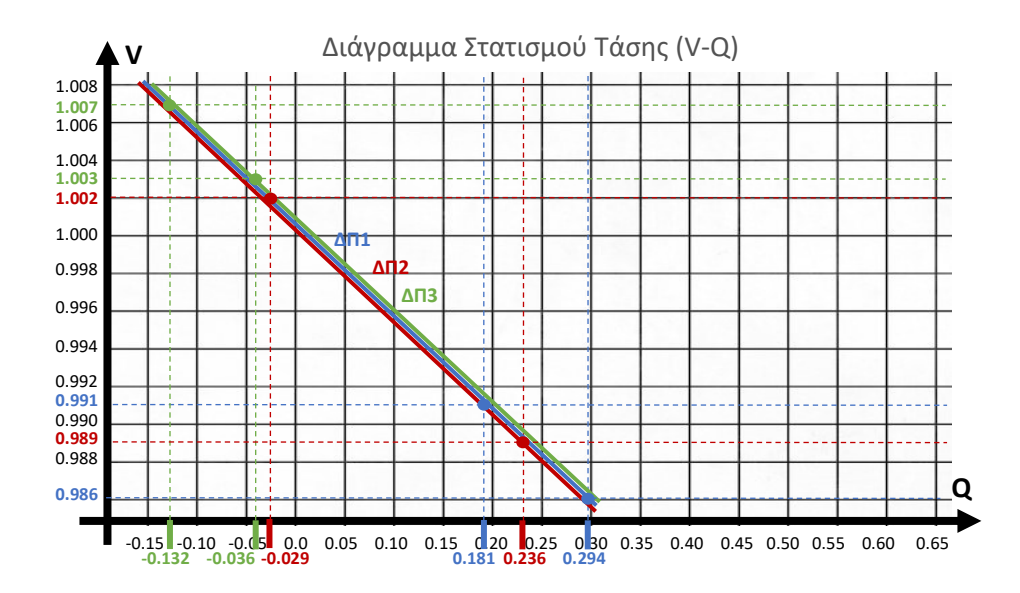

Οι τιμές με τις οποίες συμπληρώνεται ο πίνακας μετά την εκτέλεση της προσομοίωσης φαίνονται παρακάτω:

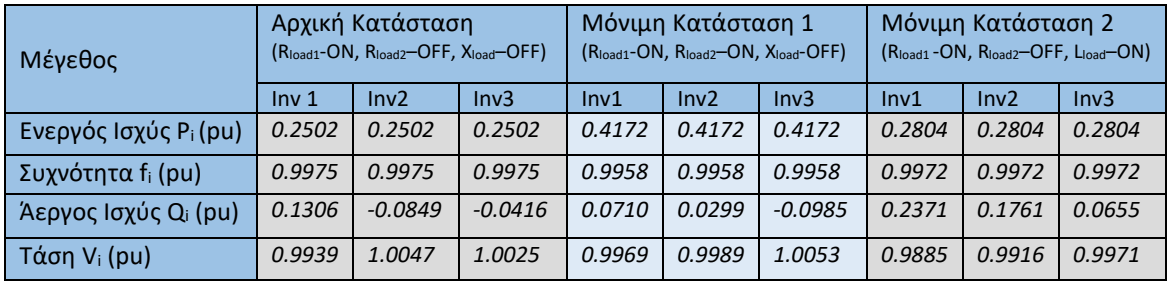

# Ζήτημα Α.7

*Η συχνότητα ρυθμίζεται στην ίδια τιμή για όλους τους αντιστροφείς σε τιμή, η οποία διαφέρει από την ονομαστική. Υπάρχει δηλαδή ένα μόνιμο σφάλμα συχνότητας στη μόνιμη κατάσταση έπειτα από κάθε διαταραχή. Η ενεργός ισχύς διαμοιράζεται ισόποσα στις πηγές ΔΠ1,ΔΠ2 και ΔΠ3. Αυτό είναι αναμενόμενο αφού σε αυτή την προσομοίωση όλοι οι αντιστροφείς έχουν το ίδιο κέρδος στατισμού kf.*

*Όπως και στην προσομοίωση του ερωτήματος Α.1, η τάση ρυθμίζεται σε διαφορετική τιμή για κάθε αντιστροφέα, η οποία διαφέρει από την ονομαστική. Υπάρχει δηλαδή ένα μόνιμο σφάλμα τάσης. Ο διαμοιρασμός αέργου ισχύος, δεν γίνεται αντιστρόφως ανάλογα των κερδών k<sup>u</sup> των ΔΠ του μικροδικτύου. Παρατηρούμε πως η πηγή ΔΠ1 φορτίζεται περισσότερο με άεργο ισχύ, η πηγή ΔΠ3 λιγότερο από τις τρεις, ενώ ku1=ku2=ku3.*

# Ζήτημα Α.8

Οι τιμές με τις οποίες συμπληρώνεται ο πίνακας μετά την εκτέλεση της προσομοίωσης φαίνονται παρακάτω:

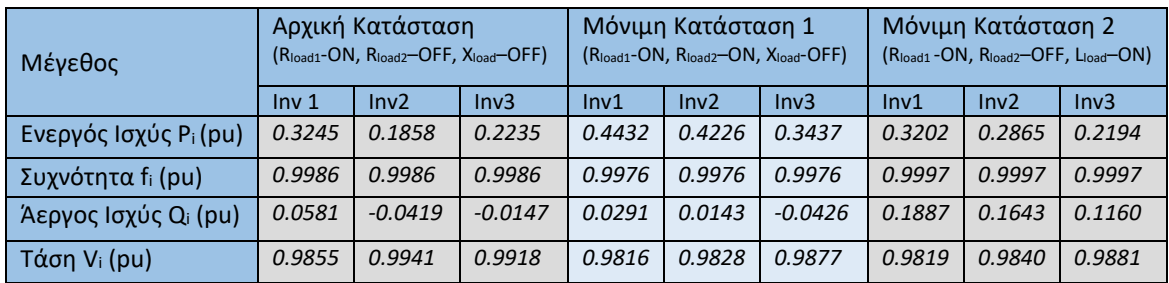

*Με λόγο R/X=1.387, η γωνία φ προκύπτει ίση με φ=54.21<sup>O</sup> , οπότε cosφ=0.585 και sinφ=0.811*

*Για την ΔΠ1 του μικροδικτύου:*

 $f_1^{AK} = f_1^0 - k_{f1}(P_1^{AK}cos\varphi - Q_1^{AK}sin\varphi) \rightarrow f_1^{AK} = 1 - 0.01(0.585 \cdot 0.3245 - 0.811 \cdot 0.0581) \longrightarrow f_1^{AK} = 0.9986 \, pu$  $f_1^{MK1}=f_1^0-k_{f1}(P_1^{MK1}cos\varphi-Q_1^{MK1}sin\varphi)\rightarrow f_1^{MK1}=1-0.01(0.585\cdot0.4432-0.811\cdot0.0291)\rightarrow f_1^{MK1}=0.9976\,pu$ 

#### *Για την ΔΠ2 του μικροδικτύου:*

 $f_2^{AK} = f_2^0 - k_{f2}(P_2^{AK}cos\varphi - Q_2^{AK}sin\varphi) \rightarrow f_2^{AK} = 1 - 0.01(0.585 \cdot 0.1858 - 0.811 \cdot (-0.0419)) \rightarrow f_2^{AK} = 0.9986 \, pu$  $f_2^{MK1}=f_2^0-k_{f2}(P_2^{MK1}cos\varphi-Q_2^{MK1}sin\varphi) \rightarrow f_2^{MK1}=1-0.01(0.585\cdot0.4226-0.811\cdot0.0143) \rightarrow f_2^{MK1}=0.9976 \, pu$ 

#### *Για την ΔΠ3 του μικροδικτύου:*

 $f_3^{AK} = f_3^0 - k_{f3}(P_3^{AK}cos\varphi - Q_3^{AK}sin\varphi) \rightarrow f_3^{AK} = 1 - 0.01(0.585 \cdot 0.2235 - 0.811 \cdot (-0.0147)) \rightarrow f_3^{AK} = 0.9986 \, pu$  $f_3^{MK1}=f_3^0-k_{f3}(P_3^{MK1}cos\varphi-Q_3^{MK1}sin\varphi)\rightarrow f_3^{MK1}=1-0.01(0.585\cdot 0.3437-0.811\cdot (-0.043))\rightarrow f_3^{MK1}=0.9976\,pu$ 

*Με βάση τα παραπάνω αποτελέσματα, επιβεβαιώνονται και οι μετρήσεις συχνότητας που έχουν προκύψει από την προσομοίωση.*

#### Ζήτημα Α.10

*Με λόγο R/X=1.387, η γωνία φ προκύπτει ίση με φ=54.21<sup>O</sup> , οπότε cosφ=0.585 και sinφ=0.811*

#### *Για την ΔΠ1 του μικροδικτύου:*

 $V_1^{AK} = V_1^0 - k_{u1} (Q_1^{AK} cos\varphi + P_1^{AK} sin\varphi) \rightarrow V_1^{AK} = 1 - 0.05 (0.585 \cdot 0.0581 + 0.811 \cdot 0.3245)$  →  $V_1^{AK} = 0.985 \, pu$  $V_1^{MK2} = V_1^0 - k_{u1} (Q_1^{MK2} cos\varphi + P_1^{MK2} sin\varphi) \rightarrow V_1^{MK2} = 1 - 0.05(0.585 \cdot 0.1887 + 0.811 \cdot 0.3202) \rightarrow V_1^{MK2} = 0.982 pu$ 

#### *Για την ΔΠ2 του μικροδικτύου:*

 $V_2^{AK} = V_2^0 - k_{u2} (Q_2^{AK} \cos \varphi + P_2^{AK} \sin \varphi) \rightarrow V_2^{AK} = 1 - 0.05 (0.585 \cdot (-0.0419) + 0.811 \cdot 0.1858) \rightarrow V_2^{AK} = 0.994 \text{ pu}$  $V_2^{MK1} = V_2^0 - k_{uz} (Q_2^{MK2} cos\varphi + P_2^{MK2} sin\varphi) \rightarrow V_2^{MK2} = 1 - 0.05 (0.585 \cdot 0.1643 + 0.811 \cdot 0.2865) \rightarrow V_2^{MK2} = 0.984 \, pu$ 

#### *Για την ΔΠ3 του μικροδικτύου:*

 $V_3^{AK} = f_3^0 - k_{u3} (Q_3^{AK} cos\varphi + P_3^{AK} sin\varphi) \rightarrow V_3^{AK} = 1 - 0.05(0.585 \cdot (-0.0147) + 0.811 \cdot 0.2235) \rightarrow V_3^{AK} = 0.991 pu$  $V_3^{MK2} = f_3^0 - k_{u3} (Q_3^{MK2} cos\varphi + P_3^{MK2} sin\varphi) \rightarrow V_3^{MK2} = 1 - 0.05 (0.585 \cdot 0.116 + 0.811 \cdot 0.2194) \rightarrow V_3^{MK2} = 0.988 \, pu$ 

*Με βάση τα παραπάνω αποτελέσματα, επιβεβαιώνονται και οι μετρήσεις συχνότητας που έχουν προκύψει από την προσομοίωση.*

*Παρατηρούμε πως ο διαμοιρασμός ενεργού ισχύος επιδεινώνεται με την προσθήκη του γενικευμένου ελέγχου στατισμού, ενώ παράλληλα ο διαμοιρασμός αέργου ισχύος βελτιώνεται. Η συχνότητα αποκτά την ίδια τιμή στη μόνιμη κατάσταση για τους τρεις αντιστροφείς, ενώ η τάση διαφορετική. Τόσο η τάση, όσο και η συχνότητα έχουν και σε αυτή την περίπτωση μόνιμο σφάλμα στη μόνιμη κατάσταση, το οποίο όμως είναι μικρότερο για τη συχνότητα και μεγαλύτερο για την τάση συγκριτικά πάντα με την αντίστοιχη προσομοίωση για τον συμβατικό έλεγχο στατισμού (Α.6)*

# **Π.2.2 Ενδεικτικές απαντήσεις Μέρους Β**

## Ζήτημα Β.1

Οι τιμές με τις οποίες συμπληρώνεται ο πίνακας μετά την εκτέλεση της προσομοίωσης φαίνονται παρακάτω:

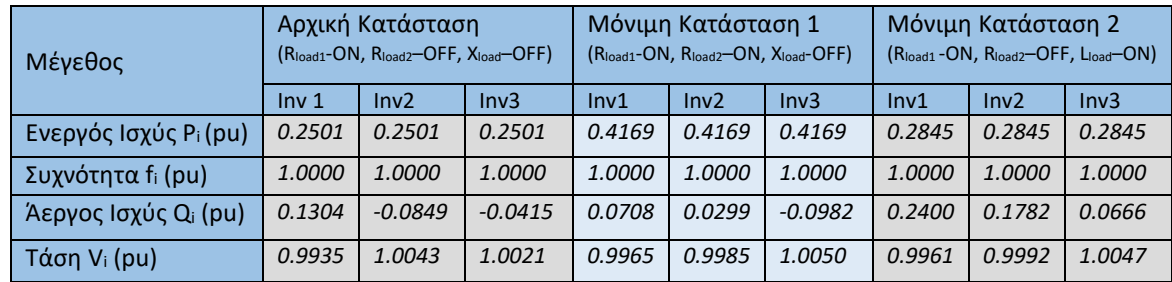

### Ζήτημα Β.2

*Η συχνότητα τόσο στην αρχική κατάσταση, όσο και μετά τις δύο διαταραχές φορτίου λαμβάνει ονομαστική τιμή (1 pu) μετά το πέρας των μεταβατικών φαινομένων και για τις τρεις πηγές ΔΠ. Η ενεργός ισχύς διαμοιράζεται ισόποσα μεταξύ των τριών αντιστροφέων, όπως απορρέει από το γεγονός πως έχουν το ίδιο κέρδος στατισμού συχνότητας (kf1=kf2=kf3=1.0%)*

*Η τάση εξόδου λαμβάνει διαφορετική τιμή για κάθε πηγή ΔΠ. Μάλιστα, μετά τις ωμικές διαταρχές ο κεντρικός PI ελεγκτής τάσης δεν επιδράει καθόλου στο σύστημα. Η εικόνα αυτή αλλάζει μετά το πέρας της επαγωγικής διαταραχής, όπου οι τιμές μόνιμης κατάστασης των τριών τάσεων εξόδου είναι μεν διαφορετικές μεταξύ τους, αλλά αποκλίνουν λιγότερο από 0.5% από την ονομαστική.* 

*Η άεργος ισχύς, όπως και στις προσομοιώσεις χωρίς τον δευτερεύοντα έλεγχο δεν διαμοιράζεται ισόποσα μεταξύ των τριών αντιστροφέων όπως είναι και αναμενόμενο.* 

# Ζήτημα Β.3

*O κεντρικός δευτερεύων έλεγχος συχνότητας και τάσης αποτελείται από έναν κοινό PI ελεγκτή (στην περίπτωση εδώ χρησιμοποιείται μόνο το ολοκληρωτικό κομμάτι) για όλες τις πηγές ΔΠ, ο οποίος λαμβάνει ως σφάλματα εισόδου τις διαφορές της μετρούμενης συχνότητας και τάσης του μικροδικτύου από την ονοματική (f0-fΜ<sup>G</sup> και V0-VMG) με στόχο να τα μηδενίσει. Στην ουσία προσπαθεί να επαναφέρει τη συχνότητα και την τάση εξόδου του μικροδικτύου στην ονομαστική, όπως προκύπτει και από τα αποτελέσματα της προσομοίωσης. Η ρύθμιση συχνότητας στην ονομαστική τιμή επιτυγχάνεται, ενώ ο διαμοιρασμός ενεργού ισχύος παραμένει ανεπηρέαστος.*
*Για τη ρύθμιση τάσης εξετάζεται η Μόνιμη Κατάσταση 2 μετά την προσθήκη του επαγωγικού φορτίου: Μόνιμη Κατάσταση 2 χωρίς δευτερεύοντα έλεγχο (Α6): Vinv1=0.9885 pu, Vinv2=0.9916 pu, Vinv3=0.9971 pu. Μόνιμη Κατάσταση 2 με κεντρικό δευτερεύοντα έλεγχο (Β1): Vinv1=0.9961 pu, Vinv2=0.9992 pu, Vinv3=1.0047 pu.*

*Για τον διαμοιρασμό αέργου ισχύος εξετάζεται η Μόνιμη Κατάσταση 2, μετά την προσθήκη επαγωγικού φορτίου:*

*Μόνιμη Κατάσταση 2 χωρίς δευτερεύοντα έλεγχο (Α6): Qinv1 = 0.237 pu, Qinv2 = 0.176 pu, Qinv3 = 0.065 pu Μόνιμη Κατάσταση 2 με κεντρικό δευτερεύοντα έλεγχο (Β1): Qinv1=0.240 pu, Qinv2=0.178 pu, Qinv3=0.066 pu.* 

*Με βάση τα παραπάνω αποτελέσματα φαίνεται πως η επίδραση του δευτερεύοντος ελέγχου στο σύστημα έχει ως αποτέλεσμα από τη μία να ρυθμίζεται η συχνότητα στην ονομαστική της τιμή και η τάση να επιδεικνύει βελτιωμένη απόκριση, αλλά από την άλλη να επιδεινώνεται τόσο ο διαμοιρασμός αέργου ισχύος μεταξύ των πηγών ΔΠ του μικροδικτύου.*

## **Π.2.3 Ενδεικτικές απαντήσεις Μέρους Γ**

## Ζήτημα Γ.1

Οι τιμές με τις οποίες συμπληρώνεται ο πίνακας μετά την εκτέλεση της προσομοίωσης φαίνονται παρακάτω:

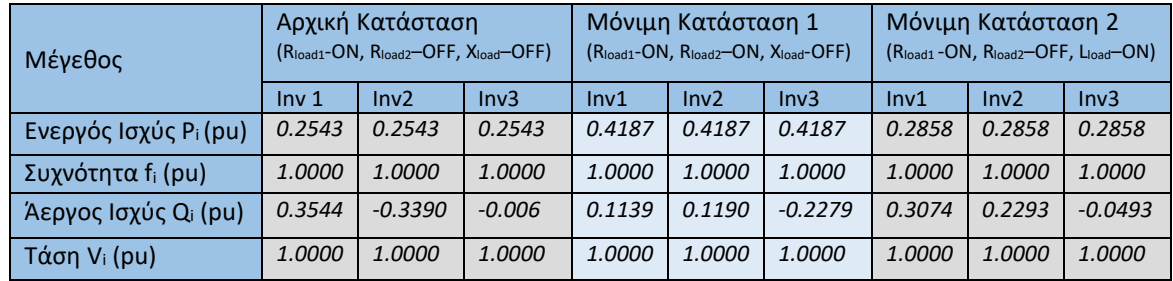

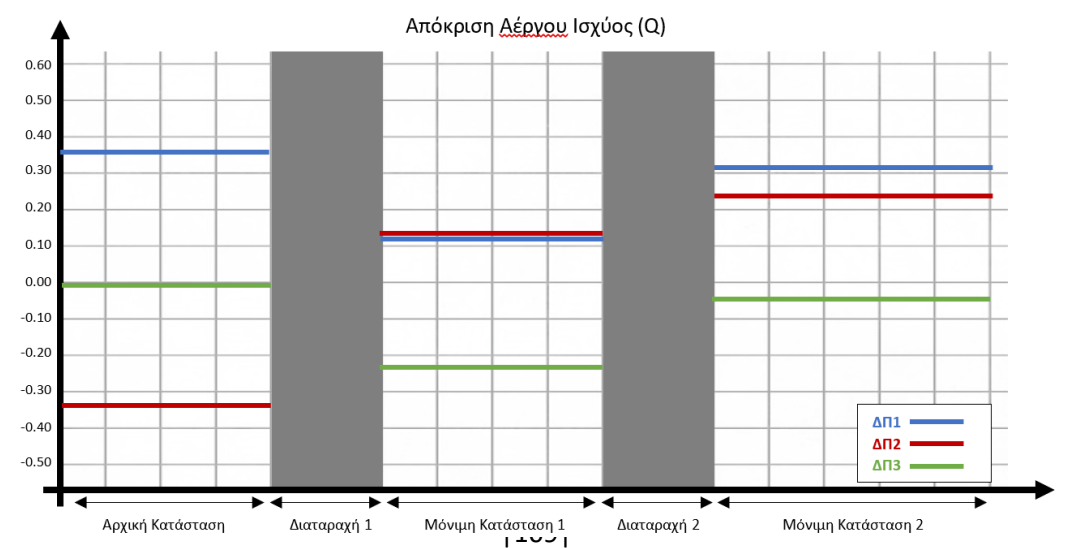

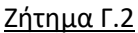

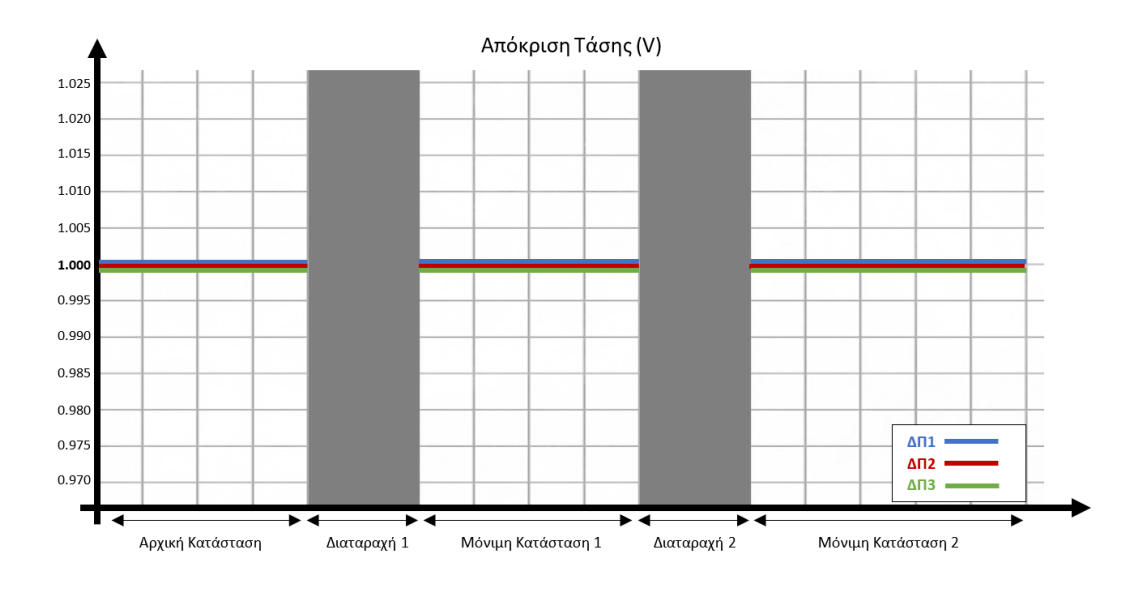

*Η συχνότητα τόσο στην αρχική κατάσταση, όσο και μετά τις δύο διαταραχές φορτίου λαμβάνει ονομαστική τιμή (1 pu) μετά το πέρας των μεταβατικών φαινομένων και για τις τρεις πηγές ΔΠ, ενώ η ενεργός ισχύς διαμοιράζεται ισόποσα μεταξύ τους.*

*Σε αντίθεση με την προσομοίωση του ερωτήματος Β.1 όπου χρησιμοποιείται κεντρικός δευτερεύων έλεγχος, στην περίπτωση που μελετάται τώρα η τάση ρυθμίζεται στην ονομαστική τιμή (1 pu) για τις τρεις πηγές ΔΠ χωρίς μικρές αποκλίσεις.*

*Η άεργος ισχύς, όπως και στην περίπτωση του ερωτήματος Β.1 δεν διαμοιράζεται ισόποσα μεταξύ των τριών αντιστροφέων. Ειδικότερα, στη μόνιμη κατάσταση 2:* 

 $ΔV_{01} = |V_0 - V_1| = ΔV_{02} = |V_0 - V_2| = ΔV_{03} = |V_0 - V_3| = 0$ , καθώς  $V_1 = V_2 = V_3 = 1$  pu

*ΔQ<sup>12</sup> = |Q1-Q2|= 0.078 pu* 

*ΔQ<sup>23</sup> = |Q2-Q3|= 0.279 pu*

*ΔQ<sup>13</sup> = |Q1-Q3|= 0.357 pu*

# Ζήτημα Γ.4

Οι τιμές με τις οποίες συμπληρώνεται ο πίνακας μετά την εκτέλεση της προσομοίωσης φαίνονται παρακάτω:

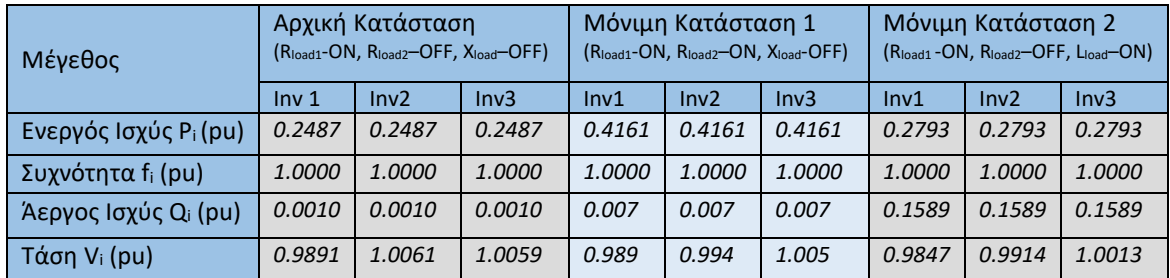

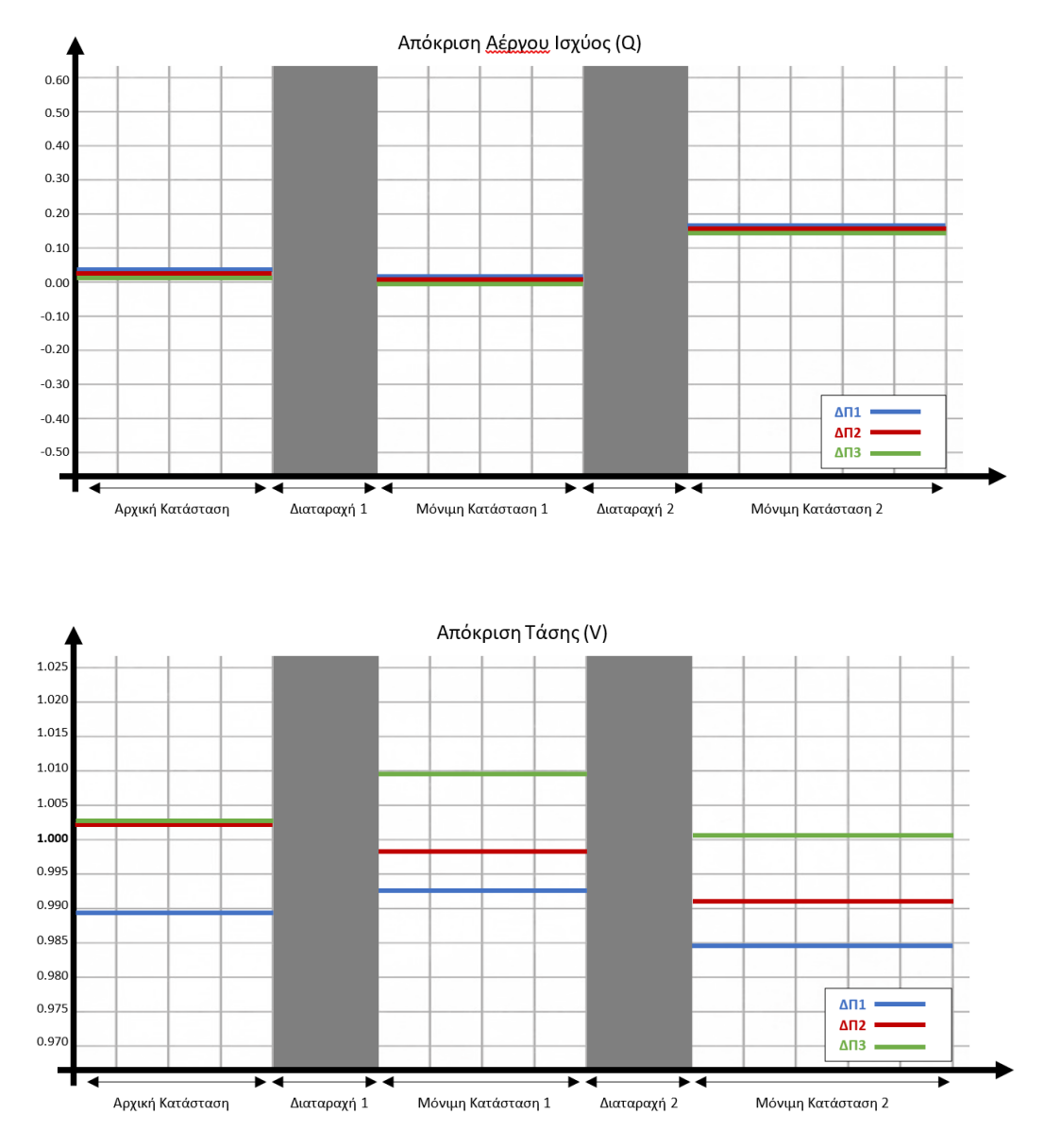

## Ζήτημα Γ.6

*Η άεργος ισχύς, σε αντίθεση με τις προηγούμενες προσομοιώσεις δευτερεύοντος ελέγχου διαμοιράζεται ισόποσα μεταξύ των τριών αντιστροφέων. Η τάση εξόδου κάθε πηγής ΔΠ από την άλλη, λαμβάνει διαφορετική τιμή στην αρχική, όσο και στη μόνιμη κατάσταση μετά από κάθε διαταραχή, η οποία μάλιστα διαφέρει από την ονομαστική τιμή (1 pu). Ειδικότερα, στη μόνιμη κατάσταση 2:* 

*ΔV<sup>01</sup> = |V0-V1|= 0.015 pu ΔV<sup>02</sup> = |V0-V2|= 0.009 pu ΔV<sup>03</sup> = |V0-V3|= 0.001 pu*  $\Delta Q_{12} = |Q_1 - Q_2| = \Delta Q_{23} = |Q_2 - Q_3| = \Delta Q_{13} = |Q_1 - Q_3| = 0$ ,  $\kappa \alpha \vartheta \omega \varsigma Q_1 = Q_2 = Q_3 = 0.159$  pu

Οι τιμές με τις οποίες συμπληρώνεται ο πίνακας μετά την εκτέλεση της προσομοίωσης φαίνονται παρακάτω:

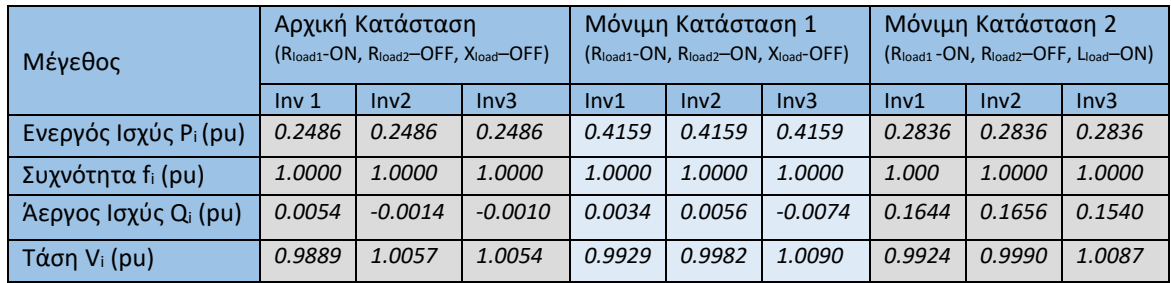

# Ζήτημα Γ.8

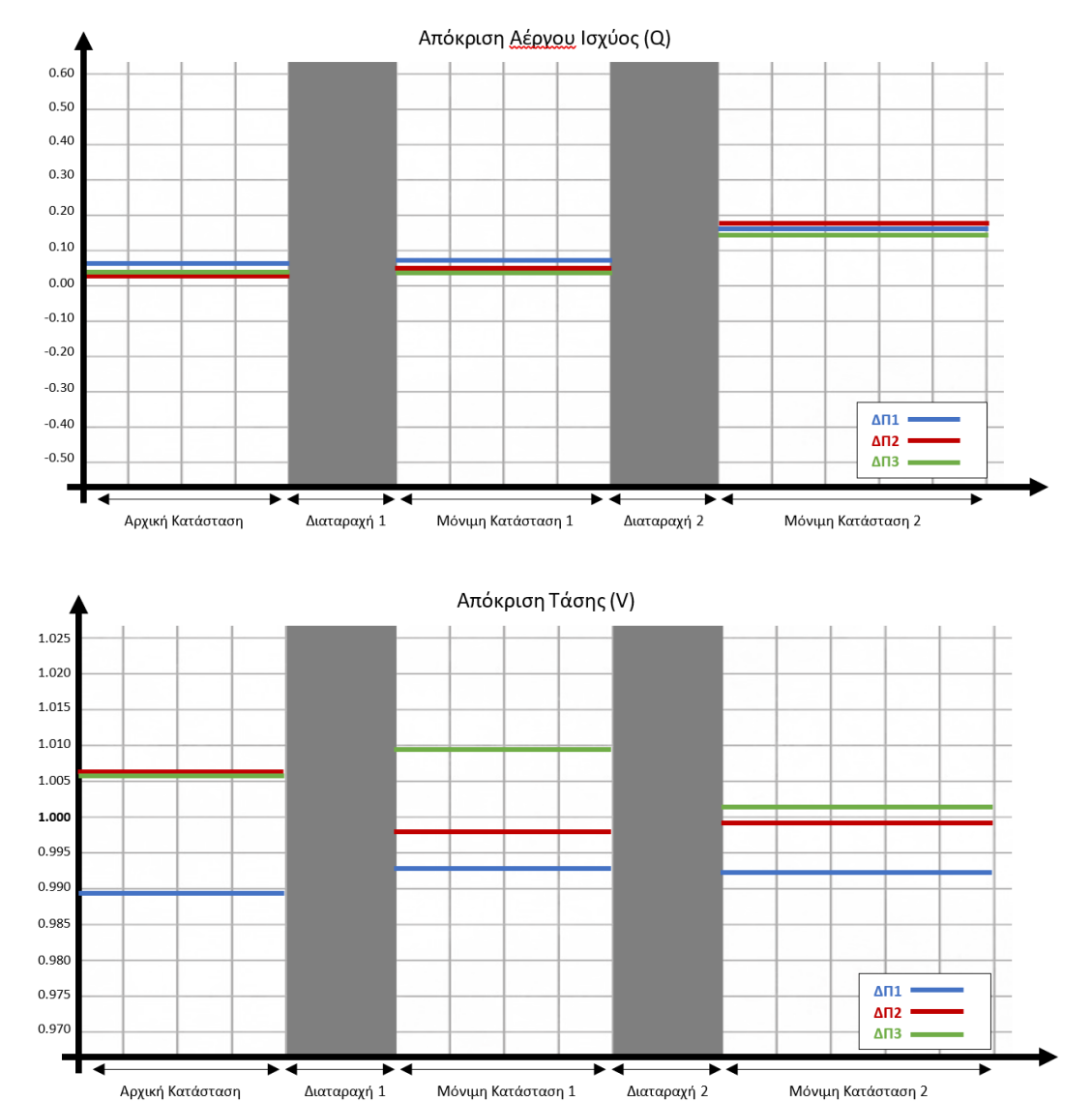

*Σε αυτή την περίπτωση η άεργος ισχύς δε διαμοιράζεται ισόποσα μεταξύ των τριών αντιστροφέων, ενώ η τάση εξόδου λαμβάνει διαφορετική τιμή για κάθε πηγή ΔΠ, η οποία διαφέρει από την ονομαστική 1 pu.* 

*Ειδικότερα, στη μόνιμη κατάσταση 2:*

 $\Delta V_{01} = |V_0 - V_1| = 0.008$  pu,  $\Delta V_{02} = |V_0 - V_2| = 0.001$  pu kat  $\Delta V_{03} = |V_0 - V_3| = 0.009$  pu

 $\Delta Q_{12} = |Q_1-Q_2| = 0.0068$  pu,  $\Delta Q_{23} = |Q_2-Q_3| = 0.0004$  pu kat  $\Delta Q_{13} = |Q_1-Q_3| = 0.0064$  pu

*Αξίζει να σημειωθεί πως όλες οι παραπάνω διάφορές είναι μικρότερες του 0.01 pu – ήτοι 1%.*

## Ζήτημα Γ.10

*Η προσθήκη του Δευτερεύοντος Ελέγχου Κατανεμημένου Μέσου Όρου έχει – όπως και ο κεντρικός δευτερεύων έλεγχος - θετική επίδραση στο σύστημα όσον αφορά τη ρύθμιση της συχνότητας στην ονομαστική της τιμή (1 pu) για τους τρεις αντιστροφείς του μικροδικτύου. Αυτό συμβαίνει λόγω του όρου* {∑ ( − ) =1 }*, ο οποίος αξιοποιεί τις επικοινωνιακές ζεύξεις μεταξύ των πηγών ΔΠ, όπως υποδεικνύονται από τη μήτρα γειτνίασης Α (στην προκειμένη περίπτωση ΔΠ1-ΔΠ2 και ΔΠ1-ΔΠ3) για να διορθώσει τις αποκλίσεις που προκαλεί ο πρωτεύων έλεγχος.*

*Αντιθέτως, η σχέση μεταξύ ρύθμισης τάσης και διαμοιρασμού αέργου ισχύος χρήζει περισσότερης ανάλυσηςι. Η έξοδος του δευτερεύοντος ελέγχου τάσης δίνεται από τη σχέση:*   $\delta V_i = k_{iV} \int \left( \beta_i (V_0 - V_i) + \sum_{j=1}^n b_{ij} \right) \frac{Q_j}{Q}$  $\frac{Q_j}{Q_{0,j}} - \frac{Q_i}{Q_{0,j}}$  $\int_{j=1}^n b_{ij}(\frac{Q_j}{Q_{0,j}}-\frac{Q_i}{Q_{0,i}})\Big)$ dt για κάθε πηγή ΔΠ από όπου μπορούν να απομονωθούν οι όροι {β<sub>i</sub>(V<sub>0</sub> – V<sub>i</sub>)} και $\left\{\sum_{j=1}^n b_{ij}\right\} \frac{Q_j}{Q_{ij}}$  $\frac{Q_j}{Q_{0,j}} - \frac{Q_i}{Q_{0,j}}$  $\binom{n}{j-1}\sum_{(l_0,j)}-\frac{Q_l}{Q_{0,j}}$ }, εκ των οποίων ο πρώτος επιτυγχάνει τη ρύθμιση της τάσης και *ο δεύτερος τον διαμοιρασμό αέργου ισχύος.*

*Στην προσομοίωση του ερωτήματος Γ.1 τα κέρδη β<sup>i</sup> είναι μη μηδενικά, ενώ o συντελεστής b της μήτρας*  γειτνίασης ίσος με μηδέν. Η παραπάνω σχέση τροποποιείται ως δ $V_i=k_{iV}\int (\beta_i(V_0-V_i))dt$  . Το αποτέλεσμα *είναι η τέλεια ρύθμιση της τάσης στην ονομαστική τιμή (1 pu), με την άεργο ισχύ να μη διαμοιράζεται ισόποσα μεταξύ των πηγών ΔΠ.* 

*Στη συνέχεια, στην προσομοίωση Γ.4 οι όροι βI=0 και b≠0. Η εξίσωση του δευτερεύοντος ελέγχου*  μετατρέπεται σε δ $V_i = k_{iV} \int \Big( \sum_{j=1}^n b_{ij} (\frac{Q_j}{Q_j})^2 \Big)$  $\frac{Q_j}{Q_{0,j}} - \frac{Q_i}{Q_{0,j}}$  $\int_{j=1}^n b_{ij}(\frac{q_j}{Q_{0,j}}-\frac{Q_i}{Q_{0,i}})\Big)dt$  από όπου ο όρος { $\beta_i(V_0-V_i)$  έχει απαλοιφεί. Η άεργος *ισχύς εδώ διαμοιράζεται τέλεια, ενώ η τάση εξόδου λαμβάνει διαφορετική τιμή για κάθε πηγή ΔΠ και μάλιστα όχι την ονομαστική, όπως επιβεβαιώνεται και από τα αποτελέσματα της προσομοίωσης.* 

*Τέλος, στην προσομοίωση Γ.7, έχουμε βi≠0 και b≠0, οπότε και οι δύο όροι επιδρούν στο σχήμα ελέγχου. Είναι δυνατό να ρυθμιστεί, εάν το σύστημα θα επικεντρωθεί στη ρύθμιση της τάσης ή στον διαμοιρασμό αέργου ισχύος ή και στα δύο, μεταβάλλοντας τους όρους β<sup>i</sup> και b. Υπάρχει συνεπώς η δυνατότητα για ένα συμβιβασμό μεταξύ τους. Σύμφωνα με τα αποτελέσματα της προσομοίωσης, οι αποκλίσεις ανάμεσα στις τάσεις εξόδου κάθε πηγής ΔΠ με την ονομαστική (ΔV01, ΔV02, ΔV03) είναι μικρότερες από 1%. Συνολικά το σύστημα ρυθμίζει καλύτερα την τάση σε σχέση με την προσομοίωση Γ.4. Παρομοίως, οι αποκλίσεις στις φορτίσεις αέργου ισχύος ΔQ12, ΔQ23, ΔQ<sup>13</sup> είναι μικρότερες από αυτές του ερωτήματος Γ.1*

### **Π.2 Κώδικας MATLAB για την αυτόματη εκτέλεση της άσκησης**

Με τον παρακάτω κώδικα, είναι δυνατή η αυτόματη εκτέλεση της άσκησης στο περιβάλλον MATLAB/Simulink και η παραγωγή όλων των απαραίτητων διαγραμμάτων/σχηματικών. Τα αρχεία προσομοίωσης που έχουν αναπτυχθεί (μοντέλο, κώδικας, διαγράμματα) βρίσκονται στο ακόλουθο link του Google Drive:

[https://drive.google.com/drive/folders/10DiJyayVkg-NzNZt1kClGo6txI\\_rRreh?usp=sharing](https://drive.google.com/drive/folders/10DiJyayVkg-NzNZt1kClGo6txI_rRreh?usp=sharing)

Αξίζει να σημειωθεί πως γίνεται χρήση της εντολής *'parsim'*, η οποία επιτρέπει την παράλληλη εκτέλεση προσομοιώσεων, χρησιμοποιώντας πολλαπλούς πυρήνες του υπολογιστή που φιλοξενεί το πρόγραμμα.

Για αυτόν τον λόγο προτείνεται η εκτέλεση να γίνει με ανοικτό μόνο το περιβάλλον/Simulink. Ο εκτιμώμενος χρόνος που χρειάζεται για να περατωθούν όλες οι προσομοιώσεις σε 10 παράλληλους workers κυμαίνεται μεταξύ 2-3 ωρών, αναλόγως την ικανότητα του εκάστοτε μηχανήματος.

```
%% Initialization
clear;
clc;
% check model explorer for the constant variables
% tunable parameters can be altered in the control panel in the model
% Disturbances Switch Times
set_param('Multi_Inverter_Ideal/Three-Phase Breaker2','SwitchTimes','[1.0 2.0]');
set_param('Multi_Inverter_Ideal/Three-Phase Breaker1','SwitchTimes','[3.0]');
% Communication links for DAPI controller: [Inv1-Inv2], [Inv1-Inv3]
% Adjacency Matrix A
set_param('Multi_Inverter_Ideal/consensus_freq/a11','Gain','0');
set_param('Multi_Inverter_Ideal/consensus_freq/a12','Gain','1');
set_param('Multi_Inverter_Ideal/consensus_freq/a13','Gain','1');
set_param('Multi_Inverter_Ideal/consensus_freq/a21','Gain','1');
set_param('Multi_Inverter_Ideal/consensus_freq/a22','Gain','0');
set_param('Multi_Inverter_Ideal/consensus_freq/a23','Gain','0');
set_param('Multi_Inverter_Ideal/consensus_freq/a31','Gain','1');
set_param('Multi_Inverter_Ideal/consensus_freq/a32','Gain','0');
set param('Multi Inverter Ideal/consensus freq/a33','Gain','0');
% Adjacency Matrix B
set_param('Multi_Inverter_Ideal/consensus_volt/b11','Gain','0');
set_param('Multi_Inverter_Ideal/consensus_volt/b12','Gain','1');
set_param('Multi_Inverter_Ideal/consensus_volt/b13','Gain','1');
set_param('Multi_Inverter_Ideal/consensus_volt/b21','Gain','1');
set_param('Multi_Inverter_Ideal/consensus_volt/b22','Gain','0');
set_param('Multi_Inverter_Ideal/consensus_volt/b23','Gain','0');
set_param('Multi_Inverter_Ideal/consensus_volt/b31','Gain','1');
set_param('Multi_Inverter_Ideal/consensus_volt/b32','Gain','0');
set_param('Multi_Inverter_Ideal/consensus_volt/b33','Gain','0');
%% Section A - Primary control - Three Parallel Inverters (ideal model)
% ^^^^^^^^^^^^^^^^^^^^^^^^^^^^^^^^^^^^^^^^^^^^^^^^^^^^^^^^^^^^^^^^^^^^^^^^^
% Question A1
% ^^^^^^^^^^^^^^^^^^^^^^^^^^^^^^^^^^^^^^^^^^^^^^^^^^^^^^^^^^^^^^^^^^^^^^^^^ 
in(1) = Simulink.SimulationInput('Multi_Inverter_Ideal');
% Primary Control: Conventional Droop
in(1) = in(1).setBlockParameter('Multi_Inverter_Ideal/droop_control1/gen_droop_enable','Value','0');
in(1) = in(1).setBlockParameter('Multi_Inverter_Ideal/droop_control2/gen_droop_enable','Value','0'); 
in(1) = in(1).setBlockParameter('Multi_Inverter_Ideal/droop_control3/gen_droop_enable','Value','0'); 
% kf1= 1% , kf2= 2%, kf3= 0.5%
in(1) = in(1).setBlockParameter('Multi_Inverter_Ideal/droop_control1/kf1','Gain','0.01');
in(1) = in(1).setBlockParameter('Multi_Inverter_Ideal/droop_control2/kf2','Gain','0.02');
in(1) = in(1).setBlockParameter('Multi_Inverter_Ideal/droop_control3/kf3','Gain','0.005'); 
% Secondary Control: OFF
in(1) = in(1).setBlockParameter('Multi_Inverter_Ideal/droop_control1/sec_control_enable','Value','0');
in(1) = in(1).setBlockParameter('Multi_Inverter_Ideal/droop_control2/sec_control_enable','Value','0');
in(1) = in(1).setBlockParameter('Multi_Inverter_Ideal/droop_control3/sec_control_enable','Value','0');
```
% DAPI: OFF in(1) = in(1).setBlockParameter('Multi\_Inverter\_Ideal/sec\_select1','Value','0'); in(1) = in(1).setBlockParameter('Multi\_Inverter\_Ideal/sec\_select2','Value','0'); in(1) = in(1).setBlockParameter('Multi\_Inverter\_Ideal/sec\_select3','Value','0'); in(1) = in(1).setBlockParameter('Multi\_Inverter\_Ideal/consensus\_freq/consensus\_enable','Value','0'); in(1) = in(1).setBlockParameter('Multi\_Inverter\_Ideal/consensus\_volt/consensus\_enable','Value','0'); % ^^^^^^^^^^^^^^^^^^^^^^^^^^^^^^^^^^^^^^^^^^^^^^^^^^^^^^^^^^^^^^^^^^^^^^^^^ % Question A6 % ^^^^^^^^^^^^^^^^^^^^^^^^^^^^^^^^^^^^^^^^^^^^^^^^^^^^^^^^^^^^^^^^^^^^^^^^^ in(2) = Simulink.SimulationInput('Multi\_Inverter\_Ideal'); % Primary Control: Conventional Droop in(2) = in(2).setBlockParameter('Multi\_Inverter\_Ideal/droop\_control1/gen\_droop\_enable','Value','0'); in(2) = in(2).setBlockParameter('Multi\_Inverter\_Ideal/droop\_control2/gen\_droop\_enable','Value','0'); in(2) = in(2).setBlockParameter('Multi\_Inverter\_Ideal/droop\_control3/gen\_droop\_enable','Value','0'); % kf1=kf2=kf3= 1% in(2) = in(2).setBlockParameter('Multi\_Inverter\_Ideal/droop\_control1/kf1','Gain','0.01'); in(2) = in(2).setBlockParameter('Multi\_Inverter\_Ideal/droop\_control2/kf2','Gain','0.01'); in(2) = in(2).setBlockParameter('Multi\_Inverter\_Ideal/droop\_control3/kf3','Gain','0.01'); % Secondary Control: OFF in(2) = in(2).setBlockParameter('Multi\_Inverter\_Ideal/droop\_control1/sec\_control\_enable','Value','0'); in(2) = in(2).setBlockParameter('Multi\_Inverter\_Ideal/droop\_control2/sec\_control\_enable','Value','0'); in(2) = in(2).setBlockParameter('Multi\_Inverter\_Ideal/droop\_control3/sec\_control\_enable','Value','0'); % DAPI: OFF in(2) = in(2).setBlockParameter('Multi\_Inverter\_Ideal/sec\_select1','Value','0'); in(2) = in(2).setBlockParameter('Multi\_Inverter\_Ideal/sec\_select2','Value','0'); in(2) = in(2).setBlockParameter('Multi\_Inverter\_Ideal/sec\_select3','Value','0'); in(2) = in(2).setBlockParameter('Multi\_Inverter\_Ideal/consensus\_freq/consensus\_enable','Value','0'); in(2) = in(2).setBlockParameter('Multi\_Inverter\_Ideal/consensus\_volt/consensus\_enable','Value','0'); % ^^^^^^^^^^^^^^^^^^^^^^^^^^^^^^^^^^^^^^^^^^^^^^^^^^^^^^^^^^^^^^^^^^^^^^^^^ % Question A8  $\frac{9}{3}$ in(3) = Simulink.SimulationInput('Multi\_Inverter\_Ideal'); % Primary Control: Generalized Droop in(3) = in(3).setBlockParameter('Multi\_Inverter\_Ideal/droop\_control1/gen\_droop\_enable','Value','1'); in(3) = in(3).setBlockParameter('Multi\_Inverter\_Ideal/droop\_control2/gen\_droop\_enable','Value','1'); in(3) = in(3).setBlockParameter('Multi\_Inverter\_Ideal/droop\_control3/gen\_droop\_enable','Value','1'); % kf1=kf2=kf3 1% in(3) = in(3).setBlockParameter('Multi\_Inverter\_Ideal/droop\_control1/kf1','Gain','0.01'); in(3) = in(3).setBlockParameter('Multi\_Inverter\_Ideal/droop\_control2/kf2','Gain','0.01'); in(3) = in(3).setBlockParameter('Multi\_Inverter\_Ideal/droop\_control3/kf3','Gain','0.01'); % Secondary Control: OFF in(3) = in(3).setBlockParameter('Multi\_Inverter\_Ideal/droop\_control1/sec\_control\_enable','Value','0'); in(3) = in(3).setBlockParameter('Multi\_Inverter\_Ideal/droop\_control2/sec\_control\_enable','Value','0'); in(3) = in(3).setBlockParameter('Multi\_Inverter\_Ideal/droop\_control3/sec\_control\_enable','Value','0'); % DAPI: OFF in(3) = in(3).setBlockParameter('Multi\_Inverter\_Ideal/sec\_select1','Value','0'); in(3) = in(3).setBlockParameter('Multi\_Inverter\_Ideal/sec\_select2','Value','0'); in(3) = in(3).setBlockParameter('Multi\_Inverter\_Ideal/sec\_select3','Value','0'); in(3) = in(3).setBlockParameter('Multi\_Inverter\_Ideal/consensus\_freq/consensus\_enable','Value','0'); in(3) = in(3).setBlockParameter('Multi\_Inverter\_Ideal/consensus\_volt/consensus\_enable','Value','0'); %% Section B - Secondary control - Three Parallel Inverters (ideal model) % ^^^^^^^^^^^^^^^^^^^^^^^^^^^^^^^^^^^^^^^^^^^^^^^^^^^^^^^^^^^^^^^^^^^^^^^^^ % Question B1 % ^^^^^^^^^^^^^^^^^^^^^^^^^^^^^^^^^^^^^^^^^^^^^^^^^^^^^^^^^^^^^^^^^^^^^^^^^ in(4) = Simulink.SimulationInput('Multi Inverter Ideal'); % Primary Control: Conventional Droop in(4) = in(4).setBlockParameter('Multi\_Inverter\_Ideal/droop\_control1/gen\_droop\_enable','Value','0'); in(4) = in(4).setBlockParameter('Multi\_Inverter\_Ideal/droop\_control2/gen\_droop\_enable','Value','0'); in(4) = in(4).setBlockParameter('Multi\_Inverter\_Ideal/droop\_control3/gen\_droop\_enable','Value','0'); % kf1=kf2=kf3= 1% in(4) = in(4).setBlockParameter('Multi\_Inverter\_Ideal/droop\_control1/kf1','Gain','0.01'); in(4) = in(4).setBlockParameter('Multi\_Inverter\_Ideal/droop\_control2/kf2','Gain','0.01'); in(4) = in(4).setBlockParameter('Multi\_Inverter\_Ideal/droop\_control3/kf3','Gain','0.01'); % Secondary Control: ON in(4) = in(4).setBlockParameter('Multi\_Inverter\_Ideal/droop\_control1/sec\_control\_enable','Value','1'); in(4) = in(4).setBlockParameter('Multi\_Inverter\_Ideal/droop\_control2/sec\_control\_enable','Value','1'); in(4) = in(4).setBlockParameter('Multi\_Inverter\_Ideal/droop\_control3/sec\_control\_enable','Value','1');

% DAPI: OFF

in(4) = in(4).setBlockParameter('Multi\_Inverter\_Ideal/sec\_select1','Value','0');

in(4) = in(4).setBlockParameter('Multi\_Inverter\_Ideal/sec\_select2','Value','0');

in(4) = in(4).setBlockParameter('Multi\_Inverter\_Ideal/sec\_select3','Value','0');

in(4) = in(4).setBlockParameter('Multi\_Inverter\_Ideal/consensus\_freq/consensus\_enable','Value','0');

in(4) = in(4).setBlockParameter('Multi\_Inverter\_Ideal/consensus\_volt/consensus\_enable','Value','0');

%% Section C - DAPI control - Three Parallel Inverters (ideal model)

% ^^^^^^^^^^^^^^^^^^^^^^^^^^^^^^^^^^^^^^^^^^^^^^^^^^^^^^^^^^^^^^^^^^^^^^^^^

% Question C1

% ^^^^^^^^^^^^^^^^^^^^^^^^^^^^^^^^^^^^^^^^^^^^^^^^^^^^^^^^^^^^^^^^^^^^^^^^^

in(5) = Simulink.SimulationInput('Multi\_Inverter\_Ideal');

% Primary Control: Conventional Droop

in(5) = in(5).setBlockParameter('Multi\_Inverter\_Ideal/droop\_control1/gen\_droop\_enable','Value','0');

in(5) = in(5).setBlockParameter('Multi\_Inverter\_Ideal/droop\_control2/gen\_droop\_enable','Value','0'); in(5) = in(5).setBlockParameter('Multi\_Inverter\_Ideal/droop\_control3/gen\_droop\_enable','Value','0'); % kf1=kf2=kf3= 1%

in(5) = in(5).setBlockParameter('Multi\_Inverter\_Ideal/droop\_control1/kf1','Gain','0.01');

in(5) = in(5).setBlockParameter('Multi\_Inverter\_Ideal/droop\_control2/kf2','Gain','0.01');

in(5) = in(5).setBlockParameter('Multi\_Inverter\_Ideal/droop\_control3/kf3','Gain','0.01');

#### % Secondary Control: ON

in(5) = in(5).setBlockParameter('Multi\_Inverter\_Ideal/droop\_control1/sec\_control\_enable','Value','1'); in(5) = in(5).setBlockParameter('Multi\_Inverter\_Ideal/droop\_control2/sec\_control\_enable','Value','1'); in(5) = in(5).setBlockParameter('Multi\_Inverter\_Ideal/droop\_control3/sec\_control\_enable','Value','1'); % DAPI: ON in(5) = in(5).setBlockParameter('Multi\_Inverter\_Ideal/sec\_select1','Value','1');

in(5) = in(5).setBlockParameter('Multi\_Inverter\_Ideal/sec\_select2','Value','1');

in(5) = in(5).setBlockParameter('Multi\_Inverter\_Ideal/sec\_select3','Value','1');

in(5) = in(5).setBlockParameter('Multi\_Inverter\_Ideal/consensus\_freq/consensus\_enable','Value','1'); in(5) = in(5).setBlockParameter('Multi\_Inverter\_Ideal/consensus\_volt/consensus\_enable','Value','1');

% P-f option: Frequency Regulation & Active Power Sharing

% Q-V option: Voltage Regulation ( b=0, b1=b2=b3=2.1 ) in(5) = in(5).setBlockParameter('Multi\_Inverter\_Ideal/consensus\_volt/b','Value','0'); in(5) = in(5).setBlockParameter('Multi\_Inverter\_Ideal/DAPI\_control1/b1','Gain','2.1'); in(5) = in(5).setBlockParameter('Multi\_Inverter\_Ideal/DAPI\_control2/b2','Gain','2.1');  $\text{in}(5) = \text{in}(5)$ .setBlockParameter('Multi\_Inverter\_Ideal/DAPI\_control3/b3','Gain','2.1'); % ^^^^^^^^^^^^^^^^^^^^^^^^^^^^^^^^^^^^^^^^^^^^^^^^^^^^^^^^^^^^^^^^^^^^^^^^^ % Question C4 % ^^^^^^^^^^^^^^^^^^^^^^^^^^^^^^^^^^^^^^^^^^^^^^^^^^^^^^^^^^^^^^^^^^^^^^^^^ in(6) = Simulink.SimulationInput('Multi\_Inverter\_Ideal'); % Primary Control: Conventional Droop in(6) = in(6).setBlockParameter('Multi\_Inverter\_Ideal/droop\_control1/gen\_droop\_enable','Value','0'); in(6) = in(6).setBlockParameter('Multi\_Inverter\_Ideal/droop\_control2/gen\_droop\_enable','Value','0'); in(6) = in(6).setBlockParameter('Multi\_Inverter\_Ideal/droop\_control3/gen\_droop\_enable','Value','0'); % kf1=kf2=kf3= 1%  $in(6) = in(6)$ .setBlockParameter('Multi Inverter Ideal/droop control1/kf1','Gain','0.01'); in(6) = in(6).setBlockParameter('Multi\_Inverter\_Ideal/droop\_control2/kf2','Gain','0.01'); in(6) = in(6).setBlockParameter('Multi\_Inverter\_Ideal/droop\_control3/kf3','Gain','0.01'); % Secondary Control: ON in(6) = in(6).setBlockParameter('Multi\_Inverter\_Ideal/droop\_control1/sec\_control\_enable','Value','1'); in(6) = in(6).setBlockParameter('Multi\_Inverter\_Ideal/droop\_control2/sec\_control\_enable','Value','1'); in(6) = in(6).setBlockParameter('Multi\_Inverter\_Ideal/droop\_control3/sec\_control\_enable','Value','1'); % DAPI: ON in(6) = in(6).setBlockParameter('Multi\_Inverter\_Ideal/sec\_select1','Value','1'); in(6) = in(6).setBlockParameter('Multi\_Inverter\_Ideal/sec\_select2','Value','1'); in(6) = in(6).setBlockParameter('Multi\_Inverter\_Ideal/sec\_select3','Value','1'); in(6) = in(6).setBlockParameter('Multi\_Inverter\_Ideal/consensus\_freq/consensus\_enable','Value','1'); in(6) = in(6).setBlockParameter('Multi\_Inverter\_Ideal/consensus\_volt/consensus\_enable','Value','1'); % P-f option: Frequency Regulation & Active Power Sharing % Q-V option: Reactive Power sharing ( b=1, b1=b2=b3=0 ) in(6) = in(6).setBlockParameter('Multi\_Inverter\_Ideal/consensus\_volt/b','Value','1'); in(6) = in(6).setBlockParameter('Multi\_Inverter\_Ideal/DAPI\_control1/b1','Gain','0'); in(6) = in(6).setBlockParameter('Multi\_Inverter\_Ideal/DAPI\_control2/b2','Gain','0'); in(6) = in(6).setBlockParameter('Multi\_Inverter\_Ideal/DAPI\_control3/b3','Gain','0');

 $\mathscr{S}$ 

% Question C7 % ^^^^^^^^^^^^^^^^^^^^^^^^^^^^^^^^^^^^^^^^^^^^^^^^^^^^^^^^^^^^^^^^^^^^^^^^^

in(7) = Simulink.SimulationInput('Multi Inverter Ideal');

% Primary Control: Conventional Droop

in(7) = in(7).setBlockParameter('Multi\_Inverter\_Ideal/droop\_control1/gen\_droop\_enable','Value','0'); in(7) = in(7).setBlockParameter('Multi\_Inverter\_Ideal/droop\_control2/gen\_droop\_enable','Value','0'); in(7) = in(7).setBlockParameter('Multi\_Inverter\_Ideal/droop\_control3/gen\_droop\_enable','Value','0'); % kf1=kf2=kf3= 1% in(7) = in(7).setBlockParameter('Multi\_Inverter\_Ideal/droop\_control1/kf1','Gain','0.01'); in(7) = in(7).setBlockParameter('Multi\_Inverter\_Ideal/droop\_control2/kf2','Gain','0.01'); in(7) = in(7).setBlockParameter('Multi\_Inverter\_Ideal/droop\_control3/kf3','Gain','0.01'); % Secondary Control: ON in(7) = in(7).setBlockParameter('Multi\_Inverter\_Ideal/droop\_control1/sec\_control\_enable','Value','1'); in(7) = in(7).setBlockParameter('Multi\_Inverter\_Ideal/droop\_control2/sec\_control\_enable','Value','1'); in(7) = in(7).setBlockParameter('Multi\_Inverter\_Ideal/droop\_control3/sec\_control\_enable','Value','1'); % DAPI: ON in(7) = in(7).setBlockParameter('Multi\_Inverter\_Ideal/sec\_select1','Value','1'); in(7) = in(7).setBlockParameter('Multi\_Inverter\_Ideal/sec\_select2','Value','1'); in(7) = in(7).setBlockParameter('Multi\_Inverter\_Ideal/sec\_select3','Value','1'); in(7) = in(7).setBlockParameter('Multi\_Inverter\_Ideal/consensus\_freq/consensus\_enable','Value','1'); in(7) = in(7).setBlockParameter('Multi\_Inverter\_Ideal/consensus\_volt/consensus\_enable','Value','1'); % P-f option: Frequency Regulation & Active Power Sharing % Q-V option: Compromise ( b=1, b1=b2=b3=1.2 ) in(7) = in(7).setBlockParameter('Multi\_Inverter\_Ideal/consensus\_volt/b','Value','1'); in(7) = in(7).setBlockParameter('Multi\_Inverter\_Ideal/DAPI\_control1/b1','Gain','1.2'); in(7) = in(7).setBlockParameter('Multi\_Inverter\_Ideal/DAPI\_control2/b2','Gain','1.2'); in(7) = in(7).setBlockParameter('Multi\_Inverter\_Ideal/DAPI\_control3/b3','Gain','1.2'); out = parsim(in,'ShowProgress','on','TransferBaseWorkspaceVariables','on');  $QA1 = out(1);$  $QA6 = out(2);$  $QAB = out(3);$  $OB1 = out(4);$  $OC1 = out(5)$ :  $OC4 = out(6);$  $OC7 = out(7)$ ; %% Diagrams % ^^^^^^^^^^^^^^^^^^^^^^^^^^^^^^^^^^^^^^^^^^^^^^^^^^^^^^^^^^^^^^^^^^^^^^^^^ % Question A1 % ^^^^^^^^^^^^^^^^^^^^^^^^^^^^^^^^^^^^^^^^^^^^^^^^^^^^^^^^^^^^^^^^^^^^^^^^^ % P-f / Q-V simulation result figure subplot(2,2,1); % Active Power plt = plot(QA1.time,QA1.Pinv1,'-b','LineWidth',1); dtt = plt.DataTipTemplate; dtt.DataTipRows(1).Format = '%2.4f';  $dt$ .DataTipRows $(1)$ .Label = ''; dtt.DataTipRows(1).Value = 'YData'; dtt.DataTipRows(2).Label =  $'$ ; dtt.DataTipRows(2).Value = ''; datatip(plt,0.8,0.2,'Location','northwest','FontSize',6,'Interpreter','none'); datatip(plt,1.8,0.37,'Location','northwest','FontSize',6,'Interpreter','none'); datatip(plt,3.8,0.22,'Location','northwest','FontSize',6,'Interpreter','none'); hold on; plt = plot(QA1.time,QA1.Pinv2,'-r','LineWidth',1); dtt = plt.DataTipTemplate; dtt.DataTipRows(1).Format = '%2.4f';  $dt$ .DataTipRows $(1)$ .Label = ''; dtt.DataTipRows(1).Value = 'YData';  $dt$ .DataTipRows $(2)$ .Label = ''; dtt.DataTipRows(2).Value = ''; datatip(plt,0.8,0.11,'Location','southwest','FontSize',6,'Interpreter','none'); datatip(plt,1.8,0.19,'Location','southwest','FontSize',6,'Interpreter','none'); datatip(plt,3.8,0.11,'Location','southwest','FontSize',6,'Interpreter','none'); plt = plot(QA1.time,QA1.Pinv3,'-g','LineWidth',1); dtt = plt.DataTipTemplate; dtt.DataTipRows(1).Format = '%2.4f'; dtt.DataTipRows(1).Label = ''; dtt.DataTipRows(1).Value = 'YData'; dtt.DataTipRows(2).Label = ''; dtt.DataTipRows(2).Value = ''; datatip(plt,0.8,0.41,'Location','northwest','FontSize',6,'Interpreter','none'); datatip(plt,1.8,0.72,'Location','southwest','FontSize',6,'Interpreter','none'); datatip(plt,3.8,0.42,'Location','northwest','FontSize',6,'Interpreter','none'); grid on;

```
grid minor;
title ("Active Power-All Inverters");
xlabel ("time [sec]");
ylabel ("Active Power [pu]");
xlim([0.2, 4.0]);%ylim([-0.2,0.7]);
legend('Inv1','Inv2','Inv3','Location','southeast','FontSize',6);
hold off;
subplot(2,2,2); % Frequency
plt = plot(QA1.time,QA1.finv1,'-b','LineWidth',1);
hold on; 
plt = plot(QA1.time,QA1.finv2,'-r','LineWidth',1);
plt = plot(QA1.time,QA1.finv3,'-g','LineWidth',1);
dtt = plt.DataTipTemplate;
dtt.DataTipRows(1).Format = '%2.4f';
dtt.DataTipRows(1).Label = '
dtt.DataTipRows(1).Value = 'YData';
dtt.DataTipRows(2).Label = '';
dtt.DataTipRows(2).Value = '';
datatip(plt,0.8,0.998,'Location','northwest','FontSize',6,'Interpreter','none');
datatip(plt,1.8,0.996,'Location','northwest','FontSize',6,'Interpreter','none');
datatip(plt,3.8,0.998,'Location','northwest','FontSize',6,'Interpreter','none');
grid on;
grid minor;
title ("Frequency-All Inverters");
xlabel ("time [sec]");
ylabel ("Active Power [pu]");
xlim([0.2,4.0]);
%ylim([49.975,50.015]);
legend('Inv1','Inv2','Inv3','Location','southeast','FontSize',6);
hold ofsubplot(2,2,3); % Reactive Power
plt = plot(0A1.time,0A1.0inv1,' -b', 'LineWidth', 1);dtt = plt.DataTipTemplate;
dtt.DataTipRows(1).Format = '%2.4f';
dtt.DataTipRows(1).Label = '';
dtt.DataTipRows(1).Value = 'YData';
dtt.DataTipRows(2).Label = '';
dtt.DataTipRows(2).Value = '';
datatip(plt,0.8,0.19,'Location','northwest','FontSize',6,'Interpreter','none');
datatip(plt,1.8,0.17,'Location','northwest','FontSize',6,'Interpreter','none');
datatip(plt,3.8,0.3,'Location','northwest','FontSize',6,'Interpreter','none');
hold on; 
plt = plot(QA1.time,QA1.Qinv2,'-r','LineWidth',1);
dtt = plt.DataTipTemplate;
dtt.DataTipRows(1).Format = '%2.4f';
dtt.DataTipRows(1).Label = '';
dtt.DataTipRows(1).Value = 'YData';
dtt.DataTipRows(2).Label = '';
dtt.DataTipRows(2).Value = '';
datatip(plt,0.8,-0.02,'Location','northwest','FontSize',6,'Interpreter','none');
datatip(plt,1.8,0.17,'Location','southwest','FontSize',6,'Interpreter','none');
datatip(plt,3.8,0.21,'Location','southwest','FontSize',6,'Interpreter','none');
plt = plot(QA1.time,QA1.Qinv3,'-g','LineWidth',1);
dtt = plt.DataTipTemplate;
dtt.DataTipRows(1).Format = '%2.4f';
dtt.DataTipRows(1).Label = '';
dtt.DataTipRows(1).Value = 'YData';
dtt.DataTipRows(2).Label = '';
dtt.DataTipRows(2).Value = '';
datatip(plt,0.8,-0.17,'Location','southwest','FontSize',6,'Interpreter','none');
datatip(plt,1.8,-0.22,'Location','northwest','FontSize',6,'Interpreter','none');
datatip(plt,3.8,-0.10,'Location','northwest','FontSize',6,'Interpreter','none');grid on;
grid minor;
title ("Reactive Power-All Inverters");
xlabel ("time [sec]");
ylabel ("Reactive Power [pu]");
xlim([0.2,4.0]);
%ylim([-0.5,0.9]);
legend('Inv1','Inv2','Inv3','Location','southeast','FontSize',6);
hold off;
subplot(2,2,4); % Voltage
plt = plot(QA1.time,QA1.V1,'-b','LineWidth',1);
dtt = plt.DataTipTemplate;
dtt.DataTipRows(1).Format = '%2.4f';
dtt.DataTipRows(1).Label = ''
dtt.DataTipRows(1).Value = 'YData';
dtt.DataTipRows(2).Label = '';
dtt.DataTipRows(2).Value = '';
```

```
datatip(plt,0.8,0.99,'Location','southwest','FontSize',6,'Interpreter','none');
datatip(plt,1.8,0.99,'Location','southwest','FontSize',6,'Interpreter','none');
datatip(plt,3.8,0.98,'Location','southwest','FontSize',6,'Interpreter','none');
hold on; 
plt = plot(QA1.time,QA1.V2,'-r', 'LineWidth', 1);dtt = plt.DataTipTemplate;
dtt.DataTipRows(1).Format = '%2.4f';
dtt.DataTipRows(1).Label = '';
dtt.DataTipRows(1).Value = 'YData';
dtt.DataTipRows(2).Label = '';
dtt.DataTipRows(2).Value = '';
datatip(plt,0.8,1.0,'Location','southwest','FontSize',6,'Interpreter','none');
datatip(plt,1.8,0.99,'Location','northwest','FontSize',6,'Interpreter','none');
datatip(plt,3.8,0.98,'Location','northwest','FontSize',6,'Interpreter','none');
plt = plot(QA1.time,QA1.V3,'-g','LineWidth',1);
dtt = plt.DataTipTemplate;
dtt.DataTipRows(1).Format = '%2.4f';
dttt.DataTipRows(1).Label = ''
dtt.DataTipRows(1).Value = 'YData';
dtt.DataTipRows(2).Label = '';
dtt.DataTipRows(2).Value = '';
datatip(plt,0.8,1.0,'Location','northwest','FontSize',6,'Interpreter','none');
datatip(plt,1.8,1.01,'Location','southwest','FontSize',6,'Interpreter','none');
datatip(plt,3.8,1.0,'Location','northwest','FontSize',6,'Interpreter','none');
grid on;
grid minor;
title ("Voltage-All Inverters");
xlabel ("time [sec]");
ylabel ("Voltage [pu]");
xlim([0.2,4.0]);
%ylim([0.985,1.015]);
legend('Inv1','Inv2','Inv3','Location','southeast','FontSize',6);
hold off;
set(gcf, 'Units','Inches', 'Position',[0,0,12,7]);
saveas(gca,'QuestionA1.png');
% ^^^^^^^^^^^^^^^^^^^^^^^^^^^^^^^^^^^^^^^^^^^^^^^^^^^^^^^^^^^^^^^^^^^^^^^^^
% Question A3
% ^^^^^^^^^^^^^^^^^^^^^^^^^^^^^^^^^^^^^^^^^^^^^^^^^^^^^^^^^^^^^^^^^^^^^^^^^
% Droop Characteristics f-P
figure
plot(QA1.Pinv1,QA1.finv1,'-b','LineWidth',1);
hold on;
plot(QA1.Pinv2,QA1.finv2,'-r','LineWidth',1);
plot(QA1.Pinv3,QA1.finv3,'-g','LineWidth',1);
grid on;
grid minor;
title ("f-P Droop Characteristics");
xlabel ("Active Power [pu]");
ylabel ("Frequency [pu]");
xlim([0,0.8]);
ylim([0.995,1.0]);
legend('Inv1','Inv2','Inv3','Location','southwest','FontSize',6);
hold off;
set(gcf, 'Units','Inches', 'Position',[0,0,6,4]);
saveas(gca,'QuestionA3.png');
% ^^^^^^^^^^^^^^^^^^^^^^^^^^^^^^^^^^^^^^^^^^^^^^^^^^^^^^^^^^^^^^^^^^^^^^^^^
% Question A5
% ^^^^^^^^^^^^^^^^^^^^^^^^^^^^^^^^^^^^^^^^^^^^^^^^^^^^^^^^^^^^^^^^^^^^^^^^^
% Droop Characteristics Q-V
figure
plot(QA1.Qinv1,QA1.V1,'-b','LineWidth',1);
hold on;
plot(QA1.Qinv2,QA1.V2,'-r','LineWidth',1);
plot(QA1.Qinv3,QA1.V3,'-g','LineWidth',1);
grid on;
grid minor;
title ("V-Q Droop Characteristics");
xlabel ("Reactive Power [pu]");
ylabel ("Voltage [pu]");
xlim([0,0.5]);
ylim([0.975,1.0]);
legend('Inv1','Inv2','Inv3','Location','southwest','FontSize',6);
hold off;
set(gcf, 'Units','Inches', 'Position',[0,0,6,4]);
saveas(gca,'QuestionA5.png');
```
% ^^^^^^^^^^^^^^^^^^^^^^^^^^^^^^^^^^^^^^^^^^^^^^^^^^^^^^^^^^^^^^^^^^^^^^^^^ % Question A6 % ^^^^^^^^^^^^^^^^^^^^^^^^^^^^^^^^^^^^^^^^^^^^^^^^^^^^^^^^^^^^^^^^^^^^^^^^^ % P-f / Q-V simulation result % figure subplot(2,2,1); % Active Power plt = plot(QA6.time,QA6.Pinv1,'-b','LineWidth',1); hold on; plt = plot(QA6.time,QA6.Pinv2,'-r','LineWidth',1); plt = plot(QA6.time,QA6.Pinv3,'-g','LineWidth',1); dtt = plt.DataTipTemplate; dtt.DataTipRows(1).Format = '%2.4f'; dtt.DataTipRows(1).Label = ''; dtt.DataTipRows(1).Value = 'YData'; dtt.DataTipRows(2).Label = ''; dtt.DataTipRows(2).Value = ''; datatip(plt,0.8,0.25,'Location','northwest','FontSize',6,'Interpreter','none'); datatip(plt,1.8,0.41,'Location','southwest','FontSize',6,'Interpreter','none'); datatip(plt,3.8,0.28,'Location','northwest','FontSize',6,'Interpreter','none'); grid on; grid minor; title ("Active Power-All Inverters"); xlabel ("time [sec]"); ylabel ("Active Power [pu]"); xlim([0.2,4.0]); %ylim([-0.2,0.7]); legend('Inv1','Inv2','Inv3','Location','southeast','FontSize',6); hold off; subplot(2,2,2); % Frequency plt = plot(QA6.time,QA6.finv1,'-b','LineWidth',1); hold on; plt = plot(QA6.time,QA6.finv2,'-r','LineWidth',1); plt = plot(QA6.time,QA6.finv3,'-g','LineWidth',1); dtt = plt.DataTipTemplate; dtt.DataTipRows(1).Format = '%2.4f'; dtt.DataTipRows(1).Label = ''; dtt.DataTipRows(1).Value = 'YData'; dtt.DataTipRows(2).Label = ''; dtt.DataTipRows(2).Value = ''; datatip(plt,0.8,0.9977,'Location','northwest','FontSize',6,'Interpreter','none'); datatip(plt,1.8,0.9959,'Location','northwest','FontSize',6,'Interpreter','none'); datatip(plt,3.8,0.9971,'Location','northwest','FontSize',6,'Interpreter','none'); grid on; grid minor; title ("Frequency-All Inverters"); xlabel ("time [sec]"); ylabel ("Active Power [pu]"); xlim([0.2,4.0]); %ylim([49.975,50.015]); legend('Inv1','Inv2','Inv3','Location','southeast','FontSize',6); hold off; subplot(2,2,3); % Reactive Power plt = plot(QA6.time,QA6.Qinv1,'-b','LineWidth',1); dtt = plt.DataTipTemplate; dtt.DataTipRows(1).Format = '%2.4f'; dtt.DataTipRows(1).Label = ''; dtt.DataTipRows(1).Value = 'YData'; dtt.DataTipRows(2).Label = ''; dtt.DataTipRows(2).Value = ''; datatip(plt,0.8,0.13,'Location','northwest','FontSize',6,'Interpreter','none'); datatip(plt,1.8,0.09,'Location','northwest','FontSize',6,'Interpreter','none'); datatip(plt,3.8,0.23,'Location','northwest','FontSize',6,'Interpreter','none'); hold on; plt = plot(QA6.time,QA6.Qinv2,'-r','LineWidth',1); dtt = plt.DataTipTemplate; dtt.DataTipRows(1).Format = '%2.4f'; dtt.DataTipRows(1).Label = ''; dtt.DataTipRows(1).Value = 'YData'; dtt.DataTipRows(2).Label = ''; dtt.DataTipRows(2).Value = ''; datatip(plt,0.8,-0.10,'Location','southwest','FontSize',6,'Interpreter','none'); datatip(plt,1.8,0.03,'Location','southwest','FontSize',6,'Interpreter','none'); datatip(plt,3.8,0.17,'Location','southwest','FontSize',6,'Interpreter','none'); plt = plot(QA6.time,QA6.Qinv3,'-g','LineWidth',1); dtt = plt.DataTipTemplate; dtt.DataTipRows(1).Format = '%2.4f'; dtt.DataTipRows(1).Label = ''; dtt.DataTipRows(1).Value = 'YData';

dtt.DataTipRows(2).Label = ''; dtt.DataTipRows(2).Value = ''; datatip(plt,0.8,-0.02,'Location','northwest','FontSize',6,'Interpreter','none'); datatip(plt,1.8,-0.09,'Location','southwest','FontSize',6,'Interpreter','none'); datatip(plt,3.8,0.06,'Location','southwest','FontSize',6,'Interpreter','none');grid on; grid minor; title ("Reactive Power-All Inverters"); xlabel ("time [sec]"); ylabel ("Reactive Power [pu]"); xlim([0.2,4.0]); ylim([-0.3,0.4]); legend('Inv1','Inv2','Inv3','Location','southeast','FontSize',6); hold off; subplot(2,2,4); % Voltage plt =  $plot(QAG.time,QAG.V1,'-b', 'LineWidth', 1);$ dtt = plt.DataTipTemplate; dtt.DataTipRows(1).Format = '%2.4f'; dtt.DataTipRows(1).Label = ''; dtt.DataTipRows(1).Value = 'YData'; dtt.DataTipRows(2).Label = ''; dtt.DataTipRows(2).Value = ''; datatip(plt,0.8,0.993,'Location','southwest','FontSize',6,'Interpreter','none'); datatip(plt,1.8,0.996,'Location','southwest','FontSize',6,'Interpreter','none'); datatip(plt,3.8,0.988,'Location','southwest','FontSize',6,'Interpreter','none'); hold on; plt = plot(QA6.time,QA6.V2,'-r','LineWidth',1); dtt = plt.DataTipTemplate; dtt.DataTipRows(1).Format = '%2.4f'; dtt.DataTipRows(1).Label = ''; dtt.DataTipRows(1).Value = 'YData'; dtt.DataTipRows(2).Label = ''; dtt.DataTipRows(2).Value = ''; datatip(plt,0.8,1.004,'Location','northwest','FontSize',6,'Interpreter','none'); datatip(plt,1.8,0.999,'Location','northwest','FontSize',6,'Interpreter','none'); datatip(plt,3.8,0.991,'Location','northwest','FontSize',6,'Interpreter','none'); plt = plot(QA6.time,QA6.V3,'-g','LineWidth',1); dtt = plt.DataTipTemplate; dtt.DataTipRows(1).Format = '%2.4f'; dtt.DataTipRows(1).Label = ''; dtt.DataTipRows(1).Value = 'YData'; dtt.DataTipRows(2).Label = ''; dtt.DataTipRows(2).Value = ''; datatip(plt,0.8,1.002,'Location','southwest','FontSize',6,'Interpreter','none'); datatip(plt,1.8,1.005,'Location','northwest','FontSize',6,'Interpreter','none'); datatip(plt,3.8,0.997,'Location','northwest','FontSize',6,'Interpreter','none'); grid on; grid minor; title ("Voltage-All Inverters"); xlabel ("time [sec]"); ylabel ("Voltage [pu]");  $xlim([0.2, 4.0])$ ; %ylim([0.985,1.015]); legend('Inv1','Inv2','Inv3','Location','southeast','FontSize',6); hold off; set(gcf, 'Units','Inches', 'Position',[0,0,12,7]); saveas(gca,'QuestionA6.png'); % ^^^^^^^^^^^^^^^^^^^^^^^^^^^^^^^^^^^^^^^^^^^^^^^^^^^^^^^^^^^^^^^^^^^^^^^^^ % Question A8 % ^^^^^^^^^^^^^^^^^^^^^^^^^^^^^^^^^^^^^^^^^^^^^^^^^^^^^^^^^^^^^^^^^^^^^^^^^ % P-f / Q-V simulation result figure subplot(2,2,1); % Active Power  $plt = plot(QAS.time,QAS.Pinv1,' -b', 'LineWidth', 1);$ dtt = plt.DataTipTemplate; dtt.DataTipRows(1).Format = '%2.4f'; dtt.DataTipRows(1).Label = ''; dtt.DataTipRows(1).Value = 'YData'; dtt.DataTipRows(2).Label = ''; dtt.DataTipRows(2).Value = ''; datatip(plt,0.8,0.31,'Location','northwest','FontSize',6,'Interpreter','none'); datatip(plt,1.8,0.43,'Location','northwest','FontSize',6,'Interpreter','none'); datatip(plt,3.8,0.32,'Location','northwest','FontSize',6,'Interpreter','none'); hold on; plt = plot(QA8.time,QA8.Pinv2,'-r','LineWidth',1); dtt = plt.DataTipTemplate; dtt.DataTipRows(1).Format = '%2.4f'; dtt.DataTipRows(1).Label = '';

dtt.DataTipRows(1).Value = 'YData'; dtt.DataTipRows(2).Label = ''; dtt.DataTipRows(2).Value = ''; datatip(plt,0.8,0.19,'Location','southwest','FontSize',6,'Interpreter','none'); datatip(plt,1.8,0.41,'Location','southwest','FontSize',6,'Interpreter','none'); datatip(plt,3.8,0.28,'Location','southwest','FontSize',6,'Interpreter','none'); plt = plot(QA8.time,QA8.Pinv3,'-g','LineWidth',1); dtt = plt.DataTipTemplate; dtt.DataTipRows(1).Format = '%2.4f'; dtt.DataTipRows(1).Label = ''; dtt.DataTipRows(1).Value = 'YData';  $dt$ .DataTipRows(2).Label = ''; dtt.DataTipRows(2).Value = ''; datatip(plt,0.8,0.22,'Location','northwest','FontSize',6,'Interpreter','none'); datatip(plt,1.8,0.34,'Location','southwest','FontSize',6,'Interpreter','none'); datatip(plt,3.8,0.21,'Location','southwest','FontSize',6,'Interpreter','none'); grid on; grid minor; title ("Active Power-All Inverters"); xlabel ("time [sec]"); ylabel ("Active Power [pu]"); xlim([0.2,4.0]); ylim([0.0,0.6]); legend('Inv1','Inv2','Inv3','Location','southeast','FontSize',6); hold off; subplot(2,2,2); % Frequency plt = plot(QA8.time,QA8.finv1,'-b','LineWidth',1); hold on; plt = plot(QA8.time,QA8.finv2,'-r','LineWidth',1); plt = plot(QA8.time,QA8.finv3,'-g','LineWidth',1); dtt = plt.DataTipTemplate; dtt.DataTipRows(1).Format = '%2.4f'; dtt.DataTipRows(1).Label = ''; dtt.DataTipRows(1).Value = 'YData';  $dt$ .DataTipRows $(2)$ .Label = ''; dtt.DataTipRows(2).Value = ''; datatip(plt,0.8,0.9985,'Location','northwest','FontSize',6,'Interpreter','none'); datatip(plt,1.8,0.998,'Location','northwest','FontSize',6,'Interpreter','none'); datatip(plt,3.8,0.9997,'Location','northwest','FontSize',6,'Interpreter','none'); grid on; grid minor; title ("Frequency-All Inverters"); xlabel ("time [sec]"); ylabel ("Active Power [pu]"); xlim([0.2,4.0]); %ylim([49.975,50.015]); legend('Inv1','Inv2','Inv3','Location','southeast','FontSize',6); hold off; subplot(2,2,3); % Reactive Power  $plt = plot(QAS.time,QAS.Qinv1,' -b', 'LineWidth', 1);$ dtt = plt.DataTipTemplate; dtt.DataTipRows(1).Format = '%2.4f'; dtt.DataTipRows(1).Label = ''; dtt.DataTipRows(1).Value = 'YData'; dtt.DataTipRows(2).Label = ''; dtt.DataTipRows(2).Value = ''; datatip(plt,0.8,0.058,'Location','northwest','FontSize',6,'Interpreter','none'); datatip(plt,1.8,0.029,'Location','northwest','FontSize',6,'Interpreter','none'); datatip(plt,3.8,0.188,'Location','northwest','FontSize',6,'Interpreter','none'); hold on; plt = plot(QA8.time,QA8.Qinv2,'-r','LineWidth',1); dtt = plt.DataTipTemplate; dtt.DataTipRows(1).Format = '%2.4f'; dtt.DataTipRows(1).Label = ''; dtt.DataTipRows(1).Value = 'YData';  $dt$ .DataTipRows(2).Label = ''; dtt.DataTipRows(2).Value = ''; datatip(plt,0.8,-0.04,'Location','southwest','FontSize',6,'Interpreter','none'); datatip(plt,1.8,0.014,'Location','southwest','FontSize',6,'Interpreter','none'); datatip(plt,3.8,0.164,'Location','southwest','FontSize',6,'Interpreter','none'); plt = plot(QA8.time,QA8.Qinv3,'-g','LineWidth',1); dtt = plt.DataTipTemplate; dtt.DataTipRows(1).Format = '%2.4f'; dtt.DataTipRows(1).Label = ' dtt.DataTipRows(1).Value = 'YData'; dtt.DataTipRows(2).Label = ''; dtt.DataTipRows(2).Value = ''; datatip(plt,0.8,-0.014,'Location','northwest','FontSize',6,'Interpreter','none'); datatip(plt,1.8,-0.04,'Location','southwest','FontSize',6,'Interpreter','none');

```
datatip(plt,3.8,0.116,'Location','southwest','FontSize',6,'Interpreter','none');grid on;
grid minor;
title ("Reactive Power-All Inverters");
xlabel ("time [sec]");
ylabel ("Reactive Power [pu]");
xlim([0.2, 4.0]);ylim([-0.1,0.3]);
legend('Inv1','Inv2','Inv3','Location','southeast','FontSize',6);
hold off;
subplot(2,2,4); % Voltage
plt = plot(QA8.time,QA8.V1,'-b','LineWidth',1);
dtt = plt.DataTipTemplate;
dtt.DataTipRows(1).Format = '%2.4f';
dtt.DataTipRows(1).Label = '';
dtt.DataTipRows(1).Value = 'YData';
dtt.DataTipRows(2).Label = '';
dtt.DataTipRows(2).Value = '';
datatip(plt,0.8,0.985,'Location','southwest','FontSize',6,'Interpreter','none');
datatip(plt,1.8,0.982,'Location','southwest','FontSize',6,'Interpreter','none');
datatip(plt,3.8,0.981,'Location','southwest','FontSize',6,'Interpreter','none');
hold on; 
plt = plot(QA8.time,QA8.V2,'-r','LineWidth',1);
dtt = plt.DataTipTemplate;
dtt.DataTipRows(1).Format = '%2.4f';
dtt.DataTipRows(1).Label = '';
dtt.DataTipRows(1).Value = 'YData';
dt.DataTipRows(2).Label = '';
dtt.DataTipRows(2).Value = '';
datatip(plt,0.8,0.994,'Location','northwest','FontSize',6,'Interpreter','none');
datatip(plt,1.8,0.983,'Location','northwest','FontSize',6,'Interpreter','none');
datatip(plt,3.8,0.984,'Location','northwest','FontSize',6,'Interpreter','none');
plt = plot(QA8.time,QA8.V3,'-g','LineWidth',1);
dtt = plt.DataTipTemplate;
dt.DataTipRows(1).Format = '%2.4f';
dtt.DataTipRows(1).Label = '';
dtt.DataTipRows(1).Value = 'YData';
dtt.DataTipRows(2).Label = '';
dtt.DataTipRows(2).Value = '';
datatip(plt,0.8,0.992,'Location','southwest','FontSize',6,'Interpreter','none');
datatip(plt,1.8,0.987,'Location','northwest','FontSize',6,'Interpreter','none');
datatip(plt,3.8,0.988,'Location','northwest','FontSize',6,'Interpreter','none');
grid on;
grid minor;
title ("Voltage-All Inverters");
xlabel ("time [sec]");
ylabel ("Voltage [pu]");
xlim([0.2,4.0]);
%ylim([0.985,1.015]);
legend('Inv1','Inv2','Inv3','Location','southeast','FontSize',6);
hold off;
set(gcf, 'Units','Inches', 'Position',[0,0,12,7]);
saveas(gca,'QuestionA8.png');
% ^^^^^^^^^^^^^^^^^^^^^^^^^^^^^^^^^^^^^^^^^^^^^^^^^^^^^^^^^^^^^^^^^^^^^^^^^
% Question B1
% ^^^^^^^^^^^^^^^^^^^^^^^^^^^^^^^^^^^^^^^^^^^^^^^^^^^^^^^^^^^^^^^^^^^^^^^^^ 
% P-f / Q-V simulation result
figure
subplot(2,2,1); % Active Power
plt = plot(QB1.time,QB1.Pinv1,' - b', 'LineWidth', 1);dtt = plt.DataTipTemplate;
dtt.DataTipRows(1).Format = '%2.4f';
dtt.DataTipRows(1).Label = '';
dtt.DataTipRows(1).Value = 'YData';
dtt.DataTipRows(2).Label = '';
dtt.DataTipRows(2).Value = '';
datatip(plt,0.85,0.250,'Location','northwest','FontSize',6,'Interpreter','none');
datatip(plt,1.85,0.416,'Location','northwest','FontSize',6,'Interpreter','none');
datatip(plt,3.85,0.28,'Location','northwest','FontSize',6,'Interpreter','none');
hold on; 
plt = plot(QB1.time,QB1.Pinv2,'-r','LineWidth',1);
plt = plot(QB1.time,QB1.Pinv3,'-g','LineWidth',1);
grid on;
grid minor;
title ("Active Power-All Inverters");
xlabel ("time [sec]");
ylabel ("Active Power [pu]");
xlim([0.2,4.0]);
```

```
|123|
```
ylim([0.0,0.6]); legend('Inv1','Inv2','Inv3','Location','southeast','FontSize',6); hold  $of$ subplot(2,2,2); % Frequency  $plt = plot(QB1.time,QB1.finv1,' -b', 'LineWidth', 1);$ hold on; plt = plot(QB1.time,QB1.finv2,'-r','LineWidth',1); plt = plot(QB1.time,QB1.finv3,'-g','LineWidth',1); dtt = plt.DataTipTemplate; dtt.DataTipRows(1).Format = '%2.4f';  $dt$ t.DataTipRows $(1)$ .Label = ''; dtt.DataTipRows(1).Value = 'YData'; dtt.DataTipRows(2).Label = ''; dtt.DataTipRows(2).Value = ''; datatip(plt,0.85,1.00,'Location','northwest','FontSize',6,'Interpreter','none'); datatip(plt,1.85,1.00,'Location','northwest','FontSize',6,'Interpreter','none'); datatip(plt,3.85,1.00,'Location','northwest','FontSize',6,'Interpreter','none'); grid on; grid minor; title ("Frequency-All Inverters"); xlabel ("time [sec]"); ylabel ("Active Power [pu]"); xlim([0.2,4.0]); %ylim([49.975,50.015]); legend('Inv1','Inv2','Inv3','Location','southeast','FontSize',6); hold off; subplot(2,2,3); % Reactive Power plt = plot(QB1.time,QB1.Qinv1,'-b','LineWidth',1); dtt = plt.DataTipTemplate; dtt.DataTipRows(1).Format = '%2.4f'; dtt.DataTipRows(1).Label = ''; dtt.DataTipRows(1).Value = 'YData'; dtt.DataTipRows(2).Label = ''; dtt.DataTipRows(2).Value = ''; datatip(plt,0.85,0.130,'Location','southwest','FontSize',6,'Interpreter','none'); datatip(plt,1.85,0.071,'Location','northwest','FontSize',6,'Interpreter','none'); datatip(plt,3.85,0.22,'Location','northwest','FontSize',6,'Interpreter','none'); hold on; plt = plot(QB1.time,QB1.Qinv2,'-r','LineWidth',1); dtt = plt.DataTipTemplate; dtt.DataTipRows(1).Format = '%2.4f'; dtt.DataTipRows(1).Label = ''; dtt.DataTipRows(1).Value = 'YData'; dtt.DataTipRows(2).Label = ''; dtt.DataTipRows(2).Value = ''; datatip(plt,0.85,-0.09,'Location','southwest','FontSize',6,'Interpreter','none'); datatip(plt,1.85,0.05,'Location','southwest','FontSize',6,'Interpreter','none'); datatip(plt,3.85,0.17,'Location','southwest','FontSize',6,'Interpreter','none'); plt = plot(QB1.time,QB1.Qinv3,'-g','LineWidth',1); dtt = plt.DataTipTemplate; dtt.DataTipRows(1).Format = '%2.4f'; dtt.DataTipRows(1).Label = ''; dtt.DataTipRows(1).Value = 'YData'; dtt.DataTipRows(2).Label = ''; dtt.DataTipRows(2).Value = ''; datatip(plt,0.85,-0.025,'Location','northwest','FontSize',6,'Interpreter','none'); datatip(plt,1.85,-0.09,'Location','southwest','FontSize',6,'Interpreter','none'); datatip(plt,3.85,0.06,'Location','southwest','FontSize',6,'Interpreter','none');grid on; grid minor; title ("Reactive Power-All Inverters"); xlabel ("time [sec]"); ylabel ("Reactive Power [pu]");  $xlim([0.2, 4.0]);$ ylim([-0.2,0.4]); legend('Inv1','Inv2','Inv3','Location','southeast','FontSize',6); hold off; subplot(2,2,4); % Voltage plt = plot(QB1.time,QB1.V1,'-b','LineWidth',1); dtt = plt.DataTipTemplate; dtt.DataTipRows(1).Format = '%2.4f'; dtt.DataTipRows(1).Label = ''; dtt.DataTipRows(1).Value = 'YData'; dtt.DataTipRows(2).Label = ''; dtt.DataTipRows(2).Value = ''; datatip(plt,0.85,0.994,'Location','northwest','FontSize',6,'Interpreter','none'); datatip(plt,1.85,0.996,'Location','southwest','FontSize',6,'Interpreter','none'); datatip(plt,3.85,0.996,'Location','southwest','FontSize',6,'Interpreter','none'); hold on;

plt = plot(QB1.time,QB1.V2,'-r','LineWidth',1);

dtt = plt.DataTipTemplate; dtt.DataTipRows(1).Format = '%2.4f'; dtt.DataTipRows(1).Label = ''; dtt.DataTipRows(1).Value = 'YData'; dtt.DataTipRows(2).Label = ''; dtt.DataTipRows(2).Value = ''; datatip(plt,0.85,1.0049,'Location','northwest','FontSize',6,'Interpreter','none'); datatip(plt,1.85,0.999,'Location','northwest','FontSize',6,'Interpreter','none'); datatip(plt,3.85,0.999,'Location','northwest','FontSize',6,'Interpreter','none'); plt = plot(QB1.time,QB1.V3,'-g','LineWidth',1); dtt = plt.DataTipTemplate; dtt.DataTipRows(1).Format = '%2.4f';  $dt$ .DataTipRows $(1)$ .Label = ''; dtt.DataTipRows(1).Value = 'YData'; dtt.DataTipRows(2).Label = ''; dtt.DataTipRows(2).Value = ''; datatip(plt,0.85,1.002,'Location','southwest','FontSize',6,'Interpreter','none'); datatip(plt,1.85,1.005,'Location','northwest','FontSize',6,'Interpreter','none'); datatip(plt,3.85,1.004,'Location','northwest','FontSize',6,'Interpreter','none'); grid on; grid minor; title ("Voltage-All Inverters"); xlabel ("time [sec]"); ylabel ("Voltage [pu]"); xlim([0.2,4.0]); ylim([0.985,1.015]); legend('Inv1','Inv2','Inv3','Location','southeast','FontSize',6); hold off; set(gcf, 'Units','Inches', 'Position',[0,0,12,7]); saveas(gca,'QuestionB1.png'); % ^^^^^^^^^^^^^^^^^^^^^^^^^^^^^^^^^^^^^^^^^^^^^^^^^^^^^^^^^^^^^^^^^^^^^^^^^ % Question C1  $\frac{N}{N}$ % P-f / Q-V simulation result figure subplot(2,2,1); % Active Power plt = plot(QC1.time,QC1.Pinv1,'-b','LineWidth',1); dtt = plt.DataTipTemplate; hold on; plt = plot(QC1.time,QC1.Pinv2,'-r','LineWidth',1); plt = plot(QC1.time,QC1.Pinv3,'-g','LineWidth',1); dtt = plt.DataTipTemplate; dtt.DataTipRows(1).Format = '%2.4f'; dtt.DataTipRows(1).Label = ''; dtt.DataTipRows(1).Value = 'YData'; dtt.DataTipRows(2).Label = ''; dtt.DataTipRows(2).Value = '' datatip(plt,0.9,0.25,'Location','northwest','FontSize',6,'Interpreter','none'); datatip(plt,1.9,0.41,'Location','northwest','FontSize',6,'Interpreter','none'); datatip(plt,3.9,0.28,'Location','northwest','FontSize',6,'Interpreter','none'); grid on; grid minor; title ("Active Power-All Inverters"); xlabel ("time [sec]"); ylabel ("Active Power [pu]"); xlim([0.2,4.0]); %ylim([0.0,0.6]); legend('Inv1','Inv2','Inv3','Location','southeast','FontSize',6);  $hoId$   $of$ subplot(2,2,2); % Frequency plt = plot(QC1.time,QC1.finv1,'-b','LineWidth',1); hold on;  $plt = plot(QC1.time,QC1.finv2,'-r', 'LineWidth', 1);$ plt = plot(QC1.time,QC1.finv3,'-g','LineWidth',1); dtt = plt.DataTipTemplate; dtt.DataTipRows(1).Format = '%2.4f'; dtt.DataTipRows(1).Label = ''; dtt.DataTipRows(1).Value = 'YData'; dtt.DataTipRows(2).Label = ''; dtt.DataTipRows(2).Value = ''; datatip(plt,0.9,1.00,'Location','northwest','FontSize',6,'Interpreter','none'); datatip(plt,1.9,1.00,'Location','northwest','FontSize',6,'Interpreter','none'); datatip(plt,3.9,1.00,'Location','northwest','FontSize',6,'Interpreter','none'); grid on; grid minor; title ("Frequency-All Inverters"); xlabel ("time [sec]");

ylabel ("Active Power [pu]"); xlim([0.2,4.0]); %ylim([49.975,50.015]); legend('Inv1','Inv2','Inv3','Location','southeast','FontSize',6);  $h \circ \overline{1}d \circ f$ subplot(2,2,3); % Reactive Power plt = plot(QC1.time,QC1.Qinv1,'-b','LineWidth',1); dtt = plt.DataTipTemplate; dtt.DataTipRows(1).Format = '%2.4f'; dtt.DataTipRows(1).Label = ''; dtt.DataTipRows(1).Value = 'YData';  $dt$ .DataTipRows(2).Label = ''; dtt.DataTipRows(2).Value = ''; datatip(plt,0.9,0.354,'Location','southwest','FontSize',6,'Interpreter','none'); datatip(plt,1.9,0.1139,'Location','southwest','FontSize',6,'Interpreter','none'); datatip(plt,3.9,0.3074,'Location','northwest','FontSize',6,'Interpreter','none'); hold on; plt = plot(QC1.time,QC1.Qinv2,'-r','LineWidth',1); dtt = plt.DataTipTemplate; dtt.DataTipRows(1).Format = '%2.4f';  $dt$ tt.DataTipRows $(1)$ .Label = ''; dtt.DataTipRows(1).Value = 'YData'; dtt.DataTipRows(2).Label = ''; dtt.DataTipRows(2).Value = ''; datatip(plt,0.9,-0.339,'Location','northwest','FontSize',6,'Interpreter','none'); datatip(plt,1.9,0.119,'Location','northwest','FontSize',6,'Interpreter','none'); datatip(plt,3.9,0.229,'Location','southwest','FontSize',6,'Interpreter','none'); plt = plot(QC1.time,QC1.Qinv3,'-g','LineWidth',1); dtt = plt.DataTipTemplate; dtt.DataTipRows(1).Format = '%2.4f'; dtt.DataTipRows(1).Label = ''; dtt.DataTipRows(1).Value = 'YData'; dtt.DataTipRows(2).Label = ''; dtt.DataTipRows(2).Value = ''; datatip(plt,0.9,-0.006,'Location','northwest','FontSize',6,'Interpreter','none'); datatip(plt,1.9,-0.227,'Location','northwest','FontSize',6,'Interpreter','none'); datatip(plt,3.9,-0.049,'Location','northwest','FontSize',6,'Interpreter','none');grid on; grid minor; title ("Reactive Power-All Inverters"); xlabel ("time [sec]"); ylabel ("Reactive Power [pu]"); xlim([0.2,4.0]); ylim([-0.4,0.5]); legend('Inv1','Inv2','Inv3','Location','southeast','FontSize',6); hold off; subplot(2,2,4); % Voltage  $plt = plot(QC1.time,QC1.V1,'-b', 'LineWidth', 1);$ hold on; plt = plot(QC1.time,QC1.V2,'-r','LineWidth',1);  $plt = plot(QC1.time,QC1.V3,'-g', 'LineWidth', 1);$ dtt = plt.DataTipTemplate; dtt.DataTipRows(1).Format = '%2.4f'; dtt.DataTipRows(1).Label = ''; dtt.DataTipRows(1).Value = 'YData'; dtt.DataTipRows(2).Label = ''; dtt.DataTipRows(2).Value = ''; datatip(plt,0.9,1.00,'Location','northwest','FontSize',6,'Interpreter','none'); datatip(plt,1.9,1.00,'Location','northwest','FontSize',6,'Interpreter','none'); datatip(plt,3.9,1.00,'Location','northwest','FontSize',6,'Interpreter','none'); grid on; grid minor; title ("Voltage-All Inverters"); xlabel ("time [sec]"); ylabel ("Voltage [pu]"); xlim([0.2,4.0]); %ylim([0.985,1.015]); legend('Inv1','Inv2','Inv3','Location','southeast','FontSize',6); hold off; set(gcf, 'Units','Inches', 'Position',[0,0,12,7]); saveas(gca,'QuestionC1.png'); % ^^^^^^^^^^^^^^^^^^^^^^^^^^^^^^^^^^^^^^^^^^^^^^^^^^^^^^^^^^^^^^^^^^^^^^^^^ % Question C4 % ^^^^^^^^^^^^^^^^^^^^^^^^^^^^^^^^^^^^^^^^^^^^^^^^^^^^^^^^^^^^^^^^^^^^^^^^^ % P-f / Q-V simulation result figure subplot(2,2,1); % Active Power  $plt = plot(QCA.time,QCA.Pinv1,' - b', 'LineWidth', 1);$ 

```
dtt = plt.DataTipTemplate;
hold on; 
plt = plot(QC4.time,QC4.Pinv2,'-r','LineWidth',1);
plt = plot(QC4.time,QC4.Pinv3,'-g','LineWidth',1);
dtt = plt.DataTipTemplate;
dttt.DataTipRows(1).Format = '%2.4f';
dtt.DataTipRows(1).Label = '';
dtt.DataTipRows(1).Value = 'YData';
dt.DataTipRows(2).Label = '';
dtt.DataTipRows(2).Value = '';
datatip(plt,0.9,0.25,'Location','northwest','FontSize',6,'Interpreter','none');
datatip(plt,1.9,0.41,'Location','northwest','FontSize',6,'Interpreter','none');
datatip(plt,3.9,0.28,'Location','northwest','FontSize',6,'Interpreter','none');
grid on;
grid minor;
title ("Active Power-All Inverters");
xlabel ("time [sec]");
ylabel ("Active Power [pu]");
xlim([0.2,4.0]);
%ylim([0.0,0.6]);
legend('Inv1','Inv2','Inv3','Location','southeast','FontSize',6);
hold off;
subplot(2,2,2); % Frequency
plt = plot(QC4.time,QC4.finv1,'-b','LineWidth',1);
hold on; 
plt = plot(QC4.time,QC4.finv2,'-r','LineWidth',1);
plt = plot(QC4.time,QC4.finv3,'-g','LineWidth',1);
dtt = plt.DataTipTemplate;
dtt.DataTipRows(1).Format = '%2.4f';
dtt.DataTipRows(1).Label = '';
dtt.DataTipRows(1).Value = 'YData';
dt.DataTipRows(2).Label = '';
dt.DataTipRows(2).Value = '';
datatip(plt,0.9,1.00,'Location','northwest','FontSize',6,'Interpreter','none');
datatip(plt,1.9,1.00,'Location','northwest','FontSize',6,'Interpreter','none');
datatip(plt,3.9,1.00,'Location','northwest','FontSize',6,'Interpreter','none');
grid on;
grid minor;
title ("Frequency-All Inverters");
xlabel ("time [sec]");
ylabel ("Active Power [pu]");
xlim([0.2,4.0]);
%ylim([49.975,50.015]);
legend('Inv1','Inv2','Inv3','Location','southeast','FontSize',6);
hold off;
subplot(2,2,3); % Reactive Power
plt = plot(QC4.time,QC4.Qinv1,'-b','LineWidth',1);
hold on; 
plt = plot(QC4.time,QC4.Qinv2,'-r','LineWidth',1);
plt = plot(QCA.time, QC4.Qinv3,'-g', 'LineWidth', 1);dtt = plt.DataTipTemplate;
dtt.DataTipRows(1).Format = '%2.4f';
dtt.DataTipRows(1).Label = '';
dtt.DataTipRows(1).Value = 'YData';
dtt.DataTipRows(2).Label = '';
dtt.DataTipRows(2).Value = '';
datatip(plt,0.9,0.001,'Location','northwest','FontSize',6,'Interpreter','none');
datatip(plt,1.9,0.001,'Location','northwest','FontSize',6,'Interpreter','none');
datatip(plt,3.9,0.158,'Location','northwest','FontSize',6,'Interpreter','none');grid on;
grid minor;
title ("Reactive Power-All Inverters");
xlabel ("time [sec]");
ylabel ("Reactive Power [pu]");
xlim([0.2,4.0]);
%ylim([-0.4,0.5]);
legend('Inv1','Inv2','Inv3','Location','southeast','FontSize',6);
hold off;
subplot(2,2,4); % Voltage
plt = plot(QC4.time,QC4.V1,'-b','LineWidth',1);
dtt = plt.DataTipTemplate;
dtt.DataTipRows(1).Format = '%2.4f';
dtt.DataTipRows(1).Label = '';
dtt.DataTipRows(1).Value = 'YData';
dtt.DataTipRows(2).Label = '';
dtt.DataTipRows(2).Value = '';
datatip(plt,0.9,0.989,'Location','southwest','FontSize',6,'Interpreter','none');
datatip(plt,1.9,0.992,'Location','southwest','FontSize',6,'Interpreter','none');
datatip(plt,3.9,0.985,'Location','northwest','FontSize',6,'Interpreter','none');
hold on;
```

```
plt = plot(QC4.time,QC4.V2,'-r','LineWidth',1);
dtt = plt.DataTipTemplate;
dtt.DataTipRows(1).Format = '%2.4f';
dtt.DataTipRows(1).Label = '';
dtt.DataTipRows(1).Value = 'YData';
dtt.DataTipRows(2).Label = '';
dtt.DataTipRows(2).Value = '';
datatip(plt,0.9,1.005,'Location','northwest','FontSize',6,'Interpreter','none');
datatip(plt,1.9,0.998,'Location','northwest','FontSize',6,'Interpreter','none');
datatip(plt,3.9,0.991,'Location','northwest','FontSize',6,'Interpreter','none');
plt = plot(QC4.time,QC4.V3,'-g','LineWidth',1);
dtt = plt.DataTipTemplate;
dtt.DataTipRows(1).Format = '%2.4f';
dtt.DataTipRows(i).Label = ''
dtt.DataTipRows(1).Value = 'YData';
dtt.DataTipRows(2).Label = '';
dtt.DataTipRows(2).Value = '';
datatip(plt,0.9,1.005,'Location','southwest','FontSize',6,'Interpreter','none');
datatip(plt,1.9,1.01,'Location','northwest','FontSize',6,'Interpreter','none');
datatip(plt,3.9,1.001,'Location','northwest','FontSize',6,'Interpreter','none');
grid on;
grid minor;
title ("Voltage-All Inverters");
xlabel ("time [sec]");
ylabel ("Voltage [pu]");
xlim([0.2,4.0]);
%ylim([0.985,1.015]);
legend('Inv1','Inv2','Inv3','Location','southeast','FontSize',6);
hold off;
set(gcf, 'Units','Inches', 'Position',[0,0,12,7]);
saveas(gca,'QuestionC4.png');
% ^^^^^^^^^^^^^^^^^^^^^^^^^^^^^^^^^^^^^^^^^^^^^^^^^^^^^^^^^^^^^^^^^^^^^^^^^
% Question C7
% ^^^^^^^^^^^^^^^^^^^^^^^^^^^^^^^^^^^^^^^^^^^^^^^^^^^^^^^^^^^^^^^^^^^^^^^^^
% P-f / Q-V simulation result
figure
subplot(2,2,1); % Active Power
plt = plot(QC7.time,QC7.Pinv1,'-b','LineWidth',1);
dtt = plt.DataTipTemplate;
hold on; 
plt = plot(QC7.time,QC7.Pinv2,'-r','LineWidth',1);
plt = plot(QC7.time,QC7.Pinv3,'-g','LineWidth',1);
dtt = plt.DataTipTemplate;
dtt.DataTipRows(1).Format = '%2.4f';
dtt.DataTipRows(1).Label = '';
dtt.DataTipRows(1).Value = 'YData';
dtt.DataTipRows(2).Label = '';
dtt.DataTipRows(2).Value = '';
datatip(plt,0.9,0.25,'Location','northwest','FontSize',6,'Interpreter','none');
datatip(plt,1.9,0.41,'Location','northwest','FontSize',6,'Interpreter','none');
datatip(plt,3.9,0.28,'Location','northwest','FontSize',6,'Interpreter','none');
grid on;
grid minor;
title ("Active Power-All Inverters");
xlabel ("time [sec]");
ylabel ("Active Power [pu]");
xlim([0.2,4.0]);
%ylim([0.0,0.6]);
legend('Inv1','Inv2','Inv3','Location','southeast','FontSize',6);
hold off;
subplot(2,2,2); % Frequency
plt = plot(QC7.time,QC7.finv1,' - b', 'LineWidth', 1);hold on; 
plt = plot(QC7.time,QC7.finv2,'-r','LineWidth',1);
plt = plot(QC7.time,QC7.finv3,'-g','LineWidth',1);
dtt = plt.DataTipTemplate;
dtt.DataTipRows(1).Format = '%2.4f';
dtt.DataTipRows(1).Label = '';
dtt.DataTipRows(1).Value = 'YData';
dtt.DataTipRows(2).Label = '';
dtt.DataTipRows(2).Value = '';
datatip(plt,0.9,1.00,'Location','northwest','FontSize',6,'Interpreter','none');
datatip(plt,1.9,1.00,'Location','northwest','FontSize',6,'Interpreter','none');
datatip(plt,3.9,1.00,'Location','northwest','FontSize',6,'Interpreter','none');
grid on;
grid minor;
title ("Frequency-All Inverters");
```

```
xlabel ("time [sec]");
ylabel ("Active Power [pu]");
xlim([0.2,4.0]);
%ylim([49.975,50.015]);
legend('Inv1','Inv2','Inv3','Location','southeast','FontSize',6);
hold off;
subplot(2,2,3); % Reactive Power
plt = plot(QC7.time,QC7.Qinv1,'-b','LineWidth',1);
dtt = plt.DataTipTemplate;
dtt.DataTipRows(1).Format = '%2.4f';
dtt.DataTipRows(1).Label = '';
dtt.DataTipRows(1).Value = 'YData';
dtt.DataTipRows(2).Label = '';
dtt.DataTipRows(2).Value = '';
datatip(plt,0.52,0.008,'Location','northeast','FontSize',6,'Interpreter','none');
datatip(plt,1.48,0.003,'Location','northwest','FontSize',6,'Interpreter','none');
datatip(plt,3.48,0.164,'Location','northwest','FontSize',6,'Interpreter','none');
hold on; 
plt = plot(QC7.time,QC7.Qinv2,'-r','LineWidth',1);
dtt = plt.DataTipTemplate;
dtt.DataTipRows(1).Format = '%2.4f';
dtt.DataTipRows(1).Label = '';
dtt.DataTipRows(1).Value = 'YData';
dtt.DataTipRows(2).Label = '';
dtt.DataTipRows(2).Value = '';
datatip(plt,0.48,-0.0014,'Location','southwest','FontSize',6,'Interpreter','none');
datatip(plt,1.56,0.0056,'Location','northeast','FontSize',6,'Interpreter','none');
datatip(plt,3.56,0.165,'Location','northeast','FontSize',6,'Interpreter','none');
plt = plot(QC7.time,QC7.Qinv3,'-g','LineWidth',1);
dtt = plt.DataTipTemplate;
dtt.DataTipRows(1).Format = '%2.4f';
dtt.DataTipRows(1).Label = '';
dtt.DataTipRows(1).Value = 'YData';
dtt.DataTipRows(2).Label = '';
dtt.DataTipRows(2).Value = '';
datatip(plt,0.56,-0.001,'Location','southeast','FontSize',6,'Interpreter','none');
datatip(plt,1.55,-0.007,'Location','southeast','FontSize',6,'Interpreter','none');
datatip(plt,3.537,0.154,'Location','southeast','FontSize',6,'Interpreter','none');
grid on;
grid minor;
title ("Reactive Power-All Inverters");
xlabel ("time [sec]");
ylabel ("Reactive Power [pu]");
xlim([0.2,4.0]);
ylim([-0.05,0.20]);
legend('Inv1','Inv2','Inv3','Location','southeast','FontSize',6);
hold off;
subplot(2,2,4); % Voltage
plt = plot(QC7.time,QC7.V1,'-b','LineWidth',1);
dtt = plt.DataTipTemplate;
dtt.DataTipRows(1).Format = '%2.4f';
dtt.DataTipRows(1).Label = '';
dtt.DataTipRows(1).Value = 'YData';
dtt.DataTipRows(2).Label = '';
dtt.DataTipRows(2).Value = '';
datatip(plt,0.9,0.988,'Location','southwest','FontSize',6,'Interpreter','none');
datatip(plt,1.9,0.992,'Location','southwest','FontSize',6,'Interpreter','none');
datatip(plt,3.9,0.992,'Location','northwest','FontSize',6,'Interpreter','none');
hold on; 
plt = plot(QC7.time,QC7.V2,'-r','LineWidth',1);
dtt = plt.DataTipTemplate;
dtt.DataTipRows(1).Format = '%2.4f';
dtt.DataTipRows(1).Label = '';
dtt.DataTipRows(1).Value = 'YData';
dt.DataTipRows(2).Label = '';
dtt.DataTipRows(2).Value = ''
datatip(plt,0.9,1.005,'Location','northwest','FontSize',6,'Interpreter','none');
datatip(plt,1.9,0.998,'Location','northwest','FontSize',6,'Interpreter','none');
datatip(plt,3.9,0.999,'Location','northwest','FontSize',6,'Interpreter','none');
plt = plot(QC7.time,QC7.V3,'-g','LineWidth',1);
dtt = plt.DataTipTemplate;
dtt.DataTipRows(1).Format = '%2.4f';
dtt.DataTipRows(1).Label = '';
dtt.DataTipRows(1).Value = 'YData';
dtt.DataTipRows(2).Label = '';
dtt.DataTipRows(2).Value = '';
datatip(plt,0.9,1.005,'Location','southwest','FontSize',6,'Interpreter','none');
datatip(plt,1.9,1.009,'Location','northwest','FontSize',6,'Interpreter','none');
datatip(plt,3.9,1.008,'Location','northwest','FontSize',6,'Interpreter','none');
```

```
grid on;
grid minor;
title ("Voltage-All Inverters");
xlabel ("time [sec]");
ylabel ("Voltage [pu]");
xlim([0.2, 4.0],%ylim([0.985,1.015]);
legend('Inv1','Inv2','Inv3','Location','southeast','FontSize',6);
hold off;
set(gcf, 'Units','Inches', 'Position',[0,0,12,7]);
saveas(gca,'QuestionC7.png');
% ^^^^^^^^^^^^^^^^^^^^^^^^^^^^^^^^^^^^^^^^^^^^^^^^^^^^^^^^^^^^^^^^^^^^^^^^^
% Question C10
% ^^^^^^^^^^^^^^^^^^^^^^^^^^^^^^^^^^^^^^^^^^^^^^^^^^^^^^^^^^^^^^^^^^^^^^^^^
% Comparison between DAPI outputs Q-V
figure
subplot(3,2,1); % Rective Power
plt = plot(QC1.time,QC1.Qinv1,'-b','LineWidth',1);
hold on; 
plt = plot(QC1.time,QC1.Qinv2,'-r','LineWidth',1);
plt = plot(QC1.time,QC1.Qinv3,'-g','LineWidth',1);
grid on;
grid minor;
title ("Reactive Power Response|Case I: Voltage Regulation");
xlabel ("time [sec]");
ylabel ("Reactive Power [pu]");
xlim([0.2,4.0]);
ylim([-0.4,0.5]);
legend('Inv1','Inv2','Inv3','Location','southeast','FontSize',6);
hoId ofsubplot(3,2,2); % Voltage
plt = plot(QC1.time,QC1.V1,'-b', 'LineWidth', 1);hold on; 
plt = plot(QC1.time,QC1.V2,'-r','LineWidth',1);
plt = plot(QC1.time,QC1.V3,'-g','LineWidth',1);
grid on;
grid minor;
title ("Voltage Response|Case I: Voltage Regulation");
xlabel ("time [sec]");
ylabel ("Voltage [pu]");
xlim([0.2,4.0]);
ylim([0.97,1.02]);
legend('Inv1','Inv2','Inv3','Location','southeast','FontSize',6);
hold of
subplot(3,2,3); % Reactive Power
plt = plot(QC4.time,QC4.Qinv1,'-b','LineWidth',1);
hold on; 
plt = plot(QC4.time,QC4.Qinv2,'-r','LineWidth',1);
plt = plot(QC4.time,QC4.Qinv3,'-g','LineWidth',1);
grid on;
grid minor;
title ("Reactive Power Response|Case II: Reactive Power Sharing");
xlabel ("time [sec]");
ylabel ("Reactive Power [pu]");
xlim([0.2,4.0]);
ylim([-0.4,0.5]);
legend('Inv1','Inv2','Inv3','Location','southeast','FontSize',6);
hold of
subplot(3,2,4); % Voltage
plt = plot(QC4.time,QC4.V1,'-b', 'LineWidth', 1);hold on; 
plt = plot(QC4.time,QC4.V2,'-r','LineWidth',1);
plt = plot(QC4.time,QC4.V3,'-g','LineWidth',1);
grid on;
grid minor;
title ("Voltage Response|Case II: Reactive Power Sharing");
xlabel ("time [sec]");
ylabel ("Voltage [pu]");
xlim([0.2, 4.0]);ylim([0.97,1.02]);
legend('Inv1','Inv2','Inv3','Location','southeast','FontSize',6);
hold ofsubplot(3,2,5); % Reactive Power
plt = plot(QC7.time,QC7.Qinv1,'-b','LineWidth',1);
hold on; 
plt = plot(QC7.time,QC7.Qinv2,'-r','LineWidth',1);
plt = plot(QC7.time,QC7.Qinv3,'-g','LineWidth',1);
```

```
grid on;
grid minor;
title ("Reactive Power Response|Case III: Compromise");
xlabel ("time [sec]");
ylabel ("Reactive Power [pu]");
xlim([0.2,4.0]);
ylim([-0.4,0.5]);
legend('Inv1','Inv2','Inv3','Location','southeast','FontSize',6);
hold off;
subplot(3,2,6); % Voltage
plt = plot(QC7.time,QC7.V1,'-b','LineWidth',1);
hold on; 
plt = plot(QC7.time,QC7.V2,'-r','LineWidth',1);
plt = plot(QC7.time,QC7.V3,'-g','LineWidth',1);
grid on;
grid minor;
title ("Voltage Response|Case III: Compromise");
xlabel ("time [sec]");
ylabel ("Voltage [pu]");
xlim([0.2,4.0]);
ylim([0.97,1.02]);
legend('Inv1','Inv2','Inv3','Location','southeast','FontSize',6);
hold off;
set(gcf, 'Units','Inches', 'Position',[0,0,12,9]);
saveas(gca,'QuestionC10.png');
```